# Sun Java System Web Server 7.0 Update 5 Administrator's Configuration File Reference

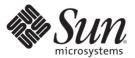

Sun Microsystems, Inc. 4150 Network Circle Santa Clara, CA 95054 U.S.A.

Part No: 820-7335 March 2009 Copyright 2009 Sun Microsystems, Inc. 4150 Network Circle, Santa Clara, CA 95054 U.S.A. All rights reserved.

Sun Microsystems, Inc. has intellectual property rights relating to technology embodied in the product that is described in this document. In particular, and without limitation, these intellectual property rights may include one or more U.S. patents or pending patent applications in the U.S. and in other countries.

U.S. Government Rights – Commercial software. Government users are subject to the Sun Microsystems, Inc. standard license agreement and applicable provisions of the FAR and its supplements.

This distribution may include materials developed by third parties.

Parts of the product may be derived from Berkeley BSD systems, licensed from the University of California. UNIX is a registered trademark in the U.S. and other countries, exclusively licensed through X/Open Company, Ltd.

Sun, Sun Microsystems, the Sun logo, the Solaris logo, the Java Coffee Cup logo, docs.sun.com, JavaServer Pages, JDK, Java Naming and Directory Interface, JDBC, Java, and Solaris are trademarks or registered trademarks of Sun Microsystems, Inc. or its subsidiaries in the U.S. and other countries. All SPARC trademarks are used under license and are trademarks or registered trademarks of SPARC International, Inc. in the U.S. and other countries. Products bearing SPARC trademarks are based upon an architecture developed by Sun Microsystems, Inc. Netscape is a trademark or registered trademark of Netscape Communications Corporation in the United States and other countries.

The OPEN LOOK and Sun<sup>TM</sup> Graphical User Interface was developed by Sun Microsystems, Inc. for its users and licensees. Sun acknowledges the pioneering efforts of Xerox in researching and developing the concept of visual or graphical user interfaces for the computer industry. Sun holds a non-exclusive license from Xerox to the Xerox Graphical User Interface, which license also covers Sun's licensees who implement OPEN LOOK GUIs and otherwise comply with Sun's written license agreements.

Products covered by and information contained in this publication are controlled by U.S. Export Control laws and may be subject to the export or import laws in other countries. Nuclear, missile, chemical or biological weapons or nuclear maritime end uses or end users, whether direct or indirect, are strictly prohibited. Export or reexport to countries subject to U.S. embargo or to entities identified on U.S. export exclusion lists, including, but not limited to, the denied persons and specially designated nationals lists is strictly prohibited.

DOCUMENTATION IS PROVIDED "AS IS" AND ALL EXPRESS OR IMPLIED CONDITIONS, REPRESENTATIONS AND WARRANTIES, INCLUDING ANY IMPLIED WARRANTY OF MERCHANTABILITY, FITNESS FOR A PARTICULAR PURPOSE OR NON-INFRINGEMENT, ARE DISCLAIMED, EXCEPT TO THE EXTENT THAT SUCH DISCLAIMERS ARE HELD TO BE LEGALLY INVALID.

Copyright 2009 Sun Microsystems, Inc. 4150 Network Circle, Santa Clara, CA 95054 U.S.A. Tous droits réservés.

Sun Microsystems, Inc. détient les droits de propriété intellectuelle relatifs à la technologie incorporée dans le produit qui est décrit dans ce document. En particulier, et ce sans limitation, ces droits de propriété intellectuelle peuvent inclure un ou plusieurs brevets américains ou des applications de brevet en attente aux Etats-Unis et dans d'autres pays.

Cette distribution peut comprendre des composants développés par des tierces personnes.

Certaines composants de ce produit peuvent être dérivées du logiciel Berkeley BSD, licenciés par l'Université de Californie. UNIX est une marque déposée aux Etats-Unis et dans d'autres pays; elle est licenciée exclusivement par X/Open Company, Ltd.

Sun, Sun Microsystems, le logo Sun, le logo Solaris, le logo Java Coffee Cup, docs.sun.com, JavaServer Pages, JDK, Java Naming and Directory Interface, JDBC, Java et Solaris sont des marques de fabrique ou des marques déposées de Sun Microsystems, Inc., ou ses filiales, aux Etats-Unis et dans d'autres pays. Toutes les marques SPARC sont utilisées sous licence et sont des marques de fabrique ou des marques déposées de SPARC International, Inc. aux Etats-Unis et dans d'autres pays. Les produits portant les marques SPARC sont basés sur une architecture développée par Sun Microsystems, Inc. Netscape est une marque de Netscape Communications Corporation aux Etats-Unis et dans d'autres pays.

L'interface d'utilisation graphique OPEN LOOK et Sun a été développée par Sun Microsystems, Inc. pour ses utilisateurs et licenciés. Sun reconnaît les efforts de pionniers de Xerox pour la recherche et le développement du concept des interfaces d'utilisation visuelle ou graphique pour l'industrie de l'informatique. Sun détient une licence non exclusive de Xerox sur l'interface d'utilisation graphique Xerox, cette licence couvrant également les licenciés de Sun qui mettent en place l'interface d'utilisation graphique OPEN LOOK et qui, en outre, se conforment aux licences écrites de Sun.

Les produits qui font l'objet de cette publication et les informations qu'il contient sont régis par la legislation américaine en matière de contrôle des exportations et peuvent être soumis au droit d'autres pays dans le domaine des exportations et importations. Les utilisations finales, ou utilisateurs finaux, pour des armes nucléaires, des missiles, des armes chimiques ou biologiques ou pour le nucléaire maritime, directement ou indirectement, sont strictement interdites. Les exportations ou réexportations vers des pays sous embargo des Etats-Unis, ou vers des entités figurant sur les listes d'exclusion d'exportation américaines, y compris, mais de manière non exclusive, la liste de personnes qui font objet d'un ordre de ne pas participer, d'une façon directe ou indirecte, aux exportations des produits ou des services qui sont régis par la legislation américaine en matière de contrôle des exportations et la liste de ressortissants spécifiquement designés, sont rigoureusement interdites.

LA DOCUMENTATION EST FOURNIE "EN L'ETAT" ET TOUTES AUTRES CONDITIONS, DECLARATIONS ET GARANTIES EXPRESSES OU TACITES SONT FORMELLEMENT EXCLUES, DANS LA MESURE AUTORISEE PAR LA LOI APPLICABLE, Y COMPRIS NOTAMMENT TOUTE GARANTIE IMPLICITE RELATIVE A LA QUALITE MARCHANDE, A L'APTITUDE A UNE UTILISATION PARTICULIERE OU A L'ABSENCE DE CONTREFACON.

# Contents

|   | Preface                                         | 17 |
|---|-------------------------------------------------|----|
|   |                                                 |    |
| 1 | Overview of Configuration Files and Directories |    |
|   | Configuration Files                             |    |
|   | The server.xml File                             |    |
|   | The magnus.conf File                            | 26 |
|   | The obj.conf File                               | 26 |
|   | The mime.types File                             | 26 |
|   | ACL Files                                       | 26 |
|   | Other Configuration Files                       | 26 |
|   | Directory Structure                             | 27 |
|   | admin-server                                    | 27 |
|   | bin                                             | 28 |
|   | https-server_id                                 | 28 |
|   | include                                         | 29 |
|   | jdk                                             | 29 |
|   | lib                                             | 29 |
|   | plugins                                         | 29 |
|   | samples                                         | 29 |
|   | setup                                           | 29 |
|   | Dynamic Reconfiguration                         | 30 |
|   |                                                 |    |
| 2 | Syntax and Use of server.xml                    | 33 |
|   | Overview of server.xml                          |    |
|   | sun-web-server_7_0.xsd                          |    |
|   | Editing server.xml                              |    |
|   | Understanding server.xml                        |    |
|   |                                                 |    |

|   | Access Control                  | 35 |
|---|---------------------------------|----|
|   | Clustering                      | 35 |
|   | HTTP Protocol                   | 36 |
|   | Java                            | 36 |
|   | Logging and Monitoring          | 37 |
|   | Performance Tuning              | 37 |
|   | Search                          | 37 |
|   | SSL, TLS, and PKCS #11          | 37 |
|   | Variables                       | 38 |
|   | Virtual Servers                 | 38 |
|   | WebDAV                          | 38 |
|   | Sample server.xml File          | 38 |
|   | -                               |    |
| 3 | Elements in server.xml          | 41 |
| , | List of Elements                |    |
|   | access-log                      |    |
|   | access-log-buffer               |    |
|   | acl-cache                       |    |
|   | acl-db                          |    |
|   | acl-file                        |    |
|   | audit-accesses                  |    |
|   | auth                            |    |
|   | auth-db                         |    |
|   | auth-realm                      |    |
|   | cgi                             |    |
|   | cluster                         |    |
|   | connection-creation-property    |    |
|   | connection-lease-property       |    |
|   | convert                         |    |
|   |                                 |    |
|   | custom-resource                 |    |
|   | day                             |    |
|   | day-collection                  |    |
|   | default-auth-db-name            |    |
|   | default-auth-realm-name         |    |
|   | default-soap-auth-provider-name | 56 |

| display-name           | 56 |
|------------------------|----|
| dns                    | 56 |
| dns-cache              | 57 |
| env-variable           | 58 |
| event                  | 58 |
| external-jndi-resource | 59 |
| file-cache             | 60 |
| http                   | 61 |
| http-listener          | 63 |
| include                | 64 |
| index                  | 65 |
| instance               | 65 |
| jdbc-resource          | 66 |
| jvm                    | 67 |
| keep-alive             | 69 |
| lifecycle-module       | 70 |
| localization           | 70 |
| lock-db                | 71 |
| log                    | 71 |
| mail-resource          | 73 |
| mime-file              | 74 |
| pkcs11                 | 74 |
| pkcs11 bypass          | 75 |
| profiler               |    |
| property               |    |
| property-db            |    |
| qos                    | 77 |
| qos-limits             | 78 |
| request-policy         |    |
| response-policy        |    |
| search-app             |    |
| search-collection      |    |
| server                 |    |
| servlet-container      |    |
| session-replication    |    |
| single-sign-on         |    |

|   | snmp                          | 87  |
|---|-------------------------------|-----|
|   | soap-auth-provider            | 88  |
|   | ssl                           |     |
|   | ssl2-ciphers                  | 90  |
|   | ssl3-tls-ciphers              | 91  |
|   | ssl-session-cache             | 94  |
|   | stats                         | 95  |
|   | thread-pool                   | 95  |
|   | time                          | 96  |
|   | token                         | 97  |
|   | variable                      | 97  |
|   | virtual-server                | 98  |
|   | web-app                       | 99  |
|   |                               |     |
| 4 | Syntax and Use of magnus.conf | 101 |
|   | Editing magnus.conf           |     |
|   | Parameters                    |     |
|   | Case Sensitivity              | 102 |
|   | Separators                    |     |
|   | Quotation Marks               |     |
|   | Spaces                        | 102 |
|   | Line Continuation             |     |
|   | Path Names                    | 102 |
|   | Comments                      |     |
|   | ChildRestartCallback          |     |
|   | Syntax                        |     |
|   | Init Directives               |     |
|   | Syntax                        |     |
|   | KernelThreads                 | 104 |
|   | Syntax                        | 104 |
|   | Default                       | 104 |
|   | NativePoolMaxThreads          | 104 |
|   | Default                       |     |
|   | NativePoolMinThreads          |     |
|   | Default                       | 104 |

|   | NativePoolQueueSize                         | 105 |
|---|---------------------------------------------|-----|
|   | Default                                     | 105 |
|   | NativePoolStackSize                         | 105 |
|   | Default                                     | 105 |
|   | TerminateTimeout                            | 105 |
|   | Syntax                                      | 105 |
|   | Default                                     | 105 |
|   | Umask                                       | 106 |
|   | Syntax                                      | 106 |
|   | Default                                     | 106 |
| 5 | Predefined SAFs in magnus.conf              | 107 |
|   | Init SAFs                                   | 107 |
|   | cindex-init                                 | 108 |
|   | define-perf-bucket                          | 109 |
|   | init-dav                                    | 110 |
|   | init-filter-order                           | 110 |
|   | init-request-limits                         | 112 |
|   | init-uhome                                  | 112 |
|   | load-modules                                | 113 |
|   | pool-init                                   | 114 |
|   | register-http-method                        | 114 |
|   | thread-pool-init                            | 115 |
|   | Common SAFs                                 | 116 |
|   | Deprecated Init SAFs                        | 117 |
| 6 | Syntax and Use of obj.conf                  |     |
|   | Request-Handling Process Overview           | 120 |
|   | Stages in the Request-Handling Process      |     |
|   | Directives in obj.conf                      | 121 |
|   | Objects in obj.conf                         | 122 |
|   | Objects That Use the name Attribute         | 123 |
|   | Objects That Use the ppath Attribute        | 123 |
|   | Using the Client, If, ElseIf, and Else Tags | 124 |
|   | Flow of Control in obj.conf                 | 127 |

|   | Auth I rans                             | 127 |
|---|-----------------------------------------|-----|
|   | NameTrans                               | 127 |
|   | PathCheck                               | 129 |
|   | ObjectType                              | 129 |
|   | Input                                   | 131 |
|   | Output                                  | 131 |
|   | Route                                   | 132 |
|   | Service                                 | 132 |
|   | AddLog                                  | 134 |
|   | Error                                   | 134 |
|   | Changes in Function Flow                | 134 |
|   | Restarted Requests                      | 134 |
|   | Internal Requests                       | 135 |
|   | URI Translation                         | 135 |
|   | Editing obj.conf                        | 135 |
|   | Order of Directives                     | 135 |
|   | Parameters                              | 135 |
|   | Case Sensitivity                        | 136 |
|   | Separators                              | 136 |
|   | Quotation Marks                         | 136 |
|   | Spaces                                  | 136 |
|   | Line Continuation                       | 136 |
|   | Path Names                              | 136 |
|   | Comments                                | 136 |
|   |                                         |     |
| 7 | Predefined SAFs and Filters in obj.conf |     |
|   | The bucket Parameter                    |     |
|   | AuthTrans                               |     |
|   | basic-auth                              |     |
|   | basic-ncsa                              |     |
|   | get-sslid                               |     |
|   | qos-handler                             |     |
|   | NameTrans                               |     |
|   | assign-name                             |     |
|   | document-root                           | 144 |

|     | home-page            | 145 |
|-----|----------------------|-----|
|     | map                  | 146 |
|     | ntrans-dav           | 147 |
|     | ntrans-j2ee          | 148 |
|     | pfx2dir              | 148 |
|     | reverse-map          | 150 |
|     | rewrite              | 151 |
|     | strip-params         | 152 |
|     | unix-home            | 152 |
| Pat | hCheck               | 153 |
|     | check-acl            | 154 |
|     | check-request-limits | 155 |
|     | deny-existence       | 157 |
|     | find-compressed      | 158 |
|     | find-index           | 159 |
|     | find-index-j2ee      | 160 |
|     | find-links           | 161 |
|     | find-pathinfo        | 162 |
|     | get-client-cert      | 163 |
|     | nt-uri-clean         | 164 |
|     | ntcgicheck           | 165 |
|     | pcheck-dav           | 166 |
|     | require-auth         | 166 |
|     | set-virtual-index    | 167 |
|     | ssl-check            | 168 |
|     | ssl-logout           | 169 |
|     | unix-uri-clean       | 169 |
| Ob  | jectType             | 170 |
| ·   | block-auth-cert      | 171 |
|     | block-cache-info     | 172 |
|     | block-cipher         | 172 |
|     | block-ip             | 173 |
|     | block-issuer-dn      |     |
|     | block-iroute         |     |
|     | block-keysize        |     |
|     | block-proxy-agent    | 175 |

|     | block-proxy-auth       | 176 |
|-----|------------------------|-----|
|     | block-secret-keysize   | 176 |
|     | block-ssl-id           | 177 |
|     | block-user-dn          | 177 |
|     | block-via              | 178 |
|     | force-type             | 178 |
|     | forward-auth-cert      | 179 |
|     | forward-cache-info     | 180 |
|     | forward-cipher         | 180 |
|     | forward-ip             | 18  |
|     | forward-issuer-dn      | 18  |
|     | forward-jroute         | 182 |
|     | forward-keysize        | 183 |
|     | forward-proxy-agent    | 183 |
|     | forward-proxy-auth     | 184 |
|     | forward-secret-keysize | 184 |
|     | forward-ssl-id         | 185 |
|     | forward-user-dn        | 185 |
|     | forward-via            | 186 |
|     | http-client-config     | 186 |
|     | set-basic-auth         | 187 |
|     | set-cache-control      | 188 |
|     | set-cookie             | 189 |
|     | set-default-type       | 190 |
|     | shtml-hacktype         | 190 |
|     | ssl-client-config      | 19  |
|     | type-by-exp            | 192 |
|     | type-by-extension      | 193 |
|     | type-j2ee              | 194 |
| Inp | out                    | 194 |
|     | sed-request            | 195 |
| Ou  | tput                   | 196 |
|     | compress-file          | 196 |
|     | http-compression       | 198 |
|     | sed-response           | 200 |
| Pο  | ute                    | 200 |

| set-origin-server | 201 |
|-------------------|-----|
| set-proxy-server  | 202 |
| Service           | 203 |
| add-footer        | 205 |
| add-header        | 206 |
| append-trailer    | 208 |
| delete-file       | 209 |
| imagemap          | 210 |
| index-common      | 211 |
| index-simple      | 214 |
| key-toosmall      | 215 |
| list-dir          | 216 |
| make-dir          | 218 |
| proxy-retrieve    | 219 |
| remove-dir        | 220 |
| rename-file       | 221 |
| send-cgi          | 222 |
| send-file         | 225 |
| send-range        | 226 |
| send-shellcgi     | 227 |
| send-wincgi       | 228 |
| service-dav       | 229 |
| service-dump      | 231 |
| service-j2ee      | 232 |
| service-trace     | 234 |
| shtml-send        | 235 |
| stats-xml         | 236 |
| upload-file       | 238 |
| AddLog            | 239 |
| flex-log          | 239 |
| Error             | 240 |
| error-j2ee        | 240 |
| qos-error         | 241 |
| Common SAFs       | 242 |
| insert-filter     | 243 |
| match-browser     | 244 |

|   | query-handler                                             | 245 |
|---|-----------------------------------------------------------|-----|
|   | redirect                                                  | 246 |
|   | remove-filter                                             | 248 |
|   | restart                                                   | 249 |
|   | send-error                                                | 250 |
|   | set-variable                                              | 252 |
|   | FastCGI Plug-in SAFs                                      | 256 |
| 8 | MIME Types                                                | 257 |
|   | Determining the MIME Type                                 | 257 |
|   | Referencing MIME Types Files in server.xml                | 258 |
|   | Generating the Server Response Using the MIME Type        | 258 |
|   | Processing the Response in the Client Using the MIME Type | 259 |
|   | MIME Types Syntax                                         | 259 |
|   | Sample MIME Types File                                    | 259 |
| 9 | ACL Files                                                 | 265 |
|   | Referencing ACL Files in server.xml and obj.conf          | 265 |
|   | ACL File Syntax                                           | 266 |
|   | General Syntax                                            | 267 |
|   | Authentication Methods                                    | 267 |
|   | Authorization Statements                                  | 268 |
|   | Hierarchy of Authorization Statements                     | 269 |
|   | Sample ACL File                                           | 271 |
| 0 | Other Server Configuration Files                          | 273 |
|   | certmap.conf                                              | 273 |
|   | Location                                                  | 274 |
|   | Syntax                                                    | 274 |
|   | See Also                                                  | 275 |
|   | sun-web.xml                                               | 275 |
|   | Location                                                  | 275 |
|   | login.conf                                                | 275 |
|   | Location                                                  | 275 |

|   | server.policy                                          | 275 |
|---|--------------------------------------------------------|-----|
|   | Location                                               | 276 |
|   | Syntax                                                 | 276 |
|   | See Also                                               | 276 |
|   | default-web.xml                                        | 276 |
|   | Location                                               | 276 |
|   | See Also                                               | 276 |
| A | Using Variables, Expressions, and String Interpolation | 277 |
|   | Variables                                              | 277 |
|   | Predefined Variables                                   | 277 |
|   | Custom Variables                                       | 280 |
|   | Resolving Variables                                    | 280 |
|   | Expressions                                            | 281 |
|   | Expression Syntax                                      | 281 |
|   | Expression Results as Booleans                         | 282 |
|   | Expression Literals                                    | 282 |
|   | Expression Variables                                   | 283 |
|   | Expression Operators                                   | 284 |
|   | Expression Functions                                   | 286 |
|   | Regular Expressions                                    | 295 |
|   | String Interpolation                                   | 296 |
|   | Using Variables in Interpolated Strings                | 297 |
|   | Using Expressions in Interpolated Strings              | 297 |
| В | Using Wildcard Patterns                                | 299 |
|   | Wildcard Patterns                                      | 299 |
|   | Wildcard Examples                                      | 300 |
| C | Using the Custom Log File Format                       | 301 |
|   | Custom Log File Format                                 | 301 |
| D | Using Time Formats                                     | 305 |
|   | Format Strings                                         | 305 |

| Ε |                                                                        | figuration Changes Between Sun ONE Web Server 6.1 and Sun Java System Web Server |  |
|---|------------------------------------------------------------------------|----------------------------------------------------------------------------------|--|
|   | 7.0                                                                    | 307                                                                              |  |
|   | Element Changes in server.xml                                          | 307                                                                              |  |
|   | Directive and Init Function Changes in magnus.conf                     | 309                                                                              |  |
|   | Directive Changes                                                      | 309                                                                              |  |
|   | Init Function Changes                                                  | 313                                                                              |  |
|   | Other Configuration File Changes                                       | 314                                                                              |  |
|   |                                                                        |                                                                                  |  |
| F | Web Server Interfaces                                                  | 315                                                                              |  |
|   |                                                                        |                                                                                  |  |
| G | Alphabetical List of Server Configuration Elements and Predefined SAFs | 321                                                                              |  |
|   |                                                                        |                                                                                  |  |
|   | Index                                                                  | 329                                                                              |  |

# Examples

| FXAMPI F 2-1 | server.xml File    | 35     |
|--------------|--------------------|--------|
| EXAMPLE 2-1  | Server, XIIII FIIE | <br>20 |

## **Preface**

The Sun Java System Web Server Administrator's Configuration File Reference discusses the purpose and use of the configuration files for Sun Java System Web Server (Web Server), including server.xml, magnus.conf, obj.conf, and mime.types. This document provides a comprehensive list of the elements and directives in these configuration files.

#### Who Should Use This Book

The intended audience for this document is the person who administers and maintains Web Server.

- Java Platform, Enterprise Edition (Java EE)
- HTTP
- HTML
- XML
- Relational database concepts

## Sun Java System Web Server Documentation Set

The Sun Java System Web Server documentation set describes how to install and administer the Web Server. The URL for Sun Java System Web Server 7.0 Update 5 documentation is http://docs.sun.com/coll/1653.5.

The Sun Java System Web Server documents are now in wiki format at http://wikis.sun.com/display/WebServerdocs/Home. This wiki is intended to promote collaboration and contribution on documentation content for Web Server. You are welcome to contribute, by posting your comments or by directly editing the wiki page, as long as the content is relevant to an appropriate standard.

For an introduction to Sun Java System Web Server, refer to the books in the order in which they are listed in the following table.

TABLE P-1 Books in the Sun Java System Web Server Documentation Set

| Documentation Title                                                         | Contents                                                                                                    |  |  |
|-----------------------------------------------------------------------------|----------------------------------------------------------------------------------------------------|--|--|
| Sun Java System Web Server Documentation Wiki                               | This wiki is intended to promote collaboration and contribution on documentation content for Web Server.                                                         |  |  |
| Sun Java System Web Server 7.0 Update 5 Documentation<br>Center             | Web Server documentation topics organized by tasks and subject                                                                                                   |  |  |
| Sun Java System Web Server 7.0 Update 5 Release Notes                       | <ul> <li>Late-breaking information about the software and documentation</li> <li>Supported platforms and patch requirements for installing Web Server</li> </ul> |  |  |
| Sun Java System Web Server 7.0 Update 5 Installation and<br>Migration Guide | Performing installation and migration tasks:  Installing Web Server and its various components                                                                   |  |  |
|                                                                             | ■ Migrating data from Sun ONE Web Server 6.0 or 6.1 to Sun Java System Web Server 7.0                                                                            |  |  |
| Sun Java System Web Server 7.0 Update 5 Administrator's<br>Guide            | Performing the following administration tasks:  Using the Administration and command-line interfaces                                                             |  |  |
|                                                                             | ■ Configuring server preferences                                                                                                    |  |  |
|                                                                             | ■ Using server instances                                                                                                    |  |  |
|                                                                             | Monitoring and logging server activity                                                                                                    |  |  |
|                                                                             | ■ Using certificates and public key cryptography to secure the server                                                                                            |  |  |
|                                                                             | ■ Configuring access control to secure the server                                                                                                    |  |  |
|                                                                             | ■ Using Java <sup>™</sup> Platform Enterprise Edition (Java EE) security features                                                                                |  |  |
|                                                                             | ■ Deploying applications                                                                                                    |  |  |
|                                                                             | ■ Managing virtual servers                                                                                                    |  |  |
|                                                                             | <ul> <li>Defining server workload and sizing the system to meet performance<br/>needs</li> </ul>                                                                 |  |  |
|                                                                             | <ul> <li>Searching the contents and attributes of server documents, and<br/>creating a text search interface</li> </ul>                                          |  |  |
|                                                                             | ■ Configuring the server for content compression                                                                                                    |  |  |
|                                                                             | ■ Configuring the server for web publishing and content authoring using WebDAV                                                                                   |  |  |
| Sun Java System Web Server 7.0 Update 5 Developer's<br>Guide                | Using programming technologies and APIs to do the following:  Extend and modify Sun Java System Web Server                                                       |  |  |
|                                                                             | <ul> <li>Dynamically generate content in response to client requests and<br/>modify the content of the server</li> </ul>                                         |  |  |

| Documentation Title                                                                      | Contents                                                                                                    |
|------------------------------------------------------------------------------------------|----------------------------------------------------------------------------------------------------|
| Sun Java System Web Server 7.0 Update 5 NSAPI<br>Developer's Guide                       | Creating custom Netscape Server Application Programmer's Interface (NSAPI) plug-ins                             |
| Sun Java System Web Server 7.0 Update 5 Developer's<br>Guide to Java Web Applications    | Implementing Java Servlets and JavaServer Pages $^{TM}$ (JSP $^{TM}$ ) technology in Sun Java System Web Server |
| Sun Java System Web Server 7.0 Update 5 Administrator's<br>Configuration File Reference  | Editing configuration files                                                                                     |
| Sun Java System Web Server 7.0 Update 5 Performance<br>Tuning, Sizing, and Scaling Guide | Tuning Sun Java System Web Server to optimize performance                                                       |
| Sun Java System Web Server 7.0 Update 5 Troubleshooting<br>Guide                         | Troubleshooting Web Server                                                                                      |
| Sun Java System Web Server 7.0 Update 5 CLI Reference<br>Manual                          | Administration commands that allow you to administer the Web Server through the CLI                             |

### **Related Books**

The URL for all documentation about Sun Java Enterprise System (Java ES) and its components is http://docs.sun.com/coll/1286.3.

# **Default Paths and File Names**

The following table describes the default paths and file names that are used in this book.

TABLE P-2 Default Paths and File Names

| Placeholder  | Description                                                                | Default Value                                                                                  |  |
|--------------|----------------------------------------------------------------------------|------------------------------------------------------------------------------------------------|--|
| install_dir  | Represents the base installation directory for Sun Java System Web Server. | Sun Java Enterprise System (Java ES) installations on the Solaris $^{\text{TM}}$ platform:     |  |
|              |                                                                            | /opt/SUNWwbsvr7                                                                                |  |
|              |                                                                            | Java ES installations on the Linux and HP-UX platform:                                         |  |
|              |                                                                            | /opt/sun/webserver/                                                                            |  |
|              |                                                                            | Java ES installations on the Windows platform:                                                 |  |
|              |                                                                            | System Drive:\Program Files\Sun\JavaES5\WebServer7                                             |  |
|              |                                                                            | Other Solaris, Linux, and HP-UX installations, non-root user:                                  |  |
|              |                                                                            | user's home directory/sun/webserver7                                                           |  |
|              |                                                                            | Other Solaris, Linux, and HP-UX installations, root user:                                      |  |
|              |                                                                            | /sun/webserver7                                                                                |  |
|              |                                                                            | Windows, all installations:                                                                    |  |
|              |                                                                            | System Drive:\Program Files\Sun\WebServer7                                                     |  |
| instance_dir | Directory that contains the instance-specific subdirectories.              | For Java ES installations, the default location for instances on Solaris:                      |  |
|              |                                                                            | /var/opt/SUNWwbsvr7                                                                            |  |
|              |                                                                            | For Java ES installations, the default location for instances on Linux and HP-UX:              |  |
|              |                                                                            | /var/opt/sun/webserver7                                                                        |  |
|              |                                                                            | For Java ES installations, the default location for instance on Windows:                       |  |
|              |                                                                            | System Drive:\Program Files\Sun\JavaES5\WebServer7                                             |  |
|              |                                                                            | For stand-alone installations, the default location for instance on Solaris, Linux, and HP-UX: |  |
|              |                                                                            | install_dir                                                                                    |  |
|              |                                                                            | For stand-alone installations, the default location for instance on Windows:                   |  |
|              |                                                                            | System Drive:\Program Files\sun\WebServer7                                                     |  |

# **Typographic Conventions**

The following table describes the typographic changes that are used in this book.

TABLE P-3 Typographic Conventions

| Typeface  | Meaning                                                                                                 | Example                                                                                                    |
|-----------|----------------------------------------------------------------------------------------------------|----------------------------------------------------------------------------------------------------|
| AaBbCc123 | The names of commands, files, and directories, and onscreen computer output                             | Edit your . login file.  Use ls -a to list all files.                                                                       |
| AaBbCc123 | What you type, contrasted with onscreen computer output                                                 | machine_name% you have mail. machine_name% su Password:                                                                     |
| AaBbCc123 | A placeholder to be replaced with a real name or value                                                  | The command to remove a file is rm filename.                                                                                |
| AaBbCc123 | Book titles, new terms, and terms to be emphasized (note that some emphasized items appear bold online) | Read Chapter 6 in the <i>User's Guide</i> .  A <i>cache</i> is a copy that is stored locally.  Do <i>not</i> save the file. |

# **Symbol Conventions**

The following table explains symbols that might be used in this book.

TABLE P-4 Symbol Conventions

| Symbol | Description                                              | Example              | Meaning                                                                      |
|--------|----------------------------------------------------------|----------------------|------------------------------------------------------------------------------|
| []     | Contains optional arguments and command options.         | ls [-l]              | The -l option is not required.                                               |
| {   }  | Contains a set of choices for a required command option. | -d {y n}             | The -d option requires that you use either the y argument or the n argument. |
| \${ }  | Indicates a variable reference.                          | \${com.sun.javaRoot} | References the value of the com.sun.javaRoot variable.                       |
| -      | Joins simultaneous multiple keystrokes.                  | Control-A            | Press the Control key while you press the A key.                             |
| +      | Joins consecutive multiple keystrokes.                   | Ctrl+A+N             | Press the Control key, release it, and then press the subsequent keys.       |

| TABLE P-4 Symbol Conventions (Continued) |                                                              |         |                                                                         |
|------------------------------------------|--------------------------------------------------------------|---------|-------------------------------------------------------------------------|
| Symbol                                   | Description                                                  | Example | Meaning                                                                 |
| $\rightarrow$                            | Indicates menu item selection in a graphical user interface. | 1       | From the File menu, choose New. From the New submenu, choose Templates. |

# **Accessing Sun Resources Online**

The http://docs.sun.com (docs.sun.com<sup>SM</sup>) web site enables you to access Sun technical documentation online. You can browse the docs.sun.com archive or search for a specific book title or subject. Books are available as online files in PDF and HTML formats. Both formats are readable by assistive technologies for users with disabilities.

To access the following Sun resources, go to http://www.sun.com:

- Downloads of Sun products
- Services and solutions
- Support (including patches and updates)
- Training
- Research
- Communities (for example, Sun Developer Network)

# **Searching Sun Product Documentation**

Besides searching Sun product documentation from the docs.sun.com web site, you can use a search engine by typing the following syntax in the search field:

search-term site:docs.sun.com

For example, to search for "Web Server," type the following:

Web Server site:docs.sun.com

To include other Sun web sites in your search (for example, java.sun.com, www.sun.com, and developers.sun.com), use "sun.com" in place of "docs.sun.com" in the search field.

# **Third-Party Web Site References**

Third-party URLs are referenced in this document and provide additional, related information.

Note – Sun is not responsible for the availability of third-party web sites mentioned in this document. Sun does not endorse and is not responsible or liable for any content, advertising, products, or other materials that are available on or through such sites or resources. Sun will not be responsible or liable for any actual or alleged damage or loss caused or alleged to be caused by or in connection with use of or reliance on any such content, goods, or services that are available on or through such sites or resources.

#### **Sun Welcomes Your Comments**

Sun is interested in improving its documentation and welcomes your comments and suggestions. To share your comments:

- Go to http://docs.sun.com and click Feedback.
- Go to http://wikis.sun.com/display/WebServerdocs/Home and post your comments or directly edit the wiki page.

# ◆ ◆ ◆ CHAPTER 1

# Overview of Configuration Files and Directories

The configuration and behavior of Sun Java System Web Server 7.0 (Web Server) is determined by a set of configuration files. You can use the Admin Console and the command-line interface (CLI) to change the configuration file settings. You can also manually edit these files.

This chapter has the following sections:

- "Configuration Files" on page 25
- "Directory Structure" on page 27
- "Dynamic Reconfiguration" on page 30

# **Configuration Files**

Each server instance has its own directory, called <code>instance\_dir</code> in this document. The <code>instance\_dir/config</code> directory contains configuration files for the Web Server components. The exact number and names of the configuration files depend on the components that have been enabled or loaded into the server. For the default location of the <code>instance\_dir</code>, see "Default Paths and File Names" on page 19.

These files, as well as some other configuration files not included in the config directory, are described in the following sections:

- "The server.xml File" on page 26
- "The magnus.conf File" on page 26
- "The obj.conf File" on page 26
- "The mime.types File" on page 26
- "ACL Files" on page 26
- "Other Configuration Files" on page 26

#### The server.xml File

The server.xml file contains most of the server configuration. A schema file, sun-web-server\_7\_0.xsd, validates its format and content. For more information about sun-web-server\_7\_0.xsd and the various elements of server.xml, see Chapter 2, "Syntax and Use of server.xml," and Chapter 3, "Elements in server.xml."

## The magnus.conf File

The magnus.conf file contains the NSAPI plug-in initialization directives and settings that control the way NSAPI plug-ins are run. For more information about magnus.conf, see Chapter 4, "Syntax and Use of magnus.conf," and Chapter 5, "Predefined SAFs in magnus.conf."

# The obj.conf File

The obj. conf file contains directives for HTTP request processing. For more information about obj. conf, see Chapter 6, "Syntax and Use of obj.conf," and Chapter 7, "Predefined SAFs and Filters in obj.conf."

# The mime.types File

The mime.types file maps file extensions to MIME types to enable the server to determine the content type of a requested resource. For example, requests for resources with .html extensions indicate that the client is requesting an HTML file, while requests for resources with .gif extensions indicate that the client is requesting an image file in GIF format. For more information about mime.types, see Chapter 8, "MIME Types."

#### **ACL Files**

The Access Control List (ACL) files contain lists that define who can access resources stored on your Web Server. By default, Web Server uses one ACL file. You can create multiple ACL files and reference them in the obj. conf and server.xml files. For more information about ACL files, see Chapter 9, "ACL Files."

# **Other Configuration Files**

Other configuration files for administration and for applications include the certmap.conf, sun-web.xml, login.conf, server.policy, and default-web.xml. For more information on these files, see Chapter 10, "Other Server Configuration Files."

# **Directory Structure**

This section describes the directory structure that is created when you first install Sun Java System Web Server. In a stand-alone Web Server installation, all these directories are in the <code>install\_dir</code> by default. In Web Servers installed as part of Java Enterprise System, the instance directories (which in this case includes both admin-sever and https-<code>sever\_id</code>) are in a different location. For more information on the default locations for these directories on different platforms, see the information on <code>instance\_dir</code> in "Default Paths and File Names" on page 19.

- "admin-server" on page 27
- "bin" on page 28
- "https-server\_id" on page 28
- "include" on page 29
- "jdk" on page 29
- "lib" on page 29
- "plugins" on page 29
- "samples" on page 29
- "setup" on page 29

#### admin-server

The admin-server directory has the following subdirectories:

- bin Contains the binary files that are required to start, stop, and restart Web Server. On UNIX systems, this directory also contains the file required for rotating logs.
- config Contains the private configuration files for the Administration Server. These files are for internal use.
- config-store Contains files used by the Administration Server to track server configuration information.

**Note** – The files in this directory are created by Web Server for internal use. Do not edit, run scripts on, or otherwise access any files in the config-store directory.

- generated Contains files generated by the instance, such as Java class files corresponding to JavaServer Pages<sup>TM</sup> (JSP<sup>TM</sup>).
- logs Contains any error or access log files that are generated by a server instance.
- sessions Contains session data files.

#### bin

The bin directory contains the binary files for administering Web Server. These files include wadm, the administration command-line interface (CLI).

## https-server\_id

An https-*server\_id* directory is created for every instance you create. This directory has the following subdirectories and files:

- bin Contains the binary files for starting, stopping, restarting, and reconfiguring the server. On UNIX, it also contains the binary file for rotating the log files.
- collections Contains the search collection data.
- config Contains the following instance-specific configuration files:
  - cert8.db NSS certificate database
  - certmap.conf Certificate to LDAP DN mapping configuration
  - default.acl Default ACL file for the server instance named server\_id
  - default-web.xml Default values for all web applications
  - key3.db NSS private key database
  - keyfile The usernames and hashed passwords for flat file authentication
  - login.conf Information for file authentication used by the Java Authentication and Authorization Service (JAAS)
  - magnus.conf Information for NSAPI plug-in initialization and operation
  - mime.types Map of file extensions to MIME types that enables the server to determine the content type of a requested resource
  - obj.conf Instructions for Web Server for handling HTTP requests from clients
  - secmod.db NSS PKCS #11 module database
  - server.policy Policy controlling the access that applications have to resources
  - server.xml Most of the server configuration settings
- docs Contains the files in the default document root for an instance.
- generated Contains files generated by the instance.
- lock-db The default directory for WebDAV lock database files.
- logs Contains log files generated by a server instance.
- sessions Contains session data files.
- web-app The default directory for deployed web applications.

#### include

The include directory contains the various include files, for example, NSAPI and SHTML include files.

## jdk

The jdk directory contains the bundled Java development kit (JDK $^{\text{TM}}$ ). For stand-alone installations only.

#### lib

The lib directory contains internal binaries, scripts, libraries, and bundled plug-ins. These files are private files, for internal use only.

## plugins

The plugins directory contains the plug-in subdirectories. .

- digest contains the digest authentication plug-in for Sun Java Directory Server, as well as information about the plug-in.
- fastcgi contains the files for the FastCGI plug-in.
- htaccess contains server plug-in for .htaccess access control and htconvert, which is an .nsconfig to .htaccess converter.
- loadbal contains the required files for the third-party load-balancer integration plug-in.

For more information on these plug-ins, see *Sun Java System Web Server 7.0 Update 5 Administrator's Guide*.

## samples

The samples directory contains samples and example components, plug-ins, and technologies supported by the Sun Java System Web Server Servlet engine. This includes binaries, all code, and a build environment.

#### setup

The setup directory contains the various Web Server setup files, including the installation logs.

# **Dynamic Reconfiguration**

Dynamic reconfiguration allows you to make configuration changes to a runtime Web Server. You do not have to stop or restart the Web Server for the changes to take effect.

Dynamic configuration happens in one of the following ways:

- When you deploy a configuration through the Admin Console or CLI
- When you run the reconfig script in the server instance's bin directory

You can dynamically change the configuration settings in the obj.conf, mime.types, and ACL files without restarting the server. In addition, most settings in the server.xml file can be changed without restarting the server. If a server restart is required, a warning message appears in the server log when you deploy the configuration or run the reconfig command.

You cannot dynamically reconfigure the following server.xml configuration parameters:

- user
- temp-path
- log (with the exception of log-level)
- thread-pool
- pkcs11
- stats
- cgi
- dns
- dns-cache
- file-cache
- acl-cache
- ssl-session-cache
- access-log-buffer
- j vm (with exception of log-level)

When you run the reconfig command, a new configuration object is created and allnew incoming requests are processed based on this new configuration object. The current configuration object gets removed when no HTTP requests are using the object. For example, if you are using Web Server with reverse proxy in the front-end can dynamically add a new back-end server and apply the reconfiguration by using the reconfig command.

The following additional configuration changes within server.xml are supported by the reconfig command:

- Add a new HTTP listener
- Add a new Java web application

**Note** – If the web application requires changes to the JVM or require a new JDBC resource, then you must restart the server instead of using the reconfig command.

**Note** – Some configuration changes cannot be instantly propogated to the running server. For example, adding a JVM property of a resource.

If a misconfiguration occurs during dynamic reconfiguration, the server displays an error message. The server logs the error message to a log file specified by the previous known good configuration.

Certain misconfigurations result in warning messages but do not cause the server to reject the configuration. Other misconfigurations result in error messages and cause the server to reject the configuration. If the server rejects a configuration during startup, the server does not start. If the server rejects a configuration during dynamic reconfiguration, the server reverts to the previous known good configuration.

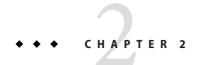

# Syntax and Use of server.xml

The server.xml file contains most of the server configuration. This chapter describes the basic syntax of server.xml and gives a high-level view of the elements that configure server features. It contains the following sections:

- "Overview of server.xml" on page 33
- "Understanding server.xml" on page 35
- "Sample server.xml File" on page 38

#### Overview of server.xml

The server.xml file contains most of the configuration information needed to run the server. The server.xml file is located in the <code>instance\_dir/config</code> directory. The encoding is UTF-8 to maintain compatibility with regular UNIX text editors.

#### sun-web-server 7 0.xsd

The sun-web-server\_7\_0.xsd schema validates the format and content of the server.xml file. The schema enforces type checks. For example, it ensures that the ip element specifies a valid IP address. The sun-web-server 7 0.xsd file is located in the <code>install\_dir/lib/dtds</code> directory.

## **Editing server.xml**

The structure of server.xml is a hierarchy, with server as the topmost element. The server element has many subelements, many of which have subelements of their own.

In general, you do not need to edit server.xml directly. Instead, use the Admin Console and the wadm command-line interface to change values in server.xml. Using wadm when creating scripts to change server.xml assures you of forward compatibility. If you do edit server.xml directly, exercise caution to make sure that the resulting server.xml file is valid.

#### **Editing Element Values**

To change the values in server.xml, change the value between the tags associated with the element you are editing. For example, to change the log level from info to fine, find the log child element of the server element. In this example, you see the following lines:

```
<log>
  <log-file>../logs/errors</log-file>
  <log-level>info</log-level>
</log>
```

To change the log level from info to fine, change the line:

```
<log-level>info</log-level>
to:
<log-level>fine</log-level>
```

After you make changes to the server.xml file, you must deploy your configuration for most changes to take effect. Use the command-line interface command wadm pull-config to pull the modified server.xml file, then use the Admin Console or the wadm deploy-config command to deploy your changes. For some changes, you must restart the server before they take effect. For information on which changes require a restart and which do not, see "Dynamic Reconfiguration" on page 30.

#### **Adding Elements**

To add a new element to sever.xml, add the element and any required subelements. Elements begin with a tag, for example <virtual-server>, and end with the closing tag, for example </virtual-server>. The tags are case-sensitive.

#### Validating server.xml

After editing server.xml, Web Server automatically validates the XML when you start or dynamically reconfigure a the server.

You can also use the —cofigtest option of the startserv script to validate your configuration. From the instance's bin directory, run:

```
startserv -configtest
```

# **Understanding server.xml**

To edit server.xml for your environment, you must know which elements contain the relevant settings. The following sections contain brief descriptions of the elements that configure the functional areas:

- "Access Control" on page 35
- "Clustering" on page 35
- "HTTP Protocol" on page 36
- "Java" on page 36
- "Logging and Monitoring" on page 37
- "Performance Tuning" on page 37
- "Search" on page 37
- "SSL, TLS, and PKCS #11" on page 37
- "Variables" on page 38
- "Virtual Servers" on page 38
- "WebDAV" on page 38

In addition, Chapter 3, "Elements in server.xml," contains an alphabetical list of all the server.xml elements and their subelements.

#### **Access Control**

The acl-file element references an ACL file. ACL files define the authorization rules. The auth-realm and default-auth-realm-name elements configure authentication realms for Java Servlet container authentication. For more information, see "acl-file" on page 46, "auth-realm" on page 48, and "default-auth-realm-name" on page 56.

The auth-db and default-auth-db-name elements configure the authentication databases for server authentication. Authentication databases are used with ACL files. For more information, see "auth-db" on page 47, and "default-auth-db-name" on page 55.

For more information on ACL files, see Chapter 9, "ACL Files."

# Clustering

The cluster element defines a cluster of servers to which an individual server instance belongs. The instance element defines an individual member of a cluster. The session-replication element configures how Java Servlet sessions are shared between instances in a cluster. For more information, see "cluster" on page 50, "instance" on page 65, and "session-replication" on page 86.

#### **HTTP Protocol**

The http element configures the general HTTP protocol options. The keep-alive element configures HTTP keep-alive connection management. The http-listener element configures the ports and IP addresses on which the server listens for new HTTP connections. The virtual-server element configures how the server processes the HTTP requests. For more information, see "http" on page 61, "keep-alive" on page 69, "http-listener" on page 63, and "virtual-server" on page 98.

#### Java

The following elements configure the Java Servlet container:

- The servlet-container element configures miscellaneous Servlet container options. For more information, see "servlet-container" on page 84.
- The auth-realm element defines an authentication realm for Java Servlet container authentication. For more information, see "auth-realm" on page 48.
- The default-auth-realm-name element specifies the default authentication realm for Java Servlet container authentication. For more information, see "default-auth-realm-name" on page 56.
- The single-sign-on element determines how the authentication information is shared across multiple Java web applications. For more information, see "single-sign-on" on page 87.
- The web-app element defines the location of a Java web application. For more information, see "web-app" on page 99.

The following elements configure the Java Naming and Directory Interface<sup>™</sup> (JNDI) resources:

- The custom-resource element defines a resource implemented by a custom Java class. For more information, see "custom-resource" on page 52.
- The external-jndi-resource element identifies the resource provided by an external JNDI repository. For more information, see "external-jndi-resource" on page 59.
- The jdbc-resource element configures a Java Database Connectivity (JDBC<sup>TM</sup>) data source. For more information, see "jdbc-resource" on page 66.
- The mail-resource element configures a mail store resource. For more information, see "mail-resource" on page 73.

The lifecycle-module element loads the custom Java plug-ins that are triggered by one or more events in the server's lifecycle. For more information "lifecycle-module" on page 70.

The soap-auth-provider element configures message-level authentication for Java web services. For more information, see "soap-auth-provider" on page 88.

The jvm element configures the Java Virtual Machine (JVM). For more information, see "jvm" on page 67.

# **Logging and Monitoring**

The access-log element configures the file name and formats of access logs. The access-log-buffer element configures the frequency of access log updates and ordering of the access log entries. For more information, see "access-log" on page 43 and "access-log-buffer" on page 43.

The log element configures the file name and contents of the server log. The event element configures the access log and server log rotation. For more information, see "log" on page 71 and "event" on page 58.

The snmp element configures SNMP, and the stats element configures statistics collection. For more information, see "snmp" on page 87 and "stats" on page 95.

# **Performance Tuning**

The thread-pool element configures the number of threads used to process requests and the maximum number of HTTP connections that the server queues. For more information, see "thread-pool" on page 95.

The keep-alive element configures the HTTP keep-alive connection management. For more information, see "keep-alive" on page 69.

WebDAV ACL, lock, and property caching are controlled by the acl-db, lock-db, and property-db elements, respectively. For more information, see "acl-db" on page 45, "lock-db" on page 71, and "property-db" on page 77.

The file-cache element configures file caching. The dns-cache element configures the DNS caching. The acl-cache element configures the authentication credential caching. For more information, see "file-cache" on page 60, "dns-cache" on page 57, and "acl-cache" on page 44.

## Search

The search-collection element defines the set of documents that the server should index. The search-app element configures the server's built-in search web application. For more information, see "search-collection" on page 80 and "search-app" on page 80.

# SSL, TLS, and PKCS #11

The ssl element configures SSL and TLS. SSL and TLS can be configured separately for each HTTP listener. For more information, see "ssl" on page 89 and "http-listener" on page 63.

The pkcs11 element configures the PKCS #11 subsystem, including Certificate Revocation Lists (CRLs) and third-party cryptographic modules. For more information, see "pkcs11" on page 74.

## **Variables**

The variable element defines a variable for use in expressions, log formats, and obj. conf parameters. For more information on the variable element, see "variable" on page 97. For more information on variable and expression use, see Appendix A, "Using Variables, Expressions, and String Interpolation." For more information on the log file format, see Appendix C, "Using the Custom Log File Format."

## **Virtual Servers**

The virtual-server element configures the virtual servers. Each virtual server accepts HTTP connections from one or more HTTP listeners. The http-listener element configures the HTTP listeners. For more information, see "virtual-server" on page 98, and "http-listener" on page 63.

You can define variables within a virtual server using the variable element, as described in the previous section, "Variables" on page 38.

## **WebDAV**

The dav element configures WebDAV. The dav-collection element defines the set of files that are accessible through WebDAV. For more information, see "dav" on page 53 and "dav-collection" on page 54.

# Sample server.xml File

The following example shows a server.xml file.

```
EXAMPLE 2-1 server.xml File
?xml version="1.0" encoding="UTF-8"?>
<!--
   Copyright 2006 Sun Microsystems, Inc. All rights reserved.
   Use is subject to license terms.
-->
```

```
EXAMPLE 2-1 server.xml File
                            (Continued)
<server>
 <cluster>
    <local-host>sun1</local-host>
    <instance>
      <host>sun1</host>
    </instance>
  </cluster>
  <loq>
    <log-file>../logs/errors</log-file>
    <log-level>info</log-level>
  </loa>
  <temp-path>/tmp/https-sun1-5351d5c9-2</temp-path>
  <user>myuser/user>
 <jvm>
    <java-home>/opt/webserver7/jdk</java-home>
    <server-class-path>/opt/webserver7/lib/webserv-rt.jar:/opt/webserver7/lib/pw
c.jar:/opt/webserver7/lib/ant.jar:${java.home}/lib/tools.jar:/opt/webserver7/lib
/ktsearch.jar:/opt/webserver7/lib/webserv-jstl.jar:/opt/webserver7/lib/jsf-impl.
jar:/opt/webserver7/lib/jsf-api.jar:/opt/webserver7/lib/webserv-jwsdp.jar:/opt/w
ebserver7/lib/container-auth.jar:/opt/webserver7/lib/mail.jar:/opt/webserver7/li
b/activation.jar</server-class-path>
    <debug>false</debug>
    <debug-jvm-options>-Xdebug -Xrunjdwp:transport=dt socket,server=y,suspend=n,
address=7896</debug-jvm-options>
    <jvm-options>-Djava.security.auth.login.config=login.conf</jvm-options>
    <jvm-options>-Djava.util.logging.manager=com.sun.webserver.logging.ServerLog
Manager</jvm-options>
    <jvm-options>-Xms128m -Xmx256m</jvm-options>
  </jvm>
  <thread-pool>
    <max-threads>128</max-threads>
    <stack-size>131072</stack-size>
  </thread-pool>
  <default-auth-db-name>kevfile</default-auth-db-name>
  <auth-db>
    <name>keyfile</name>
    <url>file</url>
    cproperty>
      <name>syntax</name>
```

#### **EXAMPLE 2-1** server.xml File (Continued)

```
<value>keyfile</value>
   </property>
   cproperty>
     <name>keyfile</name>
     <value>keyfile</value>
   </property>
 </auth-db>
 <acl-file>default.acl</acl-file>
 <mime-file>mime.types</mime-file>
 <access-log>
   <file>../logs/access</file>
 </access-log>
 <http-listener>
   <name>http-listener-1</name>
   <port>8082</port>
   <server-name>sun1
   <default-virtual-server-name>sun1</default-virtual-server-name>
  </http-listener>
 <virtual-server>
   <name>sun1</name>
   <host>sun1</host>
   <http-listener-name>http-listener-1</http-listener-name>
 </virtual-server>
</server>
```

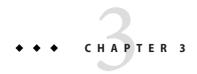

# Elements in server.xml

This chapter describes the elements in the server.xml file.

## **List of Elements**

This section describes the elements in the server.xml file in alphabetical order.

- "access-log" on page 43
- "access-log-buffer" on page 43
- "acl-cache" on page 44
- "acl-db" on page 45
- "acl-file" on page 46
- "audit-accesses" on page 46
- "auth" on page 47
- "auth-db" on page 47
- "auth-realm" on page 48
- "cgi" on page 49
- "cluster" on page 50
- "connection-creation-property" on page 50
- "connection-lease-property" on page 51
- "convert" on page 52
- "custom-resource" on page 52
- "dav" on page 53
- "day-collection" on page 54
- "default-auth-db-name" on page 55
- "default-auth-realm-name" on page 56
- "default-soap-auth-provider-name" on page 56
- "display-name" on page 56
- dns" on page 56
- "dns-cache" on page 57
- "env-variable" on page 58

- "event" on page 58
- "external-jndi-resource" on page 59
- "file-cache" on page 60
- "http" on page 61
- "http-listener" on page 63
- "include" on page 64
- "index" on page 65
- "instance" on page 65
- "jdbc-resource" on page 66
- "jvm" on page 67
- "keep-alive" on page 69
- "lifecycle-module" on page 70
- "localization" on page 70
- "lock-db" on page 71
- "log" on page 71
- "mail-resource" on page 73
- "mime-file" on page 74
- "pkcs11" on page 74
- "pkcs11 bypass" on page 75
- "profiler" on page 75
- "property" on page 76
- "property-db" on page 77
- "qos" on page 77
- "qos-limits" on page 78
- "request-policy" on page 79
- "response-policy" on page 79
- "search-app" on page 80
- "search-collection" on page 80
- "server" on page 81
- "servlet-container" on page 84
- "session-replication" on page 86
- "single-sign-on" on page 87
- "snmp" on page 87
- "soap-auth-provider" on page 88
- "ssl" on page 89
- "ssl-session-cache" on page 94
- stats" on page 95
- "thread-pool" on page 95
- "time" on page 96
- "token" on page 97
- "variable" on page 97
- "virtual-server" on page 98
- "web-app" on page 99

# access-log

The access-log element configures an HTTP access log. This element may appear zero or more times within the server element and zero or more times within the virtual-server element. For more information, see "server" on page 81, and "virtual-server" on page 98.

#### **Subelements**

The access-log element can contain the following subelements:

TABLE 3-1 List of access-log Subelements

| Element | Occurrences | Description                                                                                                    |
|---------|-------------|----------------------------------------------------------------------------------------------------|
| enabled | 0 or 1      | Determines whether the server writes to this access log. The default value is true.                                                                                                    |
| name    | 0 or 1      | The name that uniquely identifies the access log. If you specify a name, the server will not automatically log to this access log. Instead, you should explicitly configure this access log in an obj.conf AddLog directive. |
| file    | 1           | The file name of the access log. If a relative path is used, it is relative to the server's config directory. For example,/logs/access.                                                                                      |
| format  | 0 or 1      | The format of the access log entries. The default format is the CLF (common log file) format. For more information on the access log format, see Appendix C, "Using the Custom Log File Format."                             |

### See Also

- "access-log-buffer" on page 43
- "audit-accesses" on page 46
- "event" on page 58
- "log" on page 71

# access-log-buffer

The access-log-buffer element configures the access log buffering subsystem. This element may appear zero or one time within the server element. For more information, see "server" on page 81.

## **Subelements**

The access-log-buffer element can contain the following subelements:

TABLE 3-2 List of access-log-buffer Subelements

| Element              | Occurrences | Description                                                                                                    |
|----------------------|-------------|----------------------------------------------------------------------------------------------------|
| direct-io            | 0 or 1      | Indicates whether the file system should cache access log writes. The default value, false, indicates that the file system should cache access log writes. Setting the value to true indicates that the file system should not cache access log writes. The setting is purely advisory; either the server or the operating system may choose to ignore it. |
| enabled              | 0 or 1      | Determines whether the server buffers the access log entries. The default value is true.                                                                                                    |
| buffer-size          | 0 or 1      | The size (in bytes) of individual access log buffers. The value can be from $4096$ to $1048576$ .                                                                                                    |
| max-buffers          | 1           | The maximum number of access log buffers per server. The value can be from 1 to 65536.                                                                                                    |
| max-buffers-per-file | 0 or 1      | The maximum number of access log buffers per access log file. The value can be from 1 to 128.                                                                                                    |
| max-age              | 0 or 1      | The maximum time (in seconds) to buffer a given access log entry. The value can be from 0.001 to 3600.                                                                                                    |

- "access-log" on page 43
- "event" on page 58
- "log" on page 71

# acl-cache

The acl-cache element configures the Access Control List (ACL) cache. This element may appear zero or one time within the server element. For more information, see "server" on page 81.

### **Subelements**

The acl-cache element can contain the following subelements:

TABLE 3-3 List of acl-cache Subelements

| Element | Occurrences | Description                                                                                                    |
|---------|-------------|----------------------------------------------------------------------------------------------------|
| enabled | 0 or 1      | Determines whether the server caches ACLs and information about authenticated users. The default value is true. |

| TABLE 3-3 List of acl-cache | Subelements | (Continued)                                                                                                    |
|-----------------------------|-------------|----------------------------------------------------------------------------------------------------|
| Element                     | Occurrences | Description                                                                                                    |
| max-users                   | 0 or 1      | The maximum number of users for which the server will cache the authentication information. The value can be from 1 to 1048576.    |
| max-groups-per-user         | 0 or 1      | The maximum number of groups per user for which the server will cache the membership information. The value can be from 1 to 1024. |
| max-age                     | 0 or 1      | The maximum time (in seconds) required to cache the authentication information. The value can be from 0.001 to 3600.               |

- "acl-file" on page 46
- "auth-db" on page 47
- "dns-cache" on page 57
- "file-cache" on page 60

## acl-db

The acl-db element configures the WebDAV Access Control Protocol ACL database. This element may appear zero or one time within the dav element and zero or one time within the dav-collection element. For more information, see "dav" on page 53 and "dav-collection" on page 54.

## **Subelements**

The acl-db element can contain the following subelements:

TABLE 3-4 List of acl-db Subelements

| Element     | Occurrences | Description                                                                                                    |
|-------------|-------------|----------------------------------------------------------------------------------------------------|
| max-entries | 0 or 1      | The maximum number of Access Control Entries (ACE) that can be allowed on a single resource. The value can be from 0 to 2147483647, or -1 for no limit.                                                                                                    |
| max-size    | 0 or 1      | The maximum size (in bytes) of memory representation of the WebDAV ACL database for a collection. If the memory limit specified using this subelement is exceeded, the server will not cache the WebDAV ACLs. The value can be from 0 to 2147483647, or -1 for no limit. |

| TABLE 3-4 List of acl-db Subelements |             | (Continued)                                                                                                    |
|--------------------------------------|-------------|----------------------------------------------------------------------------------------------------|
| Element                              | Occurrences | Description                                                                                                    |
| update-interval                      | 0 or 1      | The interval (in seconds) at which the WebDAV ACL databases are synchronized to the disk. The value can be from 0.001 to 3600, or 0 to disable caching of WebDAV ACLs. |

- "acl-file" on page 46
- "auth" on page 47
- "auth-db" on page 47
- Chapter 9, "ACL Files"

## acl-file

The acl-file element defines a file that controls access to the server. This element may appear zero or more times within the server element and zero or more times within the virtual-server element. For more information, see "server" on page 81, and "virtual-server" on page 98.

The value of this element is the file name of the ACL file. If a relative path is used, it is relative to the server's config directory. This element does not contain any subelements.

#### See Also

- "acl-db" on page 45
- "auth" on page 47
- "auth-db" on page 47
- Chapter 9, "ACL Files"

## audit-accesses

The audit-accesses element determines whether authentication and authorization events are logged. This element may appear zero or one time within the server element. For more information, see "server" on page 81. The default value is false. This element does not contain any subelements.

### See Also

- "access-log" on page 43
- "event" on page 58
- "log" on page 71

## auth

The auth element configures WebDAV Access Control Protocol authentication. This element may appear zero or one time within the dav element and zero or one time within the dav-collection element. For more information, see "dav" on page 53 and "dav-collection" on page 54.

#### **Subelements**

The auth element can contain the following subelements:

TABLE 3-5 List of auth Subelements

| Element      | Occurrences | Description                                                                                                    |
|--------------|-------------|----------------------------------------------------------------------------------------------------|
| auth-db-name | 0 or 1      | The ACL authentication database to use. The value is the name from an auth-db element. The default value is the value of the default-auth-db-name element. For more information, see "auth-db" on page 47. |
| method       | 0 or 1      | The authentication method to use. The value can be basic, digest, or ssl. The default value is basic.                                                                                                    |
| prompt       | 0 or 1      | The prompt that is displayed to clients when they request authentication. The default prompt is Sun Java System Web Server WebDAV.                                                                         |

### See Also

- "acl-file" on page 46
- "acl-db" on page 45
- "auth-db" on page 47
- "default-auth-db-name" on page 55
- Chapter 9, "ACL Files"

## auth-db

The auth-db element configures an ACL authentication database. This element may appear zero or more times within the server element and zero or more times within the virtual-server element. For more information, see "server" on page 81, and "virtual-server" on page 98.

### **Subelements**

The auth-db element can contain the following subelements:

TABLE 3-6 List of auth-db Subelements

| Element           | Occurrences | Description                                                                                                    |
|-------------------|-------------|----------------------------------------------------------------------------------------------------|
| enabled           | 0 or 1      | Determines whether the ACL authentication database is enabled at runtime. The default value is true.                                                                                                    |
| name              | 1           | The name that uniquely identifies the ACL authentication database for use in ACL files.                                                                                                    |
| url               | 1           | The URL of the ACL authentication database. The type of ACL authentication database is specified in the URL scheme. For example, ldap://ds.example.com/dc=example,dc=com configures a LDAP directory server as an ACL authentication database. |
| auth-expiring-url | 0 or 1      | The URL to which the server redirects the client if the supplied password is about to expire.                                                                                                    |
| property          | 0 or more   | Configures the ACL authentication database properties. For more details, see "property" on page 76.                                                                                                    |
| description       | 0 or 1      | The description of the ACL authentication database. The value is in text format.                                                                                                    |

- "acl-file" on page 46
- "acl-db" on page 45
- "auth" on page 47
- "default-auth-db-name" on page 55
- Chapter 9, "ACL Files"

## auth-realm

The auth-realm element configures a Servlet container authentication realm, which is used to authenticate access to web applications. This element may appear zero or more times within the server element. For more information, see "server" on page 81.

## **Subelements**

The auth-realm element can contain the following subelements:

TABLE 3-7 List of auth-realm Subelements

| Element  | Occurrences | Description                                                                                                    |
|----------|-------------|----------------------------------------------------------------------------------------------------|
| name     | 1           | The name that uniquely identifies the Servlet container authentication realm.                                                                 |
| type     | 0 or 1      | The type of a built-in authentication realm. Only applicable when class is omitted. The value can be file, ldap, pam, certificate, or native. |
| class    | 0 or 1      | The class that implements a Servlet container authentication realm. Only applicable when type is omitted. The value is a class name.          |
| property | 0 or more   | The Servlet container authentication realm properties. For more details, see "property" on page 76.                                           |

- "default-auth-realm-name" on page 56
- "servlet-container" on page 84

# cgi

The cgi element configures the CGI execution subsystem. This element may appear zero or one time within the server element. For more information, see "server" on page 81.

## **Subelements**

The cgi element can contain the following subelements:

TABLE 3-8 List of cgi Subelements

| Element      | Occurrences | Description                                                                                                    |
|--------------|-------------|----------------------------------------------------------------------------------------------------|
| timeout      | 0 or 1      | The timeout (in seconds) after which the server will terminate a CGI program. The value can be from 0.001 to 3600, or -1 for no timeout. |
| idle-timeout | 0 or 1      | The timeout (in seconds) after which the server will terminate a nonresponsive CGI program. The value can be from 0.001 to 3600.         |
| cgistub-path | 0 or 1      | The path to the Cgistub binary. If a relative path is used, it is relative to the server's config directory.                             |

| TABLE 3-8 List of cgi Subele | ments (C    | ontinued)                                                                                                    |
|------------------------------|-------------|----------------------------------------------------------------------------------------------------|
| Element                      | Occurrences | Description                                                                                                    |
| cgistub-idle-timeout         | 0 or 1      | The timeout (in seconds) after which an unused Cgistub process will be terminated. The value can be from 0.001 to 3600.             |
| min-cgistubs                 | 0 or 1      | The minimum number of Cgistub processes the server keeps on hand, waiting to run the CGI programs. The value can be from 0 to 4096. |
| max-cgistubs                 | 0 or 1      | The maximum number of Cgistub processes the server keeps on hand, waiting to run the CGI programs. The value can be from 1 to 4096. |
| env-variable                 | 0 or more   | Configures the CGI program environment variables. For more details, see "env-variable" on page 58.                                  |

## cluster

The cluster element defines the cluster to which the server belongs. This element may appear zero or one time within the server element. For more information, see "server" on page 81.

### **Subelements**

The cluster element can contain the following subelements:

TABLE 3-9 List of cluster Subelements

| Element             | Occurrences | Description                                                                                                    |
|---------------------|-------------|----------------------------------------------------------------------------------------------------|
| local-host          | 1           | Defines the network address of an instance. The value is the host value from an instance element. For more details, see "instance" on page 65. |
| instance            | 1 or more   | Defines a member of the server cluster. For more details, see "instance" on page 65.                                                           |
| session-replication | 0 or 1      | Configures the Servlet session replication for the server cluster. For more details, see "session-replication" on page 86.                     |

# connection-creation-property

The connection-creation-property element configures the properties that are set when a JDBC connection (java.sql.Connection) is created. This element may appear zero or more times within the jdbc-resource element. For more information, see "jdbc-resource" on page 66.

### **Subelements**

The connection-creation-property element can contain the following subelements:

TABLE 3-10 List of connection-creation-property Subelements

| Element     | Occurrences | Description                     |
|-------------|-------------|---------------------------------|
| name        | 1           | The name of the property        |
| value       | 1           | The value of the property       |
| description | 0 or 1      | The description of the property |

#### See Also

- "connection-lease-property" on page 51
- "jdbc-resource" on page 66
- "property" on page 76

# connection-lease-property

The connection-lease-property element configures the properties that are set each time a JDBC connection (java.sql.Connection) is leased to an application. This element may appear zero or more times within the jdbc-resource element. For more information, see "jdbc-resource" on page 66.

## **Subelements**

The connection-lease-property element can contain the following subelements:

TABLE 3-11 List of connection-lease-property Subelements

| Element     | Occurrences | Description                     |
|-------------|-------------|---------------------------------|
| name        | 1           | The name of the property        |
| value       | 1           | The value of the property       |
| description | 0 or 1      | The description of the property |

### See Also

- "connection-creation-property" on page 50
- "jdbc-resource" on page 66
- "property" on page 76

### convert

The convert element determines the type of documents that are converted prior to indexing. This element may appear zero or one time within the search-collection element. Documents with the pdf file extension are always converted to HTML prior to indexing. For more information, see "search-collection" on page 80.

### **Subelements**

The convert element can contain the following subelements:

TABLE 3-12 List of convert Subelements

| Element   | Occurrences | Description                                                             |
|-----------|-------------|-------------------------------------------------------------------------|
| extension | 0 or more   | The file extension of a document type that should be converted to HTML. |

### See Also

- "include" on page 64
- "index" on page 65
- "search-app" on page 80
- "search-collection" on page 80

## custom-resource

The custom-resource element configures a resource implemented by a custom Java class. This element may appear zero or more times within the server element. For more information, see "server" on page 81.

## **Subelements**

The custom-resource element can contain the following subelements:

TABLE 3-13 List of custom-resource Subelements

| Element   | Occurrences | Description                                                                                 |
|-----------|-------------|---------------------------------------------------------------------------------------------|
| enabled   | 0 or 1      | Determines whether the custom resource is enabled at runtime.<br>The default value is true. |
| jndi-name | 1           | The JNDI name of the custom resource.                                                       |
| res-type  | 1           | The type of custom resource. The value is a class name.                                     |

| TABLE 3-13 List of custom-r | -13 List of custom-resource Subelements (Continued) |                                                                                                    |  |
|-----------------------------|-----------------------------------------------------|----------------------------------------------------------------------------------------------------|--|
| Element                     | Occurrences                                         | Description                                                                                                    |  |
| factory-class               | 1                                                   | The class that instantiates a naming context which is used to look up the external resource. The value is a name of a class that implements javax.naming.spi.ObjectFactory. |  |
| property                    | 0 or more                                           | Configures the optional resource-specific properties. For more details, see "property" on page 76.                                                                          |  |
| description                 | 0 or 1                                              | The description of the custom resource. The value of this element is in text format.                                                                                        |  |

# dav

The day element configures WebDAV. This element may appear zero or one time within the server element. For more information, see "server" on page 81.

## **Subelements**

The day element can contain the following subelements:

TABLE 3-14 List of day Subelements

| Element                      | Occurrences | Description                                                                                                    |
|------------------------------|-------------|----------------------------------------------------------------------------------------------------|
| enabled                      | 0 or 1      | Determines whether WebDAV is enabled at runtime. The default value is true.                                                                |
| default-owner                | 0 or 1      | Defines the name of the default owner of the resource.                                                                                     |
| min-lock-timeout             | 0 or 1      | The minimum expiration time (in seconds) for WebDAV locks. The value can be from 0.001 to 3600, or 0 for no limit.                         |
| max-xml-request-body-size    | 0 or 1      | The maximum size (in bytes) allowed for WebDAV XML request bodies. The value can be from 0 to 2147483647, or -1 for no limit.              |
| max-propfind-depth           | 0 or 1      | The maximum depth of PROPFIND requests sent to collections. The value can be 0, 1, or infinity.                                            |
| max-expand-property-depth    | 0 or 1      | The maximum depth allowed for WebDAV expand-property REPORT responses. The value can be from 0 to 100.                                     |
| max-report-response-elements | 0 or 1      | The maximum number of response elements a REPORT response body can have. The value can be from 0 to 2147483647. The default value is 1000. |

| TABLE 3-14 List of day Subelemen | ts (Conti   | inued)                                                                                                 |
|----------------------------------|-------------|----------------------------------------------------------------------------------------------------|
| Element                          | Occurrences | Description                                                                                            |
| auth                             | 0 or 1      | Configures the WebDAV Access Control Protocol authentication. For more details, see "auth" on page 47. |
| acl-db                           | 0 or 1      | Configures the WebDAV Access Control Protocol ACL database. For more details, see "acl-db" on page 45. |
| lock-db                          | 0 or 1      | Configures the WebDAV lock database. For more details, see "lock-db" on page 71.                       |
| property-db                      | 0 or 1      | Configures the WebDAV property database. For more details, see "property-db" on page 77.               |

- "dav-collection" on page 54
- "lock-db" on page 71
- "property-db" on page 77

## day-collection

The dav-collection element configures a WebDAV collection. This element may appear zero or more times within the virtual-server element. For more information, see "virtual-server" on page 98.

## **Subelements**

The day-collection element can contain the following subelements:

TABLE 3-15 List of dav-collection Subelements

| Element          | Occurrenc | Occurrences Description                                                                                                    |  |
|------------------|-----------|----------------------------------------------------------------------------------------------------|--|
| enabled          | 0 or 1    | Determines whether WebDAV is enabled at runtime. The default value is true.                                                |  |
| default-owner    | 0 or 1    | The name of the default owner of the resource.                                                                             |  |
| uri              | 1         | The existing root URI on which the WebDAV should be enabled.                                                               |  |
| source-uri       | 0 or 1    | The URI which the WebDAV clients can use to access the source code of content.                                             |  |
| min-lock-timeout | 0 or 1    | The minimum expiration time (in seconds) for WebDAV locks. The value can be from $0.001$ to $3600$ , or $-1$ for no limit. |  |

| Element                      | Occurrences Description |                                                                                                    |  |  |
|------------------------------|-------------------------|----------------------------------------------------------------------------------------------------|--|--|
| max-xml-request-body-size    | 0 or 1                  | The maximum size (in bytes) allowed for WebDAV XML request bodies. The value can be from 0 to 2147483647, or -1 for no limit.              |  |  |
| max-propfind-depth           | 0 or 1                  | The maximum depth of PROPFIND requests sent to collections. The value can be 0, 1, or infinity.                                            |  |  |
| max-expand-property-depth    | 0 or 1                  | The maximum depth allowed for WebDAV expand-property REPORT responses. The value can be from 0 to 100.                                     |  |  |
| max-report-response-elements | 0 or 1                  | The maximum number of response elements a REPORT response body can have. The value can be from 0 to 2147483647. The default value is 1000. |  |  |
| auth                         | 0 or 1                  | Configures the WebDAV Access Control Protocol authentication. For more details, see "auth" on page 47.                                     |  |  |
| acl-db                       | 0 or 1                  | Configures the WebDAV Access Control Protocol ACL database. For more details, see "acl-db" on page 45.                                     |  |  |
| lock-db                      | 0 or 1                  | Configures the WebDAV lock database. For more details, see "lock-db" on page 71.                                                           |  |  |
| property-db                  | 0 or 1                  | Configures the WebDAV property database. For more details, see "property-db" on page 77.                                                   |  |  |
| description                  | 0 or 1                  | The description of the WebDAV collection.                                                                                                  |  |  |

- "dav" on page 53
- "lock-db" on page 71
- "property-db" on page 77

## default-auth-db-name

The default-auth-db-name element specifies the name of the default ACL authentication database. This element may appear zero or one time within the server element. For more information, see "server" on page 81. This element does not contain any subelements.

## See Also

"auth-db" on page 47

# default-auth-realm-name

The default-auth-realm-name element specifies the name of the default Servlet container authentication realm. This element may appear zero or one time within the server element. For more information, see "server" on page 81. This element does not contain any subelements.

#### See Also

"auth-realm" on page 48

# default-soap-auth-provider-name

The default-soap-auth-provider-name element specifies the name of the default Simple Object Access Protocol (SOAP) message-level authentication provider. This element may appear zero or one time within the server element. For more information, see "server" on page 81. This element does not contain any subelements.

#### See Also

"soap-auth-provider" on page 88

# display-name

The display-name element specifies a human-readable name for the collection to be used while displaying the collection to the end user. This element does not contain any subelements.

#### See Also

"search-collection" on page 80

## dns

The dns element configures how the server uses the domain name system (DNS). This element may appear zero or one time within the server element. For more information, see "server" on page 81.

### Subelements

The dns element can contain the following subelements:

TABLE 3-16 List of dns Subelements

| Element | Occurrences | Description                                                                                                    |
|---------|-------------|----------------------------------------------------------------------------------------------------|
| enabled | 0 or 1      | Determines whether the server does DNS lookups. The default value is false.                                                                             |
| async   | 0 or 1      | Determines whether the server uses its own asynchronous DNS resolver instead of the operating system's synchronous resolver. The default value is true. |
| timeout | 0 or 1      | The timeout (in seconds) for asynchronous DNS lookups. The value can be from 0.001 to 3600.                                                             |

## dns-cache

The dns-cache element configures the DNS cache. This element may appear zero or one time within the server element. For more information, see "server" on page 81.

## **Subelements**

The dns - cache element can contain the following subelements:

TABLE 3-17 List of dns - cache Subelements

| Element     | Occurrences | Description                                                                                                |
|-------------|-------------|----------------------------------------------------------------------------------------------------|
| enabled     | 0 or 1      | Determines whether the server caches DNS lookup results. The default value is true.                        |
| max-age     | 0 or 1      | The maximum amount of time (in seconds) to cache a DNS lookup result. The value can be from 1 to 31536000. |
| max-entries | 0 or 1      | The maximum number of DNS lookup results to cache. The value can be from 32 to 32768.                      |

## **See Also**

- "acl-cache" on page 44
- "dns" on page 56
- "file-cache" on page 60

<sup>&</sup>quot;dns-cache" on page 57

## env-variable

The env-variable element defines an environment variable. This element may appear zero or one time within the cgi element. For more information, see "cgi" on page 49.

#### **Subelements**

The env-variable element can contain the following subelements:

TABLE 3-18 List of env-variable Subelements

| Element     | Occurrences | Description                                 |
|-------------|-------------|---------------------------------------------|
| name        | 1           | The name of the environment variable        |
| value       | 1           | The value of the environment variable       |
| description | 0 or 1      | The description of the environment variable |

### See Also

"variable" on page 97

### event

The event element configures a recurring event. This element may appear zero or more times within the server element. For more information, see "server" on page 81.

## **Subelements**

The event element can contain the following subelements:

TABLE 3-19 List of event Subelements

| Element    | Occurrences | Description                                                                                  |
|------------|-------------|----------------------------------------------------------------------------------------------|
| enabled    | 0 or 1      | Determines whether the event is enabled at runtime. The default value is true.               |
| time       | 0 or more   | Configures a specific time when the event occurs. For more details, see "time" on page 96.   |
| interval   | 0 or 1      | The interval (in seconds) at which the event occurs. The value can be from $60$ to $86400$ . |
| rotate-log | 0 or 1      | Rotates the log files. The default value is false.                                           |

| TABLE 3-19 List of event Subelements |             | (Continued)                                                                              |
|--------------------------------------|-------------|------------------------------------------------------------------------------------------|
| Element                              | Occurrences | Description                                                                              |
| rotate-access-log                    | 0 or 1      | Rotates the access log files. The default value is false.                                |
| command                              | 0 or more   | The command to execute when the event runs.                                              |
| reconfig                             | 0 or 1      | $Dynamically \ reconfigures \ the \ server. \ The \ default \ value \ is \ {\tt false}.$ |
| restart                              | 0 or 1      | Restarts the server. The default value is false.                                         |
| description                          | 0 or 1      | The description of the event. The value of this element is in text format.               |

- "access-log" on page 43
- "log" on page 71

# external-jndi-resource

The external-jndi-resource element configures a resource provided by an external JNDI repository. This element may appear zero or more times within the server element. For more information, see "server" on page 81.

## **Subelements**

The external-jndi-resource element can contain the following subelements:

TABLE 3-20 List of external-jndi-resource Subelements

| Element          | Occurrences | Description                                                                                                    |
|------------------|-------------|----------------------------------------------------------------------------------------------------|
| enabled          | 0 or 1      | Determines whether the event is enabled at runtime. The default value is true.                                                                |
| jndi-name        | 1           | The JNDI name of the resource.                                                                                                    |
| jndi-lookup-name | 1           | The JNDI lookup name of the resource.                                                                                                    |
| res-type         | 1           | The type of the external JNDI resource. The default value is a class name.                                                                    |
| factory-class    | 1           | The class that instantiates resources of this type. The default value is a class name that implements javax.naming.spi.InitialContextFactory. |
| property         | 0 or more   | Configures the optional resource-specific properties. For more details, see "property" on page 76.                                            |

| TABLE 3-20 List of external-jndi-resource Subelements (Continued) |             |                                                                                      |
|-------------------------------------------------------------------|-------------|--------------------------------------------------------------------------------------|
| Element                                                           | Occurrences | Description                                                                          |
| description                                                       | 0 or 1      | The description of the resource. The value of this element should be in text format. |

# file-cache

The file-cache element configures the file cache. This element may appear zero or one time within the server element. For more information, see "server" on page 81.

### **Subelements**

The file-cache element can contain the following subelements:

TABLE 3-21 List of file-cache Subelements

| Element        | Occurrences | Description                                                                                                    |
|----------------|-------------|----------------------------------------------------------------------------------------------------|
| enabled        | 0 or 1      | Determines whether the server cache is enabled. The default value is true. Whether file content is cached in addition to meta information is controlled by the cache-content subelement.                 |
| max-age        | 0 or 1      | The maximum amount of time (in seconds) to cache file content and meta information. The value can be from –1 to 3600. The value -1 indicates that the file cache entries do not expire.                  |
| max-entries    | 0 or 1      | The maximum number of paths to cache content and/or meta information. The value can be from 1 to 1048576.                                                                                                |
| max-open-files | 0 or 1      | The maximum number of file descriptors the file cache will keep open. The value can be from 1 to 1048576.                                                                                                |
| sendfile       | 0 or 1      | Determines whether the server will attempt to use the operating system's sendfile, sendfilev, send_file, or TransmitFile system call. The default value is true on Windows and false on other platforms. |
| copy-files     | 0 or 1      | Determines whether the server copies cached files to a temporary directory. The default value is true on Windows and false on other platforms.                                                           |
| copy-path      | 0 or 1      | The temporary directory that is used when copy-files is true. If a relative path is used, it is relative to the server's config directory.                                                               |
| replacement    | 0 or 1      | The cache entry replacement algorithm. The value can be false, lru, or lfu.                                                                                                    |

| Element            | Occurrences | Description                                                                                                    |
|--------------------|-------------|----------------------------------------------------------------------------------------------------|
| cache-content      | 0 or 1      | Determines whether the server caches file content in addition to the meta information. The default value is true.                                                                                                    |
| max-heap-file-size | 0 or 1      | The maximum size (in bytes) of files to cache on the heap. The value can be from 0 to $2147483647$ .                                                                                                    |
| max-heap-space     | 0 or 1      | The maximum amount (in bytes) of heap to use for caching files. The value can be from 0 to $1099511627776$ .                                                                                                    |
| max-mmap-file-size | 0 or 1      | The maximum size (in bytes) of files to mmap. The value can be from 0 to 2147483647.                                                                                                    |
| max-mmap-space     | 0 or 1      | The maximum amount (in bytes) of mmap address space to use for caching files. The value can be from 0 to $1099511627776$ .                                                                                                    |
| sendfile-size      | 0           | Web Server uses sendfile-size only when the file size is greater than max-heap-file-size. When sendfile-size is set to non-zero value and file-cache and sendfile are enabled, it hints the file-cache subsystem to send the file in chunks. The chunk size can be at the most the size of sendfile-size. When sendfile-size is set to default value, that is, zero and sendfile is enabled, the entire file is attempted to be sent out. In either case, the left over file is sent in subsequent transfers. |

- "acl-cache" on page 44
- "dns-cache" on page 57

# http

The http element configures miscellaneous HTTP protocol options. This element may appear zero or one time within the server element. For more information, see "server" on page 81.

## **Subelements**

The http element can contain the following subelements:

TABLE 3-22 List of http Subelements

| Element | Occurrences | Description                                                                                         |
|---------|-------------|----------------------------------------------------------------------------------------------------|
| version | 0 or 1      | The highest HTTP protocol version the server supports. The default HTTP version string is HTTP/1.1. |

| TABLE 3–22 List of http Subelements (Continued) |             |                                                                                                    |
|-------------------------------------------------|-------------|----------------------------------------------------------------------------------------------------|
| Element                                         | Occurrences | Description                                                                                                    |
| server-header                                   | 0 or 1      | The server header information, such as the name of the server software and version. The default server header is Sun-Java-System-Web-Server/7.0.         |
| request-header-buffer-size                      | 0 or 1      | The size (in bytes) of the buffer used to read HTTP request headers. The value can be from 0 to 2147483647.                                              |
| strict-request-headers                          | 0 or 1      | Determines whether the server rejects certain malformed HTTP request headers. The default value is false.                                                |
| max-request-headers                             | 0 or 1      | The maximum number of header fields to allow in an HTTP request header. The value can be from 1 to 512.                                                  |
| output-buffer-size                              | 0 or 1      | The size (in bytes) of buffer used to buffer HTTP responses. The value can be from $0$ to $2147483647$ .                                                 |
| max-unchunk-size                                | 0 or 1      | The maximum size (in bytes) of a chunked HTTP request body that the server will unchunk. The value can be from 0 to 2147483647.                          |
| unchunk-timeout                                 | 0 or 1      | The maximum time (in seconds) that the server waits for a chunked HTTP request body to arrive. The value can be from 0 to $3600$ , or -1 for no timeout. |
| io-timeout                                      | 0 or 1      | The maximum time (in seconds) that the server waits for an individual packet. The value can be from 0 to 3600, or -1 for no timeout.                     |
| request-header-timeout                          | 0 or 1      | The maximum time (in seconds) that the server waits for a complete HTTP request header. The value can be from 0 to $604800$ , or -1 for no timeout.      |
| request-body-timeout                            | 0 or 1      | The maximum time (in seconds) that the server waits for a complete HTTP request body. The value can be from 0 to $604800$ , or -1 for no timeout.        |
| favicon                                         | 0 or 1      | Determines whether the server replies to requests for favicon.ico with its own built-in icon file. The default value is true.                            |
| etag                                            | 0 or 1      | Controls whether the server includes an Etag header field in its responses. The default value is true.                                                   |

- "http-listener" on page 63
- "keep-alive" on page 69
- "thread-pool" on page 95
- "virtual-server" on page 98

# http-listener

The http-listener element configures an HTTP listener. This element may appear zero or more times within the server element. For more information, see "server" on page 81.

### **Subelements**

The http-listener element can contain the following subelements:

TABLE 3-23 List of http-listener Subelements

| Element                  | Occurrences | Description                                                                                                    |
|--------------------------|-------------|----------------------------------------------------------------------------------------------------|
| enabled                  | 0 or 1      | Determines whether the HTTP listener is enabled at runtime.<br>The default value is true.                                                                                                    |
| name                     | 1           | The name that uniquely identifies the HTTP listener.                                                                                                    |
| ip                       | 0 or 1      | The IP address on which to listen. The value of this element is a specific IP address, or * to listen on all IP addresses.                                                                                                    |
| port                     | 1           | The port on which to listen. The value of this element is the port number.                                                                                                    |
| acceptor-threads         | 0 or 1      | The number of threads dedicated to accept connections received by this listener. The value can be from 1 to 128.                                                                                                    |
| server-name              | 1           | The default server name. The value can include a scheme prefix (for example, http://) and port suffix (for example, :80).                                                                                                    |
| blocking-io              | 0 or 1      | Determines whether the server uses blocking IO. The default value is false.                                                                                                    |
| family                   | 0 or 1      | The name of the protocol family.                                                                                                    |
| handle-protocol-mismatch | 0 or 1      | Controls the server's response to SSL or non-SSL protocol mismatches in client requests. A mismatch occurs when a client uses SSL to send a request to a non-SSL listener, or when a client sends a request to an SSL listener without using SSL. The default is true, which means that the server attempts to detect SSL or non-SSL protocol mismatches and sends an HTTP redirect or SSL alert when a mismatch is detected. |
| listen-queue-size        | 0 or 1      | The maximum size (in bytes) of the operating system listen queue backlog. The value of this element can be from 1 to 1048576.                                                                                                    |
| receive-buffer-size      | 0 or 1      | The size (in bytes) of the operating system socket receive buffer. The value of this element can be from 1 to 1048576.                                                                                                    |
| send-buffer-size         | 0 or 1      | The size (in bytes) of the operating system socket send buffer. The value of this element can be from 1 to 1048576.                                                                                                    |

| TABLE 3-23                    | 23 List of http-listener Subelements (Continued) |                                                                                                    |  |
|-------------------------------|--------------------------------------------------|----------------------------------------------------------------------------------------------------|--|
| Element                       | Occurrences                                      | Description                                                                                                    |  |
| default-virtual-server-name 1 |                                                  | The name of the virtual server that processes requests that do not match a host. The value of this element is the name value from a virtual-server element. For more details, see "virtual-server" on page 98. |  |
| ssl                           | 0 or 1                                           | Configures SSL/TLS. For more details, see "ssl" on page 89.                                                                                                    |  |
| descript                      | ion 0 or 1                                       | The description of the HTTP listener. The value of this element should be in a text format.                                                                                                    |  |

- "http" on page 61
- "keep-alive" on page 69
- "virtual-server" on page 98

## include

The include element configures the document types that should be indexed. This element may appear zero or one time within the search-collection element. For more information, see "search-collection" on page 80.

If the include element is not present, only documents matching the \*.html, \*.htm, \*.txt, \*.pdf, patterns are indexed. Documents with the jar, sxc, sxg, sxi, sxm, sxw, war, and zip file extensions are never indexed.

### **Subelements**

The include element can contain the following subelement:

TABLE 3-24 List of include Subelements

| Element | Occurrences | Description                                           |
|---------|-------------|-------------------------------------------------------|
| pattern | 0 or more   | Specifies the wildcard pattern of files to be indexed |

### See Also

- "convert" on page 52
- "index" on page 65
- "search-app" on page 80
- "search-collection" on page 80

# index

The index element configures the document fields that are indexed for searching. This element may appear zero or one time within the search-collection element. For more information, see "search-collection" on page 80.

#### **Subelements**

The index element can contain the following subelement:

TABLE 3-25 List of index subelement

| Element  | Occurrences | Description                                          |
|----------|-------------|------------------------------------------------------|
| meta-tag | 0 or more   | The name of the HTML meta tag that should be indexed |

#### See Also

- "convert" on page 52
- "include" on page 64
- "search-app" on page 80
- "search-collection" on page 80

## instance

The instance element defines a member of a server cluster. This element may appear one or more times within the cluster element. For more information, see "cluster" on page 50.

## **Subelements**

The instance element can contain the following subelements:

TABLE 3-26 List of instance Subelements

| Element             | Occurrences | Description                                                                                                    |
|---------------------|-------------|----------------------------------------------------------------------------------------------------|
| enabled             | 0 or 1      | Determines whether the instance is enabled at runtime. The default value is true.                                    |
| host                | 1           | The network address of the instance. The value is the host name or the IP address.                                   |
| session-replication | 0 or 1      | Configures the Servlet session replication for the instance. For more details, see "session-replication" on page 86. |

- "cluster" on page 50
- "session-replication" on page 86

# jdbc-resource

The jdbc-resource element configures a Java Database Connectivity (JDBC) resource. This element may appear zero or more times within the server element. For more information, see "server" on page 81.

### **Subelements**

The jdbc-resource element can contain the following subelements:

TABLE 3-27 List of jdbc-resource Subelements

| Element          | Occurrences | Description                                                                                                    |
|------------------|-------------|----------------------------------------------------------------------------------------------------|
| enabled          | 0 or 1      | Determines whether the resource is enabled at runtime.<br>The default value is true.                                                                                                    |
| jndi-name        | 1           | The JNDI name of the resource.                                                                                                    |
| datasource-class | 1           | The JDBC driver class. The value is a name of the class that implements <code>java.sql.DataSource</code> and <code>java.sql.XADataSource</code> .                                          |
| min-connections  | 1           | The minimum number of concurrent connections to maintain to the database server. The value can be from 1 to 4096.                                                                          |
| max-connections  | 1           | The maximum number of concurrent connections to maintain to the database server. The value can be from 1 to 4096.                                                                          |
| idle-timeout     | 1           | The timeout (in seconds) after which an idle connection to the database server will be closed. The value can be from 0 to 3600, or -1 for no timeout.                                      |
| wait-timeout     | 1           | The timeout (in seconds) after which a caller waiting for an available connection to the database server will receive an error. The value can be from 0.001 to 3600, or -1 for no timeout. |
| isolation-level  | 0 or 1      | Specifies the transaction isolation level. The value can be read-uncommitted, read-committed, repeatable-read, or serializable.                                                            |

| TABLE 3-27 List of jdbc-resource Sub | elements    | (Continued)                                                                                                    |
|--------------------------------------|-------------|----------------------------------------------------------------------------------------------------|
| Element                              | Occurrences | Description                                                                                                    |
| isolation-level-guaranteed           | 0 or 1      | Determines whether the server sets the isolation level each time a connection is leased to an application. The default value is false.                                            |
| connection-validation                | 0 or 1      | Specifies how the server validates a connection before leasing it to an application. The value can be false, auto-commit, meta-data, or table.                                    |
| connection-validation-table-name     | 0 or 1      | The name of the table used when connection-validation is table. The value is the database table name.                                                                             |
| fail-all-connections                 | 0 or 1      | Determines whether all connections are immediately closed and reestablished when there is an error validating an individual connection. The default value is false.               |
| property                             | 0 or more   | Configures the JDBC driver (java.sql.DataSource and java.sql.XADataSource) properties. For more details, see "property" on page 76.                                               |
| connection-creation-property         | 0 or more   | Configures the JDBC connection (java.sql.Connection) properties, when a new connection is created. For more details, see "connection-creation-property" on page 50.               |
| connection-lease-property            | 0 or more   | Configures the JDBC connection (java.sql.Connection) properties each time a connection is leased to an application. For more details, see "connection-lease-property" on page 51. |
| description                          | 0 or 1      | The description of the resource.                                                                                                    |

- "connection-creation-property" on page 50
- "connection-lease-property" on page 51
- "property" on page 76

# jvm

The jvm element configures the Java Virtual Machine (JVM). This element may appear zero or one time within the server element. For more information, see "server" on page 81.

## **Subelements**

The jvm element can contain the following subelements:

TABLE 3-28 List of jvm Subelements

| Element                     | Occurrences | Description                                                                                                    |
|-----------------------------|-------------|----------------------------------------------------------------------------------------------------|
| enabled                     | 0 or 1      | Determines whether the server creates a JVM. The default value is true.                                                                                                    |
| java-home                   | 1           | The location of the JDK. If relative path is used, it is relative to the server's config directory.                                                                                                    |
| class-path-prefix           | 0 or 1      | The prefix for the system classpath. Because this classpath takes precedence over the server classpath, changing it can prevent the server from working properly. To add classes to the system classpath, use the class-path-suffix element instead. |
| server-class-path           | 0 or 1      | The classpath containing server classes. Changing this classpath can prevent the server from working properly. To add classes to the system class path, use the class-path-suffix element instead.                                                   |
| class-path-suffix           | 0 or 1      | The suffix for the system classpath.                                                                                                    |
| env-class-path-ignored      | 0 or 1      | Determines whether the server ignores the CLASSPATH environment variable. The default value is true.                                                                                                    |
| native-library-path-prefix  | 0 or 1      | The prefix for the operating system native library path.                                                                                                    |
| sticky-attach               | 0 or 1      | Determines whether the server attaches each HTTP request processing thread to the JVM only once or attaches and detaches on each request. The default value is true.                                                                                 |
| debug                       | 0 or 1      | Determines whether JVM is started in debug mode, ready for attachment with a Java Platform Debugger Architecture (JPDA) debugger. The default value is false.                                                                                        |
| debug-jvm-options           | 0 or more   | Defines the JPDA options. For more details, see http://java.sun.com/products/jpda/doc/conninv.html#Invocation                                                                                                    |
| jvm-options                 | 0 or more   | Defines the server-wide JVM options. For more details, see http://java.sun.com/docs/hotspot/VMOptions.html                                                                                                    |
| bytecode-preprocessor-class | 0 or more   | The name of the bytecode preprocessor class. The value is a name of a class that implements com.sun.appserv.BytecodePreprocessor.                                                                                                    |
| profiler                    | 0 or 1      | Configures a Java profiler. For more details, see "profiler" on page 75.                                                                                                    |

**Note** – (On Windows only). Logging out of the machine where the web server is installed might abort the web server process. To avoid this problem, perform these steps:

- $1. \ \ Add the following line to the {\tt server.xml} \ file of the web server instance.$ 
  - <jvm-options>-Xrs</jvm-options>
- 2. Restart the instance.

### See Also

"servlet-container" on page 84

# keep-alive

The keep-alive element configures the HTTP keep-alive subsystem. This element may appear zero or one time within the server element. For more information, see "server" on page 81.

### **Subelements**

The keep-alive element can contain the following subelements:

TABLE 3-29 List of keep-alive Subelements

| Element         | Occurrences | Description                                                                                                    |
|-----------------|-------------|----------------------------------------------------------------------------------------------------|
| enabled         | 0 or 1      | Determines whether the keep-alive subsystem is enabled at runtime. The default value is true.                                                               |
| threads         | 0 or 1      | The number of keep-alive subsystem threads. The value can be from 1 to 128. The default value is 1.                                                         |
| max-connections | 0 or 1      | The maximum number of concurrent keep-alive connections that the server supports. The value can be from 1 to 1048576. The default value is 200.             |
| timeout         | 0 or 1      | The timeout (in seconds) after which an inactive keep-alive connection can be closed. The value can be from 0.001 to 3600. The default value is 30 seconds. |
| poll-interval   | 0 or 1      | The interval (in seconds) between polls. The value can be from $0.001$ to $1$ . The default value is $.001$ .                                               |

#### See Also

- "http" on page 61
- "http-listener" on page 63
- "virtual-server" on page 98

• "thread-pool" on page 95

# lifecycle-module

The lifecycle-module element configures a Java server lifecycle module, a user-defined class that implements com.sun.appserv.server.LifecycleListener. This element may appear zero or more times within the server element. For more information, see "server" on page 81.

#### **Subelements**

The lifecycle-module element can contain the following subelements:

TABLE 3-30 List of lifecycle-modules Subelements

| Element          | Occurrences | Description                                                                                                    |
|------------------|-------------|----------------------------------------------------------------------------------------------------|
| enabled          | 0 or 1      | Determines whether the lifecycle module is enabled at runtime.<br>The default value is true.                                                                                                    |
| name             | 1           | The name that uniquely identifies the lifecycle module.                                                                                                    |
| class            | 1           | The class that implements the lifecycle module. The value is the name of a class that implements com.sun.appserv.server.LifecycleListener.                                                                                                    |
| load-order       | 0 or 1      | The order in which the lifecycle module is loaded. It is recommended that you choose a load-order value that is greater than or equal to 100 to avoid conflicts with internal lifecycle modules. The value can be from 0 to 2147483647. Values from 0 to 99 are reserved for internal use. |
| is-failure-fatal | 0 or 1      | Determines whether the server should treat exceptions thrown during lifecycle module initialization as fatal. The default value is true.                                                                                                    |
| class-path       | 0 or 1      | The classpath for the lifecycle module.                                                                                                    |
| property         | 0 or more   | Configures optional lifecycle-module-specific properties. For more details, see "property" on page 76.                                                                                                    |
| description      | 0 or 1      | The description of the resource.                                                                                                    |

## localization

The localization element configures how the server chooses the language in which it presents information to the client. This element may appear zero or one time within the server element, and zero or one time within the virtual-server element. For more information, see "server" on page 81, and "virtual-server" on page 98.

### **Subelements**

The localization element can contain the following subelements:

TABLE 3-31 List of localization Subelements

| Element                   | Occurrences | Description                                                                                                    |
|---------------------------|-------------|----------------------------------------------------------------------------------------------------|
| default-language          | 0 or 1      | The default language in which the messages and content are displayed. The value is a language tag.                                                        |
| negotiate-client-language | 0 or 1      | Determines whether the server attempts to use the Accept-language HTTP header to negotiate the content language with clients. The default value is false. |

## lock-db

The lock-db element configures the WebDAV lock database. This element may appear zero or one time within the dav-element, and zero or one time within the dav-collection element. For more information, see "dav" on page 53 and "dav-collection" on page 54.

#### **Subelements**

The lock-db element can contain the following subelements:

TABLE 3-32 List of lock-db Subelements

| Element         | Occurrences | Description                                                                                                    |
|-----------------|-------------|----------------------------------------------------------------------------------------------------|
| path            | 0 or 1      | The path of the WebDAV lock database. If a relative path is used, it is relative to the server's config directory.                                                          |
| update-interval | 0 or 1      | The interval (in seconds) at which WebDAV lock databases are synchronized to disk. The value can be from 0.001 to 3600, or 0 to disable caching of WebDAV lock information. |

## **See Also**

- "dav" on page 53
- "dav-collection" on page 54
- "property-db" on page 77

# log

The log element configures the logging subsystem. This element may appear zero or one time within the server element. For more information, see "server" on page 81.

## **Subelements**

The log element can contain the following subelements:

TABLE 3-33 List of log Subelements

| Element                 | Occurrences | Description                                                                                                    |
|-------------------------|-------------|----------------------------------------------------------------------------------------------------|
| log-stdout              | 0 or 1      | Determines whether the server logs data that applications write to stdout. The default value is true.                                                                                         |
| log-stderr              | 0 or 1      | Determines whether the server logs data that applications write to stderr. The default value is true.                                                                                         |
| log-virtual-server-name | 0 or 1      | Determines whether the server includes the virtual server name in log messages. The default value is false.                                                                                   |
| create-console          | 0 or 1      | Determines whether the server creates a console window (Windows only). The default value is false.                                                                                            |
| log-to-console          | 0 or 1      | Determines whether the server writes log messages to the console. The default value is true.                                                                                                  |
| log-to-syslog           | 0 or 1      | Determines whether the server writes log messages to syslog (UNIX only) or Event Viewer (Windows only). The default value is false.                                                           |
| date-format             | 0 or 1      | The date format for log message timestamps. The default value is %d/%b/%Y:%H:%M:%S. For more information, see Appendix D, "Using Time Formats."                                               |
| archive-suffix          | 0 or 1      | The suffix appended to rotated log file names. The default value is $\mbox{\$Y\$m\$d\$H\$M}.$                                                                                                 |
| archive-command         | 0 or 1      | The command executed after the server rotates a log file. The program is passed the post-rotation file name of the log file as an argument. The value is a program command line. For example, |
|                         |             | <archive-command>gzip</archive-command>                                                                                                    |
|                         |             | or                                                                                                    |
|                         |             | <pre><archive-command>"c:\Program Files\Perl\perl.exe" archive.pl</archive-command></pre>                                                                                                    |
| log-level               | 0 or 1      | The log verbosity for the server. The value can be finest (most verbose), finer, fine, info, warning, failure, config, security, or catastrophe (least verbose).                              |
| log-file                | 0 or 1      | Defines the log file for the server. The value is the file name of the log file, for example,/logs/errors. If a relative path is used, it is relative to the server's config directory.       |

- "access-log" on page 43
- "access-log-buffer" on page 43
- "audit-accesses" on page 46
- "event" on page 58

### mail-resource

The mail-resource element configures a mail store resource. This element may appear zero or more times within the server element. For more information, see "server" on page 81.

### **Subelements**

The mail-resource element can contain the following subelements:

TABLE 3-34 List of mail-resource Subelements

| Element                  | Occurrences | Description                                                                                                    |
|--------------------------|-------------|----------------------------------------------------------------------------------------------------|
| enabled                  | 0 or 1      | Determines whether the mail resource is enabled at runtime. The default value is true.                                                                                                    |
| jndi-name                | 1           | The JNDI name of the resource.                                                                                                    |
| description              | 0 or 1      | The description of the resource                                                                                                    |
| property                 | 0 or more   | Configures optional mail-resource-specific properties. The properties are the standard JavaMail <sup>TM</sup> properties For more details, see the JavaMail API Specification at http://java.sun.com/products/javamail/JavaMail-1.2.pdf, and "property" on page 76. |
| store-protocol           | 0 or 1      | The protocol used to retrieve messages.                                                                                                    |
| store-protocol-class     | 0 or 1      | The storage service provider implementation for store-protocol. The value is a name of a class that implements store-protocol. The default value is com.sun.mail.imap.IMAPStore.                                                                                    |
| transport-protocol       | 0 or 1      | The protocol used to send messages.                                                                                                    |
| transport-protocol-class | 0 or 1      | The transport service provider implementation for transport-protocol. The value is a name of a class that implements transport-protocol. The default value is com.sun.mail.smtp.SMTPTransport.                                                                      |
| host                     | 1           | The mail server host name.                                                                                                    |

| TABLE 3-34 | List of mail-resource Subelements (Continued) |                                                      |
|------------|-----------------------------------------------|------------------------------------------------------|
| Element    | Occurrences                                   | Description                                          |
| user       | 1                                             | The mail server username.                            |
| from       | 1                                             | The email address from which the server sends email. |
| descripti  | on 0 or 1                                     | The description of the mail resource.                |

### mime-file

The mime-file element defines a file that configures the MIME type mappings for the server. This element may appear zero or more times within the server element and zero or more times within the virtual-server element. For more information, see "server" on page 81, and "virtual-server" on page 98.

The value of this element is the file name of a MIME types file. If a relative path is used, it is relative to the server's config directory. This element does not contain any subelements.

For more information, see Chapter 8, "MIME Types."

# pkcs11

The pkcs11 element configures the PKCS #11 subsystem. This element may appear zero or one time within the server element. For more information, see "server" on page 81.

### **Subelements**

The pkcs11 element can contain the following subelements:

TABLE 3-35 List of pkcs 11 Subelements

| Element  | Occurrences | Description                                                                                                    |
|----------|-------------|----------------------------------------------------------------------------------------------------|
| enabled  | 0 or 1      | Determines whether the server initializes PKCS #11 tokens, prompting for Personal Identification Numbers (PINs) as necessary. The default value is true if SSL is enabled and false if SSL is not enabled. |
| crl-path | 0 or 1      | The directory that contains dynamically updated CRL files. The value is the name of the directory. If a relative path is used, it is relative to the server's config directory.                            |
| token    | 0 or more   | Configures a PKCS #11 token. For more details, see "token" on page 97.                                                                                                    |

- ssl" on page 89
- "http-listener" on page 63

# pkcs11 bypass

The pkcs11 bypass element instructs the NSS to bypass the PKCS#11 layer during SSL/TLS processing, thereby improving performance.

During startup, the server automatically verifies each token, holding a server key, to assess if they support PKCS#11 bypass. If the tokens support bypass in the current configuration the PKCS#11 layer will be bypassed, else the bypass will be disabled. Thus, the server automatically takes advantage of the performance benefits of pkcs11 bypass whenever possible.

In certain unique circumstances, you can disable PKCS#11 bypass manually by using the server.xml element <allow-bypass>.

```
<pkcs11>
  <enabled>1</enabled>
  <allow-bypass>0</allow-bypass>
</pkcs11>
```

#### See Also

• "pkcs11" on page 74

# profiler

The profiler element configures a JVM profiler. This element may appear zero or one time within the jvm element. For more information, see "jvm" on page 67.

### **Subelements**

The profiler element can contain the following subelements:

TABLE 3-36 List of profiler Subelements

| Element | Occurrences | Description                                                                       |
|---------|-------------|-----------------------------------------------------------------------------------|
| enabled | 0 or 1      | Determines whether the profiler is enabled at runtime. The default value is true. |

| TABLE 3-36 List of profiler S | Subelements | (Continued)                                                                                                |
|-------------------------------|-------------|----------------------------------------------------------------------------------------------------|
| Element                       | Occurrences | Description                                                                                                |
| class-path                    | 0 or 1      | The classpath for the profiler.                                                                            |
| native-library-path           | 0 or 1      | The native library path for the profiler. The value is the operating system library path.                  |
| jvm-options                   | 0 or more   | The JVM options for the profiler. For more details, see (http://java.sun.com/docs/hotspot/VMOptions.html). |

## property

The property element defines a name-value pair. The effect of defining a property name-value pair depends on the context in which the property element appears as described below:

- Properties defined at the auth-db level configure ACL authentication databases. For more information, see "auth-db" on page 47.
- Properties defined at the soap-auth-provider level configure SOAP message-level authentication providers. For more information, see "soap-auth-provider" on page 88.
- Properties defined at the auth-realm level configure Servlet container authentication realms. For more information, see "auth-realm" on page 48.
- Properties defined at the jdbc-resource level configure JDBC drivers. For more information, see "jdbc-resource" on page 66.
- Properties defined at the custom-resource and external-jndi-resource levels configure JNDI resources. For more information, see "custom-resource" on page 52 and "external-jndi-resource" on page 59.
- Properties defined at the mail-resource level configure standard Java mail properties. For more information, see "mail-resource" on page 73.

### **Subelements**

The property element can contain the following subelements:

TABLE 3-37 List of property Subelements

| Element | Occurrences | Description                                                                                                    |
|---------|-------------|----------------------------------------------------------------------------------------------------|
| name    | 1           | The name of the property.                                                                                         |
| value   | 1           | The value of the property.                                                                                        |
| encoded | 0 or 1      | Determines whether the property value has been encoded using the uunencode algorithm. The default value is false. |

| TABLE 3-37 | List of property Subelements | (Continued)                      |
|------------|------------------------------|----------------------------------|
| Element    | Occurrences                  | Description                      |
| descript   | ion 0 or 1                   | The description of the property. |

- "connection-creation-property" on page 50
- "connection-lease-property" on page 51
- "env-variable" on page 58
- "variable" on page 97

# property-db

The property-db element configures the WebDAV property database. This element may appear zero or one time within the day element and zero or one time within the day-collection element. For more information, see "day" on page 53, and "day-collection" on page 54.

#### **Subelements**

The property-db element can contain the following subelements:

TABLE 3-38 List of property-db Subelements

| Element         | Occurrences | Description                                                                                                    |
|-----------------|-------------|----------------------------------------------------------------------------------------------------|
| max-size        | 0 or 1      | The maximum size (in bytes) of WebDAV property database files.<br>The value can be from 0 to 2147483647, or -1 for no limit.                                                  |
| update-interval | 0 or 1      | The interval (in seconds) at which the WebDAV property databases are synchronized to disk. The value can be from 0.001 to 3600, or 0 to disable caching of WebDAV properties. |

#### **See Also**

- "dav" on page 53
- "dav-collection" on page 54
- "lock-db" on page 71

### qos

The qos element configures the Quality of Service (QoS) statistics collection subsystem. This element may appear zero or one time within the server element. For more information, see "server" on page 81.

#### **Subelements**

The qos element can contain the following subelements:

TABLE 3-39 List of gos Subelements

| Element  | Occurrences | Description                                                                                                    |
|----------|-------------|----------------------------------------------------------------------------------------------------|
| enabled  | 0 or 1      | Determines whether the system tracks the QOS information. The default value is true if qos-limits are enabled, and false if qos-limits are not enabled. For details, see "qos-limits" on page 78. |
| interval | 0 or 1      | The interval (in seconds) over which the QOS information is averaged. The value can be from 0.001 to 3600.                                                                                        |

#### See Also

# qos-limits

The qos-limits element configures QOS (Quality of Service) limits. This element may appear zero or one time within the server element, and zero or one time within the virtual-server element. For more information, see "server" on page 81, and "virtual-server" on page 98.

### **Subelements**

The qos-limits element can contain the following subelements:

TABLE 3-40 List of qos-limits Subelements

| Element         | Occurrences | Description                                                                             |
|-----------------|-------------|-----------------------------------------------------------------------------------------|
| enabled         | 0 or 1      | Determines whether the QOS limits are enforced at runtime. The default value is true.   |
| max-bps         | 0 or 1      | The maximum transfer rate (bytes per second). The value can be from 1 to $2147483647$ . |
| max-connections | 0 or 1      | The maximum number of concurrent connections. The value can be from 1 to 1048576.       |

### **See Also**

<sup>&</sup>quot;qos-limits" on page 78

<sup>&</sup>quot;qos" on page 77

# request-policy

The request-policy element configures the authentication policy requirements for web services requests. This element may appear zero or one time within the soap-auth-provider element. For more information, see "soap-auth-provider" on page 88.

#### **Subelements**

The request-policy element can contain the following subelements:

TABLE 3-41 List of request-policy Subelements

| Element        | Occurrences | Description                                                                                                    |
|----------------|-------------|----------------------------------------------------------------------------------------------------|
| auth-source    | 0 or 1      | Specifies a requirement for message layer sender authentication. For example, username and password, or content authentication such as a digital signature.                            |
| auth-recipient | 0 or 1      | Specifies a requirement for message layer authentication of the receiver of a message to its sender, for example, by XML encryption. The value can be before-content or after-content. |

# response-policy

The response-policy element configures the authentication policy requirements for web services responses. This element may appear zero or one time within the soap-auth-provider element. For more information, see "soap-auth-provider" on page 88.

### **Subelements**

The response-policy element can contain the following subelements:

TABLE 3-42 List of response-policy Subelements

| Element        | Occurrences | Description                                                                                                    |
|----------------|-------------|----------------------------------------------------------------------------------------------------|
| auth-source    | 0 or 1      | Defines a requirement for message layer sender authentication. For example, username and password, or content authentication such as a digital signature.                            |
| auth-recipient | 0 or 1      | Defines a requirement for message layer authentication of the receiver of a message to its sender, for example, by XML encryption. The value can be before-content or after-content. |

# search-app

The search-app element configures the built-in search web application. This element may appear zero or one time within the virtual-server element. For more information, see "virtual-server" on page 98.

#### **Subelements**

The search-app element can contain the following subelements:

TABLE 3-43 List of search-app Subelements

| Element  | Occurrences | Description                                                                                                    |
|----------|-------------|----------------------------------------------------------------------------------------------------|
| enabled  | 0 or 1      | Determines whether the search application is enabled at runtime.<br>The default value is true.                         |
| max-hits | 0 or 1      | The maximum number of search results to return in response to a single search query. The value can be from 0 to 10000. |
| uri      | 1           | The root URI for the search web application.                                                                           |

#### See Also

- "convert" on page 52
- "include" on page 64
- "index" on page 65
- "search-collection" on page 80

### search-collection

The search-collection element configures a collection of searchable documents. This element may appear zero or more times within the virtual-server element. For more information, see "virtual-server" on page 98.

### **Subelements**

The search-collection element can contain the following subelements:

TABLE 3-44 List of search-collection Subelements

| Element | Occurrences | Description                                                                   |
|---------|-------------|-------------------------------------------------------------------------------|
| enabled | 0 or 1      | Determines whether the collection can be searched. The default value is true. |

| Element       | Occurrences | Description                                                                                                    |
|---------------|-------------|----------------------------------------------------------------------------------------------------|
| name          | 1           | The name that uniquely identifies the search collection.                                                                                       |
| display-name  | 0 or 1      | The description of the search collection displayed to end users.                                                                               |
| uri           | 1           | The root URI for the searchable documents.                                                                                                    |
| document-root | 1           | The file system root for the searchable documents. If a relative path is used, it is relative to the server's config directory.                |
| path          | 1           | The file system path where search collection meta data is stored. If a relative path is used, it is relative to the server's config directory. |
| index         | 0 or 1      | Configures the document fields to be indexed. For more details, see "index" on page 65.                                                        |
| convert       | 0 or 1      | Configures the document type to be converted. For more details, see "convert" on page 52.                                                      |
| include       | 0 or 1      | Configures document types that should be included. For more details, see "include" on page 64.                                                 |
| description   | 0 or 1      | The description of the search collection.                                                                                                    |

- "convert" on page 52
- "include" on page 64
- "index" on page 65
- "search-app" on page 80

#### server

The server element defines a server. This is the root element, and there can be only one server element in the server.xml file.

### **Subelements**

The server element has the following subelements:

TABLE 3-45 List of server Subelements

| Element | Occurrences | Description                                                                                 |
|---------|-------------|---------------------------------------------------------------------------------------------|
| cluster | 0 or 1      | The server cluster to which the server belongs. For more details, see "cluster" on page 50. |

| TABLE 3-45 List of server Subelements (Continued) |             |                                                                                                    |  |  |  |
|---------------------------------------------------|-------------|----------------------------------------------------------------------------------------------------|--|--|--|
| Element                                           | Occurrences | Description                                                                                                    |  |  |  |
| log                                               | 0 or 1      | Configures the logging subsystem. For more details, see "log" on page 71.                                                                                                    |  |  |  |
| user                                              | 0 or 1      | The account the server runs as (UNIX only). The value is the user account. If the server is started as root, any UNIX account can be specified. If the server is started by a non-root account, only that non-root account should be specified. |  |  |  |
| platform                                          | 0 or 1      | Determines whether the server runs as a 32-bit or 64-bit process. The value can be 32 or 64.                                                                                                    |  |  |  |
| temp-path                                         | 0 or 1      | The directory where the server stores its temporary files. If a relative path is used, it is relative to the server's config directory. The directory must be owned by the account that the server runs as.                                     |  |  |  |
| variable                                          | 0 or more   | Defines a variable for use in expressions, log formats, and obj. conf parameters. For more details, see "variable" on page 97.                                                                                                    |  |  |  |
| localization                                      | 0 or 1      | Configures localization. For more details, see "localization" on page 70.                                                                                                    |  |  |  |
| http                                              | 0 or 1      | Configures the HTTP protocol options. For more details, see "http" on page 61.                                                                                                    |  |  |  |
| keep-alive                                        | 0 or 1      | Configures the HTTP keep-alive subsystem. For more details, see "keep-alive" on page 69.                                                                                                    |  |  |  |
| thread-pool                                       | 0 or 1      | Configures the HTTP request processing threads. For more details, see "thread-pool" on page 95.                                                                                                    |  |  |  |
| pkcs11                                            | 0 or 1      | Configures the PKCS #11 subsystem. For more details, see "pkcs11" on page 74.                                                                                                    |  |  |  |
| stats                                             | 0 or 1      | Configures the statistics collection subsystem. For more details, see "stats" on page 95.                                                                                                    |  |  |  |
| cgi                                               | 0 or 1      | Configures the CGI subsystem. For more details, see "cgi" on page 49.                                                                                                    |  |  |  |
| qos                                               | 0 or 1      | Configures the QOS subsystem. For more details, see "qos" on page 77.                                                                                                    |  |  |  |
| dns                                               | 0 or 1      | Configures the server's use of DNS. For more details, see "dns" on page 56.                                                                                                    |  |  |  |
| dns-cache                                         | 0 or 1      | Configures the DNS cache. For more details, see "dns-cache" on page 57.                                                                                                    |  |  |  |

| Element                         |           | ntinued) Description                                                                                                    |
|---------------------------------|-----------|----------------------------------------------------------------------------------------------------|
| file-cache                      | 0 or 1    | Configures the file cache. For more details, see "file-cache" on page 60.                                                                                                    |
| acl-cache                       | 0 or 1    | Configures the ACL cache. For more details, see "acl-cache" on page 44.                                                                                                    |
| ssl-session-cache               | 0 or 1    | Configures the SSL/TLS session cache. For more details, see "ssl-session-cache" on page 94.                                                                                                    |
| access-log-buffer               | 0 or 1    | Configures the access log buffering subsystem. For more details, see "access-log-buffer" on page 43.                                                                                                  |
| dav                             | 0 or 1    | Configures WebDAV. For more details, see "dav" on page 53.                                                                                                    |
| snmp                            | 0 or 1    | Configures SNMP. For more details, see "snmp" on page 87                                                                                                    |
| qos-limits                      | 0 or 1    | Configures the QOS limits for the server. For more details, see "qos-limits" on page 78.                                                                                                    |
| audit-accesses                  | 0 or 1    | Specifies whether authentication and authorization events are logged. The default value is false.                                                                                                    |
| jvm                             | 0 or 1    | Configures JVM. For more details, see "jvm" on page 67.                                                                                                    |
| servlet-container               | 0 or 1    | Configures the Servlet container. For more details, see "servlet-container" on page 84.                                                                                                    |
| lifecycle-module                | 0 or more | Configures a Java server lifecycle module. For more details, see "lifecycle-module" on page 70.                                                                                                    |
| custom-resource                 | 0 or more | Configures a resource implemented by a custom class. For more details, see "custom-resource" on page 52.                                                                                              |
| external-jndi-resource          | 0 or more | Configures a resource provided by an external JNDI repository. For more details, see "external-jndi-resource" on page 59.                                                                             |
| jdbc-resource                   | 0 or more | Configures a JDBC resource. For more details, see "jdbc-resource" on page 66.                                                                                                    |
| mail-resource                   | 0 or more | Configures a mail store. For more details, see "mail-resource" on page 73.                                                                                                    |
| default-soap-auth-provider-name | 0 or 1    | The name of the default SOAP message-level authentication provider. The value is the name value from a soap-auth-provider element. For more details, see "default-soap-auth-provider-name" on page 56 |

| Element                 | Occurrences | Description                                                                                                    |
|-------------------------|-------------|----------------------------------------------------------------------------------------------------|
| soap-auth-provider      | 0 or more   | Configures a SOAP message-level authentication provider. For more details, see "soap-auth-provider" on page 88.                                                                         |
| default-auth-realm-name | 0 or 1      | The name of the default Servlet container authentication realm. The value is the name value from an auth-realm element. For more details, see "auth-realm" on page 48.                  |
| auth-realm              | 0 or more   | Configures a Servlet container authentication realm. For more details, see "auth-realm" on page 48.                                                                                     |
| default-auth-db-name    | 0 or 1      | The name of the default ACL authentication database. The value is the name value from an auth-db element, and the default value is default. For more details, see "auth-db" on page 47. |
| auth-db                 | 0 or more   | Configures an ACL authentication database for the server. For more details, see "auth-db" on page 47.                                                                                   |
| acl-file                | 0 or more   | The ACL file that controls access to the server. The value is the name of an ACL file. For more details, see "acl-file" on page 46.                                                     |
| mime-file               | 0 or more   | The mime.types file that configures MIME mappings for the server as a whole. The value is the name of a mime.types file. For more details, see "mime-file" on page 74.                  |
| access-log              | 0 or more   | Configures an HTTP access log for the server. For more details, see "access-log" on page 43.                                                                                            |
| http-listener           | 0 or more   | Configures an HTTP listener. For more details, see "http-listener" on page 63.                                                                                                    |
| virtual-server          | 0 or more   | Configures a virtual server. For more details, see "virtual-server" on page 98.                                                                                                    |
| event                   | 0 or more   | Configures a recurring event. For more details, see "event" on page 58.                                                                                                    |

### servlet-container

The servlet-container element configures the Servlet container. This element may appear zero or one time within the server element. For more information, see "server" on page 81.

### **Subelements**

The servlet-container element can contain the following subelements:

TABLE 3-46 List of servlet-container Subelements

| Element                           | Occurrences | Description                                                                                                    |
|-----------------------------------|-------------|----------------------------------------------------------------------------------------------------|
| dynamic-reload-interval           | 0 or 1      | Specifies how often the server checks the deployed web applications for modifications. The value can be from 1 to 60, or 0 to disable dynamic reloading.                                             |
| log-level                         | 0 or 1      | The log verbosity for the Servlet container. The value can be finest (most verbose), finer, fine, info, warning, failure, config, security, or catastrophe (least verbose).                          |
| anonymous-role                    | 0 or 1      | The name of the default, or anonymous role assigned to all principals. The default role is ANYONE.                                                                                                   |
| single-threaded-servlet-pool-size | 0 or 1      | The number of Servlet instances to instantiate per SingleThreadedServlet. The value can be from 1 to 4096. The default value is 5.                                                                   |
| cross-context-allowed             | 0 or 1      | Determines whether request dispatchers are allowed to dispatch to another context. The default is true.                                                                                              |
| reuse-session-id                  | 0 or 1      | Determines whether any existing session ID number is reused when creating a new session for that client. The default value is false.                                                                 |
| encode-cookies                    | 0 or 1      | Determines whether the Servlet container encodes cookie values. The default value is true.                                                                                                    |
| dispatcher-max-depth              | 0 or 1      | The maximum depth for the Servlet container allowing nested request dispatches. The value can be from 0 to 2147483647. The default value is 20.                                                      |
| secure-session-cookie             | 0 or 1      | Controls the conditions under which the JSESSIONID cookie is marked secure. The value can be as follows:  dynamic – Marks the cookie secure only when the request is received on a secure connection |
|                                   |             | ■ true - Always marks the cookie secure                                                                                                    |
|                                   |             | ■ false – Never marks the cookie secure                                                                                                    |
|                                   |             | The default value is dynamic.                                                                                                    |

- "auth-realm" on page 48
- "default-auth-realm-name" on page 56
- "jvm" on page 67
- "single-sign-on" on page 87
- "web-app" on page 99

# session-replication

The session-replication element configures Servlet session replication within a server cluster. This element may appear zero or one time within the cluster element, and zero or one time within the instance element. For more information, see "cluster" on page 50, and "instance" on page 65.

#### **Subelements**

The session-replication element can contain the following subelements:

TABLE 3-47 List of session-replication Subelements

| Element                           | Occurrences | Description                                                                                                    |
|-----------------------------------|-------------|----------------------------------------------------------------------------------------------------|
| enabled                           | 0 or 1      | Determines whether the session replication is enabled at runtime. The default value is true.                                                                                                    |
| port                              | 0 or 1      | Specifies the port on which the server will listen. The default port number is 1099.                                                                                                    |
| instance-id                       | 0 or 1      | (Only applicable at the instance level.) The value that uniquely identifies the instance for use in cookies.                                                                                                  |
| key                               | 0 or 1      | (Only applicable at the cluster level.) The shared secret which members of the cluster use to authenticate to each other. The value of this subelement should be in text format.                              |
| encrypted                         | 0 or 1      | (Only applicable at the cluster level.) Determines whether the session data is encrypted prior to replication. The default value is false.                                                                    |
| protocol                          | 0 or 1      | (Only applicable at the cluster level.) The protocol used for session replication. The value can be http or j rmp.                                                                                            |
| getAttribute-triggers-replication | 0 or 1      | (Only applicable at the cluster level.) Determines whether a call to the HttpSession.getAttribute method should cause a session to be backed up. The default value is true.                                   |
| replica-discovery-max-hops        | 0 or 1      | (Only applicable at the cluster level.) The maximum number of instances that should be contacted while attempting to find the backup of a session. The value can be from 1 to 2147483647, or -1 for no limit. |
| startup-discovery-timeout         | 0 or 1      | (Only applicable at the cluster level.) The maximum time (in seconds) that an instance spends trying to contact its designated backup instance. The value can be from $0.001$ to $3600$ .                     |

| TABLE 3-47 List of session-replication Subelements (Continued) |             |                                                                                                    |  |
|----------------------------------------------------------------|-------------|----------------------------------------------------------------------------------------------------|--|
| Element                                                        | Occurrences | Description                                                                                                    |  |
| cookie-name                                                    | 0 or 1      | (Only applicable at the cluster level.) The name of the cookie that tracks which instance owns a session.                                                                                                    |  |
| cipher                                                         | 0 or 1      | (Only applicable at the cluster level.) The value of a JCE cipher. JCE ciphers are specified using the form algorithm/mode/padding. The value should be in text format. The default value is AES/CBC/PKCS5Padding. |  |

# single-sign-on

The single-sign-on element configures a single authentication mapping across multiple Java web applications sharing the same realm. This element may appear zero or one time within the virtual-server element. For more information, see "virtual-server" on page 98.

#### **Subelements**

The single-sign-on element can contain the following subelements:

TABLE 3-48 List of single-sign-on Subelements

| Element      | Occurrences | Description                                                                                                    |
|--------------|-------------|----------------------------------------------------------------------------------------------------|
| enabled      | 0 or 1      | Determines whether the single-sign-on feature is enabled at runtime. The default value is false.                                                                                                    |
| idle-timeout | 0 or 1      | The timeout (in seconds) after which a user's single sign-on records becomes eligible for purging if no activity is seen. The value can be from 0.001 to 3600, or -1 for no timeout. The default value is 300 seconds. |

### See Also

- "servlet-container" on page 84
- "web-app" on page 99

### snmp

The snmp element configures the server's SNMP subagent. This element may appear zero or more times within the server element. For more information, see "server" on page 81.

### **Subelements**

The snmp element can contain the following subelements:

TABLE 3-49 List of snmp Subelements

| Element      | Occurrences | Description                                                                                           |
|--------------|-------------|----------------------------------------------------------------------------------------------------|
| enabled      | 0 or 1      | Determines whether SNMP is enabled at runtime. The default value is true.                             |
| master-host  | 0 or 1      | The network address of the SNMP master agent. The value is a host name or IP address.                 |
| description  | 1           | The description of the server. The value should be in text format.                                    |
| organization | 1           | The name of the organization responsible for the server. The value should be in text format.          |
| location     | 1           | The location of the server. The value should be in text format.                                       |
| contact      | 1           | The contact information of the person responsible for the server. The value should be in text format. |

"stats" on page 95

# soap-auth-provider

The soap-auth-provider element configures a SOAP message-level authentication provider for web services. This element may appear zero or more times within the server element. For more information, see "server" on page 81.

### **Subelements**

The soap-auth-provider element can contain the following subelements:

TABLE 3-50 List of soap-auth-provider Subelements

| Element        | Occurrences | Description                                                                                                    |
|----------------|-------------|----------------------------------------------------------------------------------------------------|
| name           | 1           | The name that uniquely identifies the SOAP message-level authentication provider for use in                                         |
|                |             | $\label{lem:default-soap-auth-provider-name} and \verb  sun-web.xml .$                                                              |
| class          | 1           | The class that implements the provider realm. The value is a name of a class that implements <code>javax.security.auth.XXX</code> . |
| request-policy | 0 or 1      | Configures the authentication policy requirements for requests. For more details, see "request-policy" on page 79.                  |

| TABLE 3-50 List of soap-auth-provider Subelements (Continued) |             |                                                                                                    |  |
|---------------------------------------------------------------|-------------|----------------------------------------------------------------------------------------------------|--|
| Element                                                       | Occurrences | Description                                                                                                    |  |
| response-policy                                               | 0 or 1      | Configures the authentication policy requirements for responses. For more details, see "response-policy" on page 79. |  |
| property                                                      | 0 or more   | Configures the optional provider-specific properties. For more details, see "property" on page 76.                   |  |

### ssl

The ssl element configures the SSL/TLS settings. This element may appear zero or one time within the http-listener element. For more information, see "http-listener" on page 63.

#### **Subelements**

The  ${\tt ssl}$  element can contain the following subelements:

TABLE 3-51 List of ssl Subelements

| Element                | Occurrences | Description                                                                                                    |
|------------------------|-------------|----------------------------------------------------------------------------------------------------|
| enabled                | 0 or 1      | Determines whether SSL/TLS is enabled at runtime. The default value is true.                                                                          |
| server-cert-nickname   | 0 or more   | The nickname of the certificate that server presents to the clients. You can specify zero or one RSA certificates, plus zero or one ECC certificates. |
| ssl2                   | 0 or 1      | Determines whether SSL2 connections are accepted. The default value is false.                                                                         |
| ssl3                   | 0 or 1      | Determines whether SSL3 connections are accepted. The default value is true.                                                                          |
| tls                    | 0 or 1      | Determines whether TLS connections are accepted. The default value is true.                                                                           |
| tls-rollback-detection | 0 or 1      | Determines whether the server detects and blocks TLS version rollback attacks. The default value is true.                                             |
| ssl2-ciphers           | 0 or 1      | Configures the SSL2 cipher suites. For more details, see "ssl2-ciphers" on page 90.                                                                   |
| ssl3-tls-ciphers       | 0 or 1      | Configures the SSL3 and TLS cipher suites. For more details, see "ssl3-tls-ciphers" on page 91.                                                       |
| client-auth            | 0 or 1      | The method of client certificate authentication. The value can be required, optional, or false.                                                       |

| TABLE 3-51 List of ssl Subelet | ments (     | (Continued)                                                                                                    |
|--------------------------------|-------------|----------------------------------------------------------------------------------------------------|
| Element                        | Occurrences | Description                                                                                                    |
| client-auth-timeout            | 0 or 1      | The timeout (in seconds) after which client authentication handshake fails. The value can be from 0.001 to 3600.                           |
| max-client-auth-data           | 0 or 1      | The maximum amount of application-level data to buffer during a client authentication handshake. The value can be from 0 to $2147483647$ . |

- "http-listener" on page 63
- "pkcs11" on page 74
- "ssl2-ciphers" on page 90
- "ssl3-tls-ciphers" on page 91
- "ssl-session-cache" on page 94

# ssl2-ciphers

The ssl2-ciphers element configures SSL2 cipher suites. This element may appear zero or one time within the ssl element. For more information, see "ssl" on page 89.

### **Subelements**

The ssl2-ciphers element can contain the following subelements:

TABLE 3-52 List of ssl2-ciphers Subelements

| Element                          | Occurrences | Description                                                                                                    |
|----------------------------------|-------------|----------------------------------------------------------------------------------------------------|
| SSL_RC4_128_WITH_MD5             | 0 or 1      | Determines whether the SSL_RC4_128_WITH_MD5 cipher suite is enabled at runtime. The default value is true.              |
| SSL_RC4_128_EXPORT40_WITH_MD5    | 0 or 1      | Determines whether the SSL_RC4_128_EXPORT40_WITH_MD5 cipher suite is enabled at runtime. The default value is true.     |
| SSL_RC2_128_CBC_WITH_MD5         | 0 to 1      | Determines whether the SSL_RC2_128_CBC_WITH_MD5 cipher suite is enabled at runtime. The default value is true.          |
| SSL_RC2_128_CBC_EXPORT40_WITH_MD | 5 0 or 1    | Determines whether the SSL_RC2_128_CBC_EXPORT40_WITH_MD5 cipher suite is enabled at runtime. The default value is true. |

| ABLE 3-52 List of ssl2-ciphers Subelements |             | (Continued)                                                                                                    |
|--------------------------------------------|-------------|----------------------------------------------------------------------------------------------------|
| Element                                    | Occurrences | Description                                                                                                    |
| SSL_DES_64_CBC_WITH_MD5                    | 0 to 1      | Determines whether the SSL_DES_64_CBC_WITH_MD5 cipher suite is enabled at runtime. The default value is true.       |
| SSL_DES_192_EDE3_CBC_WITH_MD5              | 0 to 1      | Determines whether the SSL_DES_192_EDE3_CBC_WITH_MD5 cipher suite is enabled at runtime. The default value is true. |

- "http-listener" on page 63
- "pkcs11" on page 74
- "ssl" on page 89
- "ssl3-tls-ciphers" on page 91
- "ssl-session-cache" on page 94

# ssl3-tls-ciphers

The ssl3-tls-ciphers element configures SSL3 and TLS cipher suites. This element may appear zero or one time within the ssl element. For more information, see "ssl" on page 89.

### **Subelements**

The ssl3-tls-ciphers element can contain the following subelements:

TABLE 3-53 List of ssl3-tls-ciphers Subelements

| Element                       | Occurrences | Description                                                                                                    |
|-------------------------------|-------------|----------------------------------------------------------------------------------------------------|
| SSL_RSA_WITH_RC4_128_MD5      | 0 or 1      | Determines whether the SSL_RSA_WITH_RC4_128_MD5 cipher suite is enabled at runtime. The default value is true.      |
| SSL_RSA_WITH_RC4_128_SHA      | 0 or 1      | Determines whether the SSL_RSA_WITH_RC4_128_SHA cipher suite is enabled at runtime. The default value is true.      |
| SSL_RSA_WITH_3DES_EDE_CBC_SHA | 0 or 1      | Determines whether the SSL_RSA_WITH_3DES_EDE_CBC_SHA cipher suite is enabled at runtime. The default value is true. |
| SSL_RSA_WITH_DES_CBC_SHA      | 0 or 1      | Determines whether the SSL_RSA_WITH_DES_CBC_SHA cipher suite is enabled at runtime. The default value is true.      |

| TABLE 3-53 List of ssl3-tls-ciphers Subel | (Continued) |                                                                                                    |
|-------------------------------------------|-------------|----------------------------------------------------------------------------------------------------|
| Element                                   | Occurrences | Description                                                                                                    |
| SSL_RSA_EXPORT_WITH_RC4_40_MD5            | 0 or 1      | Determines whether the SSL_RSA_EXPORT_WITH_RC4_40_MD5 cipher suite is enabled at runtime. The default value is true.       |
| SSL_RSA_EXPORT_WITH_RC2_CBC_40_MD5        | 0 or 1      | Determines whether the SSL_RSA_EXPORT_WITH_RC2_CBC_40_MD5 cipher suite is enabled at runtime. The default value is true.   |
| SSL_RSA_WITH_NULL_MD5                     | 0 or 1      | Determines whether the SSL_RSA_WITH_NULL_MD5 cipher suite is enabled at runtime. The default value is false.               |
| SSL_RSA_WITH_NULL_SHA                     | 0 or 1      | Determines whether the SSL_RSA_WITH_NULL_SHA cipher suite is enabled at runtime. The default value is false.               |
| SSL_RSA_FIPS_WITH_3DES_EDE_CBC_SHA        | 0 or 1      | Determines whether the SSL_RSA_FIPS_WITH_3DES_EDE_CBC_SHA cipher suite is enabled at runtime. The default value is true.   |
| SSL_RSA_FIPS_WITH_DES_CBC_SHA             | 0 or 1      | Determines whether the SSL_RSA_FIPS_WITH_DES_CBC_SHA cipher suite is enabled at runtime. The default value is true.        |
| TLS_ECDHE_RSA_WITH_AES_128_CBC_SHA        | 0 or 1      | Determines whether the TLS_ECDHE_RSA_WITH_AES_128_CBC_SHA cipher suite is enabled at runtime. The default value is true.   |
| TLS_ECDH_RSA_WITH_AES_128_CBC_SHA         | 0 or 1      | Determines whether the TLS_ECDH_RSA_WITH_AES_128_CBC_SHA cipher suite is enabled at runtime. The default value is false.   |
| TLS_ECDH_RSA_WITH_RC4_128_SHA             | 0 or 1      | Determines whether the TLS_ECDH_RSA_WITH_RC4_128_SHA cipher suite is enabled at runtime. The default value is false.       |
| TLS_ECDH_RSA_WITH_3DES_EDE_CBC_SHA        | 0 or 1      | Determines whether the TLS_ECDH_RSA_WITH_3DES_EDE_CBC_SHA cipher suite is enabled at runtime. The default value is false.  |
| TLS_ECDH_ECDSA_WITH_AES_256_CBC_SHA       | 0 or 1      | Determines whether the TLS_ECDH_ECDSA_WITH_AES_256_CBC_SHA cipher suite is enabled at runtime. The default value is false. |

| TABLE 3-53 List of ssl3-tls-ciphers Subel |        | (Continued) Description                                                                                                    |
|-------------------------------------------|--------|----------------------------------------------------------------------------------------------------|
| TLS_ECDHE_ECDSA_WITH_AES_128_CBC_SHA      | 0 or 1 | Determines whether the TLS_ECDHE_ECDSA_WITH_AES_128_CBC_SHA cipher suite is enabled at runtime. The default value is false. |
| TLS_RSA_EXPORT1024_WITH_DES_CBC_SHA       | 0 or 1 | Determines whether the TLS_RSA_EXPORT1024_WITH_DES_CBC_SHA cipher suite is enabled at runtime. The default value is true.   |
| TLS_RSA_EXPORT1024_WITH_RC4_56_SHA        | 0 or 1 | Determines whether the TLS_RSA_EXPORT1024_WITH_RC4_56_SHA cipher suite is enabled at runtime. The default value is true.    |
| TLS_RSA_WITH_AES_128_CBC_SHA              | 0 or 1 | Determines whether the TLS_RSA_WITH_AES_128_CBC_SHA cipher suite is enabled at runtime. The default value is true.          |
| TLS_RSA_WITH_AES_256_CBC_SHA              | 0 or 1 | Determines whether the TLS_RSA_WITH_AES_256_CBC_SHA cipher suite is enabled at runtime. The default value is true.          |
| TLS_ECDHE_ECDSA_WITH_NULL_SHA             | 0 or 1 | Determines whether the TLS_ECDHE_ECDSA_WITH_NULL_SHA cipher suite is enabled at runtime. The default value is false.        |
| TLS_ECDHE_ECDSA_WITH_3DES_EDE_CBC_SHA     | 0 or 1 | Determines whether the TLS_ECDHE_ECDSA_WITH_3DES_EDE_CBC_SHA ciphe suite is enabled at runtime. The default value is false. |
| TLS_ECDHE_ECDSA_WITH_RC4_128_SHA          | 0 or 1 | Determines whether the TLS_ECDHE_ECDSA_WITH_RC4_128_SHA cipher suite is enabled at runtime. The default value is false.     |
| TLS_ECDHE_ECDSA_WITH_AES_256_CBC_SHA      | 0 or 1 | Determines whether the TLS_ECDHE_ECDSA_WITH_AES_256_CBC_SHA cipher suite is enabled at runtime. The default value is false. |
| TLS_ECDHE_RSA_WITH_NULL_SHA               | 0 or 1 | Determines whether the TLS_ECDHE_RSA_WITH_NULL_SHA cipher suite is enabled at runtime. The default value is false.          |
| TLS_ECDHE_RSA_WITH_RC4_128_SHA            | 0 or 1 | Determines whether the TLS_ECDHE_RSA_WITH_RC4_128_SHA cipher suite is enabled at runtime. The default value is false.       |

| TABLE 3-53 List of ssl3-tls-ciphers Subel | ements      | (Continued)                                                                                                    |
|-------------------------------------------|-------------|----------------------------------------------------------------------------------------------------|
| Element                                   | Occurrences | Description                                                                                                    |
| TLS_ECDHE_RSA_WITH_3DES_EDE_CBC_SHA       | 0 or 1      | Determines whether the TLS_ECDHE_RSA_WITH_3DES_EDE_CBC_SHA cipher suite is enabled at runtime. The default value is false. |
| TLS_ECDHE_RSA_WITH_AES_256_CBC_SHA        | 0 or 1      | Determines whether the TLS_ECDHE_RSA_WITH_AES_256_CBC_SHA cipher suite is enabled at runtime. The default value is false.  |

- "http-listener" on page 63
- "pkcs11" on page 74
- "ssl" on page 89
- "ssl3-tls-ciphers" on page 91
- "ssl-session-cache" on page 94

### ssl-session-cache

The ssl-session-cache element configures the SSL/TLS session cache. This element may appear zero or one time within the server element. For more information, see "server" on page 81.

### **Subelements**

The ssl-session-cache element can contain the following subelements:

TABLE 3-54 List of ssl-session-cache Subelements

| Element                  | Occurrences | Description                                                                                         |
|--------------------------|-------------|----------------------------------------------------------------------------------------------------|
| enabled                  | 0 or 1      | Determines whether the server caches SSL/TLS sessions. The default value is true.                   |
| max-entries              | 0 or 1      | The maximum number of SSL/TLS sessions the server will cache. The value can be from 1 to $524288$ . |
| max-ssl2-session-age     | 0 or 1      | The maximum amount of time to cache an SSL2 session. The value can be from 5 to 100.                |
| max-ssl3-tls-session-age | 0 or 1      | The maximum amount of time to cache an SSL3/TLS session. The value can be from 5 to 86400.          |

- "http-listener" on page 63
- "pkcs11" on page 74
- "ssl" on page 89
- "ssl2-ciphers" on page 90
- "ssl3-tls-ciphers" on page 91

#### stats

The stats element configures the statistics collection subsystem. This element may appear zero or one time within the server element. For more information, see "server" on page 81.

#### **Subelements**

The stats element can contain the following subelements:

TABLE 3-55 List of stats Subelements

| Element   | Occurrences | Description                                                                                                    |
|-----------|-------------|----------------------------------------------------------------------------------------------------|
| enabled   | 0 or 1      | Determines whether the server collects statistics. The default value is true.                                                               |
| interval  | 0 or 1      | Interval (in seconds) at which statistics are updated. The value can be from 0.001 to 3600.                                                 |
| profiling | 0 or 1      | Determines whether the performance buckets, used to track NSAPI function execution time, are enabled at runtime. The default value is true. |

#### See Also

# thread-pool

The thread-pool element configures the threads used to process HTTP requests. This element may appear zero or one time within the server element. For more information, see "server" on page 81.

#### **Subelements**

The thread-pool element can contain the following subelements:

<sup>&</sup>quot;snmp" on page 87

TABLE 3-56 List of thread-pool Subelements

| Element     | Occurrences | Description                                                                                                    |
|-------------|-------------|----------------------------------------------------------------------------------------------------|
| min-threads | 0 or 1      | The minimum number of HTTP request processing threads. The value can be from 1 to 4096.                                          |
| max-threads | 0 or 1      | The maximum number of HTTP request processing threads. The value can be from 1 to 4096.                                          |
| stack-size  | 0 or 1      | The stack size (in bytes) for HTTP request processing threads. The value can be from 8192 to 67108864.                           |
| queue-size  | 0 or 1      | The maximum number of concurrent HTTP connections that can be queued waiting for processing. The value can be from 1 to 1048576. |

- "http" on page 61
- "keep-alive" on page 69

### time

The time element configures the time when an event will occur. This element may appear zero or more times within the event element. For more information, see "event" on page 58.

### **Subelements**

The time element can contain the following subelements:

TABLE 3-57 List of time Subelements

| Element      | Occurrences | Description                                                                                                    |
|--------------|-------------|----------------------------------------------------------------------------------------------------|
| time-of-day  | 1           | The time when the event will occur. The value should be in the $\operatorname{hh}:\operatorname{mm}$ format.                                                                                   |
| day-of-week  | 0 or 1      | The day of the week. The value can be $\operatorname{Sun},\operatorname{Mon},\operatorname{Tue},\operatorname{Wed},\operatorname{Thu},\operatorname{Fri},\operatorname{or}\operatorname{Sat}.$ |
| day-of-month | 0 or 1      | The day of month. The value can be from 1 to 31.                                                                                                    |
| month        | 0 or 1      | The name of the month. The value can be Jan, Feb, Mar, Apr, May, Jun, Jul, Aug, Sep, Oct, Nov, or Dec.                                                                                         |

### token

The token element configures a PKCS #11 token. This element may appear zero or more times within the pks11 element. For more information, see "pkcs11" on page 74.

#### **Subelements**

The token element can contain the following subelements:

TABLE 3-58 List of token Subelements

| Element | Occurrences | Description                                                                                                    |
|---------|-------------|----------------------------------------------------------------------------------------------------|
| enabled | 0 or 1      | Determines whether the server initializes this PKCS #11 token, prompting for a PIN if necessary. The default value is true. |
| name    | 1           | The name of the token. The server's built-in token is named internal.                                                       |
| pin     | 0 or 1      | The PIN required to initialize the token.                                                                                   |

### variable

The variable element defines a variable for use in expressions, log formats, and obj.conf parameters. This element may appear zero or more times within the server element, and zero or more times within the virtual-server element. For more information, see "server" on page 81, and "virtual-server" on page 98.

#### **Subelements**

The variable element can contain the following subelements:

TABLE 3-59 List of variable Subelements

| Element     | Occurrences | Description                                                          |
|-------------|-------------|----------------------------------------------------------------------|
| name        | 1           | The name of the variable. The value should be in text format.        |
| value       | 1           | The value of the variable. The value should be in text format.       |
| description | 0 or 1      | The description of the variable. The value should be in text format. |

#### **See Also**

- "env-variable" on page 58
- "property" on page 76
- Appendix A, "Using Variables, Expressions, and String Interpolation"

# virtual-server

The virtual-server element configures an HTTP virtual server. Each server would typically have at least one virtual server. This element may appear zero or more times within the server element. For more information, see "server" on page 81.

#### **Subelements**

The virtual-server element can contain the following subelements:

TABLE 3-60 List of virtual-server Subelements

| Element               | Occurrences | Description                                                                                                    |
|-----------------------|-------------|----------------------------------------------------------------------------------------------------|
| enabled               | 0 or 1      | Determines whether the virtual server is enabled at runtime. The default value is true.                                                                                                    |
| name                  | 1           | A name that uniquely identifies the virtual server.                                                                                                    |
| http-listener-name    | 0 or more   | The name of an HTTP listener associated with one or more of the virtual server's host names. The value is the name from an http-listener element. For more details, see "http-listener" on page 63.                       |
| host                  | 0 or more   | The host name that the virtual server services. Host comparisons are not case sensitive. The value can be a host name or a wildcard pattern. For more information on wildcards, see Appendix B, "Using Wildcard Patterns" |
| canonical-server-name | 0 or 1      | The canonical name of the virtual server. Requests using a different name will be redirected to the canonical name. The value is a host name or URL prefix.                                                               |
| acl-file              | 0 or more   | The name of the ACL file that controls access to the virtual server.                                                                                                    |
| mime-file             | 0 or more   | The $\verb mime.types $ file that configures MIME mappings for the virtual server.                                                                                                    |
| object-file           | 1           | The obj.conf file that controls request processing for the virtual server.                                                                                                    |
| default-object-name   | 0 or 1      | The name of the root obj. conf object. The default value is default.                                                                                                    |
| document-root         | 1           | The document root for the virtual server.                                                                                                    |
| localization          | 0 or 1      | Configures localization. For more details, see "localization" on page 70.                                                                                                    |
| qos-limits            | 0 or 1      | Configures QOS limits for the virtual server. For more details, see "qos-limits" on page 78.                                                                                                    |

| Element           | Occurrences | Description                                                                                                    |
|-------------------|-------------|----------------------------------------------------------------------------------------------------|
| search-app        | 0 or 1      | Configures the built-in search web application for the virtual server. For more details, see "search-app" on page 80.             |
| access-log        | 0 or more   | Configures an HTTP access log for the virtual server. For more details, see "access-log" on page 43.                              |
| auth-db           | 0 or more   | Configures an ACL authentication database for the virtual server. For more details, see "auth-db" on page 47.                     |
| search-collection | 0 or more   | Configures a collection of searchable documents for the virtual server. For more details, see "search-collection" on page 80.     |
| dav-collection    | 0 or more   | Configures a WebDAV collection for the virtual server. For more details, see "dav-collection" on page 54.                         |
| web-app           | 0 or more   | Configures the Java web application mappings for the virtual server. For more details, see "web-app" on page 99.                  |
| log-file          | 0 or 1      | The log file for the virtual server. The value is the log file name, for example, $\dots$ logs/errors.                            |
| variable          | 0 or more   | Defines an obj. conf variable for the virtual server. For more details, see "variable" on page 97.                                |
| description       | 0 or 1      | The description of the virtual server.                                                                                            |
| single-sign-on    | 0 or 1      | Configures single sign-on for Java web applications within the virtual server. For more details, see "single-sign-on" on page 87. |

#### See Also

- "http" on page 61
- "http-listener" on page 63
- "keep-alive" on page 69
- Chapter 6, "Syntax and Use of obj.conf"

# web-app

The web-app element configures a Java web application mapping. This element may appear zero or more times within the virtual-server element. For more information, see "virtual-server" on page 98.

### **Subelements**

The web-app element can contain the following subelements:

TABLE 3-61 List of web-app Subelements

| Element     | Occurrences | Description                                                                                                    |
|-------------|-------------|----------------------------------------------------------------------------------------------------|
| enabled     | 0 or 1      | Determines whether the web application is enabled at runtime.<br>The default value is true.                                |
| uri         | 1           | The root URI for the web application.                                                                                      |
| path        | 1           | The path where the web application is stored. If a relative path is used, it is relative to the server's config directory. |
| description | 0 or 1      | The description of the web application.                                                                                    |

- "servlet-container" on page 84
- "single-sign-on" on page 87

# ◆ ◆ ◆ CHAPTER 4

# Syntax and Use of magnus.conf

The magnus.conf file contains NSAPI plug-in initialization directives and settings that control the way NSAPI plug-ins are run. The magnus.conf file is located in the <code>instance\_dir/config</code> directory.

Note – When you edit the magnus. conf file, you must restart the server for the changes to take effect.

This chapter lists the settings that can be specified in magnus.conf.

- "ChildRestartCallback" on page 103
- "Init Directives" on page 103
- "KernelThreads" on page 104
- "NativePoolMaxThreads" on page 104
- "NativePoolMinThreads" on page 104
- "NativePoolQueueSize" on page 105
- "NativePoolStackSize" on page 105
- "TerminateTimeout" on page 105
- "Umask" on page 106

# **Editing magnus.conf**

You can add directives or edit existing directives in magnus.conf. Be very careful when editing this file. Simple mistakes can make the server fail to operate correctly. When editing magnus.conf, use the wadm command get-config-file to pull a copy of the file, edit the file locally, then use set-config-file to put the edited file back. You must restart the server after editing magnus.conf.

Directives in magnus.conf either set a value or invoke a Server Application Function (SAF).

### **Parameters**

For pre-defined SAFs, the number and names of parameters depend on the function. The order of parameters on the line is not important.

# **Case Sensitivity**

Items in the magnus. conf file are case-sensitive including function names, parameter names, parameter values, and path names.

# **Separators**

The C language allows function names to be composed only of letters, digits, and underscores. You may use the hyphen (-) character in the configuration file in place of underscore (\_) for your C code function names. This is only true for function names.

# **Quotation Marks**

Quotation marks (") are only required around the value strings when there is a space in the string. Otherwise, they are optional. Each open quotation mark must be matched by a closed quotation mark.

# **Spaces**

- Spaces are not allowed at the beginning of a line except when continuing the previous line.
- Spaces are not allowed before or after the equal (=) sign that separates the name and value.
- Spaces are not allowed at the end of a line or on a blank line.

### **Line Continuation**

A long line may be continued on the next line by beginning the next line with a space or tab.

### **Path Names**

Always use forward slashes (/) rather than backslashes ( $\setminus$ ) in path names on the Windows platform. A backslash escapes the next character.

### **Comments**

Comments begin with a pound (#) sign. If you manually add comments to obj.conf, then use the Admin Console or CLI to make changes to your server, your comments are overwritten when obj.conf is updated.

### ChildRestartCallback

The ChildRestartCallback directive determines whether the Web Server calls the NSAPI functions that were registered using the daemon\_atrestart function.

If you set ChildRestartCallback to on, the server calls the registered NSAPI functions when it shuts down or restarts. If you set ChildRestartCallback to off, the server never calls the registered NSAPI functions. If you do not explicitly set a value for ChildRestartCallback, the server calls the registered NSAPI functions when it shuts down or restarts only if all NSAPI Server Application Functions (SAFs) complete request processing before the TerminateTimeout timeout elapses.

# **Syntax**

ChildRestartCallback value

where value is on or off.

# **Init Directives**

The Init directives load and initialize server modules and NSAPI plug-ins.

# **Syntax**

Init fn="function" param1="value1" ...paramN="valueN"

In this syntax:

- function is the name of a predefined Init SAF or the name of an Init SAF implemented by a NSAPI plug-in. For a list of predefined Init SAFs, see Chapter 5, "Predefined SAFs in magnus.conf."
- param1="value1" ...paramN="valueN" name-value pairs define SAF-specific configuration parameters.

### KernelThreads

(Windows only) On Windows, the Web Server supports both kernel-level and user-level threads. User threads are scheduled by Netscape Portable Runtime (NSPR) within the process, whereas kernel threads are scheduled by the host's operating system. Usually, the standard debugger and compiler are intended for use with kernel-level threads.

If you set KernelThreads to 1 (on), the server uses the kernel-level threads. If you set KernelThreads to 0 (off), the server uses the user-level threads, which might improve performance.

# **Syntax**

KernelThreads value

where value is 0 or 1.

### **Default**

0 (off)

### **NativePoolMaxThreads**

(Windows only) The NativePoolMaxThreads directive determines the maximum number of threads in the native (kernel) thread pool.

### **Default**

0

# **NativePoolMinThreads**

(Windows only) The NativePoolMinThreads directive determines the minimum number of threads in the native (kernel) thread pool.

### **Default**

1

# **NativePoolQueueSize**

(Windows only) The NativePoolQueueSize directive determines the number of threads that can wait in a queue for the thread pool. If all threads in the pool are busy, the next request-handling thread that needs to use a thread in the native pool must wait in a queue.

If a queue is full, the next request-handling thread that tries to get in the queue is rejected and the server returns a busy response to the client. The server is then free to handle another incoming request.

### **Default**

0

### **NativePoolStackSize**

(Windows only) The NativePoolStackSize directive determines the stack size of each thread in the native (kernel) thread pool.

### **Default**

0

### **TerminateTimeout**

The TerminateTimeout directive specifies the time (in seconds) that the server waits for NSAPI SAFs to complete the processing of any active requests before it shuts down. Increase the TerminateTimeout value to allow in-progress HTTP transactions to complete gracefully, or shorten the value to allow the server to shut down more quickly.

# **Syntax**

TerminateTimeout value

where value is an interval in seconds.

### **Default**

30

# **Umask**

(UNIX only) The Umask directive specifies the maximum file permissions granted by NSAPI functions that create files and directories.

# **Syntax**

Umask permissions

where *permissions* is a UNIX file permissions value in octal notation.

### **Default**

0777

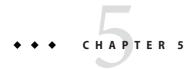

# Predefined SAFs in magnus.conf

This chapter lists the Init Server Application Functions (SAF) that you can specify in magnus.conf. Init SAFs load and initialize server modules and NSAPI plug-ins.

Note – When you edit the magnus. conf file, you must restart the server for the changes to take effect.

The following topics are described in detail in this chapter:

- "Init SAFs" on page 107
- "Common SAFs" on page 116
- "Deprecated Init SAFs" on page 117

### **Init SAFs**

The Init directives are executed only once at server startup. Each Init directive has an fn parameter that specifies which Init SAF to invoke.

Each Init directive has an optional LateInit parameter. For the UNIX platform, if LateInit is set to Yes, the function is executed by the child process after it is forked from the parent. If LateInit is set to No or is not provided, the function is executed by the parent process before the fork. For the Windows platform, LateInit functions are executed later than functions that do not have the LateInit parameter.

When the server is started by a root user but runs as another user, perform all activities that must be performed as the user root (such as writing to a root-owned file) before the fork. Functions that create threads, with the exception of thread-pool-init, should be executed after the fork, that is, the relevant Init directive should have LateInit=yes set.

This section describes the following SAFs:

- "cindex-init" on page 108
- "define-perf-bucket" on page 109
- "init-day" on page 110
- "init-filter-order" on page 110
- "init-request-limits" on page 112
- "init-uhome" on page 112
- "load-modules" on page 113
- "pool-init" on page 114
- "register-http-method" on page 114
- "thread-pool-init" on page 115

### cindex-init

The cindex-init function sets the default settings for common indexing. Common indexing (also known as fancy indexing) is performed by the Service function index-common. Indexing occurs:

- When the requested URL translates to a directory that does not contain an index file or home page.
- If no index file or home page has been specified.

This function is applicable in Init-class directives. In common (fancy) indexing, the directory list shows the name, last modified date, size, and description of each indexed file or directory.

#### **Parameters**

The following table describes the cindex-init parameters.

TABLE 5-1 cindex-init Parameters

| Parameter | Description                                                                                                    |
|-----------|----------------------------------------------------------------------------------------------------|
| opts      | (Optional) String of letters specifying the options to activate. Currently there is only one possible option:                                                                                                    |
|           | s instructs the server to scan each HTML file in the directory that is being indexed for the contents of the HTML TITLE tag. The TITLE tag must be within the first 255 characters of the file. This option is off by default. |
|           | The search for TITLE is not case-sensitive.                                                                                                    |

| Parameter | Description                                                                                                    |
|-----------|----------------------------------------------------------------------------------------------------|
| widths    | (Optional) Specifies the width of each column in the indexing display. The string is a comma-separated list of numbers that specify the column widths in characters for name, last-modified date, size, and description respectively.                                                                                                    |
|           | The default value for the widths parameter is 22, 18, 8, and 33.                                                                                                    |
|           | The final three values (corresponding to last-modified date, size, and description) can each be set to 0 to turn off the display for that column. The name column cannot be turned off.                                                                                                    |
|           | The minimum size of a column (if the value is non-zero) is specified by the length of its title. For example, the minimum size of the date column is 5 (the length of the date plus one space). If you set a non-zero value for a column that is less than the length of its title, the width defaults to the minimum required to display the title. |
| timezone  | (Optional) Determines whether the last-modified time is shown in local time or in Greenwich Mean Time. The values are GMT or local. The default is local.                                                                                                    |
| format    | (Optional) Determines the format of the last modified date. It uses the format specification for the UNIX function strftime().                                                                                                    |
|           | The default is %d-%b-%Y %H:%M.                                                                                                    |
| ignore    | (Optional) Specifies a wildcard pattern for file names that the server should ignore while indexing. By default, file names starting with a period (.) are always ignored. For more information, see Appendix B, "Using Wildcard Patterns."                                                                                                    |
| icon-uri  | (Optional) Specifies the URI prefix the index-common function uses when generating URLs for file icons (.gif files). By default, it is /mc-icons/.                                                                                                    |
|           | If icon-uri is different from the default, the pfx2dir function in the NameTrans directive must be changed so that the server can find these icons.                                                                                                    |

## **Example**

```
Init fn="cindex-init" widths="50,1,1,0"
Init fn="cindex-init" ignore="*private*"
Init fn="cindex-init" widths="22,0,0,50"
```

# define-perf-bucket

The define-perf-bucket function creates a performance bucket, which you can use to measure the performance of SAFs in obj.conf.

This function is applicable in Init-class directives. For more information about performance buckets, see *Sun Java System Web Server 7.0 Update 5 Performance Tuning, Sizing, and Scaling Guide.* 

#### **Parameters**

The following table describes the define-perf-bucket parameters.

TABLE 5-2 define-perf-bucket Parameters

| Parameter   | Description                                                         |
|-------------|---------------------------------------------------------------------|
| name        | The name of the bucket, for example, cgi-bucket                     |
| description | The description of what the bucket measures, for example, CGI Stats |

#### **Example**

Init fn="define-perf-bucket" name="cgi-bucket" description="CGI Stats"

#### init-dav

The init-day function performs initialization tasks to load the WebDAV plug-in. This function is applicable in Init-class directives.

#### **Example**

```
Init fn="load-modules"
    shlib="libdavplugin.so"
    funcs="init-dav,ntrans-dav,service-dav"
Init fn="init-dav"
```

#### init-filter-order

The init-filter-order function controls the position of specific filters within the filter stacks. For example, you can use init-filter-order to ensure that a filter that converts outgoing XML to XHTML is inserted above a filter that converts outgoing XHTML to HTML.

This function is applicable in Init-class directives.

Filters that appear higher in the filter stack are given the first opportunity to process outgoing data, and filters that appear lower in the filter stack are given the first opportunity to process incoming data.

The appropriate position of a specific filter within the filter stack is defined by the filter developer. For example, filters that translate content from XML to HTML are placed higher in the filter stack than filters that compress data for transmission. Filter developers use the filter-create function to define the filter's position in the filter stack. You can use init-filter-order to override the position defined by the filter developer.

When two or more filters are defined to occupy the same position in the filter stack, filters that were inserted later will appear higher than filters that were inserted earlier. That is, the order of Input fn="insert-filter" and Output fn="insert-filter" directives in obj.conf becomes important.

For example, consider two filters, xhtml-to-html and xml-to-xhtml, which convert XHTML to HTML and XML to XHTML, respectively. As both these filters transform data from one format to another, they may be defined to occupy the same position in the filter stack. To transform XML documents to XHTML and then to HTML before sending the data to the client, Output fn="insert-filter" directives in obj. conf should appear in the following order:

```
Output fn="insert-filter" filter="xhtml-to-html"
Output fn="insert-filter" filter="xml-to-xhtml"
```

In general, you should use the order of Input fn="insert-filter" and Output fn="insert-filter" directives in obj. conf to control the position of filters in the filter stack. init-filter-order should only be used to address specific filter interoperability problems.

**Note** – The load-module function that creates the filters should be called before init-filter-order attempts to order them.

#### **Parameters**

The following table describes the init-filter-order parameter.

TABLE 5-3 init-filter-order Parameter

| Parameter | Description                                                                                                    |
|-----------|----------------------------------------------------------------------------------------------------|
| filters   | A comma-separated list of filters in the order they should appear within a filter stack, listed from highest to lowest |

#### **Example**

Init fn="init-filter-order" filters="xml-to-xhtml,xhtml-to-html,http-compression"

# init-request-limits

The init-request-limits function works with the obj.conf function check-request-limits to monitor incoming requests with a given attribute. check-request-limits maintains a table of monitored values. intit-request-limits purges existing entries in that table according to the timeout. This function is not required unless you want to override the default value for the purge timeout in check-request-limits. For more information, see "check-request-limits" on page 155. The default is 300 seconds (five minutes). This function is applicable in Init-class directives.

#### **Parameters**

The following table describes the init-request-limits parameter.

TABLE 5-4 init-request-limits Parameter

| Parameter                                                                                                    | Description                                                                                                    |
|----------------------------------------------------------------------------------------------------|----------------------------------------------------------------------------------------------------|
| timeout                                                                                                    | (Optional) Sets the time in seconds after which to purge entries tracked by check-request-limits. The default is 300 seconds (five minutes).                                                                                                    |
| memory requirements but als using. When using rules cont public web site, new buckets accessing the server. Because number of buckets, the expira entries are purged in a reason However, to avoid removing | An optimal value for timeout depends not only on your performance and memory requirements but also on the check-request-limits rules you are using. When using rules containing, for example, monitor="\$ip" on a busy public web site, new buckets are created and kept for every client IP accessing the server. Because this setting potentially creates a very large number of buckets, the expiration should be short enough that unused entries are purged in a reasonable time. |
|                                                                                                    | However, to avoid removing and re-creating buckets for the same client, do not set a timeout that is shorter than the typical or expected client session.                                                                                                    |
|                                                                                                    | If you do not use any dynamic bucket names (that is, if all monitored values and bucket are fixed strings instead of variables, or you never specify monitor or bucket parameters at all) there are only a fixed number of buckets. In that case, you can disable expiration entirely by setting the timeout to zero.                                                                                                    |

#### **Example**

Init fn="init-request-limits" timeout="120"

#### init-uhome

(UNIX only) The init-uhome function loads information about the system's user home directories into internal hash tables. This function slightly increases memory usage, but improves performance for servers that have a lot of traffic to home directories.

This function is applicable in Init-class directives.

#### **Parameters**

The following table describes the init-uhome parameter.

TABLE 5-5 init-uhome Parameter

| Parameter | Description                                                                                                    |
|-----------|----------------------------------------------------------------------------------------------------|
| pwfile    | (Optional) Specifies the full file system path to a file other than /etc/passwd. If you do not specify this parameter, the default UNIX path (/etc/passwd) is used. |

#### **Example**

```
Init fn="init-uhome"
Init fn="init-uhome" pwfile="/etc/passwd-http"
```

#### load-modules

The load-modules function loads a shared library or dynamic-link library (DLL) into the server. Specified functions from the library can then be executed from any subsequent directives. Use this function to load new plug-ins or SAFs.

This function is applicable in Init-class directives.

If you define your own SAFs, load them by using the load-modules function and specify the shared library or DLL to load.

#### **Parameters**

The following table describes the load-modules parameters.

TABLE 5-6 load-modules Parameters

| Parameter | Description                                                                                                    |
|-----------|----------------------------------------------------------------------------------------------------|
| shlib     | Specifies either the full path to the shared library or DLL, the name of a file that can be found in the operating system's library path, the name of a file that can be found in the server's plugins directory, or a file name relative to the server's config directory.                                          |
| funcs     | A comma-separated list of the names of the functions in the shared library or DLL to be made available for use by other Init directives or by Service directives in obj.conf. The list should not contain any spaces. The dash (-) character may be used in place of the underscore (_) character in function names. |

| TABLE 5-6 load-modules Parameters (Continued) |                                                                                                    |
|-----------------------------------------------|----------------------------------------------------------------------------------------------------|
| Parameter                                     | Description                                                                                                    |
| NativeThread                                  | <ul> <li>(Optional) Specifies the threading model to use:</li> <li>no causes the routines in the library to use user-level threading.</li> <li>yes enables kernel-level threading.</li> </ul> |
|                                               | The default is yes.                                                                                                    |
| pool                                          | The name of a custom thread pool as specified in thread-pool-init. For more information, see "thread-pool-init" on page 115.                                                                  |

#### **Examples**

```
Init fn="load-modules" shlib="C:/mysrvfns/corpfns.dll" funcs="moveit"
Init fn="load-modules" shlib="/mysrvfns/corpfns.so" funcs="myinit,myservice"
Init fn="myinit"
```

## pool-init

The pool-init function changes the default values of pooled memory settings. You can change the size of the free block list, or disable pooled memory entirely.

This function is applicable in Init-class directives.

#### **Parameters**

The following table describes the pool-init function parameters.

TABLE 5-7 pool-init Parameters

| Parameter  | Description                                                                                                    |
|------------|----------------------------------------------------------------------------------------------------|
| disable    | (Optional) The flag to disable the internal pooled memory allocator. Disabling the internal pooled memory allocator is useful when debugging plug-ins. The default value is false. |
| block-size | (Optional) The size (in bytes) of the memory blocks allocated by the internal pooled memory allocator. The default value is 32768.                                                 |

#### **Example**

Init fn="pool-init" disable="true"

# register-http-method

The register-http-method function enables you to extend the HTTP protocol by registering new HTTP methods. This function is applicable in Init-class directives.

While accepting a connection, the server checks if the method it received is known to it. If the server does not recognize the method, it returns a 501 Method Not Implemented error message.

#### **Parameters**

The following table describes the register-http-method parameters.

TABLE 5-8 register-http-method Parameters

| Parameter | Description                                               |
|-----------|-----------------------------------------------------------|
| methods   | A comma-separated list of the methods you are registering |

#### **Example**

The following example shows the use of register-http-method:

Init fn="register-http-method" methods="MY METHOD1,MY METHOD2"

The methods can be called from a Service function in obj. conf, for example:

Service fn="MyHandler" method="MY\_METHOD1"

# thread-pool-init

The thread-pool-init function creates a new pool of user threads. A pool must be declared before it is used. For a plug-in to use the new pool, specify the pool parameter when loading the plug-in with the Init-class function load-modules. For more information, see "load-modules" on page 113.

This function is applicable in Init-class directives.

One reason to create a custom thread pool would be if a plug-in is not thread-aware, in which case you can set the maximum number of threads in the pool to 1. The older parameter NativeThread=yes always engages one default native pool, called NativePool.

The native pool on UNIX is normally not engaged, as all threads are kernel-level threads. In addition, native thread pool parameters can be added to the magnus.conf file for convenience. For more information, see Chapter 4, "Syntax and Use of magnus.conf."

#### **Parameters**

The following table describes the thread-pool-init parameters.

TABLE 5-9 thread-pool-init Parameters

| Parameter  | Description                                                                                                    |
|------------|----------------------------------------------------------------------------------------------------|
| name       | The name of the thread pool.                                                                                                    |
| maxthreads | The maximum number of threads in the pool.                                                                                                    |
| minthreads | The minimum number of threads in the pool.                                                                                                    |
| queueSize  | The size of the pool queue. If all threads in the pool are busy, further request-handling threads that need to get a thread from the pool wait in the pool queue.                                                                                                    |
|            | The number of request-handling threads that can wait in the queue is limited by the queue size. If the queue is full, the next request-handling thread that comes to the queue is turned away, with the result that the request is turned down. But the request-handling thread remains free to handle another request instead of becoming locked up in the queue. |
| stackSize  | Stack size of each thread in the native (kernel) thread pool.                                                                                                    |

#### **Example**

```
Init fn="thread-pool-init" name="my-custom-pool"
    minthreads="1" maxthreads="5" queuesize="200"
Init fn="load-modules" shlib="myplugin.dll" funcs="tracker"
    pool="my-custom-pool"
```

#### **Common SAFs**

You can call some SAFs from Init in magnus.conf as well as from ObjectType directives in obj.conf. These SAFs are documented in Chapter 7, "Predefined SAFs and Filters in obj.conf," as referenced below:

- "block-auth-cert" on page 171
- "block-cache-info" on page 172
- "block-cipher" on page 172
- "block-ip" on page 173
- "block-issuer-dn" on page 173
- "block-jroute" on page 174
- "block-keysize" on page 174
- "block-proxy-agent" on page 175
- "block-proxy-auth" on page 176
- "block-secret-keysize" on page 176
- "block-ssl-id" on page 177
- "block-user-dn" on page 177
- "block-via" on page 178

- "forward-auth-cert" on page 179
- "forward-cache-info" on page 180
- "forward-cipher" on page 180
- "forward-ip" on page 181
- "forward-issuer-dn" on page 181
- "forward-jroute" on page 182
- "forward-keysize" on page 183
- "forward-proxy-agent" on page 183
- "forward-proxy-auth" on page 184
- "forward-secret-keysize" on page 184
- "forward-ssl-id" on page 185
- "forward-user-dn" on page 185
- "forward-via" on page 186
- "http-client-config" on page 186
- "ssl-client-config" on page 191

# **Deprecated Init SAFs**

The following magnus.conf Init SAFs are deprecated for Sun Java System Web Server 7.0.

TABLE 5-10 List of Deprecated Init SAFs

| Directive        | Description                                                                                                    |
|------------------|----------------------------------------------------------------------------------------------------|
| dns-cache-init   | Superseded by the server.xml dns-cache element. For more information, see "dns-cache" on page 57.                       |
| flex-init        | Superseded by the server.xml access-log element. For more information, see "access-log" on page 43.                     |
| flex-rotate-init | Superseded by the server.xml event and log elements. For more information, see "event" on page 58 and "log" on page 71. |
| init-cgi         | Superseded by the server.xml cgi element. For more information, see "cgi" on page 49.                                   |
| init-clf         | Superseded by the server.xml access-log element. For more information, see "access-log" on page 43.                     |
| nt-console-init  | Superseded by the server.xml log element. For more information, see "log" on page 71.                                   |
| perf-init        | Superseded by the server.xml stats element. For more information, see "stats" on page 95.                               |
| stats-init       | Superseded by the server.xml stats element. For more information, see "stats" on page 95.                               |

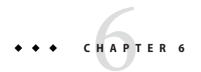

# Syntax and Use of obj.conf

The obj. conf file contains directives for HTTP request processing. The obj. conf file is located in the <code>instance\_dir/config</code> directory.

During Web Server installation an obj.conf file is created. If you configure multiple virtual servers using the Admin Console or CLI, separate obj.conf files may be created for each virtual server. These files are named virtual-server-name-obj.conf, where virtual-server-name is the name of the virtual server. The newly created virtual-server-name-obj.conf becomes functional. This can be verified from the server.xml, where the name of the functional obj.conf is updated.

When changes made through Admin Console or CLI does not impact the obj.conf, for example changing log-level, no new virtual server specific obj.conf files are created and the default obj.conf will be used for all the virtual servers of the configuration.

However, when changes made through Admin interface impacts the obj.conf, for example Java disabling, a new obj.conf file is created for each virtual server. The server.xml file is immediately updated to reflect the appropriate obj.conf file used for each virtual server. During Java disabling if there are two virtual servers, vsl and vs2, two new virtual server specific obj.conf files are created, vsl-obj.conf and vs2-obj.conf. These new files are updated in the server.xml with the exact object-file used by these two virtual servers.

```
<object-file>vs1-obj.conf</object-file>
<object-file>vs2-obj.conf</object-file>
```

From this point onwards, the obj.conf file is neither updated, used, nor deleted. However, if the user wants to modify the obj.conf file for either of the two virtual servers, they should edit the respective file only and not the original obj.conf file.

**Note** – When another new virtual server vs3 is added, a new vs3-obj.conf should be created, updated in the server.xml and become functional. However, this fails to happen and the existing obj.conf is shared by the vs3. This behavior is a known issue and is recorded as a bug CR 6754145.

When this document refers to obj.conf, it refers either to all obj.conf files or to the obj.conf file for the virtual server being discussed.

This chapter discusses the obj.conf directives; the use of Object, Client, If, ElseIf, and Else tags; the flow of control in obj.conf; and the syntax rules for editing obj.conf.

This chapter has the following sections:

- "Request-Handling Process Overview" on page 120
- "Directives in obj.conf" on page 121
- "Objects in obj.conf" on page 122
- "Flow of Control in obj.conf" on page 127
- "Changes in Function Flow" on page 134
- "Editing obj.conf" on page 135

# **Request-Handling Process Overview**

When Web Server first starts up, it performs some initialization tasks and then waits for an HTTP request from a client (such as a browser). When the server receives a request, it first selects a virtual server. The obj. conf file of the selected virtual server determines how the server handles a request.

The obj. conf file contains a series of instructions known as directives that tell the server what to do at each stage in the request-handling process. These directives are grouped inside Object tags. Each directive invokes a function with one or more arguments.

Each directive applies to a specific stage in the request-handling process. For example, a directive that applies during the authorization stage in the request-handling process is an AuthTrans directive.

# **Stages in the Request-Handling Process**

- AuthTrans (authorization translation)
   Verify the authorization information (such as name and password) sent in the request.
- NameTrans (name translation)
   Translate the logical URI into a local file system path.

3. PathCheck (path checking)

Check the local file system path for validity and check if the requestor has access privileges to the requested resource on the file system.

4. ObjectType (object typing)

Determine the Multipurpose Internet Mail Encoding (MIME) type of the requested resource (for example, text/html, image/gif, and so on), and establish other resource-specific settings.

5. Input (prepare to read input)

Select filters that will process incoming request data read by the Service step.

6. Output (prepare to send output)

Select filters that will process outgoing response data generated by the Service step.

7. Route (request routing)

Select the server to service the request.

8. Service (generate the response)

Generate and return the response to the client.

9. AddLog (adding log entries)

Add entries to log files.

10. Error (error handling)

Send an error message to the client and exit processing. This step is executed only if an error occurs in the previous steps.

# Directives in obj.conf

The directives in obj. conf invoke functions known as Server Application Functions (SAFs). Each directive calls a function, indicating when to call it and specifying parameters for it.

The syntax of each directive is:

Directive fn="function" name1="value1"...nameN="valueN"

The value of the function (fn) parameter is the name of the SAF to execute. All directives must supply a value for the fn parameter; if there is no function, the instruction will do nothing. The remaining parameters are the arguments needed by the function, and they vary from function to function.

For example:

NameTrans fn="document-root" root="D:/Sun/webserver7/https-server/docs"

In this example, the directive is executed during the NameTrans stage of request processing, and invokes the document-root SAF to specify the document root directory for the server. The document-root SAF parameter root specifies the path to the document root directory.

Parameters can contain references to variables and expressions. The variables can be predefined variables, variables defined at request time using the set-variable SAF, or variables defined in server.xml. For more information on the set-variable SAF, see "set-variable" on page 252. For more information on defining variables in server.xml, see "variable" on page 97. For more information on expressions and variables, see Appendix A, "Using Variables, Expressions, and String Interpolation."

The server is shipped with a set of built-in SAFs that you can use to create and modify directives in obj. conf. Chapter 7, "Predefined SAFs and Filters in obj.conf," discusses these SAFs in detail. You can also define new SAFs, as discussed in Chapter 2, "Creating Custom Server Application Functions," in Sun Java System Web Server 7.0 Update 5 NSAPI Developer's Guide.

The magnus.conf file contains Init directive SAFs that initialize NASPI plug-ins. For more information, see Chapter 5, "Predefined SAFs in magnus.conf."

# Objects in obj.conf

Directives in the obj. conf file are grouped into Object tags. The default object contains instructions to the server on how to process requests by default. Each new object modifies the default object's behavior.

An Object tag may contain a name or ppath attribute. Either parameter can be a wildcard pattern. For example:

```
<Object name="cgi">
<Object ppath="/usr/sun/webserver7/https-server/docs/private/*">
```

The server always starts handling a request by processing the directives in the default object. However, the server switches to processing directives in another object after the NameTrans stage of the default object if either of the following conditions is true:

- The successful NameTrans directive specifies a name argument.
- The physical path name that results from the NameTrans stage matches the ppath attribute of another object.

When the server is alerted to use an object other than the default object, it processes the directives in the other object before processing the directives in the default object. For some steps in the process, the server stops processing directives in that particular stage (such as the Service stage) as soon as one is successfully executed, whereas for other stages the server processes all directives in that stage, including the ones in the default object as well as those in the additional object. For more details, see "Flow of Control in obj.conf" on page 127.

# **Objects That Use the name Attribute**

If a NameTrans directive in the default object specifies a name argument, the server switches to processing the directives in the object of that name before processing the remaining directives in the default object.

For example, the following NameTrans directive in the default object assigns the name cgi to any request whose URL starts with http://server\_name/cgi:

When the NameTrans directive is executed, the server starts processing directives in the object named cgi:

```
<Object name="cgi">
...
</Object>
```

# **Objects That Use the ppath Attribute**

When the server completes processing the NameTrans directives in the default object, the logical URL of the request has been converted to a physical path name. If this physical path name matches the ppath attribute of another object in obj. conf, the server switches to processing the directives in that object before processing the remaining ones in the default object.

For example, the following NameTrans directive translates the http://server\_name/ part of the requested URL to D:/sun/webserver7/https-server/docs/, the document root directory:

In this example, the URL http://server\_name/internalplan1.html is translated to D:/sun/webserver7/https-server/docs/internalplan1.html.

However, if obj. conf contains the following additional object:

```
<0bject ppath="*internal*">
```

</0bject>

In this example, the partial path \*internal\* matches the path

D:/sun/webserver7/https-server/docs/internalplan1.html. The server starts processing the directives in this object before processing the remaining directives in the default object.

# Using the Client, If, Elself, and Else Tags

Additional tags are available to use within the Object tag. These tags give you greater flexibility when invoking directives within an object. This section contains the following sections:

- "Client" on page 124
- "If, ElseIf, and Else" on page 126

#### Client

The Client tag enables you to limit the execution of a set of directives to requests received from specific clients. Directives listed within the Client tag are executed only when information in the client request matches the parameter values specified.

#### **Client Tag Parameters**

The following table lists the Client tag parameters.

TABLE 6-1 Client Tag Parameters

| Parameter  | Description                                                                            |
|------------|----------------------------------------------------------------------------------------|
| browser    | The User-Agent string sent by a browser to the Web Server.                             |
| chunked    | A Boolean value set by a client requesting chunked encoding.                           |
| code       | The HTTP response code.                                                                |
| dns        | The DNS name of the client.                                                            |
| internal   | The Boolean value indicating internally generated request.                             |
| ip         | The IP address of the client.                                                          |
| keep-alive | The Boolean value indicating whether the client has requested a keep-alive connection. |
| keysize    | The key size used in an SSL transaction.                                               |
| match      | The match mode for the Client tag. The valid values are all, any, and none.            |

| TABLE 6-1 Client Tag Para | meters (Continued)                                                                                                    |
|---------------------------|----------------------------------------------------------------------------------------------------|
| Parameter                 | Description                                                                                                    |
| method                    | The HTTP method used by the browser.                                                                                            |
| name                      | The name of an object as specified in a previous NameTrans statement.                                                           |
| odds                      | A random value for evaluating the enclosed directive. The value can be a percentage or a ratio (for example, $20\%$ or $1/5$ ). |
| path                      | The physical path to the requested resource.                                                                                    |
| ppath                     | The physical path of the requested resource.                                                                                    |
| query                     | The query string sent in the request.                                                                                           |
| reason                    | The text version of the HTTP response code.                                                                                     |
| restarted                 | A Boolean value indicating that a request has been restarted.                                                                   |
| secret-keysize            | The secret key size used in an SSL transaction.                                                                                 |
| security                  | Indicates an encrypted request.                                                                                                 |
| type                      | The type of document requested (such as $\texttt{text/html}$ or $\texttt{image/gif}$ ).                                         |
| uri                       | The URI section of the request from the browser.                                                                                |
| urlhost                   | The DNS name of the virtual server requested by the client (the value is provided in the Host header of the client request).    |
| variable-headers          | Prevents access to a specific site, based on the request by the client. For example,                                            |
|                           | <pre>Client variable-headers="Weferer:SKVFVWRKJVZCMHVIBGDA Service type="image/*" fn="deny-existence" </pre>                    |
|                           |                                                                                                    |

The Client tag parameter provides greater control when the If directive is executed. In the following example, use of the odds parameter gives the request a 25% chance of being redirected:

One or more wildcard patterns can be used to specify the Client tag parameter values. Wildcards can also be used to exclude clients that match the parameter value specified in the

Client tag. In the following example, the Client tag and the AddLog directive are combined to direct the Web Server to log access requests from all clients except those from the specified subnet:

```
<Client ip="*~192.85.250.*">
AddLog fn="flex-log" name="access"
</Client>
```

You can also create a negative match by setting the match parameter of the Client tag to none. In the following example, access requests from the specified subnet are excluded as are all requests to the virtual server sun.com:

```
<Client match="none" ip="192.85.250.*" urlhost="www.sun.com">
AddLog fn="flex-log" name="access"
</Client>
```

For more information about wildcard patterns, see Appendix B, "Using Wildcard Patterns."

#### If, Elself, and Else

The If, ElseIf, and Else tags enable you to define the conditions under which to execute a set of directives. Like the Client tag, these tags can only appear inside an Object tag. In addition, these tags can evaluate an expression, then conditionally execute one or more contained directives. However, there are some key differences between the these tags and the Client tag, as summarized below:

- If and ElseIf tags offer a richer expression syntax, including support for regular expressions. This expression syntax is different from the Client syntax. For more information on the If and ElseIf expression syntax, see "Expressions" on page 281.
- If, ElseIf, and Else tags can contain other tags.
- If and ElseIf expressions are evaluated once per request, not once per contained directive.
- If, ElseIf, and Else tags cannot contain multiple types of directives.
- Directives within the If and ElseIf tags can contain regular expression backreferences.

When used, an ElseIf or Else tag must immediately follow an If or ElseIf tag. ElseIf and Else tags are skipped if the preceding If or ElseIf expression evaluates to logical true.

The following example shows If, ElseIf, and Else tag syntax:

```
<If $path eq "/">
<If $browser =~ "MSIE">
NameTrans fn="rewrite" path="/msie.html"
</If>
<ElseIf $browser =~ "Mozilla">
NameTrans fn="rewrite" path="/mozilla.html"
</ElseIf>
```

```
<Else>
NameTrans fn="rewrite" path="/unknown.html"
</Else>
</If>
```

This example presents a different page based on whether the browser is Microsoft Internet Explorer, Mozilla, or another browser.

# Flow of Control in obj.conf

Before the server can process a request, it must direct the request to the correct virtual server. After the virtual server is determined, the server executes the obj. conf file of the specified virtual server. This section discusses how the server decides which directives to execute in obj.conf.

#### **AuthTrans**

When the server receives a request, it executes the AuthTrans directives in the default object to check if the client is authorized to access the server. If there is more than one AuthTrans directive, the server executes them in sequence until one succeeds in authorizing the user, unless one of them results in an error. If an error occurs, the server skips all other directives except for the Error directive.

AuthTrans directives work in conjunction with the PathCheck directives. The AuthTrans directive checks if the user name and password associated with the request are acceptable, but it does not allow or deny access to the request; that is done by the PathCheck directive.

The authorization process is split into two steps to incorporate multiple authorization schemes easily and provide the flexibility to have resources that record authorization information.

When a client initially makes a request, the user name and password are unknown. The AuthTrans directive gets the user name and password from the headers associated with the request. The AuthTrans and PathCheck directives work together to reject the request if they cannot validate the user name and password. When a request is rejected, the server displays a dialog box. The client includes the user name and password in the headers and resubmits the request.

#### **NameTrans**

The server executes a NameTrans directive in the default object to map the logical URL of the requested resource to a physical path name on the server's file system. For example, the URL http://www.test.com/some/file.html could be translated to the full file system path:

/usr/sun/webserver7/https-server/docs/some/file.html

The server looks at each NameTrans directive in the default object in turn, until it finds one that can be applied.

Because the server might not execute all NameTrans directives, the order in which the directives appear is important. For example:

In this example, the directive that calls pfx2dir will never be executed because the previous directive always establishes the physical path name for the resource. For the /cgi prefix to work, the directive that calls pfx2dir must be moved before the directive that calls document-root.

If no directive sets the physical path name, the server translates the logical URL to a file system path relative to the document root. The document root is specified by the document - root element in server.xml. For more information on the document - root element, see "virtual-server" on page 98.

#### **How and When the Server Processes Other Objects**

As a result of executing a NameTrans directive, the server might start processing directives in another object. This happens if the NameTrans directive that was successfully executed specifies a name or generates a partial path that matches the name or ppath attribute of another object.

If the successful NameTrans directive assigns a name by specifying a name argument, the server starts processing directives in the named object (defined with the object tag) before processing directives in the default object for the rest of the request-handling process.

For example, the following NameTrans directive in the default object assigns the name cgi to any request whose URL starts with http://server\_name/cgi/.

When the NameTrans directive is executed, the server starts processing directives in the object named cqi:

```
<Object name="cgi">
</Object>
```

When a NameTrans directive is successfully executed, there is a physical path name associated with the requested resource. If the resultant path name matches the ppath (partial path) attribute of another object, the server starts processing directives in the other object before processing directives in the default object for the rest of the request-handling process.

For example, assume obj. conf contains an object as follows:

```
<0bject ppath ="*internal*">
</0bject>
```

Consider that a successful NameTrans directive translates the requested URL to the path name D:/sun/webserver7/https-server/docs/internalplan1.html. In this case, the partial path \*internal\* matches the path

D:/sun/webserver7/https-server/docs/internalplan1.html. Hence, the server will process the directives in this object before processing the remaining directives in the default object.

#### **PathCheck**

After converting the logical URL of the requested resource to a physical path name in the NameTrans step, the server executes PathCheck directives to verify that the client is allowed to access the requested resource.

If there is more than one PathCheck directive, the server executes all directives in the order in which they appear, unless one of the directives denies access. If access is denied, the server switches to executing directives in the Error section.

If the NameTrans directive assigned a name or generated a physical path name that matches the name or ppath attribute of another object, the server first applies the PathCheck directives in the matching object before applying the directives in the default object.

# ObjectType

Assuming that the PathCheck directives approve access, the server next executes the ObjectType directives to determine the MIME type of the request. The MIME type has three attributes: type, encoding, and language. When the server sends the response to the client, the type, language, and encoding values are transmitted in the headers of the response. The type also frequently helps the server to determine which Service directive to execute to generate the response to the client.

If there is more than one ObjectType directive, the server applies all directives in the order in which they appear. However, once a directive sets an attribute of the MIME type, further attempts to set the same attribute are ignored. The reason why all ObjectType directives are applied is that one directive may set one attribute, for example type, while another directive sets a different attribute, such as language.

As with the PathCheck directives, if another object has been matched to the request as a result of the NameTrans step, the server executes the ObjectType directives in the matching object before executing the ObjectType directives in the default object.

#### Setting the Type by File Extension

By default, the server determines the MIME type by calling the type-by-extension function. This function instructs the server to look up the MIME type according to the requested resource's file extension in the MIME types table. This table is created during virtual server initialization by the MIME types file (which is usually called mime.types). For more information, see Chapter 8, "MIME Types."

For example, the entry in the MIME types table for the extensions .html and .htm is usually:

```
type=text/html exts=htm,html
```

which indicates that all files with the extension .htm or .html are text files formatted as HTML, and the type is text/html.

**Note** – If you make changes to the MIME types file, you must reconfigure the server for the changes to take effect.

#### Forcing the Type

If no ObjectType directive has set the type and the server does not find a matching file extension in the MIME types table, the type still has no value even after type-by-expression has been executed. Usually if the server does not recognize the file extension, it is a good idea to force the type to be text/plain, so that the content of the resource is treated as plain text. There are also other situations where you might want to set the type regardless of the file extension, such as forcing all resources in the designated CGI directory to have the MIME type magnus-internal/cgi.

The function that forces the type is force-type.

For example, the following directives first instruct the server to look in the MIME types table for the MIME type, then if the type attribute has not been set (that is, the file extension was not found in the MIME types table), set the type attribute to text/plain.

```
ObjectType fn="type-by-extension"
ObjectType fn="force-type" type="text/plain"
```

If the server receives a request for a file abc.date, it looks in the MIME types table, does not find a mapping for the extension.date, and consequently does not set the type attribute. As the type attribute has not already been set, the second directive is successful in forcing the type attribute to text/plain.

The following example illustrates another use of force-type. In this example, the type is forced to magnus-internal/cgi before the server gets a chance to look in the MIME types table. In this case, all requests for resources in http://server\_name/cgi/are translated into requests for resources in the directory D:/sun/webServer7/https-server/docs/mycgi/. As a name is assigned to the request, the server processes the ObjectType directives in the object named cgi before processing the ones in the default object. This object has one ObjectType directive, which forces the type to be magnus-internal/cgi.

```
NameTrans fn="pfx2dir"
from="/cgi"
dir="D:/sun/webserver7/https-server/docs/mycgi" name="cgi"
<Object name="cgi">
ObjectType fn="force-type" type="magnus-internal/cgi"
Service fn="send-cgi"
</Object>
```

The server continues processing all ObjectType directives including those in the default object, but as the type attribute has already been set, no other directive can set it to another value.

## Input

The Input directive selects filters that will process incoming request data read by the Service step. Input directives are invoked when the server or plug-in first attempts to read entity body data from the client. You can add the NSAPI filters that process incoming data by invoking the insert-filter SAF in the Input stage of the request-handling process. NSAPI filters enable a function to intercept and potentially modify the content presented to or generated by another function. The Input directives are executed once per request.

The order of Input fn="insert-filter" and Output fn="insert-filter" directives in obj. conf is important if two or more filters are defined to occupy the same location in the filter stack. Filters that were inserted later will appear higher than filters that were inserted earlier.

# **Output**

The Output directive selects filters that will process outgoing response data generated by the Service step. The Output directive allows you to invoke the insert-filter SAF to install NSAPI filters that process outgoing data. NSAPI filters enable a function to intercept and potentially modify the content presented to or generated by another function. Output directives

are executed when the server or a plug-in first attempts to write entity body data from the client. The Output directives are executed once per request.

The order of Input fn="insert-filter" and Output fn="insert-filter" directives in obj. conf is important if two or more filters are defined to occupy the same location in the filter stack. Filters that were inserted later will appear higher than filters that were inserted earlier.

#### Route

If a Service directive requires that the HTTP request be sent to another server, the server executes Route directives to determine how the request should be routed. Routing a request can involve selecting the server that will ultimately service the request and selecting a proxy through which the request is sent.

#### **Service**

The server executes a Service directive to generate the response to send to the client. The server looks at each Service directive to find the first one that matches the type, method, and query string. If a Service directive does not specify type, method, or query string, then the unspecified attribute matches anything.

If there is more than one Service directive, the server applies the first one that matches the conditions of the request and ignores all remaining Service directives.

For the PathCheck and ObjectType directives, if another object has been matched to the request as a result of the NameTrans step, the server considers the Service directives in the matching object before considering the ones in the default object. If the server successfully executes a Service directive in the matching object, it will not execute the Service directives in the default object, because it only executes one Service directive.

#### **Service Examples**

Consider an example where the server receives a request for the URL D:/server\_name/jos.html. In this case, all directives executed by the server are in the default object.

1. The following NameTrans directive translates the requested URL to D:/sun/webserver7/https-server/docs/jos.html:

```
NameTrans fn="document-root"
root="D:/sun/webserver7/https-server/docs"
```

- Assume that the PathCheck directives succeed.
- 3. The following ObjectType directive tells the server to look up the resource's MIME type in the MIME types table:

```
ObjectType fn="type-by-extension"
```

4. The server finds the following entry in the MIME types table, which sets the type attribute to text/html:

```
type=text/html exts=htm,html
```

5. The server invokes the following Service directive. The value of the type parameter matches anything that does *not* begin with magnus-internal/.

```
Service method="(GET|HEAD|POST)" type="*~magnus-internal/*" fn="send-file""
```

For a list of all wildcard patterns, see Appendix B, "Using Wildcard Patterns."

Here is an example that involves using another object:

1. The following NameTrans directive assigns the name personnel to the request.

```
NameTrans fn=assign-name name=personnel from=/personnel
```

2. As a result of the name assignment, the server switches to processing the directives in the object named personnel. This object is defined as:

```
<Object name="personnel">
   Service fn="index-simple"
</Object>
```

- The personnel object has no PathCheck or ObjectType directives, so the server processes
  the PathCheck and ObjectType directives in the default object. Assume that all PathCheck
  and ObjectType directives succeed.
- 4. When processing Service directives, the server starts by considering the Service directive in the personnel object, which is:

```
Service fn="index-simple"
```

5. The server executes this Service directive, which calls the index-simple function.

As a Service directive has now been executed, the server does not process any other Service directives. However, if the matching object did not have a Service directive that was executed, the server would continue looking at Service directives in the default object.

#### **Default Service Directive**

There is usually a Service directive that does the default task (sends a file) if no other Service directive matches a request sent by a browser. This default directive should come last in the list of Service directives in the default object to ensure that it only gets called if no other Service directives have succeeded. The default Service directive is usually:

```
Service method="(GET|HEAD|POST)" type="*~magnus-internal/*" fn="send-file"
```

This directive matches requests whose method is GET, HEAD, or POST, which covers nearly all requests sent by browsers. The value of the type argument uses special pattern-matching characters.

The characters \*~ mean anything that does not match the following characters, so the expression \*~magnus-internal/ means anything that does not match magnus-internal/. An asterisk by itself matches anything, so the whole expression \*~magnus-internal/\* matches anything that does not begin with magnus-internal/.

So if the server has not already executed a Service directive when it reaches this directive, it executes the directive as long as the request method is GET, HEAD, or POST, and the value of the type attribute does not begin with magnus-internal/. The invoked function is send-file, which simply sends the contents of the requested file to the client.

# AddLog

After the server generates the response and sends it to the client, it executes AddLog directives to add entries to the log files. All AddLog directives are executed. The server can add entries to multiple log files.

#### **Error**

If an error occurs during the request-handling process, for example, if a PathCheck or AuthTrans directive denies access to the requested resource or the requested resource does not exist, the SAF sets the HTTP response status code and returns the value REQ\_ABORTED. When this happens, the server stops processing the request. Instead, it searches for an Error directive matching the HTTP response status code or its associated reason phrase and executes the directive's function. If the server does not find a matching Error directive, it returns the response status code to the client.

# **Changes in Function Flow**

There are times when the function flow changes from the normal request-handling process. This happens during internal redirects, restarts, and URI translation functions.

# **Restarted Requests**

Requests may be restarted. For example, a PathCheck directive might restart a request for http://server\_name/ as a request for http://server\_name/index.html.

# **Internal Requests**

The server can generate internal requests. For example, an SHTML file or Servlet might include a file. While processing the original request, the server makes an internal request to retrieve this file.

#### **URI Translation**

The server can execute AuthTrans and NameTrans directives to translate a URI to a physical path name without starting a new request. For example, the server might execute AuthTrans and NameTrans directives in order to set the PATH\_INFO\_TRANSLATED CGI environment variable.

# **Editing obj.conf**

Be very careful when editing this file. Simple mistakes can make the server fail to start or operate correctly.

#### **Order of Directives**

The order of directives is important, because the server executes them in the order in which they appear in obj. conf. The outcome of some directives affects the execution of other directives.

For PathCheck directives, the order within the PathCheck section is not so important because the server executes all PathCheck directives. However, the order within the ObjectType section is very important, because if an ObjectType directive sets an attribute value, no other ObjectType directive can change that value. For example, if the default ObjectType directives are listed in the following order (which is the incorrect way), every request will have its type value set to text/plain, and the server will not have a chance to set the type according to the extension of the requested resource.

```
ObjectType fn="force-type" type="text/plain" ObjectType fn="type-by-extension"
```

Similarly, the order of directives in the Service section is very important. The server executes the first Service directive that matches the current request and does not execute the others.

#### **Parameters**

The number and names of parameters depend on the function. The order of parameters on the line is not important.

# **Case Sensitivity**

Items in the obj. conf file are case-sensitive including function names, parameter names, parameter values, and path names.

## **Separators**

The C language allows function names to be composed only of letters, digits, and underscores. You may use the hyphen (-) character in the configuration file in place of underscore (\_) for your C code function names. This is only true for function names.

## **Quotation Marks**

Quotation marks (") are only required around the value strings when there is a space in the string. Otherwise, they are optional. Each open quotation mark must be matched by a closed quotation mark.

# **Spaces**

- Spaces are not allowed at the beginning of a line except when continuing the previous line.
- Spaces are not allowed before or after the equal (=) sign that separates the name and value.
- Spaces are not allowed at the end of a line or on a blank line.

#### **Line Continuation**

A long line may be continued on the next line by beginning the next line with a space or tab.

## **Path Names**

Always use forward slashes (/) rather than backslashes (\) in path names on the Windows platform. A backslash escapes the next character.

#### **Comments**

Comments begin with a pound (#) sign. If you manually add comments to obj. conf, then use the Admin Console or CLI to make changes to your server, your comments are overwritten when obj. conf is updated.

# ◆ ◆ ◆ CHAPTER 7

# Predefined SAFs and Filters in obj.conf

This chapter describes the predefined Server Application Functions (SAFs) and filters that are used in the obj. conf file. For details about the syntax and use of the obj. conf file, see Chapter 6, "Syntax and Use of obj.conf."

Each SAF has its own parameters which are passed to it by an obj. conf directive. SAFs may examine, modify, or create server variables. Each SAF returns a result code that indicates whether it succeeded, did nothing, or failed.

The SAFs in this chapter are grouped by the type of directive that calls them. For an alphabetical list of predefined SAFs and server configuration elements, see Appendix G, "Alphabetical List of Server Configuration Elements and Predefined SAFs."

This chapter contains the following sections:

- "The bucket Parameter" on page 138
- "AuthTrans" on page 138
- "NameTrans" on page 142
- "PathCheck" on page 153
- "ObjectType" on page 170
- "Input" on page 194
- "Output" on page 196
- "Route" on page 200
- "Service" on page 203
- "AddLog" on page 239
- "Error" on page 240
- "Common SAFs" on page 242

#### The bucket Parameter

The bucket parameter is common to all SAFs. You can measure the performance of any SAF in obj.conf by adding a bucket=bucket-name parameter to the function, for example, bucket="cache-bucket". The bucket statistics are displayed by the perfdump utility, which can be set up through the Admin Console, CLI, or through the service-dump SAF. For more information, see "service-dump" on page 231.

The following performance buckets are predefined:

- The default-bucket records statistics for the functions not associated with any
  user-defined or built-in bucket.
- The all-requests bucket records perfdump statistics for all NSAPI SAFs, including those
  in the default-bucket.

For more information on performance buckets, see "Using Performance Buckets" in *Sun Java System Web Server 7.0 Update 5 Performance Tuning, Sizing, and Scaling Guide.* 

### **AuthTrans**

The Authtrans directive instructs the server to check for authorization before allowing a client to access resources. For more information, see "AuthTrans" on page 127.

The following AuthTrans-class functions are described in detail in this section:

- "basic-auth" on page 138
- "basic-ncsa" on page 140
- "get-sslid" on page 141
- "qos-handler" on page 141

In addition, the following common SAFs are valid for the AuthTrans directive:

- "match-browser" on page 244
- "set-variable" on page 252

#### basic-auth

The basic-auth function verifies the authorization information sent by the client. The Authorization header is sent as part of the basic server authorization scheme. This function is usually used with the PathCheck-class function require-auth.

#### **Parameters**

The following table describes parameters for the basic-auth function.

TABLE 7-1 basic-auth Parameters

| Parameter | Description                                                                                                    |
|-----------|----------------------------------------------------------------------------------------------------|
| auth-type | Specifies the type of authorization to be used. The values can be basic, digest, or ssl. The default value is basic.                                                                                                    |
| userdb    | (Optional) Specifies the full path and file name of the database to be used for user verification. This parameter will be passed to the user function.                                                                                                    |
| userfn    | Name of the user custom function to verify authorization. This function must have been previously loaded with load-modules. It has the same interface as all of the SAFs, but it is called with the user name (user), password (pw), user database (userdb), and group database (groupdb), if supplied, in the pb parameter.                                                                                                    |
|           | This function checks the name and password using the database and returns REQ_NOACTION if they are not valid. It returns REQ_PROCEED if the name and password are valid. The basic-auth function will then add auth-type, auth-user (user), auth-db (userdb), and auth-password (pw, Windows only) to the rq->vars pblock. For more information on custom functions, see Chapter 2, "Creating Custom Server Application Functions," in Sun Java System Web Server 7.0 Update 5 NSAPI Developer's Guide. |
| groupdb   | (Optional) Specifies the full path and file name of the user database. This parameter will be passed to the group function.                                                                                                    |
| groupfn   | (Optional) Name of the group custom function that must have been previously loaded with load-modules. It has the same interface as all of the SAFs, but it is called with the user name (user), password (pw), user database (userdb), and group database (groupdb) in the pb parameter.                                                                                                    |
|           | This parameter also has access to the auth-type, auth-user (user), auth-db (userdb), and auth-password (pw, Windows only) parameters in the rq->vars pblock. The group function determines the group to which the user belongs using the group database, add it to rq->vars as auth-group, and return REQ_PROCEED if found. It returns REQ_NOACTION if the user's group is not found.                                                                                                    |
| bucket    | (Optional) Common to all obj. conf functions. Adds a bucket to monitor performance. For more information, see "The bucket Parameter" on page 138.                                                                                                    |

## **Example**

In magnus.conf:

Init fn="load-modules" shlib="/path/to/mycustomauth.so" funcs="hardcoded\_auth"

In obj.conf:

```
AuthTrans fn="basic-auth" auth-type="basic" userfn="hardcoded_auth" PathCheck fn="require-auth" auth-type="basic" realm="Marketing Plans"
```

#### See Also

"require-auth" on page 166

#### basic-ncsa

The basic-ncsa function verifies authorization information sent by the client against a database. The Authorization header is sent as part of the basic server authorization scheme. This function is usually used with the PathCheck-class function require-auth.

#### **Parameters**

The following table describes parameters for the basic-ncsa function.

TABLE 7-2 basic-ncsa Parameters

| Parameter | Description                                                                                                    |
|-----------|----------------------------------------------------------------------------------------------------|
| auth-type | Specifies the type of authorization to be used. The values can be basic, digest, or ssl. The default value is basic.                                                                                                    |
| dbm       | (Optional) Specifies the full path and base file name of the user database in the native format of the server. The native format is a system DBM file, which is a hashed file format allowing instantaneous access to billions of users. If you use this parameter, do not use the userfile parameter. |
| userfile  | (Optional) Specifies the full path name of the user database in the NCSA-style HTTPD user file format. This format consists of lines using the format <i>name:password</i> , where <i>password</i> is encrypted. If you use this parameter, do not use dbm.                                            |
| grpfile   | (Optional) Specifies the NCSA-style HTTPD group file to be used. Each line of a group file consists of <i>group</i> : <i>user1 user2 userN</i> where each user name is separated by spaces.                                                                                                    |
| bucket    | (Optional) Common to all obj. conf functions. Adds a bucket to monitor performance. For more information, see "The bucket Parameter" on page 138.                                                                                                    |

#### **Example**

```
AuthTrans fn="basic-ncsa" auth-type="basic" dbm="/sun/server7/userdb/rs"

PathCheck fn="require-auth" auth-type="basic" realm="Marketing Plans"

AuthTrans fn="basic-ncsa" auth-type="basic" userfile="/sun/server7/.htpasswd"

grpfile="/sun/server7/.grpfile"

PathCheck fn="require-auth" auth-type="basic" realm="Marketing Plans"
```

#### See Also

"require-auth" on page 166

# get-sslid

The get-sslid function retrieves a string that is unique to the current SSL session and stores it as the ssl-id variable in the Session->client parameter block.

**Note** – This function is provided for backward compatibility. The functionality of get-sslid has been incorporated into the standard processing of an SSL connection.

If the variable ssl-id is present when a CGI is invoked, it is passed to the CGI as the HTTPS\_SESSIONID environment variable. The get-sslid function has no parameters and always returns REQ\_NOACTION. It has no effect if SSL is not enabled.

#### **Parameters**

The following table describes parameter for the get-sslid function.

TABLE 7-3 get-sslid Parameter

| Parameter | Description                                                                                                    |
|-----------|----------------------------------------------------------------------------------------------------|
| bucket    | (Optional) Common to all obj. conf functions. Adds a bucket to monitor performance. For more information, see "The bucket Parameter" on page 138. |

# qos-handler

The qos-handler function examines the current quality of service (QOS) statistics for a virtual server, logs the statistics, and enforces the QOS parameters by returning an error. This function must be the first AuthTrans function configured in the default object.

#### **Parameters**

The following table describes parameter for the qos-handler function.

TABLE 7-4 qos-handler Parameter

| Parameter | Description                                                                                                    |
|-----------|----------------------------------------------------------------------------------------------------|
| bucket    | (Optional) Common to all obj. conf functions. Adds a bucket to monitor performance. For more information, see "The bucket Parameter" on page 138. |

#### **Example**

AuthTrans fn="gos-handler"

#### See Also

"qos-error" on page 241

#### **NameTrans**

The NameTrans directive translates virtual URLs to physical directories on your server. The NameTrans directive must appear in the default object. For more information, see "NameTrans" on page 127.

The following NameTrans-class functions are described in detail in this section:

- "assign-name" on page 143
- "document-root" on page 144
- "home-page" on page 145
- "map" on page 146
- "ntrans-dav" on page 147
- "ntrans-j2ee" on page 148
- "pfx2dir" on page 148
- "reverse-map" on page 150
- "rewrite" on page 151
- "strip-params" on page 152
- "unix-home" on page 152

In addition, the following common SAFs are also valid for the NameTrans directive:

- "match-browser" on page 244
- "redirect" on page 246
- "restart" on page 249
- "set-variable" on page 252

# assign-name

The assign-name function specifies the name of an object in obj. conf that matches the current request. The server then processes the directives in the named object in preference to the ones in the default object.

For example, if you have the following directive in the default object:

```
NameTrans fn="assign-name" name="personnel" from="/personnel"
```

Assume that the server receives a request for http://server-name/personnel. After processing this NameTrans directive, the server looks for an object named personnel in obj.conf and continues by processing the directives in the personnel object.

The assign-name function always returns REQ\_NOACTION.

#### **Parameters**

The following table describes parameters for the assign-name function.

TABLE 7-5 assign-name Parameters

| Parameter             | Description                                                                                                    |
|-----------------------|----------------------------------------------------------------------------------------------------|
| from                  | (Optional) Wildcard pattern that specifies the path to be affected. If you do not specify the from parameter, all paths are affected.                                                                  |
| name                  | Specifies an additional named object in obj . conf whose directives will be applied to this request.                                                                                                   |
| find-pathinfo-forward | (Optional) Instructs the server to look for the PATHINFO forward in the path right after the ntrans-base, instead of backward from the end of path as the server function assign-name does by default. |
|                       | The find-pathinfo-forward parameter is ignored if the ntrans-base parameter is not set in rq->vars. By default, ntrans-base is set.                                                                    |
|                       | This feature can improve performance for certain URLs by reducing the number of statistics performed.                                                                                                  |

| TABLE 7-5 | assign-name Parameters (Continued)                                                                                                    |
|-----------|----------------------------------------------------------------------------------------------------|
| Parameter | Description                                                                                                    |
| nostat    | (Optional) Prevents the server from performing a stat on a specified URL.                                                                                                    |
|           | The effect of nostat="virtual-path" in the NameTrans function assign-name is that the server assumes that a stat on the specified virtual-path will fail. Therefore, use nostat only when the path of the virtual-path does not exist on the system. For example, use nostat for NSAPI plug-in URLs to improve performance by avoiding unnecessary stats on those URLs. |
|           | When the default PathCheck server functions are used, the server does not stat for the paths /ntrans-base/virtual-path and /ntrans-base/virtual-path/* if ntrans-base is set (the default condition). It does not stat for the URLs /virtual-path and /virtual-path/* if ntrans-base is not set.                                                                        |
| bucket    | (Optional) Common to all obj. conf functions. Adds a bucket to monitor performance. For more information, see "The bucket Parameter" on page 138.                                                                                                    |

#### **Example**

```
# This NameTrans directive is in the default object.
NameTrans fn="assign-name" name="personnel" from="/a/b/c/pers"
...
<Object name=personnel>
...additional directives..
</Object>
NameTrans fn="assign-name" from="/perf" find-pathinfo-forward="" name="perf"
NameTrans fn="assign-name" from="/nsfc" nostat="/nsfc" name="nsfc"
```

#### document-root

The document-root function specifies the root document directory for the server. If the physical path is not set by a previous NameTrans function, the http://server-name/ part of the path is replaced by the physical path name for the document root.

When the server receives a request for http://server-name/somepath/somefile, the document-root function replaces http://server-name/ with the value of its root parameter. For example, if the document root directory is /usr/sun/webserver7/https-server/docs, when the server receives a request for http://server-name/a/b/file.html, the document-root function translates the path name for the requested resource to /usr/sun/webserver7/https-server/docs/a/b/file.html.

You can also specify a document root in the virtual-server element of server.xml. For more information, see "virtual-server" on page 98.

This function always returns REQ\_PROCEED.

NameTrans directives listed after this directive will never be called. Ensure that the directive that invokes document - root is the last NameTrans directive.

There can be only one root document directory. To specify additional document directories, use the pfx2dir function.

### **Parameters**

The following table describes parameters for the document-root function.

TABLE 7-6 document - root Parameters

| Parameter | Description                                                                                                    |
|-----------|----------------------------------------------------------------------------------------------------|
| root      | File system path to the server's root document directory.                                                                                        |
| bucket    | (Optional) Common to all obj.conf functions. Adds a bucket to monitor performance. For more information, see "The bucket Parameter" on page 138. |

## **Example**

NameTrans fn="document-root" root="/usr/sun/webserver7/https-server/docs"

NameTrans fn="document-root" root="\$docroot"

### See Also

"pfx2dir" on page 148

# home-page

The home-page function specifies the home page for your server.

#### **Parameters**

The following table describes parameters for the home-page function.

TABLE 7-7 home-page Parameters

| Parameter | Description                                                                                                    |
|-----------|----------------------------------------------------------------------------------------------------|
| path      | Path and name of the home page file. If path starts with a slash (/), it is assumed to be the full path to a file.                                    |
|           | If path is a relative path, this function sets the server's path variable and returns REQ_PROCEED.                                                    |
|           | If path is a relative path, it is appended to the URI, and the function returns REQ_NOACTION. It then continues on to the other NameTrans directives. |
| bucket    | (Optional) Common to all obj. conf functions. Adds a bucket to monitor performance. For more information, see "The bucket Parameter" on page 138.     |

NameTrans fn="home-page" path="/path/to/file.html"

NameTrans fn="home-page" path="/path/to/\$id/file.html"

# map

The map function maps a request URI to a URL on another server, allowing you to specify that a request should be serviced by another server. To load balance a given URI across multiple servers, use the map function in conjunction with the set-origin-server function. The map function looks for a certain prefix in the URI that the client is requesting. If map finds the prefix, it replaces the prefix with the mirror site prefix.

### **Parameters**

The following table describes parameters for the map function.

TABLE 7-8 map Parameters

| Parameter | Description                                                                                                    |
|-----------|----------------------------------------------------------------------------------------------------|
| from      | The URI prefix to map. The prefix should not contain trailing slashes.                                                           |
| to        | The URL prefix to which the request should be mapped. The prefix should not contain trailing slashes.                            |
| name      | (Optional) Specifies an additional named object in obj.conf. The directives of the named object will be applied to this request. |

| TABLE 7-8 map Parameters | (Continued)                                                                                                    |
|--------------------------|----------------------------------------------------------------------------------------------------|
| Parameter                | Description                                                                                                    |
| rewrite-host             | (Optional) Indicates whether the Host HTTP request header is rewritten to match the host specified by the to parameter. In a reverse proxy configuration where the proxy server and origin server service the same set of virtual servers, you can specify rewrite-host="false". The default is true, indicating that the Host HTTP request header is rewritten. |
| bucket                   | (Optional) Common to all obj . conf functions. Adds a bucket to monitor performance. For more information, see "The bucket Parameter" on page 138.                                                                                                    |

# Map everything under /docs to http://docs.sun.com/app/docs
NameTrans fn="map" from="/docs" to="http://docs.sun.com/app/docs"

### **See Also**

"set-origin-server" on page 201

# ntrans-dav

The ntrans-dav function determines whether a request should be handled by the WebDAV subsystem. If the request should be handled by the WebDAV subsystem, the function adds a dav object to the pipeline.

### **Parameters**

The following table describes parameters for the ntrans-day function.

TABLE 7-9 ntrans-day Parameters

| Parameter | Description                                                                                                    |
|-----------|----------------------------------------------------------------------------------------------------|
| name      | Specifies an additional named object in obj. conf whose directives will be applied to this request.                                              |
| bucket    | (Optional) Common to all obj.conf functions. Adds a bucket to monitor performance. For more information, see "The bucket Parameter" on page 138. |

## **Example**

NameTrans fn="ntrans-dav" name="dav"

#### See Also

- "pcheck-dav" on page 166
- "service-dav" on page 229

# ntrans-j2ee

The ntrans-j2ee function determines whether a request maps to a Java web application context.

### **Parameters**

The following table describes parameters for the ntrans-j2ee function.

TABLE 7-10 ntrans - j2ee Parameters

| Parameter | Description                                                                                                    |
|-----------|----------------------------------------------------------------------------------------------------|
| name      | Named object in obj . conf whose directives are applied to requests made to Java web applications.                                               |
| bucket    | (Optional) Common to all obj.conf functions. Adds a bucket to monitor performance. For more information, see "The bucket Parameter" on page 138. |

## **Example**

NameTrans fn="ntrans-j2ee" name="j2ee"

#### See Also

- "error-j2ee" on page 240
- "find-index-j2ee" on page 160
- "service-j2ee" on page 232
- "type-j2ee" on page 194

# pfx2dir

The pfx2dir function replaces a directory prefix in the requested URL with a real directory name. It also optionally allows you to specify the name of an object that matches the current request. See "assign-name" on page 143 for details on using named objects.

### **Parameters**

The following table describes parameters for the pfx2dir function.

TABLE 7-11 pfx2dir Parameters

| Parameter             | Description                                                                                                    |
|-----------------------|----------------------------------------------------------------------------------------------------|
| from                  | URI prefix to convert. It should not have a trailing slash (/).                                                                                                    |
| dir                   | Local file system directory path to which the prefix is converted. It should not have a trailing slash (/).                                                                                                    |
| name                  | (Optional) Specifies an additional named object in obj.conf whose directives will be applied to this request.                                                                                                    |
| find-pathinfo-forward | (Optional) Instructs the to server look for the PATHINFO forward in the path after ntrans-base, instead of backward from the end of path as the server function find-pathinfo does by default.                                                                                                    |
|                       | The find-pathinfo-forward parameter is ignored if the ntrans-base parameter is not set in rq->vars when the server function find-pathinfo is called. By default, ntrans-base is set.                                                                                                    |
|                       | This feature can improve performance for certain URLs by reducing the number of stats performed in the server function find-pathinfo.                                                                                                    |
|                       | On Windows, you can use this feature to exclude the PATHINFO from the server URL normalization process (by changing '\' to '/') when the PathCheck server function find-pathinfo is used. Some double-byte characters have hexadecimal values that might be parsed as URL separator characters such as '\' or ~. Using the find-pathinfo-forward parameter can sometimes prevent incorrect parsing of URLs containing double-byte characters. |
| bucket                | (Optional) Common to all obj . conf functions. Adds a bucket to monitor performance. For more information, see "The bucket Parameter" on page 138.                                                                                                    |

In the first example, the URL http://server-name/cgi-bin/resource (such as http://x.y.z/cgi-bin/test.cgi) is translated to the physical path name /httpd/cgi-local/resource (such as /httpd/cgi-local/test.cgi), and the server also starts processing the directives in the object named cgi.

NameTrans fn="pfx2dir" from="/cgi-bin" dir="/httpd/cgi-local" name="cgi"

In the second example, the URL http://server-name/icons/resource (such as http://x.y.z/icons/happy/smiley.gif) is translated to the physical path name /users/nikki/images/resource (such as /users/nikki/images/smiley.gif).

NameTrans fn="pfx2dir" from="/icons/happy" dir="/users/nikki/images"

The third example shows the use of the find-pathinfo-forward parameter. The URL http://server-name/cgi-bin/resource is translated to the physical path name /export/home/cgi-bin/resource.

```
NameTrans fn="pfx2dir" find-pathinfo-forward="" from="/cgi-bin" dir="/export/home/cgi-bin" name="cgi"
```

#### See Also

- "assign-name" on page 143
- "rewrite" on page 151

## reverse-map

The reverse-map function rewrites the HTTP response headers when the server is functioning as a reverse proxy. reverse-map looks for the URL prefix specified by the from parameter in certain response headers. If the from prefix matches the beginning of the response header value, reverse-map replaces the matching portion with the to prefix.

#### **Parameters**

The following table describes parameters for the reverse-map function.

TABLE 7-12 reverse-map Parameters

| Parameter                | Description                                                                                                    |
|--------------------------|----------------------------------------------------------------------------------------------------|
| from                     | URL prefix to be rewritten.                                                                                                    |
| to                       | URL prefix that will be substituted in place of the from prefix.                                                                                                    |
| rewrite-location         | (Optional) Indicates whether the location HTTP response header should be rewritten. The default is true, indicating that the location header is rewritten.                                                                                                    |
| rewrite-content-location | (Optional) Indicates whether the Content-Location HTTP response header should be rewritten. The default is true, indicating that the Content-Location header is rewritten.                                                                                                    |
| rewrite-headername       | (Optional) Indicates whether the <i>headername</i> HTTP response header should be rewritten, where <i>headername</i> is a user-defined header name. With the exception of the Location and Content-Location headers, the default is false, indicating that the <i>headername</i> header is not rewritten. |
| bucket                   | (Optional) Common to all obj. conf functions. Adds a bucket to monitor performance. For more information, see "The bucket Parameter" on page 138.                                                                                                    |

NameTrans fn="reverse-map" from="http://docs.sun.com/app/docs" to="/docs"

#### See Also

"map" on page 146

## rewrite

The rewrite function allows flexible mappings between URIs and file system paths.

#### **Parameters**

The following table describes parameters for the rewrite function.

TABLE 7-13 rewrite Parameters

| Parameter | Description                                                                                                    |
|-----------|----------------------------------------------------------------------------------------------------|
| from      | (Optional) Wildcard pattern that specifies the path of requests that should be rewritten. The default is to match all paths.                      |
| root      | (Optional) File system path to the effective root document directory.                                                                             |
| name      | (Optional) Name of an object in obj . conf whose directives will be applied to this request.                                                      |
| path      | (Optional) Rewritten partial path. If non-empty, the path must begin with a slash (/).                                                            |
| bucket    | (Optional) Common to all obj. conf functions. Adds a bucket to monitor performance. For more information, see "The bucket Parameter" on page 138. |

# **Example**

The following obj.conf code maps requests for the URI /~user/index.html to the file system path /home/user/public\_html/index.html:

### See Also

"restart" on page 249

# strip-params

The strip-params function removes the embedded semicolon-delimited parameters from the path. For example, a URI of /dir1; param1/dir2 would become a path of /dir1/dir2. When used, the strip-params function should be the first NameTrans directive listed.

#### **Parameters**

The following table describes parameters for the strip-params function.

TABLE 7-14 strip-params Parameters

| Parameter | Description                                                                                                    |
|-----------|----------------------------------------------------------------------------------------------------|
| bucket    | (Optional) Common to all obj.conf functions. Adds a bucket to monitor performance. For more information, see "The bucket Parameter" on page 138. |

## **Example**

NameTrans fn="strip-params"

# unix-home

(UNIX only) The unix-home function translates user names (typically of the form ~username) into the user's home directory on the server's UNIX machine. You specify a URL prefix that signals user directories. Any request that begins with the prefix is translated to the user's home directory.

You specify the list of users with either the /etc/passwd file or a file with a similar structure. Each line in the file should have this structure (elements in the passwd file that are not required are indicated with \*):

```
username: *: *: groupid: *: homedir: *
```

If you want the server to scan the password file only once at startup, use the Init-class function init-uhome in magnus.conf.

### **Parameters**

The following table describes parameters for the unix-home function.

TABLE 7-15 unix-home Parameters

| Parameter | Description                                                                                                    |
|-----------|----------------------------------------------------------------------------------------------------|
| subdir    | Subdirectory within the user's home directory that contains the web documents of users.                                                           |
| pwfile    | (Optional) Full path and file name of the password file if it is different from /etc/passwd.                                                      |
| name      | (Optional) Specifies an additional named object whose directives will be applied to this request.                                                 |
| bucket    | (Optional) Common to all obj. conf functions. Adds a bucket to monitor performance. For more information, see "The bucket Parameter" on page 138. |

```
NameTrans fn="unix-home" from="/~" subdir="public html"
```

NameTrans fn="unix-home" from "/~" pwfile="/mydir/passwd" subdir="public\_html"

#### See Also

"find-links" on page 161

# **PathCheck**

The PathCheck directive checks the local file system path that is returned after the NameTrans step to verify that the client is allowed to access the specified resource. For more information, see "PathCheck" on page 129.

The following PathCheck-class functions are described in detail in this section:

- "check-acl" on page 154
- "deny-existence" on page 157
- "find-compressed" on page 158
- "find-index" on page 159
- "find-index-j2ee" on page 160
- "find-links" on page 161
- "find-pathinfo" on page 162
- "get-client-cert" on page 163
- "nt-uri-clean" on page 164
- "ntcgicheck" on page 165
- "pcheck-dav" on page 166
- "require-auth" on page 166

- "set-virtual-index" on page 167
- "ssl-check" on page 168
- "ssl-logout" on page 169
- "unix-uri-clean" on page 169

In addition, the following common SAFs are valid for the PathCheck directive:

- "match-browser" on page 244
- "restart" on page 249
- "set-variable" on page 252

## check-acl

The check-acl function specifies an access control list (ACL) to use to check whether the client is allowed to access the requested resource. An ACL contains information about who is or is not allowed to access a resource, and under what conditions access is allowed.

Regardless of the order of PathCheck directives in the object, check-acl functions are executed first. They perform user authentication if required by the specified ACL, and also update the access control state. Because the server caches the ACLs returned by the check-acl function, do not use check-acl inside a Client, If, ElseIf, or Else container.

#### **Parameters**

The following table describes parameters for the check-acl function.

TABLE 7-16 check-acl Parameters

| Parameter | Description                                                                                                    |
|-----------|----------------------------------------------------------------------------------------------------|
| acl       | Name of an access control list.                                                                                                    |
| path      | (Optional) Wildcard pattern that specifies the path for which the ACL should be applied.                                                          |
| bucket    | (Optional) Common to all obj. conf functions. Adds a bucket to monitor performance. For more information, see "The bucket Parameter" on page 138. |

### **Example**

PathCheck fn="check-acl" acl="\*HRonly\*"

# check-request-limits

The check-request-limits function monitors incoming requests matching a given attribute (for example, client IP address) and computes an average requests per second on a configurable time interval. When requests that match the monitored attribute exceed a threshold that you configure, subsequent matching requests are not serviced until the request rate drops. Use this function to detect possible denial-of-service attacks.

You must specify either max-rps or max-connections, otherwise check-request-limits does nothing. If you do not enter an attribute or attributes to monitor, the function monitors all requests.

By default, the function keeps entries on requests for 300 seconds (five minutes) before purging them. To adjust this time, use the init-request-limits SAF in magnus.conf. For more information, see "init-request-limits" on page 112.

#### **Parameters**

The following table describes parameters for the check-request-limits function.

TABLE 7-17 check-request-limits Parameters

| Parameter       | Description                                                                                                    |
|-----------------|----------------------------------------------------------------------------------------------------|
| max-rps         | (Optional) Threshold for matching requests per second. If this threshold is exceeded subsequent connections matching the criteria are not serviced. Because an acceptable threshold value can vary widely between sites, there is no default value for this parameter.                                                                                                    |
| max-connections | (Optional) Maximum number of concurrent matching connections. If the server receives a request that matches the criteria while the number of matching requests currently being processed meets or exceeds this number, the request is denied.                                                                                                    |
|                 | Note that this number is the current requests at any time, and is independent of the interval. parameter. As soon as the number of concurrent requests falls below this limit, new matching requests are processed.                                                                                                    |
|                 | Because an acceptable value can vary widely between sites, there is no default value for this parameter.                                                                                                    |
| interval        | (Optional) In seconds, the time interval during which average requests per second is computed. The max-rps limit is not applied until the next request rate computation. Because potential attackers can have unlimited requests serviced during this interval, balance the length of this interval against the performance cost of recomputing the maximum requests per second. The default is 30 seconds. |

| TABLE 7-17 check-req | TABLE 7-17 check-request-limits Parameters (Continued)                                                                                                    |  |
|----------------------|----------------------------------------------------------------------------------------------------|--|
| Parameter            | Description                                                                                                    |  |
| continue             | (Optional) Determines what condition must be met in order for a blocked request type to become available again for servicing.  Valid values are:  ■ silence − Refused requests must fall to zero in a subsequent interval for service to resume.                                                                                                    |  |
|                      | threshold – Refused requests must fall below the max-rps value for<br>service to resume.                                                                                                    |  |
|                      | The default value is threshold.                                                                                                    |  |
| error                | (Optional) The HTTP status code to use for blocked requests. The default value is 503 (the Service Unavailable error).                                                                                                    |  |
| monitor              | (Optional) A request attribute to monitor. Request rates are tracked in a bucket named by the value of this parameter. If the monitor parameter is not specified, the matching requests are tracked in an unnamed (anonymous) bucket. Note that these buckets are different from the buckets you specify with the standard obj.conf bucket parameter. |  |
|                      | Although the value of the monitor parameter can be a fixed string, it is most useful when you use predefined variables, for example, monitor="\$ip". You can also specify multiple variables, separated by a colon. For example, monitor="\$ip:\$uri". For a list of predefined variables, see "Predefined Variables" on page 277.                    |  |
| bucket               | (Optional) Common to all obj. conf functions. Adds a bucket to monitor performance. For more information, see "The bucket Parameter" on page 138.                                                                                                    |  |

The following example limits a client IP to a maximum request rate of 10 requests per second in the default interval of 30 seconds:

```
PathCheck fn="check-request-limit" monitor="$ip" max-rps="10"
```

The following example limits a client IP to a maximum request rate of 10 requests per second when accessing any Perl CGIs. Other types of requests are unlimited:

```
<If path = "*.pl">
PathCheck fn="check-request-limits" monitor="$ip" max-rps="10"
</If>
```

For more information on using the If tag, see "If, ElseIf, and Else" on page 126.

The following example limits requests globally for Perl CGIs to 10 requests per second. No specific monitor parameter is specified:

```
<If path = "*.pl">
PathCheck fn="check-request-limits" max-rps="10"
</If>
```

The following example limits a client IP from generating more than 10 Perl CGI requests per second, or 5 JSP requests per second. To track the Perl and JSP totals separately, the specified monitor parameters contain both a fixed string identifier and the client IP variable:

```
<If path = "*.pl">
PathCheck fn="check-request-limits" max-rps="10" monitor="perl:$ip"
</If>
<If path = "*.jsp">
PathCheck fn="check-request-limits" max-rps="5" monitor="jsp:$ip"
</If>
```

The following example limits any one client IP to no more than 5 connections at a given time:

```
PathCheck fn="check-request-limits" max-connections="2" monitor="$ip"
```

# deny-existence

The deny-existence function sends a 404 Not Found message when a client tries to access a specified path.

### **Parameters**

The following table describes parameters for the deny-existence function.

TABLE 7-18 deny-existence Parameters

| Parameter | Description                                                                                                    |
|-----------|----------------------------------------------------------------------------------------------------|
| path      | (Optional) Wildcard pattern of the file system path to hide. If the path does not match, the function does nothing and returns REQ_NOACTION. If the path is not provided, it is assumed to match. |
| bong-file | (Optional) Specifies a file to send rather than responding with the 404 Not Found message. The value is a full file system path.                                                                  |
| bucket    | (Optional) Common to all obj. conf functions. Adds a bucket to monitor performance. For more information, see "The bucket Parameter" on page 138.                                                 |

PathCheck fn="deny-existence" path="/usr/sun/server7/docs/private"

PathCheck fn="deny-existence" bong-file="/svr/msg/go-away.html"

# find-compressed

The find-compressed function checks if a compressed version of the requested file is available.

If the following conditions are met, find-compressed changes the path to point to the compressed file:

- A compressed version is available.
- The compressed version is as recent as the non-compressed version.
- The client supports compression.

Not all clients support compression. The find-compressed function allows you to use a single URL for both the compressed and non-compressed versions of a file. The version of the file that is selected is based on the individual client's capabilities.

A compressed version of a file must have the same file name as the non-compressed version but with a .gz suffix. For example, the compressed version of a file named /httpd/docs/index.html would be named /httpd/docs/index.html.gz. To compress files, you can use the freely available gzip program.

Because compressed files are sent as is to the client, you should not compress files such as SHTML pages, CGI programs, or pages created with JavaServer Pages<sup>TM</sup> (JSP<sup>TM</sup>) technology that need to be interpreted by the server. To compress the dynamic content generated by these types of files, use the http-compression filter.

The find-compressed function does nothing if the HTTP method is not GET or HEAD.

### **Parameters**

The following table describes parameters for the find-compressed function.

TABLE 7-19 find-compressed Parameters

| Parameter | Description                                                                                                    |
|-----------|----------------------------------------------------------------------------------------------------|
| check-age | <ul> <li>(Optional) Specifies whether to check if the compressed version is older than the non-compressed version. The values can be yes or no.</li> <li>If set to yes, the compressed version will not be selected if it is older than the non-compressed version.</li> </ul> |
|           | <ul> <li>If set to no, the compressed version is always selected, even if it is older<br/>than the non-compressed version.</li> </ul>                                                                                                    |
|           | By default, the value is set to yes.                                                                                                    |
| vary      | <ul> <li>(Optional) Specifies whether to insert a Vary: Accept-Encoding header. The values can be yes or no.</li> <li>If set to yes, a Vary: Accept-Encoding header is always inserted when a compressed version of a file is selected.</li> </ul>                             |
|           | If set to no, a Vary: Accept-Encoding header is never inserted.                                                                                                    |
|           | By default, the value is set to yes.                                                                                                    |
| bucket    | (Optional) Common to all obj. conf functions. Adds a bucket to monitor performance. For more information, see "The bucket Parameter" on page 138.                                                                                                    |

```
<Object name="default">
NameTrans fn="assign-name" from="*.html" name="find-compressed"
...
</Object>
<Object name="find-compressed">
PathCheck fn="find-compressed"
</Object>
```

### See Also

"http-compression" on page 198

# find-index

The find-index function investigates whether the requested path is a directory. If yes, the function searches for an index file in the directory, and then changes the path to point to the index file. If an index file is not found, the server generates a directory listing. If the obj. conf file has a NameTrans directive that calls home-page and the requested directory is the root directory, the server returns the home page to the client instead of the index page.

The find-index function does nothing if there is a query string, if the HTTP method is not GET, or if the path is that of a valid file.

#### **Parameters**

The following table describes parameters for the find-index function.

TABLE 7-20 find-index Parameters

| Parameter   | Description                                                                                                    |
|-------------|----------------------------------------------------------------------------------------------------|
| index-names | Comma-separated list of index file names to look for. Use spaces only if they are part of a file name. Do not include spaces before or after the commas. This list is case-sensitive if the file system is case-sensitive. |
| bucket      | (Optional) Common to all obj. conf functions. Adds a bucket to monitor performance. For more information, see "The bucket Parameter" on page 138.                                                                          |

### **Example**

PathCheck fn="find-index" index-names="index.html,home.html"

### **See Also**

- "find-index-j2ee" on page 160
- "home-page" on page 145
- "index-common" on page 211
- "index-simple" on page 214

# find-index-j2ee

The find-index-j2ee function implements welcome-file-list processing for requests that map to directories in a Java web application. When configuring the server to host Servlet or JSP-technology-based web applications, position the find-index-j2ee SAF above the find-index SAF in obj. conf. This position ensures that web.xml welcome-file-list ordering takes precedence over the default index file order configured for the find-index SAF.

#### **Parameters**

The following table describes parameter for the find-index-j2ee function.

TABLE 7-21 find-index-j2ee Parameter

| Parameter | Description                                                                                                    |
|-----------|----------------------------------------------------------------------------------------------------|
| bucket    | (Optional) Common to all obj. conf functions. Adds a bucket to monitor performance. For more information, see "The bucket Parameter" on page 138. |

PathCheck fn="find-index-j2ee"

### **See Also**

- "find-index" on page 159
- "ntrans-j2ee" on page 148
- "service-j2ee" on page 232
- "error-j2ee" on page 240
- "type-j2ee" on page 194

# find-links

(UNIX only) The find-links function searches the current path for symbolic or hard links to other directories or file systems. If any are found, an error is returned. This function is normally used for directories that are not trusted (such as user home directories). It prevents someone from pointing to information that should not be made public.

### **Parameters**

The following table describes parameters for the find-links function.

TABLE 7-22 find-links Parameters

| Parameter | Description                                                                                                    |
|-----------|----------------------------------------------------------------------------------------------------|
| disable   | Character string of links to disable:  h indicates hard link                                                                |
|           | s indicates soft link                                                                                                    |
|           | <ul> <li>o allows symbolic links only if the target of the link is owned by the user<br/>that the server runs as</li> </ul> |

| TABLE 7-22 find-links Parameters (Continued) |                                                                                                    |
|----------------------------------------------|----------------------------------------------------------------------------------------------------|
| Parameter                                    | Description                                                                                                    |
| dir                                          | (Optional) Directory to begin checking. If you specify an absolute path, any request to that path and its subdirectories is checked for symbolic links. If you specify a partial path, any request containing that partial path is checked for symbolic links. For example, if you use /user/ and a request comes in for some/user/directory, then that directory is checked for symbolic links. If you do not specify a dir, all directories are checked. |
| checkFileExistence                           | (Optional) Checks linked file for existence and aborts the request with the 403 Forbidden error if the check fails. Controls whether the server checks if the target of the link exists. If set to Y, the server aborts the request with a 403 Forbidden error if the target of a link does not exist. The default is N, meaning the server does not check whether the target exists.                                                                      |
| bucket                                       | (Optional) Common to all obj. conf functions. Adds a bucket to monitor performance. For more information, see "The bucket Parameter" on page 138.                                                                                                    |

PathCheck fn="find-links" disable="sh" dir="/foreign-dir"

PathCheck fn="find-links" disable="so" dir="public\_html"

### **See Also**

"unix-home" on page 152

# find-pathinfo

The find-pathinfo function finds any extra path information after the file name in the URL and stores it for use in the CGI environment variable PATH\_INFO.

### **Parameters**

The following table describes parameters for the find-pathinfo function.

TABLE 7-23 find-pathinfo Parameter

| Parameter | Description                                                                                                    |
|-----------|----------------------------------------------------------------------------------------------------|
| bucket    | (Optional) Common to all obj. conf functions. Adds a bucket to monitor performance. For more information, see "The bucket Parameter" on page 138. |

PathCheck fn="find-pathinfo"

PathCheck fn="find-pathinfo" find-pathinfo-forward=""

# get-client-cert

The get-client-cert function gets the authenticated client certificate from the SSL3 session. It can apply to all HTTP methods, or only to those that match a specified pattern. It only works when SSL is enabled on the server.

If the certificate is present or obtained from the SSL3 session, the function returns REQ\_NOACTION and allows the request to proceed. Otherwise, it returns REQ\_ABORTED and sets the protocol status to 403 forbidden, causing the request to fail.

#### **Parameters**

The following table describes parameters for the get-client-cert function.

TABLE 7-24 get-client-cert Parameters

| Parameter | Description                                                                                                    |
|-----------|----------------------------------------------------------------------------------------------------|
| dorequest | <ul> <li>(Optional) Controls whether to actually get the certificate, or just test for its presence.</li> <li>1 tells the function to redo the SSL3 handshake to get a client certificate, if the server does not already have the client certificate. This typically causes the client to present a dialog box to the user to select a client certificate. The server might already have the client certificate if it was requested on the initial handshake, or if a cached SSL session has been resumed.</li> </ul> |
|           | • 0 tells the function not to redo the SSL3 handshake if the server does not already have the client certificate. If a certificate is obtained from the client and verified successfully by the server, the ASCII base 64 encoding of the DER-encoded X.509 certificate is placed in the parameter auth-cert in the Request->vars pblock, and the function returns REQ_PROCEED, allowing the request to proceed.                                                                                                    |
|           | The default value is 0.                                                                                                    |

| TABLE 7-24 | get-client-cert Parameters (Continued)                                                                                                    |
|------------|----------------------------------------------------------------------------------------------------|
| Parameter  | Description                                                                                                    |
| require    | <ul> <li>(Optional) Controls whether failure to get a client certificate will abort the HTTP request.</li> <li>■ 1 tells the function to abort the HTTP request if the client certificate is not present after dorequest is handled. In this case, the HTTP status is set to PROTOCOL_FORBIDDEN, and the function returns REQ_ABORTED.</li> </ul> |
|            | <ul> <li>0 tells the function to return REQ_NOACTION if the client certificate is not<br/>present after dorequest is handled.</li> </ul>                                                                                                    |
|            | The default value is 1.                                                                                                    |
| method     | (Optional) Specifies a wildcard pattern for the HTTP methods for which the function will be applied. If method is absent, the function is applied to all requests.                                                                                                    |
| bucket     | (Optional) Common to all obj. conf functions. Adds a bucket to monitor performance. For more information, see "The bucket Parameter" on page 138.                                                                                                    |

```
# Get the client certificate from the session.
# If a certificate is not already associated with the session, request one.
# The request fails if the client does not present a
#valid certificate.
PathCheck fn="get-client-cert" dorequest="1"
```

# nt-uri-clean

(Windows only) The nt-uri-clean function denies access to any resource whose physical path contains \.\,\..\ or \\ (these are potential security problems).

## **Parameters**

The following table describes parameters for the nt-uri-clean function.

TABLE 7-25 nt-uri-clean Parameters

| Parameter | Description                                                                                                    |
|-----------|----------------------------------------------------------------------------------------------------|
| tildeok   | (Optional) If present, allows tilde (~) characters in URIs. This is a potential security risk on the Windows platform, where longfi~1.htm might reference longfilename.htm but does not go through the proper ACL checking. If present, "//" sequences are allowed. |

| TABLE 7-25 | nt-uri-clean Parameters (Continued)                                                                                                    |
|------------|----------------------------------------------------------------------------------------------------|
| Parameter  | Description                                                                                                    |
| dotdirok   | (Optional) If present, / . / sequences are allowed.                                                                                               |
| bucket     | (Optional) Common to all obj. conf functions. Adds a bucket to monitor performance. For more information, see "The bucket Parameter" on page 138. |

PathCheck fn="nt-uri-clean"

#### See Also

"unix-uri-clean" on page 169

# ntcgicheck

(Windows only) The ntcgicheck function specifies the file name extension to be added to any file name that does not have an extension, or to be substituted for any file name that has the extension .cgi.

### **Parameters**

The following table describes parameters for the ntcgicheck function.

TABLE 7-26 ntcgicheck Parameters

| Parameter | Description                                                                                                    |
|-----------|----------------------------------------------------------------------------------------------------|
| extension | The replacement file extension.                                                                                                    |
| bucket    | (Optional) Common to all obj. conf functions. Adds a bucket to monitor performance. For more information, see "The bucket Parameter" on page 138. |

## **Example**

PathCheck fn="ntcgicheck" extension="pl"

### See Also

- "send-cgi" on page 222
- "send-wincgi" on page 228
- "send-shellcgi" on page 227

# pcheck-dav

The pcheck-day function inserts a DAV-specific service function as the first service function, if the following are true:

- The Translate: f header is present
- DAV is enabled for the request URI
- A corresponding source URI for the request URI exists

During the Service stage, this inserted service function restarts the request if necessary; otherwise, REQ\_NOACTION is returned.

#### **Parameters**

The following table describes parameters for the pcheck-day function.

TABLE 7-27 pcheck-day Parameter

| Parameter | Description                                                                                                    |
|-----------|----------------------------------------------------------------------------------------------------|
| bucket    | (Optional) Common to all obj. conf functions. Adds a bucket to monitor performance. For more information, see "The bucket Parameter" on page 138. |

### See Also

- "ntrans-dav" on page 147
- "service-dav" on page 229

# require-auth

The require-auth function allows access to resources only if the user or group is authorized. Before this function is called, an authorization function (such as basic-auth) must be called in the AuthTrans directive.

If a user is authorized in the AuthTrans directive and the auth-user parameter is provided, the name of the user must match with the auth-user wildcard value. Also, if the auth-group parameter is provided, the authorized user must belong to an authorized group, which must match the auth-user wildcard value.

#### **Parameters**

The following table describes parameters for the require-auth function.

TABLE 7-28 require-auth Parameters

| Parameter  | Description                                                                                                    |
|------------|----------------------------------------------------------------------------------------------------|
| path       | (Optional) Wildcard local file system path on which this function should operate. If no path is provided, the function applies to all paths.                                |
| auth-type  | Type of HTTP authorization used. Currently, basic is the only authorization type defined.                                                                                   |
| realm      | String sent to the browser indicating the secure area (or realm) for which user name and password are requested.                                                            |
| auth-user  | (Optional) Specifies a wildcard list of users who are allowed access. If this parameter is not provided, any user authorized by the authorization function is given access. |
| auth-group | (Optional) Specifies a wildcard list of groups that are allowed access.                                                                                                    |
| bucket     | (Optional) Common to all obj. conf functions. Adds a bucket to monitor performance. For more information, see "The bucket Parameter" on page 138.                           |

PathCheck fn="require-auth" auth-type="basic" realm="Marketing Plans" auth-group="mktg" auth-user="(jdoe|johnd|janed)"

### See Also

- "basic-auth" on page 138
- "basic-ncsa" on page 140

# set-virtual-index

The set-virtual-index function specifies a virtual index for a directory, which determines the URL forwarding. The index can refer to a LiveWire application, a Servlet in its own namespace, a Sun Java System Application Server, and so on.

REQ\_NOACTION is returned if none of the URIs listed in the from parameter match the current URI. REQ\_ABORTED is returned if the file specified by the virtual-index parameter is missing, or if the current URI is not found. REQ\_RESTART is returned if the current URI matches any one of the URIs mentioned in the from parameter, or if the from parameter is not specified.

#### **Parameters**

The following table describes parameters for the set-virtual-index function.

TABLE 7-29 set-virtual-index Parameters

| Parameter     | Description                                                                                                    |
|---------------|----------------------------------------------------------------------------------------------------|
| virtual-index | URI of the content generator that acts as an index for the URI that the user enters.                                                              |
| from          | (Optional) Comma-separated list of URIs for which this virtual-index is applicable. If from is not specified, the virtual-index always applies.   |
| bucket        | (Optional) Common to all obj. conf functions. Adds a bucket to monitor performance. For more information, see "The bucket Parameter" on page 138. |

```
# MyLWApp is a LiveWire application
PathCheck fn="set-virtual-index" virtual-index="MyLWApp"
```

# ssl-check

The ssl-check function is used along with a Client tag to limit access of certain directories to non-exportable browsers. If a restriction is selected that is not consistent with the current cipher settings, this function displays a warning that ciphers with larger secret keysizes must be enabled.

The function returns REQ\_NOACTION if SSL is not enabled, or if the secret-keysize parameter is not specified. If the secret keysize for the current session is less than the specified secret-keysize and the bong-file parameter is not specified, the function returns REQ\_ABORTED with a status of PROTOCOL\_FORBIDDEN. If the bong-file is specified, the function returns REQ\_PROCEED, and the path variable is set to the bong-file name. Also, when a keysize restriction is not met, the SSL session cache entry for the current session is invalidated so that a full SSL handshake will occur the next time the same client connects to the server.

Requests that use ssl-check are not cacheable in the accelerator file cache if ssl-check returns something other than REQ\_NOACTION.

### **Parameters**

The following table describes parameters for the ssl-check function.

TABLE 7-30 ssl-check Parameters

| Parameter      | Description                                                   |
|----------------|---------------------------------------------------------------|
| secret-keysize | (Optional) Minimum number of bits required in the secret key. |

| TABLE 7-30 S | TABLE 7–30 ssl-check Parameters (Continued)                                                                                                    |  |
|--------------|----------------------------------------------------------------------------------------------------|--|
| Parameter    | Description                                                                                                    |  |
| bong-file    | (Optional) Name of a file (not a URI) to be served if the restriction is not met.                                                                 |  |
| bucket       | (Optional) Common to all obj. conf functions. Adds a bucket to monitor performance. For more information, see "The bucket Parameter" on page 138. |  |

# ssl-logout

The ssl-logout function invalidates the current SSL session in the server's SSL session cache. This does not affect the current request, but the next time that the client connects, a new SSL session is created. If SSL is enabled, this function returns REQ\_PROCEED after invalidating the session cache entry. If SSL is not enabled, it returns REQ\_NOACTION.

#### **Parameters**

The following table describes parameters for the ssl-logout function.

TABLE 7-31 ssl-logout Parameter

| Parameter | Description                                                                                                    |
|-----------|----------------------------------------------------------------------------------------------------|
| bucket    | (Optional) Common to all obj. conf functions. Adds a bucket to monitor performance. For more information, see "The bucket Parameter" on page 138. |

# unix-uri-clean

(UNIX only) The unix-uri-clean function denies access to any resource whose physical path contains / . / or / . . / or // (these are potential security problems).

### **Parameters**

The following table describes parameters for the unix-uri-clean function.

TABLE 7-32 unix-uri-clean Parameters

| Parameter | Description                              |
|-----------|------------------------------------------|
| dotdirok  | If present, / . / sequences are allowed. |

| TABLE 7-32 | unix-uri-clean Parameters (Continued)                                                                                                    |
|------------|----------------------------------------------------------------------------------------------------|
| Parameter  | Description                                                                                                    |
| bucket     | (Optional) Common to all obj.conf functions. Adds a bucket to monitor performance. For more information, see "The bucket Parameter" on page 138. |

PathCheck fn="unix-uri-clean"

#### See Also

"nt-uri-clean" on page 164

# **ObjectType**

The ObjectType directives determine the MIME type of the file that has to be sent to the client in response to a request. For more information, see "ObjectType" on page 129.

The following ObjectType-class functions are described in detail in this section:

- "block-auth-cert" on page 171
- "block-cache-info" on page 172
- "block-cipher" on page 172
- "block-ip" on page 173
- "block-issuer-dn" on page 173
- "block-jroute" on page 174
- "block-keysize" on page 174
- "block-proxy-agent" on page 175
- "block-proxy-auth" on page 176
- "block-secret-keysize" on page 176
- "block-ssl-id" on page 177
- "block-user-dn" on page 177
- "block-via" on page 178
- "force-type" on page 178
- "forward-auth-cert" on page 179
- "forward-cache-info" on page 180
- "forward-cipher" on page 180
- "forward-ip" on page 181
- "forward-issuer-dn" on page 181
- "forward-jroute" on page 182
- "forward-keysize" on page 183
- "forward-proxy-agent" on page 183
- "forward-proxy-auth" on page 184

- "forward-secret-keysize" on page 184
- "forward-ssl-id" on page 185
- "forward-user-dn" on page 185
- "forward-via" on page 186
- "http-client-config" on page 186
- "set-basic-auth" on page 187
- "set-cache-control" on page 188
- "set-cookie" on page 189
- "set-default-type" on page 190
- "shtml-hacktype" on page 190
- "ssl-client-config" on page 191
- "type-by-exp" on page 192
- "type-by-extension" on page 193
- "type-j2ee" on page 194

In addition, the following common SAFs are valid for the ObjectType directive:

- "match-browser" on page 244
- "set-variable" on page 252

# block-auth-cert

The block-auth-cert function instructs the server not to forward the client's SSL/TLS certificate to remote servers.

#### **Parameters**

The following table describes parameter for the block-auth-cert function.

TABLE 7-33 block-auth-cert Parameter

| Parameter | Description                                                                                                    |
|-----------|----------------------------------------------------------------------------------------------------|
| bucket    | (Optional) Common to all obj. conf functions. Adds a bucket to monitor performance. For more information, see "The bucket Parameter" on page 138. |

# **Example**

ObjectType fn="block-auth-cert"

### **See Also**

"forward-auth-cert" on page 179

# block-cache-info

The block-cache-info function instructs the server not to forward information about local cache hits to remote servers.

#### **Parameters**

The following table describes parameter for the block-cache-info function.

TABLE 7-34 block-cache-info Parameter

| Parameter | Description                                                                                                    |
|-----------|----------------------------------------------------------------------------------------------------|
| bucket    | (Optional) Common to all obj. conf functions. Adds a bucket to monitor performance. For more information, see "The bucket Parameter" on page 138. |

## **Example**

ObjectType fn="block-cache-info"

#### See Also

"forward-cache-info" on page 180

# block-cipher

The block-cipher function instructs the server to forward the name of the client's SSL/TLS cipher suite to remote servers.

### **Parameters**

The following table describes parameter for the block-cipher function.

TABLE 7-35 block-cipher Parameter

| Parameter | Description                                                                                                    |
|-----------|----------------------------------------------------------------------------------------------------|
| bucket    | (Optional) Common to all obj.conf functions. Adds a bucket to monitor performance. For more information, see "The bucket Parameter" on page 138. |

## **Example**

ObjectType fn="block-cipher"

### See Also

"forward-cipher" on page 180

# block-ip

The block-ip function instructs the server not to forward the client's IP address to remote servers.

#### **Parameters**

The following table describes parameter for the block-ip function.

TABLE 7-36 block-ip Parameter

| Parameter | Description                                                                                                    |
|-----------|----------------------------------------------------------------------------------------------------|
| bucket    | (Optional) Common to all obj.conf functions. Adds a bucket to monitor performance. For more information, see "The bucket Parameter" on page 138. |

# **Example**

ObjectType fn="block-ip"

### See Also

"forward-ip" on page 181

# block-issuer-dn

The block-issuer-dn function instructs the server not to forward the distinguished name of the issuer of the client's SSL/TLS certificate to remote servers.

### **Parameters**

The following table describes parameter for the block-issuer-dn function.

TABLE 7-37 block-issuer-dn Parameter

| Parameter | Description                                                                                                    |
|-----------|----------------------------------------------------------------------------------------------------|
| bucket    | (Optional) Common to all obj. conf functions. Adds a bucket to monitor performance. For more information, see "The bucket Parameter" on page 138. |

ObjectType fn="block-auth-cert"

#### See Also

"forward-issuer-dn" on page 181

# block-jroute

The block-j route function instructs the server not to forward information about request routing to remote servers using the proprietary Proxy-j route format.

### **Parameters**

The following table describes parameter for the block-j route function.

TABLE 7-38 block-jroute Parameter

| Parameter | Description                                                                                                    |
|-----------|----------------------------------------------------------------------------------------------------|
| bucket    | (Optional) Common to all obj. conf functions. Adds a bucket to monitor performance. For more information, see "The bucket Parameter" on page 138. |

## **Example**

ObjectType fn="block-jroute"

#### See Also

"forward-jroute" on page 182

# block-keysize

The block-keysize function instructs the server not to forward the size of the client's SSL/TLS key to remote servers.

#### **Parameters**

The following table describes parameter for the block-keysize function.

TABLE 7-39 block-keysize Parameter

| Parameter | Description                                                                                                    |
|-----------|----------------------------------------------------------------------------------------------------|
| bucket    | (Optional) Common to all obj. conf functions. Adds a bucket to monitor performance. For more information, see "The bucket Parameter" on page 138. |

### **Example**

ObjectType fn="block-keysize"

### See Also

"forward-keysize" on page 183

# block-proxy-agent

The block-proxy-agent function instructs the server not to forward its version information to remote servers.

### **Parameters**

The following table describes parameter for the block-proxy-agent function.

TABLE 7-40 block-proxy-agent Parameter

| Parameter | Description                                                                                                    |
|-----------|----------------------------------------------------------------------------------------------------|
| bucket    | (Optional) Common to all obj. conf functions. Adds a bucket to monitor performance. For more information, see "The bucket Parameter" on page 138. |

### **Example**

ObjectType fn="block-proxy-agent"

### **See Also**

"forward-proxy-agent" on page 183

# block-proxy-auth

The block-proxy-auth function instructs the server not to forward the client's proxy authentication credentials, that is, the client's Proxy-authorization HTTP request header, to remote servers.

#### **Parameter**

The following table describes parameter for the block-proxy-auth function.

TABLE 7-41 block-proxy-auth Parameter

| Parameter | Description                                                                                                    |
|-----------|----------------------------------------------------------------------------------------------------|
| bucket    | (Optional) Common to all obj.conf functions. Adds a bucket to monitor performance. For more information, see "The bucket Parameter" on page 138. |

# **Example**

ObjectType fn="block-proxy-auth"

### See Also

"forward-proxy-auth" on page 184

# block-secret-keysize

The block-secret-keysize function instructs the server not to forward the size of the client's SSL/TLS secret key to remote servers.

#### **Parameters**

The following table describes parameter for the block-secret-keysize function.

TABLE 7-42 block-secret-keysize Parameter

| Parameter | Description                                                                                                    |
|-----------|----------------------------------------------------------------------------------------------------|
| bucket    | (Optional) Common to all obj. conf functions. Adds a bucket to monitor performance. For more information, see "The bucket Parameter" on page 138. |

### **Example**

ObjectType fn="block-secret-keysize"

### See Also

"forward-secret-keysize" on page 184

## block-ssl-id

The block-ssl-id function instructs the server not to forward the client's SSL/TLS session ID to remote servers.

#### **Parameters**

The following table describes parameter for the block-ssl-id function.

TABLE 7-43 block-ssl-id Parameter

| Parameter | Description                                                                                                    |
|-----------|----------------------------------------------------------------------------------------------------|
| bucket    | (Optional) Common to all obj. conf functions. Adds a bucket to monitor performance. For more information, see "The bucket Parameter" on page 138. |

## **Example**

ObjectType fn="block-ssl-id"

### See Also

"forward-ssl-id" on page 185

# block-user-dn

The block-user-dn function instructs the server not to forward the distinguished name of the subject of the client's SSL/TLS certificate to remote servers.

### **Parameters**

The following table describes parameter for the block-user-dn function.

TABLE 7-44 block-user-dn Parameter

| Parameter | Description                                                                                                    |
|-----------|----------------------------------------------------------------------------------------------------|
| bucket    | (Optional) Common to all obj. conf functions. Adds a bucket to monitor performance. For more information, see "The bucket Parameter" on page 138. |

ObjectType fn="block-user-dn"

#### See Also

"forward-user-dn" on page 185

# block-via

The block-via function instructs the server not to forward information about request routing to remote servers using the HTTP/1.1 Via format.

### **Parameters**

The following table describes parameter for the block-via function.

TABLE 7-45 block-via Parameter

| Parameter | Description                                                                                                    |
|-----------|----------------------------------------------------------------------------------------------------|
| bucket    | (Optional) Common to all obj. conf functions. Adds a bucket to monitor performance. For more information, see "The bucket Parameter" on page 138. |

## **Example**

ObjectType fn="block-via"

### See Also

"forward-via" on page 186

# force-type

The force-type function assigns a type to requests that do not already have a MIME type. This function is used to specify a default object type.

Ensure that the directive that calls this function comes last in the list of ObjectType directives, so that all other ObjectType directives have a chance to set the MIME type. If a directive sets an attribute and later directives try to set that attribute to something else, the first setting is used and the subsequent settings are ignored.

#### **Parameters**

The following table describes parameters for the force-type function.

TABLE 7-46 force-type Parameters

| Parameter | Description                                                                                                    |
|-----------|----------------------------------------------------------------------------------------------------|
| type      | (Optional) Type assigned to a matching request (the Content - Type header).                                                                                                    |
| enc       | (Optional) Encoding assigned to a matching request (the Content-Encoding header).                                                                                                    |
| lang      | (Optional) Language assigned to a matching request (the Content-Language header).                                                                                                    |
| charset   | (Optional) Character set for the magnus - charset parameter in rq->srvhdrs. If a browser sends the Accept-Charset header or its User-Agent is Mozilla/1.1 or newer, then append "; charset=charset" to Content-Type, where charset is the value of the magnus-charset parameter in rq->srvhdrs. |
| bucket    | (Optional) Common to all obj.conf functions. Adds a bucket to monitor performance. For more information, see "The bucket Parameter" on page 138.                                                                                                    |

# **Example**

```
ObjectType fn="force-type" type="text/plain"
ObjectType fn="force-type" lang="en_US"
```

### See Also

- "type-by-exp" on page 192
- "type-by-extension" on page 193

# forward-auth-cert

The forward-auth-cert function instructs the server to forward the client's SSL/TLS certificate to remote servers.

#### **Parameters**

The following table describes parameters for the forward-auth-cert function.

TABLE 7-47 forward-auth-cert Parameters

| Parameter | Description                                                                                                    |
|-----------|----------------------------------------------------------------------------------------------------|
| hdr       | (Optional) Name of the HTTP request header used to communicate the client's DER-encoded SSL/TLS certificate in Base 64 encoding. The default value is Proxy-auth-cert. |
| bucket    | (Optional) Common to all obj.conf functions. Adds a bucket to monitor performance. For more information, see "The bucket Parameter" on page 138.                       |

### See Also

"block-auth-cert" on page 171

# forward-cache-info

The forward-cache-info function instructs the server to forward information about local cache hits to remote servers.

#### **Parameter**

The following table describes parameters for the forward-cache-info function.

TABLE 7-48 forward-cache-info Parameters

| Parameter | Description                                                                                                    |
|-----------|----------------------------------------------------------------------------------------------------|
| hdr       | (Optional) Name of the HTTP request header used to communicate information about local cache hits. The default value is Cache-info.               |
| bucket    | (Optional) Common to all obj. conf functions. Adds a bucket to monitor performance. For more information, see "The bucket Parameter" on page 138. |

### **See Also**

"block-cache-info" on page 172

# forward-cipher

The forward-cipher function instructs the server to forward the name of the client's SSL/TLS cipher suite to remote servers.

### **Parameters**

The following table describes parameters for the forward-cipher function.

TABLE 7-49 forward-cipher Parameters

| Parameter | Description                                                                                                    |
|-----------|----------------------------------------------------------------------------------------------------|
| hdr       | (Optional) Name of the HTTP request header used to communicate the name of the client's SSL/TLS cipher suite. The default value is Proxy-cipher. |
| bucket    | (Optional) Common to all obj.conf functions. Adds a bucket to monitor performance. For more information, see "The bucket Parameter" on page 138. |

### See Also

"block-cipher" on page 172

# forward-ip

The forward-ip function instructs the server to forward the client's IP address to remote servers.

### **Parameters**

The following table describes parameters for the forward-ip function.

TABLE 7-50 forward-ip Parameters

| Parameter | Description                                                                                                    |
|-----------|----------------------------------------------------------------------------------------------------|
| hdr       | (Optional) Name of the HTTP request header used to communicate the client's IP address. The default value is Client-ip.                           |
| bucket    | (Optional) Common to all obj. conf functions. Adds a bucket to monitor performance. For more information, see "The bucket Parameter" on page 138. |

### See Also

"block-ip" on page 173

# forward-issuer-dn

The forward-issuer-dn function instructs the server to forward the distinguished name of the issuer of the client's SSL/TLS certificate to remote servers.

### **Parameters**

The following table describes parameters for the forward-issuer-dn function.

TABLE 7-51 forward-issuer-dn Parameters

| Parameter | Description                                                                                                    |
|-----------|----------------------------------------------------------------------------------------------------|
| hdr       | (Optional) Name of the HTTP request header used to communicate the distinguished name of the issuer of the client's SSL/TLS certificate. The default value is Proxy-issuer-dn. |
| bucket    | (Optional) Common to all obj.conf functions. Adds a bucket to monitor performance. For more information, see "The bucket Parameter" on page 138.                               |

## See Also

"block-issuer-dn" on page 173

# forward-jroute

The forward-j route function instructs the server to forward information about request routing using the proprietary Proxy-j route format. The Proxy-j route header field is used by the set-origin-server function and some Servlet containers to implement session stickiness.

### **Parameters**

The following table describes parameters for the forward-jroute function.

TABLE 7-52 forward-jroute Parameters

| Parameter | Description                                                                                                    |
|-----------|----------------------------------------------------------------------------------------------------|
| hdr       | (Optional) Name of the HTTP request header used to communicate the request routing information. The default value is $Proxy-j$ rout.              |
| bucket    | (Optional) Common to all obj. conf functions. Adds a bucket to monitor performance. For more information, see "The bucket Parameter" on page 138. |

## **See Also**

- "block-jroute" on page 174
- "set-origin-server" on page 201

# forward-keysize

The forward-keysize function instructs the server to forward the size of the client's SSL/TLS key to remote servers.

### **Parameters**

The following table describes parameters for the forward-keysize function.

TABLE 7-53 forward-keysize Parameters

| Parameter | Description                                                                                                    |
|-----------|----------------------------------------------------------------------------------------------------|
| hdr       | (Optional) Name of the HTTP request header used to communicate the size of the client's SSL/TLS key. The default value is Proxy-keysize.          |
| bucket    | (Optional) Common to all obj. conf functions. Adds a bucket to monitor performance. For more information, see "The bucket Parameter" on page 138. |

### See Also

"block-keysize" on page 174

# forward-proxy-agent

The forward-proxy-agent function instructs the server to forward its version information to remote servers.

### **Parameters**

The following table describes parameters for the forward-proxy-agent function.

TABLE 7-54 forward-proxy-agent Parameters

| Parameter | Description                                                                                                    |
|-----------|----------------------------------------------------------------------------------------------------|
| hdr       | (Optional) Name of the HTTP request header used to communicate server version. The default value is Proxy-agent.                                 |
| bucket    | (Optional) Common to all obj.conf functions. Adds a bucket to monitor performance. For more information, see "The bucket Parameter" on page 138. |

### See Also

- "block-proxy-agent" on page 175
- "http-client-config" on page 186

# forward-proxy-auth

The forward-proxy-auth instructs the server to forward the client's proxy authentication credentials, that is, the client's Proxy-authorization HTTP request header to remote servers.

### **Parameters**

The following table describes parameter for the forward-proxy-auth function.

TABLE 7-55 forward-proxy-auth Parameter

| Parameter | Description                                                                                                    |
|-----------|----------------------------------------------------------------------------------------------------|
| bucket    | (Optional) Common to all obj. conf functions. Adds a bucket to monitor performance. For more information, see "The bucket Parameter" on page 138. |

## **Example**

ObjectType fn="forward-proxy-auth"

#### See Also

"block-proxy-auth" on page 176

# forward-secret-keysize

The forward-secret-keysize function instructs the server to forward the size of the client's SSL/TLS secret key to remote servers.

### **Parameters**

The following table describes parameters for the forward-secret-keysize function.

TABLE 7-56 forward-secret-keysize Parameters

| Parameter | Description                                                                                                    |
|-----------|----------------------------------------------------------------------------------------------------|
| hdr       | (Optional) Name of the HTTP request header used to communicate the size of the client's SSL/TLS secret key. The default value is Proxy-secret-keysize. |
| bucket    | (Optional) Common to all obj. conf functions. Adds a bucket to monitor performance. For more information, see "The bucket Parameter" on page 138.      |

### See Also

"block-secret-keysize" on page 176

# forward-ssl-id

The forward-ssl-id function instructs the server to forward the client's SSL/TLS session ID to remote servers.

### **Parameter**

The following table describes parameters for the forward-ssl-id function.

TABLE 7-57 forward-ssl-id Parameters

| Parameter | Description                                                                                                    |
|-----------|----------------------------------------------------------------------------------------------------|
| hdr       | (Optional) Name of the HTTP request header used to communicate the client's SSL/TLS session ID. The default value is Proxy-ssl-id.                |
| bucket    | (Optional) Common to all obj. conf functions. Adds a bucket to monitor performance. For more information, see "The bucket Parameter" on page 138. |

### See Also

"block-ssl-id" on page 177

# forward-user-dn

The forward-user-dn function instructs the server to forward the distinguished name of the subject of the client's SSL/TLS certificate to remote servers.

### **Parameters**

The following table describes parameters for the forward-user-dn function.

TABLE 7-58 forward-user-dn Parameters

| Parameter | Description                                                                                                    |
|-----------|----------------------------------------------------------------------------------------------------|
| hdr       | (Optional) Name of the HTTP request header used to communicate the distinguished name of the subject of the client's SSL/TLS certificate. The default value is Proxy-user-dn. |
| bucket    | (Optional) Common to all obj.conf functions. Adds a bucket to monitor performance. For more information, see "The bucket Parameter" on page 138.                              |

## See Also

"block-user-dn" on page 177

# forward-via

The forward-via function instructs the server to forward information about request routing to remote servers using the HTTP/1.1 Via format. The HTTP/1.1 Via header field records the proxy servers and protocol versions that were involved in routing a request.

#### **Parameters**

The following table describes parameters for the forward-via function.

TABLE 7-59 forward-via Parameters

| Parameter | Description                                                                                                    |
|-----------|----------------------------------------------------------------------------------------------------|
| hdr       | (Optional) Name of the HTTP request header used to communicate routing information. The default value is ${\tt Via}$ .                            |
| bucket    | (Optional) Common to all obj. conf functions. Adds a bucket to monitor performance. For more information, see "The bucket Parameter" on page 138. |

## See Also

"block-via" on page 178

# http-client-config

The http-client-config function configures the server's HTTP client.

### **Parameters**

The following table describes parameters for the http-client-config function.

TABLE 7-60 http-client-config Parameters

| Parameter          | Description                                                                                                    |
|--------------------|----------------------------------------------------------------------------------------------------|
| keep-alive         | (Optional) Indicates whether the HTTP client should attempt to use persistent connections. The default value is true. |
| keep-alive-timeout | (Optional) The maximum number of seconds to keep a persistent connection open. The default value is 29.               |

| TABLE 7-60 http-client-config Parameters (Continued) |                                                                                                    |
|------------------------------------------------------|----------------------------------------------------------------------------------------------------|
| Parameter                                            | Description                                                                                                    |
| always-use-keep-alive                                | (Optional) Indicates whether the HTTP client can reuse existing persistent connections for all types of requests. The default value is false indicating that persistent connections will not be reused for non-GET requests or for requests with a body.                 |
| protocol                                             | (Optional) HTTP protocol version string. By default, the HTTP client uses either HTTP/1.0 or HTTP/1.1 based on the contents of the HTTP request. In general, you should not use the protocol parameter unless you encounter specific protocol interoperability problems. |
| proxy-agent                                          | (Optional) Value of the proxy-agent HTTP request header. The default is a string that contains the web server product name and version.                                                                                                    |
| bucket                                               | (Optional) Common to all obj. conf functions. Adds a bucket to monitor performance. For more information, see "The bucket Parameter" on page 138.                                                                                                    |

ObjectType fn="http-client-config" keep-alive="false"

## set-basic-auth

The set-basic-auth function sets the HTTP basic authentication credentials used by the server when it sends an HTTP request. Use set-basic-auth to authenticate to a remote origin server or proxy server.

### **Parameters**

The following table describes parameters for the set-basic-auth function.

TABLE 7-61 set-basic-auth Parameters

| Parameter | Description                                                                                                    |
|-----------|----------------------------------------------------------------------------------------------------|
| user      | Name of the user to authenticate.                                                                                                    |
| password  | Password of the user to authenticate.                                                                                                    |
| hdr       | (Optional) Name of the HTTP request header used to communicate the credentials.                                                                   |
| bucket    | (Optional) Common to all obj. conf functions. Adds a bucket to monitor performance. For more information, see "The bucket Parameter" on page 138. |

```
ObjectType fn="set-basic-auth"

user="admin"

password="secret"

hdr="proxy-authorization"
```

### See Also

- "ssl-client-config" on page 191
- "block-auth-cert" on page 171
- "forward-auth-cert" on page 179
- "block-proxy-auth" on page 176
- "forward-proxy-auth" on page 184

## set-cache-control

The set-cache-control function allows you to specify the HTTP caching policy for the response being sent back to the client.

### **Parameters**

The following table describes parameters for the set-cache-control function.

TABLE 7-62 set-cache-control Parameters

| Parameter | Description                                                                                                    |
|-----------|----------------------------------------------------------------------------------------------------|
| control   | HTTP cache control directives. Separate multiple directives by commas.                                                                            |
| bucket    | (Optional) Common to all obj. conf functions. Adds a bucket to monitor performance. For more information, see "The bucket Parameter" on page 138. |

The following table describes some of the useful cache control directives defined by the HTTP/1.1 protocol.

TABLE 7-63 Cache Control Directives

| Directive | Description                                                                      |
|-----------|----------------------------------------------------------------------------------|
| public    | The response may be cached by any cache.                                         |
| private   | The response must not be cached by a shared cache (for example, a proxy server). |

| TABLE 7-63 Cache Control I | Directives (Continued)                                          |
|----------------------------|-----------------------------------------------------------------|
| Directive                  | Description                                                     |
| no-cache                   | Clients must ask the server for updated content on each access. |
| max-age=n                  | The response should not be cached for more than $n$ seconds.    |

ObjectType fn="set-cache-control" control="private,max-age=60"

## set-cookie

The set-cookie function allows you to set a cookie in the response being sent back to the client.

## **Parameters**

The following table describes parameters for the set-cookie function.

TABLE 7-64 set-cookie Parameters

| Parameter | Description                                                                                                    |
|-----------|----------------------------------------------------------------------------------------------------|
| name      | Name of the cookie.                                                                                                    |
| value     | (Optional) Value of the cookie. The default value is null.                                                                                                    |
| path      | (Optional) Base URI to which the cookie applies. The default value is / (slash).                                                                                         |
| domain    | (Optional) The domain name of servers to which the cookie must be sent. If no domain is specified, web browsers send the cookie only to the server that sets the cookie. |
| max-age   | (Optional) Maximum time (in seconds) after which the cookie expires. If max-age is not specified, web browsers delete the cookie when the user closes the web browser.   |
| bucket    | (Optional) Common to all obj.conf functions. Adds a bucket to monitor performance. For more information, see "The bucket Parameter" on page 138.                         |

# **Example**

# set-default-type

The set-default-type function allows you to define a default charset, content-encoding, and content-language for the response being sent back to the client.

If the charset, content-encoding, and content-language are not set for a response, then just before the headers are sent the defaults defined by set-default-type are used. By placing this function in different objects in obj.conf, you can define different defaults for different parts of the document tree.

#### **Parameters**

The following table describes parameters for the set-default-type function.

TABLE 7-65 set-default-type Parameters

| Parameter | Description                                                                                                    |
|-----------|----------------------------------------------------------------------------------------------------|
| enc       | (Optional) Encoding assigned to a matching request (the Content-Encoding header).                                                                                                    |
| lang      | (Optional) Language assigned to a matching request (the Content-Language header).                                                                                                    |
| charset   | (Optional) Character set for the magnus - charset parameter in rq->srvhdrs. If a browser sends the Accept-Charset header or its User-Agent is Mozilla/1.1 or newer, then append "; charset=charset" to Content-Type, where charset is the value of the magnus-charset parameter in rq->srvhdrs. |
| bucket    | (Optional) Common to all obj. conf functions. Adds a bucket to monitor performance. For more information, see "The bucket Parameter" on page 138.                                                                                                    |

## **Example**

ObjectType fn="set-default-type" charset="iso\_8859-1"

# shtml-hacktype

The shtml-hacktype function changes the Content-Type of any .htm or .html file to magnus-internal/parsed-html and returns REQ\_PROCEED. This provides backward compatibility with server-side includes for files with .htm or .html extensions. The function may also check the execute bit for the file on UNIX systems. The use of this function is not recommended.

### **Parameters**

The following table describes parameters for the shtml-hacktype function.

TABLE 7-66 shtml-hacktype Parameters

| Parameter | Description                                                                                                    |
|-----------|----------------------------------------------------------------------------------------------------|
| exec-hack | (Optional, UNIX only) Instructs the function to change the Content-Type only if the execute bit is enabled. The value of the parameter is not important, but the parameter should be provided. The value can be true. |
| bucket    | (Optional) Common to all obj. conf functions. Adds a bucket to monitor performance. For more information, see "The bucket Parameter" on page 138.                                                                     |

## **Example**

ObjectType fn="shtml-hacktyp"e exec-hack="true"

# ssl-client-config

The ssl-client-config function configures options used when the server connects to a remote server using SSL/TLS.

## **Parameter**

The following table describes parameters for the ssl-client-config function.

TABLE 7-67 ssl-client-config Parameters

| Parameter            | Description                                                                                                    |
|----------------------|----------------------------------------------------------------------------------------------------|
| client-cert-nickname | (Optional) Nickname of the client certificate to present to the remote server. The default is not to present a client certificate.                                                                                                    |
| validate-server-cert | (Optional) Boolean that indicates whether the server validates the certificate presented by the remote server. The default value is true, indicating that remote servers must present valid certificates that were issued by a trusted certificate authority. |
| bucket               | (Optional) Common to all obj. conf functions. Adds a bucket to monitor performance. For more information, see "The bucket Parameter" on page 138.                                                                                                    |

## **Example**

ObjectType fn="ssl-client-config" validate-server-cert="false"

## See Also

- "set-basic-auth" on page 187
- "block-auth-cert" on page 171
- "forward-auth-cert" on page 179
- "block-proxy-auth" on page 176
- "forward-proxy-auth" on page 184

# type-by-exp

The type-by-exp function matches the current path with a wildcard expression. If they match, the type parameter information is applied to the file. This is the same as type-by-extension, except that you use wildcard patterns for the files or directories specified in the URLs.

### **Parameters**

The following table describes parameters for the type-by-exp function.

TABLE 7-68 type-by-exp Parameters

| Parameter | Description                                                                                                    |
|-----------|----------------------------------------------------------------------------------------------------|
| exp       | Wildcard pattern of paths for which this function is applied.                                                                                                    |
| type      | (Optional) Type assigned to a matching request (the ${\tt Content-Type}$ header).                                                                                                    |
| enc       | (Optional) Encoding assigned to a matching request (the Content-Encoding header).                                                                                                    |
| lang      | (Optional) Language assigned to a matching request (the Content-Language header).                                                                                                    |
| charset   | (Optional) The character set for the magnus - charset parameter in rq->srvhdrs. If a browser sends the Accept-Charset header or its User-Agent is Mozilla/1.1 or newer, then append "; charset=charset" to Content-Type, where charset is the value of the magnus-charset parameter in rq->srvhdrs. |
| bucket    | (Optional) Common to all obj. conf functions. Adds a bucket to monitor performance. For more information, see "The bucket Parameter" on page 138.                                                                                                    |

## **Example**

ObjectType fn="type-by-exp" exp="\*.test" type="application/html"

## See Also

- "type-by-extension" on page 193
- "force-type" on page 178

# type-by-extension

The type-by-extension function instructs the server to look in a table of MIME type mappings to find the MIME type of the requested resource. The MIME type is added to the Content-Type header that is sent back to the client.

The table of MIME type mappings is created by a mime-file element in the server.xml file, which loads a MIME types file or list and creates the mappings.

For example, the following two lines are part of a MIME types file:

```
type=text/html exts=htm,html
type=text/plain exts=txt
```

If the extension of the requested resource is htm or html, the type-by-extension file sets the type to text/html. If the extension is .txt, the function sets the type to text/plain.

#### **Parameters**

The following table describes parameters for the type-by-extension function.

TABLE 7-69 type-by-extension Parameters

| Parameter | Description                                                                                                    |
|-----------|----------------------------------------------------------------------------------------------------|
| bucket    | (Optional) Common to all obj. conf functions. Adds a bucket to monitor performance. For more information, see "The bucket Parameter" on page 138. |

## **Example**

ObjectType fn="type-by-extension"

### **See Also**

- "type-by-exp" on page 192
- "mime-file" on page 74
- "force-type" on page 178

# type-j2ee

The type-j2ee function sets the Content-Type for requests that map to resources in a Java web application. When configuring the server to host Servlet or JSP-based web applications, type-j2ee must be the first ObjectType SAF in obj.conf. This is to ensure that web.xml MIME type mappings take precedence over the default MIME type mappings.

#### **Parameters**

The following table describes parameter for the type-j2ee function.

TABLE 7-70 type-j2ee Parameter

| Parameter | Description                                                                                                    |
|-----------|----------------------------------------------------------------------------------------------------|
| bucket    | (Optional) Common to all obj.conf functions. Adds a bucket to monitor performance. For more information, see "The bucket Parameter" on page 138. |

## **Example**

ObjectType fn="type-j2ee"

### See Also

- "ntrans-j2ee" on page 148
- "service-j2ee" on page 232
- "error-j2ee" on page 240
- "find-index-j2ee" on page 160

# Input

The Input directives allow you to select filters that will process incoming request data read by the Service stage. For more information, see "Input" on page 131.

The following Input-class filter is described in detail in this section:

• "sed-request" on page 195

In addition, the following common SAFs are valid for the Input directive:

- "insert-filter" on page 243
- "match-browser" on page 244
- "remove-filter" on page 248
- "set-variable" on page 252

Every Input directive has the following optional parameters.

TABLE 7-71 Input Directive's Optional Parameters

| Optional Parameters | Description                                                                                                    |
|---------------------|----------------------------------------------------------------------------------------------------|
| type                | (Optional) Specifies a wildcard pattern of MIME types for which this function will be executed.                                                |
| method              | (Optional) Specifies a wildcard pattern of HTTP methods for which this function will be executed. Common HTTP methods are GET, HEAD, and POST. |
| query               | (Optional) Specifies a wildcard pattern of query strings for which this function will be executed.                                             |

# sed-request

The sed-request filter applies the sed edit commands to an incoming request entity body, for example, an uploaded file or submitted form.

#### **Parameters**

The following table shows the sed-request parameters:

TABLE 7-72 sed-request Parameters

| Parameter | Description                                                                                                    |
|-----------|----------------------------------------------------------------------------------------------------|
| sed       | Specifies a sed command script. When multiple sed parameters are provided, the sed edit commands are evaluated in the order they appear. |

## **Example**

The following obj . conf code instructs sed-request to encode any (<) and (>) characters posted in an HTML form:

```
Input fn="insert-filter"
    method="POST"
    filter="sed-request"
    sed="s/</\\&lt;/g"
    sed="s/%3c/\\&lt;/g"
    sed="s/%3C/\\&lt;/g"
    sed="s/%3C/\\&gt;/g"
    sed="s/%3e/\\&gt;/g"
    sed="s/%3E/\\&gt;/g"</pre>
```

Because POST bodies are usually URL-encoded, it is important to check for URL-encoded forms when editing POST bodies. %3C is the URL-encoded form of (<) and %3E is the URI-encoded form of (>).

#### See Also

- "insert-filter" on page 243
- "sed-response" on page 200

# **Output**

The Output stage allows you to select filters that will process outgoing data. For more information, see "Output" on page 131.

Every Output directive has the following optional parameters:

TABLE 7-73 Output Directive's Optional Parameters

| Optional Parameters | Description                                                                                                    |
|---------------------|----------------------------------------------------------------------------------------------------|
| type                | (Optional) Specifies a wildcard pattern of MIME types for which this function will be executed.                                                |
| method              | (Optional) Specifies a wildcard pattern of HTTP methods for which this function will be executed. Common HTTP methods are GET, HEAD, and POST. |
| query               | (Optional) Specifies a wildcard pattern of query strings for which this function will be executed.                                             |

The following Output-class filters are described in detail in this section:

- "compress-file" on page 196
- "http-compression" on page 198
- "sed-response" on page 200

In addition, the following common SAFs are valid for the Output directive:

- "insert-filter" on page 243
- "match-browser" on page 244
- "redirect" on page 246
- "remove-filter" on page 248
- "set-variable" on page 252

# compress-file

For dynamic compression of static files, compress-file SAF along with find-compressed SAF is used in Web Server 7.0 Update 5.

When a request is sent to the URI for the first time, the compress-file function creates a compressed file in the specified subdirectory, provided the file size is between min-size and max-size.

If check-age parameter is set to true, the compress-file function checks if the available compressed file version is as recent as the non-compressed file version. If not, it recreates a compressed file.

The find-compressed function checks if the compressed version of the requested file is available. It changes the path and directs to the compressed file under the following conditions:

- A compressed version is available.
- The compressed file version is as recent as the non-compressed version.
- The client supports compression.
- The HTTP method is GET or HEAD.

The following table describes parameter for the compress-file filter.

TABLE 7-74 compress-file Parameter

| Parameter         | Description                                                                                                    |
|-------------------|----------------------------------------------------------------------------------------------------|
| subdir            | (Optional) A directory name, relative to the directory in which the original non-compressed file is located. To overwrite a pre-compressed, compressed file lying in docroot, set the subdir to period (.). The default value is period (.), that is, current directory. |
| check-age         | (Optional) Specifies whether to check if the compressed version is older than the non-compressed version. The values can be true or false. The default value is true.                                                                                                    |
| vary              | (Optional) The values can be true or false. The default value is true.                                                                                                    |
| compression-level | (Optional) Controls the compression level used by the compression library. The values are from 1 to 9. A value of 1 results in the best speed. A value of 9 results in the best compression. The default value is 6.                                                     |
| min-size          | (Optional) The values are from 0 to INT_MAX. The default value is 256.                                                                                                    |
| max-size          | Optional) The values are from min-size to INT_MAX. The default value is 1048576                                                                                                    |

## **Example**

```
<Objectname="default">
NameTrans fn="assign-name" from="*.html" name="find-compressed"
...
Service method=(GET|HEAD|POST) type=*~magnus-internal/* fn=compress-file
subdir=".compressed-files"
Service method=(GET|HEAD|POST) type=*~magnus-internal/* fn=send-file
```

```
...
</Object>
<Objectname="find-compressed">
PathCheck fn="find-compressed"
</Object>
```

### See Also

- "find-compressed" on page 158
- "http-compression" on page 198

# http-compression

The http-compression filter compresses outgoing content. If the client does not support compression, or the outgoing content is already compressed, http-compression performs no action.

Unlike the find-compressed SAF, the http-compression filter can compress dynamic content such as the output from SHTML pages, CGI programs, or JSPs. However, for reasons of efficiency, the find-compressed SAF is better for static content such as non-parsed HTML files. For more information, see "find-compressed" on page 158.

### **Parameters**

The following table describes parameter for the http-compression filter.

TABLE 7-75 http-compression Parameter

| Parameter         | Description                                                                                                    |
|-------------------|----------------------------------------------------------------------------------------------------|
| vary              | Controls whether the filter inserts a Vary: Accept-encoding header. If vary is absent, the default value is yes. yes tells the filter to insert a Vary: Accept-encoding header when it compresses content. no tells the filter to never insert a Vary: Accept-encoding header. |
| fragment-size     | Size in bytes of the memory fragment used by the compression library to control how much to compress at a time. The default value is 8096.                                                                                                    |
| compression-level | Controls the compression level used by the compression library. Valid values are from 1 to 9. A value of 1 results in the best speed. A value of 9 results in the best compression. The default value is 6.                                                                    |

| TABLE 7-75 http-compression Parameter | (Continued)                                                                                                    |
|---------------------------------------|----------------------------------------------------------------------------------------------------|
| Parameter                             | Description                                                                                                    |
| window-size                           | Controls an internal parameter of the compression library. Valid values are from 9 to 15. Higher values result in better compression at the expense of memory usage. The default value is 15.                                                    |
| memory-level                          | Controls how much memory is used by the compression library. Valid values are from 1 to 9. A value of 1 uses the minimum amount of memory but is slow. A value of 9 uses the maximum amount of memory for optimal speed. The default value is 8. |

```
Output fn="insert-filter"

type="text/*"

filter="http-compression"

vary="on"

compression-level="9"
```

In this example, type="text/\*" restricts compression to documents that have a MIME type of text/\* (for example, text/ascii, text/css, text/html, and so on).

Alternatively, you can specifically exclude browsers that do handle compressed content well by using the Client tag as follows:

```
<Client match="none"\
browser="*MSIE [1-3]*"\
browser="*MSIE [1-5]*Mac*"\
browser="Mozilla/[1-4]*Nav*">
Output fn="insert-filter" filter="http-compression" type="text/*"
</Client>
```

This example restricts compression to browsers that are *not* any of the following:

- Internet Explorer for Windows earlier than version 4
- Internet Explorer for Macintosh earlier than version 6
- Netscape Navigator/Communicator earlier than version 6

Internet Explorer on Windows earlier than version 4 may request compressed data at times, but does not correctly support it. Internet Explorer on Macintosh earlier than version 6 does the same. Netscape Communicator version 4.x requests compression, but only correctly handles compressed HTML. It does not correctly handle linked CSS or JavaScript™ from the compressed HTML, so administrators often simply prevent their servers from sending any compressed content to that browser (or earlier).

For more information about the Client tag, see "Client" on page 124.

# sed-response

The sed-response filter applies sed edit commands to an outgoing response entity body, for example, an HTML file or output from a Servlet.

#### **Parameter**

The following table describes parameter for the sed-response filter

TABLE 7-76 sed - response Parameter

| Parameter | Description                                                                                                    |
|-----------|----------------------------------------------------------------------------------------------------|
| sed       | Specifies a sed command script. When multiple sed parameters are provided, the sed edit commands are evaluated in the order they appear. |

## **Example**

The following obj.conf code instructs sed-response to rewrite any occurrence of http://127.0.0.1/ in an HTML response to http://server.example.com/:

```
Output fn="insert-filter"

type="text/html"

filter="sed-response"

sed="s|http://127.0.0.1/|http://server.example.com/|g"
```

### See Also

- "insert-filter" on page 243
- "sed-request" on page 195

# **Route**

The Route directive specifies information as to where the Web Server should route requests. For more information, see "Route" on page 132.

The following Route-class functions are described in detail in this section:

- "set-origin-server" on page 201
- "set-proxy-server" on page 202

In addition, the following common SAFs are valid for the Route directive:

- "match-browser" on page 244
- "set-variable" on page 252

# set-origin-server

The set-origin-server function distributes the load across a set of homogeneous HTTP origin servers.

### **Parameters**

The following table describes parameters for the set-origin-server function.

TABLE 7-77 set-origin-server Parameters

| Parameter                | Description                                                                                                    |
|--------------------------|----------------------------------------------------------------------------------------------------|
| server                   | URL of the origin server. If multiple server parameters are given, the server distributes the load among the specified origin servers.                                                                                                    |
| sticky-cookie            | (Optional) Name of a cookie that, when present in a response, will cause subsequent requests to stick to that origin server. The default value is JSESSIONID.                                                                                                    |
| sticky-param             | (Optional) Name of a URI parameter to inspect for route information. When the URI parameter is present in a request URI and its value contains a colon (:) followed by a route ID, the request will stick to the origin server identified by that route ID. The default value is jsessionid.                                                                                       |
| route-hdr                | (Optional) Name of the HTTP request header used to communicate route IDs to origin servers. set-origin-server associates each origin server named by a server parameter with a unique route ID. Origin servers may encode this route ID in the URI parameter named by the sticky-param parameter to cause subsequent requests to stick to them. The default value is Proxy-jroute. |
| route-cookie             | (Optional) Name of the cookie generated by the server when it encounters a sticky-cookie in a response. The route-cookie parameter stores a route ID that enables the server to direct subsequent requests back to the same origin server. The default value is JROUTE.                                                                                                    |
| rewrite-host             | (Optional) Indicates whether the host HTTP request header is rewritten to match the host specified by the server parameter. The default value is false indicating that the host header is not rewritten.                                                                                                    |
| rewrite-location         | (Optional) Indicates whether the Location HTTP response header that matches the server parameter should be rewritten. The default value is true, indicating that the matching Location headers are rewritten.                                                                                                    |
| rewrite-content-location | (Optional) Indicates whether the Content-Location HTTP response header that matches the server parameter should be rewritten. The default value is true, indicating that the matching Content-Location headers are rewritten.                                                                                                    |

| TABLE 7-77 set-origin-server Parameters (Continued) |                                                                                                    |
|-----------------------------------------------------|----------------------------------------------------------------------------------------------------|
| Parameter                                           | Description                                                                                                    |
| rewrite <i>-headername</i>                          | (Optional) Indicates whether the <i>headername</i> HTTP response headers that match the server parameter should be rewritten, where <i>headername</i> is a user-defined header name. <i>headername</i> is in lowercase. With the exception of the Location and Content-Location headers, the default value is false, indicating that the headername header is not rewritten. |
| bucket                                              | (Optional) Common to all obj. conf functions. Adds a bucket to monitor performance. For more information, see "The bucket Parameter" on page 138.                                                                                                    |

```
Route fn="set-origin-server"
server="http://appserver1:8000"
server="http://appserver2:8000"
```

### See Also

- "map" on page 146
- "set-proxy-server" on page 202

# set-proxy-server

The set-proxy-server function directs the server to retrieve the current resource from a particular proxy server.

### **Parameters**

The following table describes parameters for the set-proxy-server function.

TABLE 7-78 set-proxy-server Parameters

| Parameter | Description                                                                                                    |
|-----------|----------------------------------------------------------------------------------------------------|
| server    | URL of the remote proxy server. If multiple server parameters are given, the server distributes load among the specified remote servers.          |
| bucket    | (Optional) Common to all obj. conf functions. Adds a bucket to monitor performance. For more information, see "The bucket Parameter" on page 138. |

## **Example**

```
Route fn="set-proxy-server"
server="http://webcachel.eng.sun.com:8080"
server="http://webcache2.eng.sun.com:8080"
```

## See Also

"set-origin-server" on page 201

## **Service**

The Service directives send the response data to the client. For more information, see "Service" on page 132.

Every Service directive has the following optional parameters to determine whether the function is executed. All optional parameters must match the current request for the function to be executed.

TABLE 7-79 Service Directive's Optional Parameters

| Optional Parameters      | Description                                                                                                    |
|--------------------------|----------------------------------------------------------------------------------------------------|
| type                     | Specifies a wildcard pattern of MIME types for which this function will be executed. The magnus-internal/* MIME types are used only to select a Service function to execute.                                                                                                    |
| method                   | Specifies a wildcard pattern of HTTP methods for which this function will be executed. Common HTTP methods are GET, HEAD, and POST.                                                                                                    |
| query                    | Specifies a wildcard pattern of query strings for which this function will be executed.                                                                                                    |
| UseOutputStreamSize      | Determines the default output stream buffer size (in bytes), for data sent to the client. If this parameter is not specified, the default is 8192 bytes.                                                                                                    |
|                          | Note – Set this parameter to zero (0) to disable output stream buffering.                                                                                                    |
| flushTimer               | Determines the maximum number of milliseconds between write operations in which buffering is enabled. If the interval between subsequent write operations is greater than the flushTimer value for an application, further buffering is disabled. This is necessary for monitoring the status of CGI applications that run continuously and generate periodic status update reports. If this parameter is not specified, the default is 3000 milliseconds. |
| ChunkedRequestBufferSize | Determines the default buffer size, in bytes, for un-chunking request data. If this parameter is not specified, the default is 8192 bytes.                                                                                                    |
| ChunkedRequestTimeout    | Determines the default timeout, in seconds, for un-chunking request data. If this parameter is not specified, the default is 60 seconds.                                                                                                    |

If there is more than one Service-class function, the first one matching the optional wildcard parameters (type, method, and query) are executed.

The UseOutputStreamSize, ChunkedRequestBufferSize, and ChunkedRequestTimeout parameters also have equivalent magnus.conf directives. The obj.conf parameters override the magnus.conf directives.

By default, the server sends the requested file to the client by calling the send-file function. The directive that sets the default is:

```
Service method="(GET|HEAD)" type="*~magnus-internal/*" fn="send-file"
```

This directive usually comes last in the set of Service-class directives to give all other Service directives a chance to be invoked. This directive is invoked if the method of the request is GET, HEAD, or POST, and the type does not start with magnus-internal/. Note here that the pattern \*~ means "does not match." For a list of characters that can be used in patterns, see Appendix B, "Using Wildcard Patterns."

The following Service-class functions are described in detail in this section:

- "add-footer" on page 205
- "add-header" on page 206
- "append-trailer" on page 208
- "delete-file" on page 209
- "imagemap" on page 210
- "index-simple" on page 214
- "key-toosmall" on page 215
- "list-dir" on page 216
- "make-dir" on page 218
- "proxy-retrieve" on page 219
- "remove-dir" on page 220
- "rename-file" on page 221
- "send-cgi" on page 222
- "send-file" on page 225
- "send-range" on page 226
- "send-shellcgi" on page 227
- "send-wincgi" on page 228
- "service-dav" on page 229
- "service-dump" on page 231
- "service-j2ee" on page 232
- "service-trace" on page 234
- "shtml-send" on page 235
- "stats-xml" on page 236
- "upload-file" on page 238

In addition, the following common SAFs are valid for the Service directive:

- "match-browser" on page 244
- "remove-filter" on page 248
- "send-error" on page 250

• "set-variable" on page 252

# add-footer

The add-footer function appends a footer to an HTML file that is sent to the client. The footer is specified either as a file name or a URI, thus the footer can be dynamically generated. To specify static text as a footer, use the append-trailer function.

### **Parameters**

The following table describes parameters for the add-footer function.

TABLE 7-80 add-footer Parameters

| Parameter           | Description                                                                                                    |
|---------------------|----------------------------------------------------------------------------------------------------|
| file                | (Optional) Path name to the file containing the footer. Specify either file or uri.                                                                                                    |
|                     | By default, the path name is relative. If the path name is absolute, set the NSIntAbsFilePath parameter to yes.                                                                                                    |
| uri                 | (Optional) URI pointing to the resource containing the footer. The value can be file or uri.                                                                                                    |
| NSIntAbsFilePath    | (Optional) If the file parameter is specified, the NSIntAbsFilePath parameter determines whether the file name is absolute or relative. The default is relative. Set the value to yes to indicate an absolute file path. |
| type                | (Optional) Common to all Service-class functions. Specifies a wildcard pattern of MIME types for which this function will be executed. For more information, see "Service" on page 203.                                  |
| method              | (Optional) Common to all Service-class functions. Specifies a wildcard pattern of HTTP methods for which this function will be executed. For more information, see "Service" on page 203.                                |
| query               | (Optional) Common to all Service-class functions. Specifies a wildcard pattern of query strings for which this function will be executed. For more information, see "Service" on page 203.                               |
| UseOutputStreamSize | (Optional) Common to all Service-class functions. Determines the default output stream buffer size (in bytes), for data sent to the client. For more information, see "Service" on page 203.                             |
| flushTimer          | (Optional) Common to all Service-class functions. Determines the maximum number of milliseconds between write operations in which buffering is enabled. For more information, see "Service" on page 203.                 |

| TABLE 7-80 add-footer Parameters (Continued) |                                                                                                    |
|----------------------------------------------|----------------------------------------------------------------------------------------------------|
| Parameter                                    | Description                                                                                                    |
| ChunkedRequestBufferSize                     | (Optional) Common to all Service-class functions. Determines the default buffer size, in bytes, for un-chunking request data. For more information, see "Service" on page 203. |
| ChunkedRequestTimeout                        | (Optional) Common to all Service-class functions. Determines the default timeout, in seconds, for un-chunking request data. For more information, see "Service" on page 203.   |
| bucket                                       | (Optional) Common to all obj. conf functions. Adds a bucket to monitor performance. For more information, see "The bucket Parameter" on page 138.                              |

```
Service type="text/html" method="GET" fn="add-footer" file="footers/footer1.html"
```

```
Service type="text/html" method="GET" fn="add-footer"
    file="D:/sun/webserver7/https-server/footers/footer1.html"
    NSIntAbsFilePath="yes"
```

### See Also

- "append-trailer" on page 208
- "add-header" on page 206

# add-header

The add-header function prepends a header to an HTML file that is sent to the client. The header is specified either as a file name or a URI and hence the header can be dynamically generated.

### **Parameters**

The following table describes parameters for the add-header function.

TABLE 7-81 add-header Parameters

| Parameter | Description                                                                                                    |
|-----------|----------------------------------------------------------------------------------------------------|
| file      | (Optional) Path name to the file containing the header. The value can be file or uri.                           |
|           | By default, the path name is relative. If the path name is absolute, set the NSIntAbsFilePath parameter as yes. |

| Parameter                | Description                                                                                                    |
|--------------------------|----------------------------------------------------------------------------------------------------|
| uri                      | (Optional) URI pointing to the resource containing the header. The value can be file or uri.                                                                                                    |
| NSIntAbsFilePath         | (Optional) If the file parameter is specified, the NSIntAbsFilePath parameter determines whether the file name is absolute or relative. The default is relative. Set the value to yes to indicate an absolute file path. |
| type                     | (Optional) Common to all Service-class functions. Specifies a wildcard pattern of MIME types for which this function will be executed. For more information, see "Service" on page 203.                                  |
| method                   | (Optional) Common to all Service-class functions. Specifies a wildcard pattern of HTTP methods for which this function will be executed. For more information, see "Service" on page 203.                                |
| query                    | (Optional) Common to all Service-class functions. Specifies a wildcard pattern of query strings for which this function will be executed. For more information, see "Service" on page 203.                               |
| UseOutputStreamSize      | (Optional) Common to all Service-class functions. Determines the default output stream buffer size (in bytes), for data sent to the client. For more information, see "Service" on page 203.                             |
| flushTimer               | (Optional) Common to all Service-class functions. Determines the maximum number of milliseconds between write operations in which buffering is enabled. For more information, see "Service" on page 203.                 |
| ChunkedRequestBufferSize | (Optional) Common to all Service-class functions. Determines the default buffer size, in bytes, for un-chunking request data. For more information, see "Service" on page 203.                                           |
| ChunkedRequestTimeout    | (Optional) Common to all Service-class functions. Determines the default timeout, in seconds, for un-chunking request data. For more information, see "Service" on page 203.                                             |
| bucket                   | (Optional) Common to all obj. conf functions. Adds a bucket to monitor performance. For more information, see "The bucket Parameter" on page 138.                                                                        |

```
Service type="text/html" method="GET" fn="add-header" file="headers/header1.html"

Service type="text/html" method="GET" fn="add-footer"
file="D:/sun/webserver7/https-server/headers/header1.html"
NSIntAbsFilePath="yes"
```

## See Also

- "add-footer" on page 205
- "append-trailer" on page 208

# append-trailer

The append-trailer function sends an HTML file and appends text to it. This is typically used for author information and copyright text. The date when the file was last modified can be inserted.

### Returns

Returns REQ\_ABORTED if a required parameter is missing, if there is extra path information after the file name in the URL, or if the file cannot be opened for read-only access.

### **Parameters**

The following table describes parameters for the append-trailer function.

TABLE 7-82 append-trailer Parameters

| Parameter | Description                                                                                                    |
|-----------|----------------------------------------------------------------------------------------------------|
| trailer   | Text to append to HTML documents. The string is unescaped with util_uri_unescape before being sent. The text can contain HTML tags, and can be up to 512 characters long after unescaping and inserting the date. |
|           | If you use the string: LASTMOD: which is replaced by the date the file was last modified, you must also specify a time format with timefmt.                                                                       |
| timefmt   | (Optional) Time format string for :LASTMOD:. If timefmt is not provided, :LASTMOD: will not be replaced with the time.                                                                                            |
| type      | (Optional) Common to all Service-class functions. Specifies a wildcard pattern of MIME types for which this function will be executed. For more information, see "Service" on page 203.                           |
| method    | (Optional) Common to all Service-class functions. Specifies a wildcard pattern of HTTP methods for which this function will be executed. For more information, see "Service" on page 203.                         |
| query     | (Optional) Common to all Service-class functions. Specifies a wildcard pattern of query strings for which this function will be executed. For more information, see "Service" on page 203.                        |

| Parameter                | Description                                                                                                    |
|--------------------------|----------------------------------------------------------------------------------------------------|
| UseOutputStreamSize      | (Optional) Common to all Service-class functions. Determines the default output stream buffer size (in bytes), for data sent to the client. For more information, see "Service" on page 203.             |
| flushTimer               | (Optional) Common to all Service-class functions. Determines the maximum number of milliseconds between write operations in which buffering is enabled. For more information, see "Service" on page 203. |
| ChunkedRequestBufferSize | (Optional) Common to all Service-class functions. Determines the default buffer size, in bytes, for un-chunking request data. For more information, see "Service" on page 203.                           |
| ChunkedRequestTimeout    | (Optional) Common to all Service-class functions. Determines the default timeout, in seconds, for un-chunking request data. For more information, see "Service" on page 203.                             |
| bucket                   | (Optional) Common to all obj. conf functions. Adds a bucket to monitor performance. For more information, see "The bucket Parameter" on page 138.                                                        |

#### See Also

- "add-footer" on page 205
- "add-header" on page 206

## delete-file

The delete-file function deletes a file when the client sends a request whose method is DELETE. It deletes the file indicated by the URL if the user is authorized and the server has the needed file system privileges.

When remote file manipulation is enabled in the server, the obj. conf file contains a Service-class function that invokes delete-file when the request method is DELETE.

### **Parameters**

The following table describes parameters for the delete-file function.

TABLE 7-83 delete-file Parameters

| Parameter                | Description                                                                                                    |
|--------------------------|----------------------------------------------------------------------------------------------------|
| type                     | (Optional) Common to all Service-class functions. Specifies a wildcard pattern of MIME types for which this function will be executed. For more information, see "Service" on page 203.                  |
| method                   | (Optional) Common to all Service-class functions. Specifies a wildcard pattern of HTTP methods for which this function will be executed. For more information, see "Service" on page 203.                |
| query                    | (Optional) Common to all Service-class functions. Specifies a wildcard pattern of query strings for which this function will be executed. For more information, see "Service" on page 203.               |
| UseOutputStreamSize      | (Optional) Common to all Service-class functions. Determines the default output stream buffer size (in bytes), for data sent to the client. For more information, see "Service" on page 203.             |
| flushTimer               | (Optional) Common to all Service-class functions. Determines the maximum number of milliseconds between write operations in which buffering is enabled. For more information, see "Service" on page 203. |
| ChunkedRequestBufferSize | (Optional) Common to all Service-class functions. Determines the default buffer size, in bytes, for un-chunking request data. For more information, see "Service" on page 203.                           |
| ChunkedRequestTimeout    | (Optional) Common to all Service-class functions. Determines the default timeout, in seconds, for un-chunking request data. For more information, see "Service" on page 203.                             |
| bucket                   | (Optional) Common to all obj. conf functions. Adds a bucket to monitor performance. For more information, see "The bucket Parameter" on page 138.                                                        |

Service method="DELETE" fn="delete-file"

# imagemap

The imagemap function responds to requests for imagemaps. Imagemaps are images that are divided into multiple areas and each have an associated URL. The information about which URL is associated with which area is stored in a mapping file.

### **Parameters**

The following table describes parameters for the imagemap function.

TABLE 7-84 imagemap Parameters

| Parameter                | Description                                                                                                    |
|--------------------------|----------------------------------------------------------------------------------------------------|
| type                     | (Optional) Common to all Service-class functions. Specifies a wildcard pattern of MIME types for which this function will be executed. For more information, see "Service" on page 203.                  |
| method                   | (Optional) Common to all Service-class functions. Specifies a wildcard pattern of HTTP methods for which this function will be executed. For more information, see "Service" on page 203.                |
| query                    | (Optional) Common to all Service-class functions. Specifies a wildcard pattern of query strings for which this function will be executed. For more information, see "Service" on page 203.               |
| UseOutputStreamSize      | (Optional) Common to all Service-class functions. Determines the default output stream buffer size (in bytes), for data sent to the client. For more information, see "Service" on page 203.             |
| flushTimer               | (Optional) Common to all Service-class functions. Determines the maximum number of milliseconds between write operations in which buffering is enabled. For more information, see "Service" on page 203. |
| ChunkedRequestBufferSize | (Optional) Common to all Service-class functions. Determines the default buffer size, in bytes, for un-chunking request data. For more information, see "Service" on page 203.                           |
| ChunkedRequestTimeout    | (Optional) Common to all Service-class functions. Determines the default timeout, in seconds, for un-chunking request data. For more information, see "Service" on page 203.                             |
| bucket                   | (Optional) Common to all obj. conf functions. Adds a bucket to monitor performance. For more information, see "The bucket Parameter" on page 138.                                                        |

Service type="magnus-internal/imagemap" method="(GET|HEAD)" fn="imagemap"

# index-common

The index-common function generates a fancy (or common) list of files in the requested directory. The list is sorted alphabetically. Files beginning with a period (.) are not displayed. Each item appears as an HTML link. This function displays more information than index-simple, including the size, last modified date, and an icon for each file. It may also include a header and readme file in the listing.

The Init-class function cindex-init in magnus.conf specifies the format for the index list, including where to look for the images. If obj.conf contains a call to index-common in the Service stage, magnus.conf must initialize fancy (or common) indexing by invoking cindex-init during the Init stage.

Indexing occurs when the requested resource is a directory that does not contain an index file or a home page, or no index file or home page has been specified by the functions find-index or home-page.

The icons displayed are .gif files dependent on the Content-Type of the file, as listed in the following table:

TABLE 7-85 Content-Type Icons

| Content-Type               | Icon        |
|----------------------------|-------------|
| "text/*"                   | text.gif    |
| "image/*"                  | image.gif   |
| "audio/*"                  | sound.gif   |
| "video/*"                  | movie.gif   |
| "application/octet-stream" | binary.gif  |
| Directory                  | menu.gif    |
| All others                 | unknown.gif |

### **Parameters**

The following table describes parameters for the index-common function.

TABLE 7-86 index - common Parameters

| Parameter | Description                                                                                                    |
|-----------|----------------------------------------------------------------------------------------------------|
| header    | (Optional) Path (relative to the directory being indexed) and name of a file (HTML or plain text) that is included at the beginning of the directory listing to introduce the contents of the directory. The file is first tried with .html added to the end. If found, it is incorporated near the top of the directory list as HTML. If the file is not found, it is tried without the .html and incorporated as pre-formatted plain text (bracketed by <pre> and </pre> ). |

| Parameter                | Description                                                                                                    |
|--------------------------|----------------------------------------------------------------------------------------------------|
| readme                   | (Optional) Path (relative to the directory being indexed) and name of a file (HTML or plain text) to append to the directory listing. This file might give more information about the contents of the directory, indicate copyrights, authors, or other information. The file is first tried with .html added to the end. If found, it is incorporated at the bottom of the directory list as HTML. If the file is not found, it is tried without the .html and incorporated as pre-formatted plain text (enclosed within the PRE tag). |
| type                     | (Optional) Common to all Service-class functions. Specifies a wildcard pattern of MIME types for which this function will be executed. For more information, see "Service" on page 203.                                                                                                    |
| method                   | (Optional) Common to all Service-class functions. Specifies a wildcard pattern of HTTP methods for which this function will be executed. For more information, see "Service" on page 203.                                                                                                    |
| query                    | (Optional) Common to all Service-class functions. Specifies a wildcard pattern of query strings for which this function will be executed. For more information, see "Service" on page 203.                                                                                                    |
| UseOutputStreamSize      | (Optional) Common to all Service-class functions. Determines the default output stream buffer size (in bytes), for data sent to the client. For more information, see "Service" on page 203.                                                                                                    |
| flushTimer               | (Optional) Common to all Service-class functions. Determines the maximum number of milliseconds between write operations in which buffering is enabled. For more information, see "Service" on page 203.                                                                                                    |
| ChunkedRequestBufferSize | (Optional) Common to all Service-class functions. Determines the default buffer size, in bytes, for un-chunking request data. For more information, see "Service" on page 203.                                                                                                    |
| ChunkedRequestTimeout    | (Optional) Common to all Service-class functions. Determines the default timeout, in seconds, for un-chunking request data. For more information, see "Service" on page 203.                                                                                                    |
| bucket                   | (Optional) Common to all obj. conf functions. Adds a bucket to monitor performance. For more information, see "The bucket Parameter" on page 138.                                                                                                    |

Service type="magnus-internal/directory" method="(GET|HEAD)" fn="index-common" header="hdr" readme="rdme.txt"

## See Also

- "index-simple" on page 214
- "find-index" on page 159
- "home-page" on page 145

# index-simple

The index-simple function generates a simple index of the files in the requested directory. It scans a directory and returns an HTML page to the browser displaying a list of the files and directories in the directory. The list is sorted alphabetically. Files beginning with a period (.) are not displayed. Each item appears as an HTML link.

Indexing occurs when the requested resource is a directory that does not contain either an index file or a home page, or no index file or home page has been specified by the functions find-index or home-page.

### **Parameters**

The following table describes parameters for the index-simple function.

TABLE 7-87 index-simple Parameters

| Parameter           | Description                                                                                                    |
|---------------------|----------------------------------------------------------------------------------------------------|
| type                | (Optional) Common to all Service-class functions. Specifies a wildcard pattern of MIME types for which this function will be executed. For more information, see "Service" on page 203.                  |
| method              | (Optional) Common to all Service-class functions. Specifies a wildcard pattern of HTTP methods for which this function will be executed. For more information, see "Service" on page 203.                |
| query               | (Optional) Common to all Service-class functions. Specifies a wildcard pattern of query strings for which this function will be executed. For more information, see "Service" on page 203.               |
| UseOutputStreamSize | (Optional) Common to all Service-class functions. Determines the default output stream buffer size (in bytes), for data sent to the client. For more information, see "Service" on page 203.             |
| flushTimer          | (Optional) Common to all Service-class functions. Determines the maximum number of milliseconds between write operations in which buffering is enabled. For more information, see "Service" on page 203. |

| TABLE 7-87 index-simple Parameters (Continued) |                                                                                                    |
|------------------------------------------------|----------------------------------------------------------------------------------------------------|
| Parameter                                      | Description                                                                                                    |
| ChunkedRequestBufferSize                       | (Optional) Common to all Service-class functions. Determines the default buffer size, in bytes, for un-chunking request data. For more information, see "Service" on page 203. |
| ChunkedRequestTimeout                          | (Optional) Common to all Service-class functions. Determines the default timeout, in seconds, for un-chunking request data. For more information, see "Service" on page 203.   |
| bucket                                         | (Optional) Common to all obj. conf functions. Adds a bucket to monitor performance. For more information, see "The bucket Parameter" on page 138.                              |

Service type="magnus-internal/directory" fn="index-simple"

### See Also

- "find-index" on page 159
- "home-page" on page 145

# key-toosmall

The key-toosmall function returns a message to the client specifying that the secret key size for SSL communications is too small. This function is designed to be used together with a Client tag to limit access of certain directories to non-exportable browsers.

**Note** – This function is provided for backward compatibility only and was deprecated in iPlanet  $^{\text{TM}}$  Web Server 4.x. It is replaced by the PathCheck-class SAF ssl-check.

### **Parameters**

The following table describes parameters for the key-toosmall function.

TABLE 7-88 key-toosmall Parameters

| Parameter | Description                                                                                                    |
|-----------|----------------------------------------------------------------------------------------------------|
| type      | (Optional) Common to all Service-class functions. Specifies a wildcard pattern of MIME types for which this function will be executed. For more information, see "Service" on page 203. |

| Parameter                | Description                                                                                                    |
|--------------------------|----------------------------------------------------------------------------------------------------|
| method                   | (Optional) Common to all Service-class functions. Specifies a wildcard pattern of HTTP methods for which this function will be executed. For more information, see "Service" on page 203.                |
| query                    | (Optional) Common to all Service-class functions. Specifies a wildcard pattern of query strings for which this function will be executed. For more information, see "Service" on page 203.               |
| UseOutputStreamSize      | (Optional) Common to all Service-class functions. Determines the default output stream buffer size (in bytes), for data sent to the client. For more information, see "Service" on page 203.             |
| flushTimer               | (Optional) Common to all Service-class functions. Determines the maximum number of milliseconds between write operations in which buffering is enabled. For more information, see "Service" on page 203. |
| ChunkedRequestBufferSize | (Optional) Common to all Service-class functions. Determines the default buffer size, in bytes, for un-chunking request data. For more information, see "Service" on page 203.                           |
| ChunkedRequestTimeout    | (Optional) Common to all Service-class functions. Determines the default timeout, in seconds, for un-chunking request data. For more information, see "Service" on page 203.                             |
| bucket                   | (Optional) Common to all obj. conf functions. Adds a bucket to monitor performance. For more information, see "The bucket Parameter" on page 138.                                                        |

<Object ppath=/mydocs/secret/\*>
Service fn="key-toosmall"
</Object>

## **See Also**

"ssl-check" on page 168

## list-dir

The list-dir function returns a sequence of text lines to the client in response to a request whose method is INDEX. The format of the returned lines is:

name type size mimetype

where:

- name is the name of the file or directory. It is relative to the directory being indexed. It is URL-encoded, that is, any character might be represented by %xx, where xx is the hexadecimal representation ASCII number of the character.
- type is a MIME type such as text/html. Directories will be of type directory. A file for which the server does not have a type will be of type unknown.
- *size* is the size of the file, in bytes.
- mimetype is the numerical representation of the date of last modification of the file.

When remote file manipulation is enabled in the server, the obj.conf file contains a Service-class function that calls list-dir for requests whose method is INDEX.

#### **Parameters**

The following table describes parameters for the list-dir function.

TABLE 7-89 list-dir Parameters

| Parameter                | Description                                                                                                    |
|--------------------------|----------------------------------------------------------------------------------------------------|
| type                     | (Optional) Common to all Service-class functions. Specifies a wildcard pattern of MIME types for which this function will be executed. For more information, see "Service" on page 203.                  |
| method                   | (Optional) Common to all Service-class functions. Specifies a wildcard pattern of HTTP methods for which this function will be executed. For more information, see "Service" on page 203.                |
| query                    | (Optional) Common to all Service-class functions. Specifies a wildcard pattern of query strings for which this function will be executed. For more information, see "Service" on page 203.               |
| UseOutputStreamSize      | (Optional) Common to all Service-class functions. Determines the default output stream buffer size (in bytes), for data sent to the client. For more information, see "Service" on page 203.             |
| flushTimer               | (Optional) Common to all Service-class functions. Determines the maximum number of milliseconds between write operations in which buffering is enabled. For more information, see "Service" on page 203. |
| ChunkedRequestBufferSize | (Optional) Common to all Service-class functions. Determines the default buffer size, in bytes, for un-chunking request data. For more information, see "Service" on page 203.                           |
| ChunkedRequestTimeout    | (Optional) Common to all Service-class functions. Determines the default timeout, in seconds, for un-chunking request data. For more information, see "Service" on page 203.                             |

| TABLE 7-89 | list-dir Parameters | (Continued)                                                                                                    |
|------------|---------------------|----------------------------------------------------------------------------------------------------|
| Parameter  |                     | Description                                                                                                    |
| bucket     |                     | (Optional) Common to all obj. conf functions. Adds a bucket to monitor performance. For more information, see "The bucket Parameter" on page 138. |

Service method="INDEX" fn="list-dir"

# make-dir

The make-dir function creates a directory when the client sends a request whose method is MKDIR. The function fails if the server can not write to that directory.

When remote file manipulation is enabled in the server, the obj. conf file contains a Service-class function that invokes make-dir when the request method is MKDIR.

#### **Parameters**

The following table describes parameters for the make-dir function.

TABLE 7-90 make-dir Parameters

| Parameter           | Description                                                                                                    |
|---------------------|----------------------------------------------------------------------------------------------------|
| type                | (Optional) Common to all Service-class functions. Specifies a wildcard pattern of MIME types for which this function will be executed. For more information, see "Service" on page 203.                  |
| method              | (Optional) Common to all Service-class functions. Specifies a wildcard pattern of HTTP methods for which this function will be executed. For more information, see "Service" on page 203.                |
| query               | (Optional) Common to all Service-class functions. Specifies a wildcard pattern of query strings for which this function will be executed. For more information, see "Service" on page 203.               |
| UseOutputStreamSize | (Optional) Common to all Service-class functions. Determines the default output stream buffer size (in bytes), for data sent to the client. For more information, see "Service" on page 203.             |
| flushTimer          | (Optional) Common to all Service-class functions. Determines the maximum number of milliseconds between write operations in which buffering is enabled. For more information, see "Service" on page 203. |

| TABLE 7-90 make-dir Parameter | s (Continued)                                                                                                    |
|-------------------------------|----------------------------------------------------------------------------------------------------|
| Parameter                     | Description                                                                                                    |
| ChunkedRequestBufferSize      | (Optional) Common to all Service-class functions. Determines the default buffer size, in bytes, for un-chunking request data. For more information, see "Service" on page 203. |
| ChunkedRequestTimeout         | (Optional) Common to all Service-class functions. Determines the default timeout, in seconds, for un-chunking request data. For more information, see "Service" on page 203.   |
| bucket                        | (Optional) Common to all obj. conf functions. Adds a bucket to monitor performance. For more information, see "The bucket Parameter" on page 138.                              |

Service method="MKDIR" fn="make-dir"

# proxy-retrieve

The proxy-retrieve function retrieves a document from a remote server and returns it to the client. This function also enables you to configure the server to allow or block arbitrary methods. This function only works on the HTTP protocol.

### **Parameters**

The following table describes parameters for the proxy-retrieve function.

TABLE 7-91 proxy-retrieve Parameters

| Parameter           | Description                                                                                                    |
|---------------------|----------------------------------------------------------------------------------------------------|
| type                | (Optional) Common to all Service-class functions. Specifies a wildcard pattern of MIME types for which this function will be executed. For more information, see "Service" on page 203.      |
| method              | (Optional) Common to all Service-class functions. Specifies a wildcard pattern of HTTP methods for which this function will be executed. For more information, see "Service" on page 203.    |
| query               | (Optional) Common to all Service-class functions. Specifies a wildcard pattern of query strings for which this function will be executed. For more information, see "Service" on page 203.   |
| UseOutputStreamSize | (Optional) Common to all Service-class functions. Determines the default output stream buffer size (in bytes), for data sent to the client. For more information, see "Service" on page 203. |

| Parameter                | Description                                                                                                    |
|--------------------------|----------------------------------------------------------------------------------------------------|
| flushTimer               | (Optional) Common to all Service-class functions. Determines the maximum number of milliseconds between write operations in which buffering is enabled. For more information, see "Service" on page 203. |
| ChunkedRequestBufferSize | (Optional) Common to all Service-class functions. Determines the default buffer size, in bytes, for un-chunking request data. For more information, see "Service" on page 203.                           |
| ChunkedRequestTimeout    | (Optional) Common to all Service-class functions. Determines the default timeout, in seconds, for un-chunking request data. For more information, see "Service" on page 203.                             |
| bucket                   | (Optional) Common to all obj. conf functions. Adds a bucket to monitor performance. For more information, see "The bucket Parameter" on page 138.                                                        |

```
# Normal proxy retrieve
Service fn="proxy-retrieve"
# Proxy retrieve with POST method disabled
Service fn="proxy-retrieve"
    method="(POST)"
```

#### See Also

- "set-origin-server" on page 201
- "set-proxy-server" on page 202

# remove-dir

The remove-dir function removes a directory when the client sends a request whose method is RMDIR. The directory must be empty (have no files in it). The function will fail if the directory is not empty or if the server does not have the privileges to remove the directory.

When remote file manipulation is enabled in the server, the obj. conf file contains a Service-class function that invokes remove-dir when the request method is RMDIR.

#### **Parameters**

The following table describes parameters for the remove-dir function.

TABLE 7-92 remove-dir Parameters

| Parameter                | Description                                                                                                    |
|--------------------------|----------------------------------------------------------------------------------------------------|
| type                     | (Optional) Common to all Service-class functions. Specifies a wildcard pattern of MIME types for which this function will be executed. For more information, see "Service" on page 203.                  |
| method                   | (Optional) Common to all Service-class functions. Specifies a wildcard pattern of HTTP methods for which this function will be executed. For more information, see "Service" on page 203.                |
| query                    | (Optional) Common to all Service-class functions. Specifies a wildcard pattern of query strings for which this function will be executed. For more information, see "Service" on page 203.               |
| UseOutputStreamSize      | (Optional) Common to all Service-class functions. Determines the default output stream buffer size (in bytes), for data sent to the client. For more information, see "Service" on page 203.             |
| flushTimer               | (Optional) Common to all Service-class functions. Determines the maximum number of milliseconds between write operations in which buffering is enabled. For more information, see "Service" on page 203. |
| ChunkedRequestBufferSize | (Optional) Common to all Service-class functions. Determines the default buffer size, in bytes, for un-chunking request data. For more information, see "Service" on page 203.                           |
| ChunkedRequestTimeout    | (Optional) Common to all Service-class functions. Determines the default timeout, in seconds, for un-chunking request data. For more information, see "Service" on page 203.                             |
| bucket                   | (Optional) Common to all obj. conf functions. Adds a bucket to monitor performance. For more information, see "The bucket Parameter" on page 138.                                                        |

Service fn="remove-dir" method="RMDIR"

# rename-file

The rename-file function renames a file when the client sends a request with a New-URL header whose method is MOVE. It renames the file indicated by the URL to New-URL within the same directory if the user is authorized and the server has the required file system privileges.

When remote file manipulation is enabled in the server, the obj.conf file contains a Service-class function that invokes rename-file when the request method is MOVE.

#### **Parameters**

The following table describes parameters for the rename-file function.

TABLE 7-93 rename-file Parameters

| Parameter                | Description                                                                                                    |
|--------------------------|----------------------------------------------------------------------------------------------------|
| type                     | (Optional) Common to all Service-class functions. Specifies a wildcard pattern of MIME types for which this function will be executed. For more information, see "Service" on page 203.                  |
| method                   | (Optional) Common to all Service-class functions. Specifies a wildcard pattern of HTTP methods for which this function will be executed. For more information, see "Service" on page 203.                |
| query                    | (Optional) Common to all Service-class functions. Specifies a wildcard pattern of query strings for which this function will be executed. For more information, see "Service" on page 203.               |
| UseOutputStreamSize      | (Optional) Common to all Service-class functions. Determines the default output stream buffer size (in bytes), for data sent to the client. For more information, see "Service" on page 203.             |
| flushTimer               | (Optional) Common to all Service-class functions. Determines the maximum number of milliseconds between write operations in which buffering is enabled. For more information, see "Service" on page 203. |
| ChunkedRequestBufferSize | (Optional) Common to all Service-class functions. Determines the default buffer size, in bytes, for un-chunking request data. For more information, see "Service" on page 203.                           |
| ChunkedRequestTimeout    | (Optional) Common to all Service-class functions. Determines the default timeout, in seconds, for un-chunking request data. For more information, see "Service" on page 203.                             |
| bucket                   | (Optional) Common to all obj . conf functions. Adds a bucket to monitor performance. For more information, see "The bucket Parameter" on page 138.                                                       |

# **Example**

Service fn="rename-file" method="MOVE"

# send-cgi

The send-cgi function sets up the CGI environment variables, runs a file as a CGI program in a new process, and sends the results to the client.

There are three ways to change the timing used to flush the CGI buffer:

- Adjust the interval between flushes using the FlushTimer parameter. For more information, see "Service" on page 203.
- Adjust the buffer size using the UseOutputStreamSize parameter. For more information, see "Service" on page 203.
- Force the Web Server to flush its buffer by forcing spaces into the buffer in the CGI script.

#### **Parameters**

The following table describes parameters for the send-cgi function.

TABLE 7-94 send-cgi Parameters

| Parameter     | Description                                                                                                    |
|---------------|----------------------------------------------------------------------------------------------------|
| user          | (UNIX only) Specifies the name of the user to execute CGI programs.                                                                                                    |
| group         | (UNIX only) Specifies the name of the group to execute CGI programs.                                                                                                    |
| chroot        | (UNIX only) Specifies the directory to chroot to before execution begins.                                                                                                    |
| dir           | (UNIX only) Specifies the directory to chdir to after chroot, but before execution begins.                                                                                                    |
| rlimit_as     | (UNIX only) Specifies the maximum CGI program address space (in bytes). You can supply both current (soft) and maximum (hard) limits, separated by a comma. The soft limit must be listed first. If only one limit is specified, both the limits are set to this value.                                                                                                    |
| rlimit_core   | (UNIX only) Specifies the maximum CGI program core file size. A value of 0 disables writing cores. You can supply both current (soft) and maximum (hard) limits, separated by a comma. The soft limit must be listed first. If only one limit is specified, both the limits are set to this value.                                                                                                    |
| rlimit_nofile | (UNIX only) Specifies the maximum number of file descriptors for the CGI program. You can supply both current (soft) and maximum (hard) limits, separated by a comma. The soft limit must be listed first. If only one limit is specified, both the limits are set to this value.                                                                                                    |
| nice          | (UNIX only) Accepts an increment that determines the CGI program's priority relative to the server. Typically, the server is run with a nice value of 0 and the nice increment would be from 0 (the CGI program runs at same priority as server) to 19 (the CGI program runs at much lower priority than server). Do not increase the priority of the CGI program above that of the server by specifying a nice increment of -1. |
| type          | (Optional) Common to all Service-class functions. Specifies a wildcard pattern of MIME types for which this function will be executed. For more information, see "Service" on page 203.                                                                                                    |

| TABLE 7–94 send-cgi Parameters (Continued) |                                                                                                    |  |
|--------------------------------------------|----------------------------------------------------------------------------------------------------|--|
| Parameter                                  | Description                                                                                                    |  |
| method                                     | (Optional) Common to all Service-class functions. Specifies a wildcard pattern of HTTP methods for which this function will be executed. For more information, see "Service" on page 203.                |  |
| query                                      | (Optional) Common to all Service-class functions. Specifies a wildcard pattern of query strings for which this function will be executed. For more information, see "Service" on page 203.               |  |
| UseOutputStreamSize                        | (Optional) Common to all Service-class functions. Determines the default output stream buffer size (in bytes), for data sent to the client. For more information, see "Service" on page 203.             |  |
| flushTimer                                 | (Optional) Common to all Service-class functions. Determines the maximum number of milliseconds between write operations in which buffering is enabled. For more information, see "Service" on page 203. |  |
| ChunkedRequestBufferSize                   | (Optional) Common to all Service-class functions. Determines the default buffer size, in bytes, for un-chunking request data. For more information, see "Service" on page 203.                           |  |
| ChunkedRequestTimeout                      | (Optional) Common to all Service-class functions. Determines the default timeout, in seconds, for un-chunking request data. For more information, see "Service" on page 203.                             |  |
| bucket                                     | (Optional) Common to all obj. conf functions. Adds a bucket to monitor performance. For more information, see "The bucket Parameter" on page 138.                                                        |  |

The following example uses variables defined in the server.xml file for the send-cgi parameters. For more information about defining variables, see "Variables" on page 38.

```
<Object name="default">
...
NameTrans fn="pfx2dir" from="/cgi-bin" dir="/home/foo.com/public_html/cgi-bin" name="cgi"
...
</Object>

<Object name="cgi">
ObjectType fn="force-type" type="magnus-internal/cgi"
Service fn="send-cgi" user="$user" group="$group" dir="$dir" chroot="$chroot" nice="$nice"
</Object>
```

# send-file

The send-file function sends the contents of the requested file to the client. It provides the Content-Type, Content-Length, and Last-Modified headers.

Most requests are handled by this function using the following directive (which usually comes last in the list of Service-class directives in the default object, so that it acts as a default):

```
Service method="(GET|HEAD|POST)" type="*~magnus-internal/*" fn="send-file"
```

This directive is invoked if the method of the request is GET, HEAD, or POST, and the type does *not* start with magnus-internal/. Note that the pattern \*~ means "does not match".

#### **Parameters**

The following table describes parameters for the send-file function.

TABLE 7-95 send-file Parameters

| Parameter           | Description                                                                                                    |
|---------------------|----------------------------------------------------------------------------------------------------|
| nocache             | (Optional) Prevents the server from caching responses to static file requests. For example, you can specify that files in a particular directory are not to be cached, which is useful for directories where the files change frequently. |
|                     | The value you assign to this parameter is ignored.                                                                                                    |
| type                | (Optional) Common to all Service-class functions. Specifies a wildcard pattern of MIME types for which this function will be executed. For more information, see "Service" on page 203.                                                   |
| method              | (Optional) Common to all Service-class functions. Specifies a wildcard pattern of HTTP methods for which this function will be executed. For more information, see "Service" on page 203.                                                 |
| query               | (Optional) Common to all Service-class functions. Specifies a wildcard pattern of query strings for which this function will be executed. For more information, see "Service" on page 203.                                                |
| UseOutputStreamSize | (Optional) Common to all Service-class functions. Determines the default output stream buffer size (in bytes), for data sent to the client. For more information, see "Service" on page 203.                                              |
| flushTimer          | (Optional) Common to all Service-class functions. Determines the maximum number of milliseconds between write operations in which buffering is enabled. For more information, see "Service" on page 203.                                  |

| TABLE 7-95 send-file Parameters (Continued) |                                                                                                    |
|---------------------------------------------|----------------------------------------------------------------------------------------------------|
| Parameter                                   | Description                                                                                                    |
| ChunkedRequestBufferSize                    | (Optional) Common to all Service-class functions. Determines the default buffer size, in bytes, for un-chunking request data. For more information, see "Service" on page 203. |
| ChunkedRequestTimeout                       | (Optional) Common to all Service-class functions. Determines the default timeout, in seconds, for un-chunking request data. For more information, see "Service" on page 203.   |
| bucket                                      | (Optional) Common to all obj. conf functions. Adds a bucket to monitor performance. For more information, see "The bucket Parameter" on page 138.                              |

```
Service type="*~magnus-internal/*" method="(GET|HEAD)" fn="send-file"
```

In the following example, the server does not cache static files from /export/somedir/ when requested by the URL prefix /myurl.

```
<Object name=default>
...
NameTrans fn="pfx2dir" from="/myurl" dir="/export/mydir", name="myname"
...
Service method="(GET|HEAD|POST)" type="*~magnus-internal/*" fn="send-file"
...
</Object>
<Object name="myname">
Service method="(GET|HEAD") type="*~magnus-internal/*" fn="send-file" nocache=""
</Object>
```

# send-range

When the client requests a portion of a document by specifying HTTP byte ranges, the send-range function returns that portion.

#### **Parameters**

The following table describes parameters for the send-range function.

TABLE 7-96 send - range Parameters

| Parameter                | Description                                                                                                    |
|--------------------------|----------------------------------------------------------------------------------------------------|
| type                     | (Optional) Common to all Service-class functions. Specifies a wildcard pattern of MIME types for which this function will be executed. For more information, see "Service" on page 203.                  |
| method                   | (Optional) Common to all Service-class functions. Specifies a wildcard pattern of HTTP methods for which this function will be executed. For more information, see "Service" on page 203.                |
| query                    | (Optional) Common to all Service-class functions. Specifies a wildcard pattern of query strings for which this function will be executed. For more information, see "Service" on page 203.               |
| UseOutputStreamSize      | (Optional) Common to all Service-class functions. Determines the default output stream buffer size (in bytes), for data sent to the client. For more information, see "Service" on page 203.             |
| flushTimer               | (Optional) Common to all Service-class functions. Determines the maximum number of milliseconds between write operations in which buffering is enabled. For more information, see "Service" on page 203. |
| ChunkedRequestBufferSize | (Optional) Common to all Service-class functions. Determines the default buffer size, in bytes, for un-chunking request data. For more information, see "Service" on page 203.                           |
| ChunkedRequestTimeout    | (Optional) Common to all Service-class functions. Determines the default timeout, in seconds, for un-chunking request data. For more information, see "Service" on page 203.                             |
| bucket                   | (Optional) Common to all obj. conf functions. Adds a bucket to monitor performance. For more information, see "The bucket Parameter" on page 138.                                                        |

Service fn="send-range"

# send-shellcgi

(Windows only) The send-shellcgi function runs a file as a shell CGI program and sends the results to the client. Shell CGI is a server configuration that lets you run CGI applications using the file associations set in Windows.

### **Parameters**

The following table describes parameters for the send-shellcgi function.

TABLE 7-97 send-shellcgi Parameters

| Parameter                | Description                                                                                                    |
|--------------------------|----------------------------------------------------------------------------------------------------|
| type                     | (Optional) Common to all Service-class functions. Specifies a wildcard pattern of MIME types for which this function will be executed. For more information, see "Service" on page 203.                  |
| method                   | (Optional) Common to all Service-class functions. Specifies a wildcard pattern of HTTP methods for which this function will be executed. For more information, see "Service" on page 203.                |
| query                    | (Optional) Common to all Service-class functions. Specifies a wildcard pattern of query strings for which this function will be executed. For more information, see "Service" on page 203.               |
| UseOutputStreamSize      | (Optional) Common to all Service-class functions. Determines the default output stream buffer size (in bytes), for data sent to the client. For more information, see "Service" on page 203.             |
| flushTimer               | (Optional) Common to all Service-class functions. Determines the maximum number of milliseconds between write operations in which buffering is enabled. For more information, see "Service" on page 203. |
| ChunkedRequestBufferSize | (Optional) Common to all Service-class functions. Determines the default buffer size, in bytes, for un-chunking request data. For more information, see "Service" on page 203.                           |
| ChunkedRequestTimeout    | (Optional) Common to all Service-class functions. Determines the default timeout, in seconds, for un-chunking request data. For more information, see "Service" on page 203.                             |
| bucket                   | (Optional) Common to all obj. conf functions. Adds a bucket to monitor performance. For more information, see "The bucket Parameter" on page 138.                                                        |

Service fn="send-shellcgi"

Service type="magnus-internal/cgi" fn="send-shellcgi"

# send-wincgi

(Windows only) The send-wincgi function runs a file as a Windows CGI program and sends the results to the client.

### **Parameters**

The following table describes parameters for the send-wincgi function.

TABLE 7-98 send-wincgi Parameters

| Parameter                | Description                                                                                                    |
|--------------------------|----------------------------------------------------------------------------------------------------|
| type                     | (Optional) Common to all Service-class functions. Specifies a wildcard pattern of MIME types for which this function will be executed. For more information, see "Service" on page 203.                  |
| method                   | (Optional) Common to all Service-class functions. Specifies a wildcard pattern of HTTP methods for which this function will be executed. For more information, see "Service" on page 203.                |
| query                    | (Optional) Common to all Service-class functions. Specifies a wildcard pattern of query strings for which this function will be executed. For more information, see "Service" on page 203.               |
| UseOutputStreamSize      | (Optional) Common to all Service-class functions. Determines the default output stream buffer size (in bytes), for data sent to the client. For more information, see "Service" on page 203.             |
| flushTimer               | (Optional) Common to all Service-class functions. Determines the maximum number of milliseconds between write operations in which buffering is enabled. For more information, see "Service" on page 203. |
| ChunkedRequestBufferSize | (Optional) Common to all Service-class functions. Determines the default buffer size, in bytes, for un-chunking request data. For more information, see "Service" on page 203.                           |
| ChunkedRequestTimeout    | (Optional) Common to all Service-class functions. Determines the default timeout, in seconds, for un-chunking request data. For more information, see "Service" on page 203.                             |
| bucket                   | (Optional) Common to all obj. conf functions. Adds a bucket to monitor performance. For more information, see "The bucket Parameter" on page 138.                                                        |

Service fn="send-wincgi"

Service type="magnus-internal/cgi" fn="send-wincgi"

# service-dav

The service-dav function services a request to a WebDAV-enabled URI. In response to a request for a WebDAV resource, the service-dav function services the static content and restarts the request with the sourceuri for dynamic content. The sourceuri is identified by the magnus-internal setting. If no sourceuri is defined for dynamic content, an HTTP error message is returned.

Requests to WebDAV resources are authenticated and authorized by the AuthTrans and PathCheck NSAPI stages, respectively. By default, all access to sourceuri is restricted by the PathCheck entry in the day object.

OPTIONS on a WebDAV-enabled URI are always handled by the service-day directive of the default object. Therefore, the OPTIONS method is not included in the service-day directive of the day object.

In response to an OPTIONS request to a WebDAV-enabled URI (or sourceuri), the service-day function in the default object adds the necessary DAV headers and returns control to the core server, which then services the request.

For more information on access control for WebDAV resources, see Chapter 10, "Web Publishing With WebDAV," in *Sun Java System Web Server 7.0 Update 5 Administrator's Guide*.

#### **Parameters**

The following table describes parameters for the service-day function.

TABLE 7-99 service-day Parameters

| Parameter                | Description                                                                                                    |
|--------------------------|----------------------------------------------------------------------------------------------------|
| type                     | (Optional) Common to all Service-class functions. Specifies a wildcard pattern of MIME types for which this function will be executed. For more information, see "Service" on page 203.                  |
| method                   | (Optional) Common to all Service-class functions. Specifies a wildcard pattern of HTTP methods for which this function will be executed. For more information, see "Service" on page 203.                |
| query                    | (Optional) Common to all Service-class functions. Specifies a wildcard pattern of query strings for which this function will be executed. For more information, see "Service" on page 203.               |
| UseOutputStreamSize      | (Optional) Common to all Service-class functions. Determines the default output stream buffer size (in bytes), for data sent to the client. For more information, see "Service" on page 203.             |
| flushTimer               | (Optional) Common to all Service-class functions. Determines the maximum number of milliseconds between write operations in which buffering is enabled. For more information, see "Service" on page 203. |
| ChunkedRequestBufferSize | (Optional) Common to all Service-class functions. Determines the default buffer size, in bytes, for un-chunking request data. For more information, see "Service" on page 203.                           |
| ChunkedRequestTimeout    | (Optional) Common to all Service-class functions. Determines the default timeout, in seconds, for un-chunking request data. For more information, see "Service" on page 203.                             |

| TABLE 7-99 | service-dav Parameters (Continued)                                                                                                    |
|------------|----------------------------------------------------------------------------------------------------|
| Parameter  | Description                                                                                                    |
| bucket     | (Optional) Common to all obj. conf functions. Adds a bucket to monitor performance. For more information, see "The bucket Parameter" on page 138. |

```
<Object name="default">
....
Service method="(OPTIONS|PUT|DELETE|COPY|MOVE|PROPFIND|PROPPATCH|LOCK|UNLOCK|MKCOL)"
    fn="service-dav"
</Object>
```

### **See Also**

- "ntrans-dav" on page 147
- "pcheck-dav" on page 166

# service-dump

The service-dump function creates a performance report based on collected performance bucket data. To read the report, point the browser to:

```
http://server_id:portURI
```

For example:

http://sun.com:80/.perf

#### **Parameters**

The following table describes parameters for the service-dump function.

TABLE 7-100 service-dump Parameters

| Parameter | Description                                                                                                    |
|-----------|----------------------------------------------------------------------------------------------------|
| type      | (Optional) Common to all Service-class functions. Specifies a wildcard pattern of MIME types for which this function will be executed. For more information, see "Service" on page 203.   |
| method    | (Optional) Common to all Service-class functions. Specifies a wildcard pattern of HTTP methods for which this function will be executed. For more information, see "Service" on page 203. |

| TABLE 7-100 service-dump Parameters (Continued) |                                                                                                    |  |
|-------------------------------------------------|----------------------------------------------------------------------------------------------------|--|
| Parameter                                       | Description                                                                                                    |  |
| query                                           | (Optional) Common to all Service-class functions. Specifies a wildcard pattern of query strings for which this function will be executed. For more information, see "Service" on page 203.               |  |
| UseOutputStreamSize                             | (Optional) Common to all Service-class functions. Determines the default output stream buffer size (in bytes), for data sent to the client. For more information, see "Service" on page 203.             |  |
| flushTimer                                      | (Optional) Common to all Service-class functions. Determines the maximum number of milliseconds between write operations in which buffering is enabled. For more information, see "Service" on page 203. |  |
| ChunkedRequestBufferSize                        | (Optional) Common to all Service-class functions. Determines the default buffer size, in bytes, for un-chunking request data. For more information, see "Service" on page 203.                           |  |
| ChunkedRequestTimeout                           | (Optional) Common to all Service-class functions. Determines the default timeout, in seconds, for un-chunking request data. For more information, see "Service" on page 203.                             |  |
| bucket                                          | (Optional) Common to all obj. conf functions. Adds a bucket to monitor performance. For more information, see "The bucket Parameter" on page 138.                                                        |  |

```
<Object name="default">
<If uri = "/.perf">
Service fn="service-dump"
</If>
...
</Object>
```

## **See Also**

"stats-xml" on page 236

# service-j2ee

The service-j2ee function services requests made to Java web applications.

### **Parameters**

The following table describes parameters for the service-j2ee function.

TABLE 7-101 service-j2ee Parameters

| Parameter                | Description                                                                                                    |
|--------------------------|----------------------------------------------------------------------------------------------------|
| type                     | (Optional) Common to all Service-class functions. Specifies a wildcard pattern of MIME types for which this function will be executed. For more information, see "Service" on page 203.                  |
| method                   | (Optional) Common to all Service-class functions. Specifies a wildcard pattern of HTTP methods for which this function will be executed. For more information, see "Service" on page 203.                |
| query                    | (Optional) Common to all Service-class functions. Specifies a wildcard pattern of query strings for which this function will be executed. For more information, see "Service" on page 203.               |
| UseOutputStreamSize      | (Optional) Common to all Service-class functions. Determines the default output stream buffer size (in bytes), for data sent to the client. For more information, see "Service" on page 203.             |
| flushTimer               | (Optional) Common to all Service-class functions. Determines the maximum number of milliseconds between write operations in which buffering is enabled. For more information, see "Service" on page 203. |
| ChunkedRequestBufferSize | (Optional) Common to all Service-class functions. Determines the default buffer size, in bytes, for un-chunking request data. For more information, see "Service" on page 203.                           |
| ChunkedRequestTimeout    | (Optional) Common to all Service-class functions. Determines the default timeout, in seconds, for un-chunking request data. For more information, see "Service" on page 203.                             |
| bucket                   | (Optional) Common to all obj.conf functions. Adds a bucket to monitor performance. For more information, see "The bucket Parameter" on page 138.                                                         |

```
<Object name="default">
NameTrans fn="ntrans-j2ee" name="j2ee"
...
</Object>
<Object name="j2ee">
Service fn="service-j2ee"
</Object>
```

# **See Also**

- "ntrans-j2ee" on page 148
- "error-j2ee" on page 240

- "find-index-j2ee" on page 160
- "type-j2ee" on page 194

# service-trace

The service-trace function services TRACE requests. TRACE requests are used to diagnose problems with web proxy servers located between a web client and web server.

#### **Parameters**

The following table describes parameters for the service-trace function.

TABLE 7-102 service-trace Parameters

| Parameter                | Description                                                                                                    |
|--------------------------|----------------------------------------------------------------------------------------------------|
| type                     | (Optional) Common to all Service-class functions. Specifies a wildcard pattern of MIME types for which this function will be executed. For more information, see "Service" on page 203.                  |
| method                   | (Optional) Common to all Service-class functions. Specifies a wildcard pattern of HTTP methods for which this function will be executed. For more information, see "Service" on page 203.                |
| query                    | (Optional) Common to all Service-class functions. Specifies a wildcard pattern of query strings for which this function will be executed. For more information, see "Service" on page 203.               |
| UseOutputStreamSize      | (Optional) Common to all Service-class functions. Determines the default output stream buffer size (in bytes), for data sent to the client. For more information, see "Service" on page 203.             |
| flushTimer               | (Optional) Common to all Service-class functions. Determines the maximum number of milliseconds between write operations in which buffering is enabled. For more information, see "Service" on page 203. |
| ChunkedRequestBufferSize | (Optional) Common to all Service-class functions. Determines the default buffer size, in bytes, for un-chunking request data. For more information, see "Service" on page 203.                           |
| ChunkedRequestTimeout    | (Optional) Common to all Service-class functions. Determines the default timeout, in seconds, for un-chunking request data. For more information, see "Service" on page 203.                             |
| bucket                   | (Optional) Common to all obj. conf functions. Adds a bucket to monitor performance. For more information, see "The bucket Parameter" on page 138.                                                        |

```
<Object name="default">
...
Service method="TRACE" fn="service-trace"
...
</Object>
```

## shtml-send

The shtml-send function parses an HTML document, scanning for embedded commands. These commands may provide information from the server, include the contents of other files, or execute a CGI program.

See Chapter 2, "Server-Parsed HTML Tags," in *Sun Java System Web Server 7.0 Update 5 Developer's Guide* for server-parsed HTML commands.

#### **Parameters**

The following table describes parameters for the shtml-send function.

TABLE 7-103 shtml-send Parameters

| Parameter           | Description                                                                                                    |
|---------------------|----------------------------------------------------------------------------------------------------|
| ShtmlMaxDepth       | Maximum depth of include nesting allowed. The default value is 10.                                                                                                    |
| addCgiInitVars      | (UNIX only) If present and set to yes, adds the environment variables defined in the init-cgi SAF to the environment of any command executed through the SHTML exec tag. The default is no.  |
| type                | (Optional) Common to all Service-class functions. Specifies a wildcard pattern of MIME types for which this function will be executed. For more information, see "Service" on page 203.      |
| method              | (Optional) Common to all Service-class functions. Specifies a wildcard pattern of HTTP methods for which this function will be executed. For more information, see "Service" on page 203.    |
| query               | (Optional) Common to all Service-class functions. Specifies a wildcard pattern of query strings for which this function will be executed. For more information, see "Service" on page 203.   |
| UseOutputStreamSize | (Optional) Common to all Service-class functions. Determines the default output stream buffer size (in bytes), for data sent to the client. For more information, see "Service" on page 203. |

| Parameter                | Description                                                                                                    |
|--------------------------|----------------------------------------------------------------------------------------------------|
| flushTimer               | (Optional) Common to all Service-class functions. Determines the maximum number of milliseconds between write operations in which buffering is enabled. For more information, see "Service" on page 203. |
| ChunkedRequestBufferSize | (Optional) Common to all Service-class functions. Determines the default buffer size, in bytes, for un-chunking request data. For more information, see "Service" on page 203.                           |
| ChunkedRequestTimeout    | (Optional) Common to all Service-class functions. Determines the default timeout, in seconds, for un-chunking request data. For more information, see "Service" on page 203.                             |
| bucket                   | (Optional) Common to all obj.conf functions. Adds a bucket to monitor performance. For more information, see "The bucket Parameter" on page 138.                                                         |

Service type="magnus-internal/shtml-send" method="(GET|HEAD)" fn="shtml-send"

# stats-xml

The stats-xml function creates a performance report in XML format. If performance buckets are defined, this performance report includes them.

The report is generated at:

http://server\_id:portURI

For example:

http://sun.com:80/stats-xml

For more information about tuning the server using the stats-xml information, see *Sun Java System Web Server 7.0 Update 5 Performance Tuning, Sizing, and Scaling Guide.* 

#### **Parameters**

The following table describes parameters for the stats-xml function.

TABLE 7-104 stats-xml Parameters

| Parameter                | Description                                                                                                    |
|--------------------------|----------------------------------------------------------------------------------------------------|
| type                     | (Optional) Common to all Service-class functions. Specifies a wildcard pattern of MIME types for which this function will be executed. For more information, see "Service" on page 203.                  |
| method                   | (Optional) Common to all Service-class functions. Specifies a wildcard pattern of HTTP methods for which this function will be executed. For more information, see "Service" on page 203.                |
| query                    | (Optional) Common to all Service-class functions. Specifies a wildcard pattern of query strings for which this function will be executed. For more information, see "Service" on page 203.               |
| UseOutputStreamSize      | (Optional) Common to all Service-class functions. Determines the default output stream buffer size (in bytes), for data sent to the client. For more information, see "Service" on page 203.             |
| flushTimer               | (Optional) Common to all Service-class functions. Determines the maximum number of milliseconds between write operations in which buffering is enabled. For more information, see "Service" on page 203. |
| ChunkedRequestBufferSize | (Optional) Common to all Service-class functions. Determines the default buffer size, in bytes, for un-chunking request data. For more information, see "Service" on page 203.                           |
| ChunkedRequestTimeout    | (Optional) Common to all Service-class functions. Determines the default timeout, in seconds, for un-chunking request data. For more information, see "Service" on page 203.                             |
| bucket                   | (Optional) Common to all obj. conf functions. Adds a bucket to monitor performance. For more information, see "The bucket Parameter" on page 138.                                                        |

```
<Object name="default">

<If uri = "/stats-xml/*">

Service fn="stats-xml"

</If>

...
</Object>
```

### See Also

"service-dump" on page 231

# upload-file

The upload-file function uploads and saves a new file when the client sends a request whose method is PUT, if the user is authorized, and the server has the needed file system privileges.

When remote file manipulation is enabled in the server, the obj. conf file contains a Service-class function that invokes upload-file when the request method is PUT.

#### **Parameters**

The following table describes parameters for the upload-file function.

TABLE 7-105 upload-file Parameters

| Parameter                | Description                                                                                                    |
|--------------------------|----------------------------------------------------------------------------------------------------|
| type                     | (Optional) Common to all Service-class functions. Specifies a wildcard pattern of MIME types for which this function will be executed. For more information, see "Service" on page 203.                  |
| method                   | (Optional) Common to all Service-class functions. Specifies a wildcard pattern of HTTP methods for which this function will be executed. For more information, see "Service" on page 203.                |
| query                    | (Optional) Common to all Service-class functions. Specifies a wildcard pattern of query strings for which this function will be executed. For more information, see "Service" on page 203.               |
| UseOutputStreamSize      | (Optional) Common to all Service-class functions. Determines the default output stream buffer size (in bytes), for data sent to the client. For more information, see "Service" on page 203.             |
| flushTimer               | (Optional) Common to all Service-class functions. Determines the maximum number of milliseconds between write operations in which buffering is enabled. For more information, see "Service" on page 203. |
| ChunkedRequestBufferSize | (Optional) Common to all Service-class functions. Determines the default buffer size, in bytes, for un-chunking request data. For more information, see "Service" on page 203.                           |
| ChunkedRequestTimeout    | (Optional) Common to all Service-class functions. Determines the default timeout, in seconds, for un-chunking request data. For more information, see "Service" on page 203.                             |
| bucket                   | (Optional) Common to all obj. conf functions. Adds a bucket to monitor performance. For more information, see "The bucket Parameter" on page 138.                                                        |

## **Example**

Service fn="upload-file"

# AddLog

The AddLog directives are executed to record information about the transaction. For more information, see "AddLog" on page 134.

The following AddLog-class function is described in detail in this section:

• "flex-log" on page 239

In addition, the following common SAFs are valid for the AddLog directive:

- "match-browser" on page 244
- "set-variable" on page 252

# flex-log

The flex-log function records request-specific data in a flexible log format. It can also record requests in the common log format. There is a log analyzer, flexanlg, in the /bin directory for Web Server. There are also a number of free statistics generators for the common log format.

Specify the log format using the format subelement of the access-log element in server.xml. For more information, see "access-log" on page 43. For more information on the log format, see Appendix C, "Using the Custom Log File Format."

#### **Parameters**

The following table describes parameters for the flex-log function.

TABLE 7-106 flex-log Parameters

| Parameter | Description                                                                                                    |
|-----------|----------------------------------------------------------------------------------------------------|
| name      | (Optional) Specifies the name of a log file. The name must previously been defined by an access-log element in server.xml. If no name is given, the entry is recorded in the default log file.                                                                   |
| iponly    | (Optional) Instructs the server to log the IP address of the remote client rather than looking up and logging the DNS name. This improves performance if DNS is turned off. The value of iponly has no significance, as long as it exists; you may use iponly=1. |
| bucket    | (Optional) Common to all obj.conf functions. Adds a bucket to monitor performance. For more information, see "The bucket Parameter" on page 138.                                                                                                    |

```
# Log all accesses to the default log file
AddLog fn="flex-log"
# Log accesses from outside our subnet (198.93.5.*) to
# nonlocallog
<Client ip="*~198.93.5.*">
AddLog fn="flex-log" name="nonlocallog"
</Client>
```

# **Error**

If a SAF results in an error, the server stops executing all other directives and immediately starts executing the Error directives. For more information, see "Error" on page 134.

The following Error-class functions are described in detail in this section:

```
• "error-j2ee" on page 240
```

■ "qos-error" on page 241

In addition, the following common SAFs are valid for the Error directive:

```
■ "match-browser" on page 244
```

- "query-handler" on page 245
- "redirect" on page 246
- "remove-filter" on page 248
- "restart" on page 249
- "send-error" on page 250
- "set-variable" on page 252

# error-j2ee

The error-j2ee function handles errors that occur during execution of web applications deployed to the Web Server individually or as part of full Java EE applications.

#### **Parameters**

The following table describes the parameter for the error-j2ee function.

TABLE 7-107 error-j2ee Parameter

| Parameter | Description                                                                                                    |
|-----------|----------------------------------------------------------------------------------------------------|
| bucket    | (Optional) Common to all obj. conf functions. Adds a bucket to monitor performance. For more information, see "The bucket Parameter" on page 138. |

#### See Also

- "find-index-j2ee" on page 160
- "ntrans-j2ee" on page 148
- "service-j2ee" on page 232
- "type-j2ee" on page 194

# qos-error

The qos-error function returns an error page stating the quality of service that caused the error, and the value of the QOS statistic.

#### **Parameters**

The following table describes parameters for the qos-error function.

TABLE 7-108 qos-error Parameters

| Parameter | Description                                                                                                    |
|-----------|----------------------------------------------------------------------------------------------------|
| code      | (Optional) Three-digit number representing the HTTP response status code, such as 401 or 407. The recommended value is 503.                       |
|           | This can be any HTTP response status code or reason phrase according to the HTTP specification.                                                   |
|           | A list of common HTTP response status codes and reason strings is as follows:                                                                     |
|           | 401 Unauthorized                                                                                                    |
|           | ■ 403 Forbidden                                                                                                    |
|           | ■ 404 Not Found                                                                                                    |
|           | ■ 500 Server Error                                                                                                    |
| bucket    | (Optional) Common to all obj. conf functions. Adds a bucket to monitor performance. For more information, see "The bucket Parameter" on page 138. |

# **Example**

Error fn="qos-error" code="503"

# See Also

"qos-handler" on page 141

# **Common SAFs**

This section lists SAFs that are common to multiple directives.

TABLE 7-109 Common SAFs

| Server Application Functions | Directives                                                                                                    |
|------------------------------|----------------------------------------------------------------------------------------------------|
| "insert-filter" on page 243  | <ul><li>"Input" on page 194</li><li>"Output" on page 196</li></ul>                                                                                                    |
| "match-browser" on page 244  | <ul> <li>"AuthTrans" on page 138</li> <li>"NameTrans" on page 142</li> <li>"PathCheck" on page 153</li> <li>"ObjectType" on page 170</li> <li>"Input" on page 194</li> <li>"Output" on page 196</li> <li>"Route" on page 200</li> <li>"Service" on page 203</li> <li>"AddLog" on page 239</li> <li>"Error" on page 240</li> </ul> |
| "query-handler" on page 245  | <ul><li>"Service" on page 203</li><li>"Error" on page 240</li></ul>                                                                                                    |
| "redirect" on page 246       | <ul><li>"NameTrans" on page 142</li><li>"Output" on page 196</li><li>"Error" on page 240</li></ul>                                                                                                    |
| "remove-filter" on page 248  | <ul> <li>"Input" on page 194</li> <li>"Output" on page 196</li> <li>"Service" on page 203</li> <li>"Error" on page 240</li> </ul>                                                                                                    |
| "restart" on page 249        | ■ "NameTrans" on page 142                                                                                                    |
| "send-error" on page 250     | <ul><li>"Service" on page 203</li><li>"Error" on page 240</li></ul>                                                                                                    |

| TABLE 7-109 Common SAFs      | (Continued)                |
|------------------------------|----------------------------|
| Server Application Functions | Directives                 |
| "set-variable" on page 252   | ■ "AuthTrans" on page 138  |
|                              | ■ "NameTrans" on page 142  |
|                              | ■ "PathCheck" on page 153  |
|                              | ■ "ObjectType" on page 170 |
|                              | ■ "Input" on page 194      |
|                              | ■ "Output" on page 196     |
|                              | ■ "Route" on page 200      |
|                              | ■ "Service" on page 203    |
|                              | ■ "AddLog" on page 239     |
|                              | ■ "Error" on page 240      |

# insert-filter

The insert-filter SAF is used to add a filter to the filter stack to process incoming (client to server) data. The order of Input fn="insert-filter" and Output fn="insert-filter" directives is important.

#### Returns

Returns REQ\_PROCEED if the specified filter was inserted successfully or REQ\_NOACTION if the specified filter was not inserted because it was not required. Any other return value indicates an error.

### **Parameters**

The following table describes parameters for the insert-filter function.

TABLE 7-110 insert-filter Parameters

| Parameter | Description                                                                                                    |
|-----------|----------------------------------------------------------------------------------------------------|
| filter    | Specifies the name of the filter to insert. For more information about predefined filters, see "Input" on page 194 and "Output" on page 196.                                                         |
| type      | (Optional) Common to all Input-class and Output-class functions. Specifies a wildcard pattern of MIME types for which this function will be executed.                                                |
| method    | (Optional) Common to all Input-class and Output-class functions. Specifies a wildcard pattern of HTTP methods for which this function will be executed. Common HTTP methods are GET, HEAD, and POST. |

| TABLE 7-110 | TABLE 7-110 insert-filter Parameters (Continued)                                                                                                    |  |
|-------------|----------------------------------------------------------------------------------------------------|--|
| Parameter   | Description                                                                                                    |  |
| query       | (Optional) Common to all Input-class and Output-class functions. Specifies a wildcard pattern of query strings for which this function will be executed. |  |
| bucket      | (Optional) Common to all obj. conf functions. Adds a bucket to monitor performance. For more information, see "The bucket Parameter" on page 138.        |  |

Input fn="insert-filter" filter="http-decompression"

The above directive instructs the insert-filter function to add a custom filter, that is, http-decompression to the filter stack. The http-decompression filter will decompress the incoming HTTP request data, before it goes to the service stage. For more information about predefined filters, see "Input" on page 194 and "Output" on page 196. For more information, Chapter 3, "Creating Custom Filters," in *Sun Java System Web Server 7.0 Update 5 NSAPI Developer's Guide* 

#### See Also

- "sed-request" on page 195
- "sed-response" on page 200

## match-browser

The match-browser function matches specific strings in the User-Agent string supplied by the browser. It then modifies the behavior of Sun Java System Web Server based on the results by setting values for specified variables. This function is applicable in all directives.

## **Syntax**

stage fn="match-browser" browser="string" name="value" [name="value" ...]

#### **Parameters**

The following table describes parameter values for the match-browser function.

TABLE 7-111 match-browser Parameters

| Value  | Description                                                                                                    |
|--------|----------------------------------------------------------------------------------------------------|
| stage  | Stage directive used in obj.conf processing. The match-browser function is applicable in all stage directives.                             |
| string | Wildcard pattern to compare with the User-Agent header (for example, "* $Mozilla*$ ").                                                     |
| name   | $\label{tobecomp} Variable\ to\ be\ changed.\ The\ {\tt match-browser}\ function\ indirectly\ invokes\ the\ {\tt set-variable}\ function.$ |
| value  | New value for the specified variable.                                                                                                    |

```
AuthTrans fn="match-browser"

browser="*[Bb]roken*"

ssl-unclean-shutdown="true"

keep-alive="disabled"

http-downgrade="1.0"
```

If a browser's User-Agent header contains the string Broken or broken, the above AuthTrans directive instructs the server to do the following:

- Not send the SSL3 and TLS close\_notify packet
- Not honor requests for HTTP Keep-Alive
- Use the HTTP/1.0 protocol rather than HTTP/1.1

For more information on the variables used in this example, such as ssl-unclean-shutdown, see "set-variable" on page 252.

#### **See Also**

"set-variable" on page 252

# query-handler

 $The \ query-handler \ function \ runs \ a \ CGI \ program \ instead \ of \ referencing \ the \ path \ requested.$ 

**Note** – This function is provided for backward compatibility only and is used mainly to support the obsolete ISINDEX tag. Use an HTML form instead.

#### **Parameters**

The following table describes parameters for the query-handler function.

TABLE 7-112 query-handler Parameters

| Parameter                | Description                                                                                                    |
|--------------------------|----------------------------------------------------------------------------------------------------|
| path                     | Full path and file name of the CGI program to run.                                                                                                    |
| type                     | (Optional) Common to all Service-class functions. Specifies a wildcard pattern of MIME types for which this function will be executed. For more information, see "Service" on page 203.                  |
| method                   | (Optional) Common to all Service-class functions. Specifies a wildcard pattern of HTTP methods for which this function will be executed. For more information, see "Service" on page 203.                |
| query                    | (Optional) Common to all Service-class functions. Specifies a wildcard pattern of query strings for which this function will be executed. For more information, see "Service" on page 203.               |
| UseOutputStreamSize      | (Optional) Common to all Service-class functions. Determines the default output stream buffer size (in bytes), for data sent to the client. For more information, see "Service" on page 203.             |
| flushTimer               | (Optional) Common to all Service-class functions. Determines the maximum number of milliseconds between write operations in which buffering is enabled. For more information, see "Service" on page 203. |
| ChunkedRequestBufferSize | (Optional) Common to all Service-class functions. Determines the default buffer size, in bytes, for un-chunking request data. For more information, see "Service" on page 203.                           |
| ChunkedRequestTimeout    | (Optional) Common to all Service-class functions. Determines the default timeout, in seconds, for un-chunking request data. For more information, see "Service" on page 203.                             |
| bucket                   | (Optional) Common to all obj . conf functions. Adds a bucket to monitor performance. For more information, see "The bucket Parameter" on page 138.                                                       |

Service query="\*" fn="query-handler" path="/http/cgi/do-grep"

Service query="\*" fn="query-handler" path="/http/cgi/proc-info"

# redirect

The redirect function lets you change URLs and send the updated URL to the client. When a client accesses your server with an old path, the server treats the request as a request for the new URL.

The redirect function inspects the URL to which the client will be redirected. If the URL matches the URL the client has requested (same scheme, hostname, port, and path), this function does not perform the redirect and instead returns REQ\_NOACTION.

#### **Parameters**

The following table describes parameters for the redirect function.

TABLE 7-113 redirect Parameters

| Parameter  | Description                                                                                                    |
|------------|----------------------------------------------------------------------------------------------------|
| from       | (Optional) Specifies the prefix of the requested URI to match. If from is not specified, it defaults to "".                                                                                                    |
| url        | (Optional) Specifies a complete URL to return to the client. If you use this parameter, do not use url-prefix.                                                                                                    |
| url-prefix | (Optional) The new URL prefix to return to the client. The from prefix is replaced by this URL prefix. If you use this parameter, do not use url.                                                                                                    |
| escape     | (Optional) Indicates whether the value of the url or url-prefix parameter needs to be escaped. The default is yes, indicating that the server will escape the value. The value no indicates that the URL or URL prefix value has already been escaped. An example of an escaped value is one where any % characters have been replaced with %25 and any spaces have been replaced with %20. |
|            | For more information about escaping URIs, see the description of util_uri_escape, in the <i>Sun Java System Web Server 7.0 Update 5 NSAPI Developer's Guide</i> .                                                                                                    |
| status     | (Optional) Customizes the HTTP status code. If status is not specified, it defaults to $302$ .                                                                                                    |
| type       | (Optional) Common to all Output-class functions. Specifies a wildcard pattern of MIME types for which this function will be executed.                                                                                                    |
| method     | (Optional) Common to all Output-class functions. Specifies a wildcard pattern of HTTP methods for which this function will be executed. Common HTTP methods are GET, HEAD, and POST.                                                                                                    |
| query      | (Optional) Common to all Output-class functions. Specifies a wildcard pattern of query strings for which this function will be executed.                                                                                                    |
| bucket     | (Optional) Common to all obj. conf functions. Adds a bucket to monitor performance. For more information, see "The bucket Parameter" on page 138.                                                                                                    |

In the first example, any request for http://server-name/whatever is translated to a request for http://tmpserver/whatever.

```
NameTrans fn="redirect" from="/" url-prefix="http://tmpserver/"
```

In the second example, any request for http://server-name/toopopular/whatever is translated to a request for http://bigger/better/stronger/morepopular/.

```
NameTrans fn="redirect" from="/toopopular"
url="http://bigger/better/stronger/morepopular"
```

#### See Also

"restart" on page 249

# remove-filter

The remove-filter SAF is used to remove a filter from the filter stack. If the filter is inserted multiple times, only the topmost instance is removed. In general, it is not necessary to remove filters with remove-filter, as they are removed automatically at the end of a request.

#### Returns

Returns REQ\_PROCEED if the specified filter was removed successfully, or REQ\_NOACTION if the specified filter was not part of the filter stack. Any other return value indicates an error.

#### **Parameters**

The following table describes parameters for the remove-filter function.

TABLE 7-114 remove-filter Parameters

| Parameter | Description                                                                                                    |
|-----------|----------------------------------------------------------------------------------------------------|
| filter    | Specifies the name of the filter to remove.                                                                                                    |
| type      | (Optional) Common to all Input-class, Output-class, and Service-class functions. Specifies a wildcard pattern of MIME types for which this function will be executed. The magnus-internal/* MIME types are used only to select a Service function to execute. |

| Parameter                | Description                                                                                                    |
|--------------------------|----------------------------------------------------------------------------------------------------|
| method                   | (Optional) Common to all Input-class, Output-class, and Service-class functions. Specifies a wildcard pattern of HTTP methods for which this function will be executed. Common HTTP methods are GET, HEAD, and POST. |
| query                    | (Optional) Common to all Input-class, Output-class, and Service-class functions. Specifies a wildcard pattern of query strings for which this function will be executed.                                             |
| UseOutputStreamSize      | (Optional) Common to all Service-class functions. Determines the default output stream buffer size (in bytes), for data sent to the client. For more information, see "Service" on page 203.                         |
| flushTimer               | (Optional) Common to all Service-class functions. Determines the maximum number of milliseconds between write operations in which buffering is enabled. For more information, see "Service" on page 203.             |
| ChunkedRequestBufferSize | (Optional) Common to all Service-class functions. Determines the default buffer size, in bytes, for un-chunking request data. For more information, see "Service" on page 203.                                       |
| ChunkedRequestTimeout    | (Optional) Common to all Service-class functions. Determines the default timeout, in seconds, for un-chunking request data. For more information, see "Service" on page 203.                                         |
| bucket                   | (Optional) Common to all obj.conf functions. Adds a bucket to monitor performance. For more information, see "The bucket Parameter" on page 138.                                                                     |

Input fn="remove-filter" filter="http-compression"

### restart

The restart function allows URL rewriting within the server without sending an HTTP redirect to the client. The restart function replaces the uri and query values in rq->reqpb with the URI and query string specified by the uri parameter and restarts the request by returning REQ\_RESTART.

If the uri parameter contains a ? character, the value following ? is used as the query string. Otherwise, the restarted request will not have a query string. Because the new request URI will be passed through the AuthTrans and NameTrans stages again, avoid creating infinite loops.

#### **Parameters**

The following table describes parameters for the restart function.

TABLE 7-115 restart Parameters

| Parameter | Description                                                                                                    |
|-----------|----------------------------------------------------------------------------------------------------|
| from      | (Optional) Wildcard pattern that specifies the path of requests that should be restarted. The default is to match all paths.                      |
| uri       | URI and query string to use for the restarted request.                                                                                            |
| bucket    | (Optional) Common to all obj. conf functions. Adds a bucket to monitor performance. For more information, see "The bucket Parameter" on page 138. |

The following obj.conf code causes the server to service requests for /index.html as though they were requests for /index.jsp:

NameTrans fn="restart" from="/index.html" uri="/index.jsp"

## send-error

The send-error function sends an HTML file to the client in place of a specific HTTP response status. The HTML page may contain images and links to the server home page or other pages.

#### **Parameters**

The following table describes parameters for the send-error function.

TABLE 7-116 send-error Parameters

| Parameter | Description                                                                                                    |
|-----------|----------------------------------------------------------------------------------------------------|
| path      | Specifies the full file system path of an HTML file to send to the client. The file is sent as text/html regardless of its name or actual type. If the file does not exist, the server sends a simple default error page. |
| reason    | (Optional) Text of one of the reason strings (such as "Unauthorized" or "Forbidden"). The string is not case-sensitive.                                                                                                   |

| TABLE 7-116 send-error Param  Parameter | neters (Continued)  Description                                                                                                    |
|-----------------------------------------|----------------------------------------------------------------------------------------------------|
| raiaiiletei                             | Description                                                                                                    |
| code                                    | (Optional) Three-digit number representing the HTTP response status code, such as 401 or 407.                                                                                                    |
|                                         | This can be any HTTP response status code or reason phrase according to the HTTP specification.                                                                                                    |
|                                         | The following is a list of common HTTP response status codes and reason strings:  401 Unauthorized  403 Forbidden  404 Not Found  500 Server Error                                                                                                    |
| uri                                     | (Optional) URI of the resource to send to the client. The URI can specify any resource on the server, including HTML files, SHTML pages, CGI programs, JSPs, and Servlets. If the specified resource does not exist, the HTML file specified by the path parameter is sent instead. |
| type                                    | (Optional) Common to all Service-class functions. Specifies a wildcard pattern of MIME types for which this function will be executed. For more information, see "Service" on page 203.                                                                                             |
| method                                  | (Optional) Common to all Service-class functions. Specifies a wildcard pattern of HTTP methods for which this function will be executed. For more information, see "Service" on page 203.                                                                                           |
| query                                   | (Optional) Common to all Service-class functions. Specifies a wildcard pattern of query strings for which this function will be executed. For more information, see "Service" on page 203.                                                                                          |
| UseOutputStreamSize                     | (Optional) Common to all Service-class functions. Determines the default output stream buffer size (in bytes), for data sent to the client. For more information, see "Service" on page 203.                                                                                        |
| flushTimer                              | (Optional) Common to all Service-class functions. Determines the maximum number of milliseconds between write operations in which buffering is enabled. For more information, see "Service" on page 203.                                                                            |
| ChunkedRequestBufferSize                | (Optional) Common to all Service-class functions. Determines the default buffer size, in bytes, for un-chunking request data. For more information, see "Service" on page 203.                                                                                                    |
| ChunkedRequestTimeout                   | (Optional) Common to all Service-class functions. Determines the default timeout, in seconds, for un-chunking request data. For more information, see "Service" on page 203.                                                                                                    |
| bucket                                  | (Optional) Common to all obj.conf functions. Adds a bucket to monitor performance. For more information, see "The bucket Parameter" on page 138.                                                                                                    |

Error fn="send-error" code="401" path="/sun/server7/docs/errors/401.html"

# set-variable

The set-variable function enables you to change server settings based upon conditional information in a request. This function is applicable in all directives.

It can also be used to manipulate variables in parameter blocks with the following commands:

- insert pblock="name=value"Adds a new value to the specified pblock.
- set-pblock="name=value"
   Sets a new value in the specified pblock, replacing any existing values with the same name.
- remove-pblock="name"Removes all values with the given name from the specified pblock.

The set-variable function recognizes many predefined variables as parameters. Additionally, when a set-variable parameter name begins with \$ but is not the name of a predefined variable, the parameter and its value are stored in the rq->vars pblock. This functionality allows you to define or override the \$variable values at the request time.

set-variable accepts both the \$variable and \${variable} forms, but the name of the parameter stored in the rq->vars pblock is always in the \$variable form.

## **Syntax**

```
stage fn="set-variable" [{insert|set|remove}-pblock="name=value"
...][name="value"...]
```

#### **Parameters**

The following table describes parameter values for the set-variable function.

TABLE 7-117 set-variable Parameters

| Value  | Description                                                                                                    |
|--------|----------------------------------------------------------------------------------------------------|
| pblock | Specifies one of the following session or request parameter block names:  client: Contains the IP address of the client machine and the DNS name of the remote machine.                                                                       |
|        | vars: Contains the server's working variables, which includes anything<br>not specifically found in the reqpb, headers, or srvhdrs pblocks. The<br>contents of this pblock differ, depending on the specific request and the<br>type of SAF.  |
|        | reqpb: Contains elements of the HTTP request, which includes the<br>HTTP method such as GET or POST, the URI, the protocol (generally<br>HTTP/1.0), and the query string. This pblock does not change during<br>the request-response process. |
|        | headers: Contains all the request headers (such as User-Agent,<br>If-Modified-Since, and so on) received from the client in the HTTP<br>request. This pblock does not change during the request-response<br>process.                          |
|        | srvhdrs: Contains the response headers (such as Server, Date,<br>Content-Type, Content-length, and so on) that are to be sent to the<br>client in the HTTP response.                                                                          |
| name   | The variable to set.                                                                                                    |
| value  | The string assigned to the variable specified by <i>name</i> .                                                                                                    |

### **Variables**

The following tables lists variables supported by the set-variable SAF.

TABLE 7–118 Supported Variables

| Variable | Description                                                                                                    |
|----------|----------------------------------------------------------------------------------------------------|
| abort    | A value of true indicates that the result code should be set to REQ_ABORTED. Setting the result code to REQ_ABORTED will abort the current request and send an error to the browser. For information about result codes, see Chapter 2, "Creating Custom Server Application Functions," in <i>Sun Java System Web Server 7.0 Update 5 NSAPI Developer's Guide</i> . |

| TABLE 7–118 Supported Varia  Variable | Description                                                                                                    |
|---------------------------------------|----------------------------------------------------------------------------------------------------|
| error                                 | Sets the HTTP status code and exits the request by returning REQ_ABORTED. To set the HTTP status code without exiting the request, use the set-variable error parameter along with the noaction parameter. To rewrite an HTTP status code, use a Client tag to match the original status code and an Output directive to set the new status code.                                                                           |
|                                       | For example, the following code will rewrite all 302 Moved Temporarily responses to 301 Moved Permanently responses:                                                                                                    |
|                                       | <pre><client code="302"> Output fn="set-variable" error="301 Moved Permanently"</client></pre>                                                                                                    |
|                                       | Sets the error code to be returned in the event of an aborted browser request.                                                                                                    |
| escape                                | A Boolean value signifying whether a URL should be escaped using util_uri_escape. For information about util_uri_escape, see <i>Sun Java System Web Server 7.0 Update 5 NSAPI Developer's Guide</i> .                                                                                                    |
| find-pathinfo-forward                 | Path information after the file name in a URI. See "find-pathinfo" on page 162.                                                                                                    |
| http-downgrade                        | HTTP version number (for example, 1.0).                                                                                                    |
| http-upgrade                          | HTTP version number (for example, 1.0).                                                                                                    |
| keep-alive                            | A Boolean value that establishes whether a keep-alive request from a browser will be honored.                                                                                                    |
| name                                  | Specifies an additional named object in the obj.conf file whose directives will be applied to this request. See also "assign-name" on page 143.                                                                                                    |
| noaction                              | A value of true indicates the result code should be set to REQ_NOACTION. For AuthTrans, NameTrans, Service, and Error stage SAFs, setting the result code to REQ_NOACTION indicates that subsequent SAFs in that stage should be allowed to execute. For information about result codes, see Chapter 2, "Creating Custom Server Application Functions," in Sun Java System Web Server 7.0 Update 5 NSAPI Developer's Guide. |
| nostat                                | Causes the server <i>not</i> to perform the stat() function for a URL when possible. See also "assign-name" on page 143.                                                                                                    |
| senthdrs                              | A Boolean value that indicates whether HTTP response headers have been sent to the client.                                                                                                    |

| TABLE 7-118 Supported Variable | s (Continued)                                                                                                    |
|--------------------------------|----------------------------------------------------------------------------------------------------|
| Variable                       | Description                                                                                                    |
| ssl-unclean-shutdown           | A Boolean value that can be used to alter the way SSL3 connections are closed.                                                                                                    |
|                                | <b>Caution</b> – As this violates the SSL3 RFCs, you should only use this with great caution if you know that you are experiencing problems with SSL3 shutdowns.                                                                                                    |
| stop                           | A value of true indicates the result code should be set to REQ_PROCEED. For AuthTrans, NameTrans, Service, and Error stage SAFs, setting the result code to REQ_PROCEED indicates that no further SAFs in that stage should be allowed to execute. For information about result codes, Chapter 2, "Creating Custom Server Application Functions," in Sun Java System Web Server 7.0 Update 5 NSAPI Developer's Guide. |
| url                            | Redirect requests to a specified URL.                                                                                                    |

#### **Examples**

To deny HTTP keep-alive requests for a specific server class (while still honoring keep-alive requests for the other classes), add this AuthTrans directive to the obj. conf for the server class, and set the variable keep-alive to disabled:

AuthTrans fn="set-variable" keep-alive="disabled"

■ To set the same server class to use HTTP/1.0 while the rest of the server classes use HTTP/1.1, the AuthTrans directive is:

AuthTrans fn="set-variable" keep-alive="disabled" http-downgrade="true"

 To insert an HTTP header into each response, add a NameTrans directive to obj. conf using the insert-pblock command and specify srvhdrs as your Session or Request parameter block.

For example, to insert the HTTP header P3P, add the following line to each request:

NameTrans fn="set-variable" insert-sryhdrs="P3P"

To terminate processing a request based on certain URIs, use a Client tag to specify the URIs and an AuthTrans directive that sets the variable abort to true when there is a match. Your Client tag would be as follows:

```
<Client uri="*(system32|root.exe)*">
AuthTrans fn="set-variable" abort="true"
</Client>
```

• To use predefined variables so that the server rewrites redirects to host *badname* as redirects to host *goodname*:

```
<If $srvhdrs{'location'} =~ "^(http|https)://badname/(.*)$"
Output fn="set-variable" $srvhdrs{'location'}="$1://goodname/$2"
</If>
```

■ To set a \$variable value at request time:

```
<If "$time_hour:$time_min" < "8:30" || "$time_hour:$time_min" > "17:00">
AuthTrans fn="set-variable" $docroot="/var/www/docs/closed"
</If>
...
NameTrans fn="document-root" root="$docroot"
```

Regardless of whether the \$docroot variable has been defined in server.xml, its value is set to /var/www/docs/closed when the server is accessed after 5:00 p.m. and before 8:00 a.m. local time

#### See Also

"match-browser" on page 244

# **FastCGI Plug-in SAFs**

FastCGI plug-in provides the following Server Application Functions (SAFs):

- auth-fastcgi
- responder-fastcgi
- filter-fastcgi
- error-fastcgi

The various parameters and "error-reason" strings for the FastCGI SAFs are described in the Sun Java System Administrator's Guide.

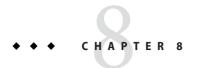

# **MIME Types**

The MIME types file in the config directory contains mappings between the Multipurpose Internet Mail Extensions (MIME) types and file extensions. For example, the MIME types file maps the extensions .html and .htm to the type text/html:

type=text/html exts=htm,html

When the Web Server receives a request from a client, it uses the MIME type mappings to determine the kind of resource that is requested.

MIME types are defined by three attributes: language (lang), encoding (enc), and content type (type). At least one of these attributes must be present for each type. The most commonly used attribute is type. The server frequently considers the type when deciding how to generate the response to the client. The enc and lang attributes are rarely used. The default MIME types file is mime.types.

This chapter discusses the following sections:

- "Determining the MIME Type" on page 257
- "Referencing MIME Types Files in server.xml" on page 258
- "Generating the Server Response Using the MIME Type" on page 258
- "Processing the Response in the Client Using the MIME Type" on page 259
- "MIME Types Syntax" on page 259
- "Sample MIME Types File" on page 259

# **Determining the MIME Type**

During the ObjectType stage in the request handling process, the server determines the MIME type attributes of the resource requested by the client. You can use different SAFs to determine the MIME type. The most commonly used SAF is type-by-extension, which tells the server to look up the MIME type according to the requested resource's file extension in the MIME types table. The MIME types table is stored in a MIME type file. For more information on the format of this file, see "MIME Types Syntax" on page 259.

The directive in obj. conf that tells the server to look up the MIME type according to the extension is:

ObjectType fn=type-by-extension

If the server uses a different SAF, such as force-type to determine the type, the MIME types table is not used for that particular request.

For more details, see "ObjectType" on page 170.

# Referencing MIME Types Files in server.xml

If you create MIME type files, you must reference them in server.xml using the mime-file element. Because the mime-file element can appear as a child element of both the server and virtual-server elements, you can create MIME types files that apply to the entire server or only to specific virtual servers. For more information, see "mime-file" on page 74.

# Generating the Server Response Using the MIME Type

The server considers the value of the type attribute when deciding which Service directive in obj.conf to use to generate the response to the client.

By default, if the type does not start with magnus-internal/, the server sends the requested file to the client. The directive in obj. conf that contains this instruction is:

Service method=(GET|HEAD|POST) type=\*~magnus-internal/\* fn=send-file

By convention, all values of type that require the server to do something other than just send the requested resource to the client start with magnus - internal/.

For example, if the requested resource's file extension is .map, the type is mapped to magnus-internal/imagemap. If the extension is .cgi, .exe, or .bat, the type is set to magnus-internal/cgi:

type=magnus-internal/imagemap exts=map
type=magnus-internal/cgi exts=cgi,exe,bat

If the type starts with magnus - internal/, the server executes whichever Service directive in obj.conf matches the specified type. For example, if the type is magnus - internal/imagemap, the server uses the imagemap function to generate the response to the client, as indicated by the following directive:

Service method=(GET|HEAD) type=magnus-internal/imagemap fn=imagemap

# Processing the Response in the Client Using the MIME Type

The Service function generates the data and sends it to the client that made the request. When the server sends the data to the client, it also sends headers. These headers include whichever MIME type attributes are known (which is usually type).

When the client receives the data, it uses the MIME type to decide what to do with the data. For browser clients, the browser usually displays the data in the browser window.

If the requested resource cannot be displayed in a browser but needs to be handled by another application, its type starts with application/, for example application/octet-stream (for .bin file extensions) or application/x-maker (for .fm file extensions). The client has its own set of user-editable mappings that tells it which application to use to handle which types of data.

For example, if the type is application/x-maker, the client usually handles it by opening Adobe® FrameMaker® to display the file.

# **MIME Types Syntax**

The first line in the MIME types file identifies the file format:

```
#--Sun Microsystems MIME Information
```

Other uncommented lines have the following format:

type=type/subtype exts=[file extensions]

- type/subtype is the type and subtype
- exts are the file extensions associated with this type

# Sample MIME Types File

A sample of the MIME types file is as follows:

```
#--Sun Microsystems Inc. MIME Information
# Do not delete the above line. It is used to identify the file type.
#
# Copyright (c) 2006 Sun Microsystems, Inc. All rights reserved.
# Use is subject to license terms.
#

type=application/octet-stream exts=bin
type=application/astound exts=asd,asn
type=application/fastman exts=lcc
```

Chapter 8 • MIME Types 259

type=application/java-archive exts=jar type=application/java-serialized-object exts=ser type=application/java-vm exts=class type=application/mac-binhex40 exts=hax type=application/x-stuffit exts=sit type=application/mbedlet exts=mbd exts=doc.dot.wiz.rtf type=application/msword type=application/oda exts=oda type=application/pdf exts=pdf type=application/postscript exts=ai,eps,ps type=application/studiom exts=smp type=application/timbuktu exts=tbt exts=xls.xlw.xla.xlc.xlm.xlt type=application/vnd.ms-excel type=application/vnd.ms-powerpoint exts=ppt,pps,pot type=application/vnd.ms-project exts=mpp type=application/winhlp exts=hlp type=application/x-javascript exts=is type=application/x-javascript;charset=UTF-8 exts=jsu type=application/x-java-jnlp-file exts=inlp type=application/x-aim exts=aim type=application/x-asap exts=asp type=application/x-csh exts=csh type=application/x-dvi exts=dvi type=application/x-earthtime exts=etc type=application/x-envoy exts=evv type=application/x-gtar exts=qtar type=application/x-cpio exts=cpio type=application/x-hdf exts=hdf type=application/x-latex exts=latex type=application/x-javascript-config exts=isc type=application/x-maker exts=fm type=application/x-mif exts=mif,mi exts=mocha,moc type=application/x-mocha type=application/x-msaccess exts=mdb type=application/x-mscardfile exts=crd type=application/x-msclip exts=clp exts=m13,m14 type=application/x-msmediaview exts=wmf type=application/x-msmetafile type=application/x-msmoney exts=mny type=application/x-mspublisher exts=pub type=application/x-msschedule exts=scd type=application/x-msterminal exts=trm type=application/x-mswrite exts=wri type=application/x-NET-Install exts=ins type=application/x-netcdf exts=nc,cdf type=application/x-ns-proxy-autoconfig exts=proxy type=application/x-salsa exts=slc type=application/x-sh exts=sh

| type=application/x-shar         | exts=shar                        |
|---------------------------------|----------------------------------|
| type=application/x-sprite       | exts=spr,sprite                  |
| type=application/x-tar          | exts=tar                         |
| type=application/x-tcl          | exts=tcl                         |
| type=application/x-perl         | exts=pl                          |
| type=application/x-tex          | exts=tex                         |
| type=application/x-texinfo      | exts=texinfo,texi                |
| type=application/x-timbuktu     | exts=tbp                         |
| type=application/x-tkined       | exts=tki,tkined                  |
| type=application/x-troff-man    | exts=man                         |
| type=application/x-troff-me     | exts=me                          |
| type=application/x-troff-ms     | exts=ms                          |
| type=application/x-troff        | exts=t,tr,roff                   |
| type=application/x-wais-source  | exts=src                         |
| type=application/zip            | exts=zip                         |
| type=application/pre-encrypted  | exts=enc                         |
| type=application/x-pkcs7-crl    | exts=crl                         |
| type=application/x-fortezza-ckl | exts=ckl                         |
| type=application/xml-dtd        | exts=dtd                         |
|                                 |                                  |
| type=audio/basic                | exts=au,snd                      |
| type=audio/echospeech           | exts=es,esl                      |
| type=audio/midi                 | exts=midi,mid                    |
| type=audio/x-aiff               | exts=aif,aiff,aifc               |
| type=audio/x-wav                | exts=wav                         |
| type=audio/x-pn-realaudio       | exts=ra,ram                      |
| type=audio/x-pac                | exts=pac                         |
| type=audio/x-epac               | exts=pae                         |
| type=audio/x-liveaudio          | exts=lam                         |
|                                 |                                  |
| type=drawing/x-dwf              | exts=dwf                         |
|                                 |                                  |
| type=image/fif                  | exts=fif                         |
| type=image/x-icon               | exts=ico                         |
| type=image/gif                  | exts=gif                         |
| type=image/ief                  | exts=ief                         |
| type=image/ifs                  | exts=ifs                         |
| type=image/jpeg                 | exts=jpeg,jpg,jpe,jfif,pjpeg,pjp |
| type=image/png                  | exts=png                         |
| type=image/tiff                 | exts=tiff,tif                    |
| type=image/vnd                  | exts=dwg,svf                     |
| type=image/wavelet              | exts=wi                          |
| type=image/bmp                  | exts=bmp                         |
| type=image/x-photo-cd           | exts=pcd                         |
| type=image/x-cmu-raster         | exts=ras                         |
| type=image/x-portable-anymap    | exts=pnm                         |
| type=image/x-portable-bitmap    | exts=pbm                         |
| type=image/x-portable-graymap   | exts=pgm                         |
|                                 |                                  |

Chapter 8 • MIME Types 261

| type=image/x-portable-pixmap                            | exts=ppm                        |
|---------------------------------------------------------|---------------------------------|
| type=image/x-rgb                                        | exts=rgb                        |
| type=image/x-xbitmap                                    | exts=xbm                        |
| type=image/x-xpixmap                                    | exts=xpm                        |
| type=image/x-xwindowdump                                | exts=xwd                        |
|                                                         |                                 |
| type=text/css                                           | exts=css                        |
| 21.                                                     |                                 |
| type=text/html                                          | exts=htm,html                   |
| type=text/plain                                         | exts=txt                        |
| type=text/richtext                                      | exts=rtx                        |
| type=text/tab-separated-values                          | exts=tsv                        |
| type=text/x-setext                                      | exts=etx                        |
| type=text/x-speech                                      | exts=talk                       |
| type=text/xml                                           | exts=xml                        |
| type=text/xul                                           | exts=xul                        |
|                                                         |                                 |
| type=video/isivideo                                     | exts=fvi                        |
| type=video/mpeg                                         | exts=mpeg,mpg,mpe,mpv,vbs,mpegv |
| type=video/x-mpeg2                                      | exts=mpv2,mp2v                  |
| type=video/msvideo                                      | exts=avi                        |
| type=video/quicktime                                    | exts=qt,mov,moov                |
| type=video/vivo                                         | exts=viv,vivo                   |
| type=video/wavelet                                      | exts=wv                         |
| type=video/x-sgi-movie                                  | exts=movie                      |
| 71                                                      |                                 |
| type=x-world/x-svr                                      | exts=svr                        |
| type=x-world/x-vrml                                     | exts=wrl                        |
| type=x-world/x-vrt                                      | exts=vrt                        |
|                                                         |                                 |
| type=x-conference/x-cooltalk                            | exts=ice                        |
| •                                                       |                                 |
| enc=x-gzip                                              | exts=gz                         |
| enc=x-compress                                          | exts=z                          |
| enc=x-uuencode                                          | exts=uu,uue                     |
|                                                         |                                 |
| type=magnus-internal/imagemap                           | exts=map                        |
| type=magnus-internal/parsed-html                        | exts=shtml                      |
| type=magnus-internal/cgi                                | exts=cgi,exe,bat                |
|                                                         | -                               |
| type=application/x-x509-ca-cert                         | exts=cacert                     |
|                                                         |                                 |
| type=application/x-x509-server-cert                     | exts=scert                      |
| type=application/x-x509-user-cert                       | exts=ucert                      |
| type=application/x-x509-email-cert                      | exts=ecert                      |
| •••                                                     |                                 |
| type=application/vnd.sun.xml.writer                     | exts=sxw                        |
| <pre>type=application/vnd.sun.xml.writer.template</pre> | exts=stw                        |
|                                                         |                                 |
|                                                         |                                 |

| <pre>type=application/vnd.sun.xml.calc</pre>             | exts=sxc |
|----------------------------------------------------------|----------|
| <pre>type=application/vnd.sun.xml.calc.template</pre>    | exts=stc |
| type=application/vnd.sun.xml.draw                        | exts=sxd |
| type=application/vnd.sun.xml.draw.template               | exts=std |
| <pre>type=application/vnd.sun.xml.impress</pre>          | exts=sxi |
| <pre>type=application/vnd.sun.xml.impress.template</pre> | exts=sti |
| type=application/vnd.sun.xml.writer.global               | exts=sxg |
| type=application/vnd.sun.xml.math                        | exts=sxm |
|                                                          |          |
| type=application/vnd.stardivision.writer                 | exts=sdw |

type=application/vnd.stardivision.writer exts=sdw
type=application/vnd.stardivision.writer-global exts=sgl
type=application/vnd.stardivision.calc exts=sdc
type=application/vnd.stardivision.draw exts=sda
type=application/vnd.stardivision.impress exts=sdd
type=application/vnd.stardivision.impress-packed exts=sdp
type=application/vnd.stardivision.math exts=smf,sdf
type=application/vnd.stardivision.chart exts=sds
type=application/vnd.stardivision.mail exts=sdm

Chapter 8 • MIME Types 263

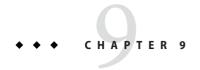

## **ACL Files**

This chapter describes the access control list (ACL) files and their syntax. ACL files are text files containing lists that define who can access resources stored on Web Server. By default, Web Server uses one ACL file that contains the access list. You can, however, create multiple ACL files and reference them in the obj. conf file.

After installation, a default access control list is written to the default.acl file in the <code>instance\_dir/config</code> directory. You can change access control rules by editing this file or by creating additional ACL files.

When you make changes to ACL files, you must restart or reconfigure the server for the changes to take effect. For information on reconfiguring the server without restarting, see "Dynamic Reconfiguration" on page 30.

This chapter contains the following sections:

- "Referencing ACL Files in server.xml and obj.conf" on page 265
- "ACL File Syntax" on page 266
- "Sample ACL File" on page 271

# Referencing ACL Files in server.xml and obj.conf

If you create ACL files, you must reference them in server.xml using the acl-file element. Because the acl-file element can appear as a child element of both server and virtual-server elements, you can create ACL files that apply to the entire server or only to specific virtual servers. For more information, see "acl-file" on page 46.

If you have named ACLs, you can reference them in the obj. conf file. You can do this in the PathCheck directive using the check-acl function. The line has the following syntax:

PathCheck fn="check-acl" acl="aclname"

where aclname is a unique name of the ACL as it appears in an ACL file.

For example, you can add the following lines to your obj. conf file if you want to restrict access to a directory using the ACL named testacl:

```
<Object ppath="/var/htdocs/test/*">
PathCheck fn="check-acl" acl="testacl"
</object>
```

In the above example, the first line is the object that states which server resource to restrict access to. The second line is the PathCheck directive that uses the check-acl function to bind the named ACL testacl to the object in which the directive appears. For more information, see "check-acl" on page 154.

The testacl ACL can be defined in any ACL file referenced in server.xml.

## **ACL File Syntax**

All ACL files must follow a specific format and syntax. The ACL file is a text file containing one or more ACLs. All ACL files must begin with the version number they use. There can be only one version line and it can appear after any comment line. Web Server uses version 3.0. For example:

```
version 3.0;
```

You can include comments in the file by beginning the comment line with the # sign.

Each ACL in the file begins with a statement that defines its type. ACLs can follow one of the three types:

- Path ACLs specify an absolute path to the resource they affect.
- URI ACLs specify a directory or file relative to the server's document root.
- Named ACLs specify a name that is referenced in the obj. conf file. Web Server comes with a default named resource that allows read access to all users and write access to users in the LDAP directory. Even though you can create a named ACL from the Web Server user interface, you must manually reference the named ACLs with resources in the obj. conf file.

Path and URI ACLs can include a wildcard at the end of the entry, for example: /a/b/\*. Wildcards placed anywhere except at the end of the entry will not work.

The type line begins with the letters acl and includes the type information in double-quotation marks followed by a semicolon. Each type information for all ACLs must be a unique name even among different ACL files. The following lines are examples of several different types of ACLs:

```
acl "default";
...
```

```
acl "path=C:/docs/mydocs/";
...
acl "uri=/mydocs/";
...
```

After you define the type of ACL, you can have one or more statements that define the method used with the ACL (authentication statements) and the users and computers who are allowed or denied access (authorization statements). The following sections describe the syntax for these statements.

This section includes the following topics:

- "General Syntax" on page 267
- "Authentication Methods" on page 267
- "Authorization Statements" on page 268
- "Hierarchy of Authorization Statements" on page 269

## **General Syntax**

Input strings can contain the following characters:

- letters a through z
- numbers 0 through 9
- period (.) and underscore (\_)

If you use any other characters, add double-quotation marks around the characters. A single statement can be placed on its own line, and terminated with a semicolon. Multiple statements are placed within braces. A list of items must be separated by commas and enclosed in double-quotation marks.

## **Authentication Methods**

ACLs can optionally specify the authentication method that the server must use when processing the ACL. There are three methods:

- basic
- digest
- ssl

The basic and digest methods require users to enter a user name and password before accessing a resource. The ssl method requires the user to have a client certificate. The Web Server must have the encryption turned on, and the user's certificate issuer must be in the list of trusted certificate authorities (CAs) to be authenticated.

Chapter 9 • ACL Files 267

By default, the server uses the basic method for any ACL that does not specify a method. If you use the digest method, the server's authentication database must be able to handle digest authentication. Authentication databases are configured in server.xml with the auth-db element. For more information, see "auth-db" on page 47.

Each authenticate line must specify the attribute (users, groups, or both users and groups) that the server authenticates. The following authentication statement, which appears after the ACL type line, specifies basic authentication with users matched to individual users in the database or directory:

```
authenticate (user) { method = "basic"; };
The following example uses ssl as the authentication method for users and groups:
authenticate (user, group) { method = "ssl"; };
The following example allows any user whose user name begins with sales:
authenticate (user)
allow (all)
user = sales*
```

If the last line is changed to group = sales, then the ACL will fail because the group attribute is not authenticated.

### **Authorization Statements**

Each ACL entry can include one or more authorization statements. Authorization statements specify who is allowed or denied access to a server resource. Use the following syntax to write authorization statements:

```
allow|deny [absolute] (right[,right...]) attribute expression;
```

Start each line with either allow or deny. Because of the hierarchy rules, it is usually a good practice to deny access to everyone in the first rule and then specifically allow access for users, groups, or computers in subsequent rules. That is, if you allow anyone access to a directory called /my\_stuff, and you have a subdirectory /my\_stuff/personal that allows access to a few users, the access control on the subdirectory will not work because anyone allowed access to the /my\_stuff directory will also be allowed access to the /my\_stuff/personal directory. To prevent this, create a rule for the subdirectory that first denies access to anyone and then allows it for the few users who need access.

In some cases, if you set the default ACL to deny access to everyone, your other ACL rules do not need a deny all rule.

The following line denies access to everyone:

```
deny (all) user = "anyone";
```

## **Hierarchy of Authorization Statements**

ACLs have a hierarchy that depends on the resource. For example, if the server receives a request for the document (URI) /my\_stuff/web/presentation.html, the server builds a list of ACLs that apply for this URI. The server first adds ACLs listed in check-acl statement of its obj.conf file. Then the server appends matching URI and PATH ACLs.

The server processes this list in the same order. Unless absolute ACL statements are present, all statements are evaluated in order. If an absolute allow or absolute deny statement evaluates to true, the server stops processing and accepts this result.

If there is more than one ACL that matches, the server uses the last statement that matches. However, if you use an absolute statement, the server stops looking for other matches and uses the ACL containing the absolute statement. If you have two absolute statements for the same resource, the server uses the first one in the file and stops looking for other resources that match.

```
version 3.0;
acl "default";
authenticate (user, group) {
   prompt = "Sun Java System Web Server";
};
allow (read, execute, info) user = "anyone";
allow (list, write, delete) user = "all";
acl "uri=/my_stuff/web/presentation.html";
deny (all) user = "anyone";
allow (all) user = "user1";
```

#### **Expression Attribute**

Attribute expressions define who is allowed or denied access based on their user name, group name, host name, or IP address. The following are examples of allowing access to different users or computers:

```
user = "anyone"
user = "smith*"
group = "sales"
dns = "*.sun.com"
dns = "*.sun.com,*.mozilla.com"
ip = "198.*"
ciphers = "rc4"
```

Chapter 9 • ACL Files 269

■ ssl = "on"

You can also restrict access to your server by time of day (based on the local time on the server) by using the timeofday attribute. For example, you can use the timeofday attribute to restrict access to certain users during specific hours.

**Note** – Use 24-hour time to specify times. For example, use 0400 to specify 4:00 a.m. or 2230 for 10:30 p.m.

The following example restricts access to a group of users called guests between 8:00 a.m. and 4:59 p.m.:

```
allow (read)
(group="guests") and (timeofday<0800 or timeofday=1700);</pre>
```

You can also restrict access by day of the week. Use the following three-letter abbreviations to specify days: Sun, Mon, Tue, Wed, Thu, Fri, and Sat.

The following statement allows access for users in the premium group any day and any time. Users in the discount group get access all day on weekends and on weekdays, any time except 8 a.m. to 4:59 p.m.

allow (read) (group="discount" and dayofweek="Sat,Sun") or (group="discount" and (dayofweek="mon,tue,wed,thu,fri" and(timeofday<0800 or timeofday=1700)))or (group="premium");

#### **Expression Operators**

You can use various operators in an expression. Parentheses delineate the operator order of precedence. With user, group, dns, and ip, you can use the following operators:

- and
- or
- not
- **■** = (equals)
- != (not equal to)

With timeofday and dayofweek, you can use:

- > (greater than)
- <(less than)</p>
- >= (greater than or equal to)
- <= (less than or equal to)</p>

## Sample ACL File

After installation, the <code>instance\_dirconfig/default.acl</code> file provides default settings for the server. When editing an ACL file, you can make changes in the default file, then deploy the changes. You can also create additional ACL files.

A sample default.acl file is as follows:

```
version 3.0;
acl "default";
authenticate (user, group) {
   prompt = "Sun Java System Web Server";
};
allow (read, execute, info) user = "anyone";
allow (list, write, delete) user = "all";
acl "es-internal";
allow (read, execute, info) user = "anyone";
deny (list, write, delete) user = "anyone";
```

**Note** – The above access control rules allow anyone to read resources on the server but restrict listing, writing, and deleting resources to authenticated users.

Chapter 9 • ACL Files 271

# **♦ ♦ ♦ CHAPTER 10**

# Other Server Configuration Files

This chapter summarizes the configuration files that are not discussed in other chapters. Configuration files that should never be modified are not listed in this chapter. The following configuration files are described in detail:

- "certmap.conf" on page 273
- "sun-web.xml" on page 275
- "login.conf" on page 275
- "server.policy" on page 275
- "default-web.xml" on page 276

# certmap.conf

The certmap. conf file configures how a certificate is mapped to an LDAP entry designated by *issuerDN*.

The following table describes the certmap.conf file properties.

TABLE 10-1 certmap.conf Properties

| Attribute    | Allowed Values                   | Default Value                    | Description                                                                                                    |
|--------------|----------------------------------|----------------------------------|----------------------------------------------------------------------------------------------------|
| DNComps      | See<br>description               | Commented out                    | Used to form the base DN for performing an LDAP search while mapping the certificate to a user entry. Values are as follows:  Commented out – Takes the user's DN from the certificate as is  Empty – Searches the entire LDAP tree (DN == suffix)  Comma-separated attributes – Forms the DN |
| FilterComps  | See<br>description               | Commented out                    | Used to form the filter for performing an LDAP search while mapping the certificate to a user entry. Values are as follows:  Commented out or empty – Sets the filter to "objectclass=*"  Comma-separated attributes – Forms the filter                                                       |
| verifycert   | on or off                        | off (commented out)              | Specifies whether certificates are verified.                                                                                                    |
| CmapLdapAttr | Name of the<br>LDAP<br>attribute | certSubjectDN<br>(commented out) | Specifies the name of the attribute in the LDAP database that contains the DN of the certificate.                                                                                                    |
| library      | Path to<br>shared lib or<br>dll  | None                             | Specifies the library path for custom certificate mapping code.                                                                                                    |
| InitFn       | Name of initialization function  | None                             | Specifies the initialization function in the certificate mapping code referenced by library.                                                                                                    |

## Location

instance\_dir/config

# **Syntax**

certmap name issuerDNname:property1 [value1]
name:property2 [value2]

. . .

The default certificate is named default, and the default *issuerDN* is also named default. Therefore, the first certmap.conf defined in the file must be as follows:

certmap default default

Use # at the beginning of a line to indicate a comment.

## See Also

Sun Java System Web Server 7.0 Update 5 Administrator's Guide

## sun-web.xml

The sun-web.xml file configures the features specific to the Web Server for deployed web applications. For more information about sun-web.xml, see *Sun Java System Web Server 7.0 Update 5 Developer's Guide to Java Web Applications*.

## Location

The META-INF or WEB-INF directory of a module or application

# login.conf

The login.conf file is the login module definition configuration used by the Java Authentication and Authorization Service (JAAS) for client authentication.

## Location

instance\_dir/config

# server.policy

The server.policy file controls the access that applications have to the resources. This file is the standard Java SE policy file. In Web Server, the Java SE SecurityManager (the Java component that enforces the policy) is not active by default. The policies granted in this policy file do not have any effect unless the SecurityManager is turned on in server.xml.

To use the Java SE SecurityManager, turn it on by adding the following JVM options to server.xml, using the jvm-options subelement of the jvm element:

```
<jvm-options>-Djava.security.manager</jvm-options>
<jvm-options>-Djava.security.policy=instance_dir/config/server.policy</jvm-options>
```

You can also add JVM options using the Admin Console or the wadm set-jvm-props command.

## Location

instance dir/config

## **Syntax**

### See Also

Sun Java System Web Server 7.0 Update 5 Developer's Guide to Java Web Applications

http://java.sun.com/docs/books/tutorial/security1.2/tour2/index.html

## default-web.xml

The default-web.xml is a global web deployment descriptor file that is shared by deployed web applications. There is one default-web.xml per server instance that is shared by all web applications deployed on the server instance.

## Location

*instance dir*/config

### See Also

Sun Java System Web Server 7.0 Update 5 Developer's Guide to Java Web Applications

# Using Variables, Expressions, and String Interpolation

This appendix describes variables, expressions, and string interpolation, and has the following sections:

- "Variables" on page 277
- "Expressions" on page 281
- "String Interpolation" on page 296

## **Variables**

The Web Server includes a set of variables predefined by the server, as well as the capability for you to define custom variables. This section includes the following sections:

- "Predefined Variables" on page 277
- "Custom Variables" on page 280
- "Resolving Variables" on page 280

### **Predefined Variables**

Predefined variables are implicitly defined by the server. The following table lists the predefined variables and their descriptions:

TABLE A-1 Predefined Variables

| Variable                     | Description                                                                                                    |
|------------------------------|----------------------------------------------------------------------------------------------------|
| \$n                          | Regular expression backreference (value of the $n$ th capturing subpattern, $n = 19$ ), for example, \$1.                                                                                                    |
|                              | Regular expression backreferences are only available within the body of If and ElseIf containers, and only if the container expressions includes one or more regular expressions. For more information on If and ElseIf, see "If, ElseIf, and Else" on page 126. |
| \$&                          | Value that matched a regular expression.                                                                                                    |
|                              | Regular expression backreferences are only available within the body of If and ElseIf containers, and only if the container expressions includes one or more regular expressions. For more information on If and ElseIf, see "If, ElseIf, and Else" on page 126. |
| <pre>\$auth_group</pre>      | Authenticated user's group (alias for \$vars{'auth-group'}).                                                                                                    |
| <pre>\$auth_type</pre>       | Authentication method (alias for \$vars{'auth-type'}).                                                                                                    |
| <pre>\$auth_user</pre>       | Authenticated user name (alias for \$vars{'auth-user'}).                                                                                                    |
| \$browser                    | Web browser version (alias for \$headers { 'user-agent'} if the client sent a User-Agent header or an empty string).                                                                                                    |
| \$chunked                    | Boolean variable that indicates whether request body was sent using chunked encoding.                                                                                                    |
| \$code                       | Response status code.                                                                                                    |
| <pre>\$cookie{'name'}</pre>  | Value of the cookie <i>name</i> from request.                                                                                                    |
| \$dns                        | Alias for \$client{'dns'}.                                                                                                    |
| <pre>\$env{'name'}</pre>     | Value of the environment variable <i>name</i> (includes CGI/SHTML environment variables).                                                                                                    |
| <pre>\$headers{'name'}</pre> | Value of <i>name</i> from rq->headers, that is, value of the request header name where <i>name</i> is a lowercase string.                                                                                                    |
| \$id                         | Virtual server ID as specified by the <i>name</i> subelement of the virtual-server element in server.xml. For more information, see "virtual-server" on page 98.                                                                                                 |
| \$internal                   | Boolean that indicates whether request was internally generated.                                                                                                    |
| \$ip                         | Alias for \$client{'ip'}.                                                                                                    |
| <pre>\$keep_alive</pre>      | Boolean that indicates whether the connection will be kept open.                                                                                                    |
| \$keysize                    | Alias for \$client{'keysize'}.                                                                                                    |
| \$method                     | Request method (alias for \$reqpb{'method'}).                                                                                                    |

| Variable                   | Description                                                                                                    |
|----------------------------|----------------------------------------------------------------------------------------------------|
| \$path                     | Requested path (either URI, partial path, or file system path depending on stage).                                                                                                    |
|                            | The predefined variable path is the value of path from rq->vars. If path isn't set in rq->vars (for example, if NameTrans hasn't completed), path gets the value of ppath from rq->vars. |
| <pre>\$path_info</pre>     | Alias for \$vars{'path-info'}.                                                                                                    |
| \$ppath                    | Alias for \$vars{'ppath'}.                                                                                                    |
| \$protocol                 | Request protocol (alias for \$reqpb{'protocol'}).                                                                                                    |
| \$query                    | Request query string (alias for \$reqpb{'query'}).                                                                                                    |
| \$reason                   | Response reason phrase.                                                                                                    |
| \$referer                  | Alias for \$headers{'referer'}.                                                                                                    |
| <pre>\$reqpb{'name'}</pre> | Value of <i>name</i> from rq->reqpb.                                                                                                    |
| \$restarted                | Boolean that indicates whether request has been restarted.                                                                                                    |
| \$secret_keysize           | Alias for \$client{'secret-keysize'}.                                                                                                    |
| \$server_url               | Prefix for self-referencing URLs.                                                                                                    |
| \$time                     | Time the request was received as the number of seconds since 00:00:00 UTC, January 1, 2006.                                                                                              |
| <pre>\$time_day</pre>      | Day of the month when the request was received. Value can be from $01$ to $31$ .                                                                                                    |
| <pre>\$time_hour</pre>     | Hours since midnight when the request was received. Value can be from $00\ {\rm to}\ 23$ .                                                                                               |
| \$time_min                 | Minutes after the hour when the request was received. Value can be from $00$ to $59$ .                                                                                                   |
| \$time_mon                 | Month of the year when the request was received. Value can be from 01 to 12.                                                                                                    |
| \$time_sec                 | Seconds after the minute when the request was received. Value can be from $00\ \text{to}\ 61$ .                                                                                          |
| \$time_wday                | Day of the week when the request was received. Value can be from 0 to 6, where 0 corresponds to Sunday.                                                                                  |
| <pre>\$time_year</pre>     | Four-digit year when the request was received.                                                                                                    |
| \$type                     | Alias for \$srvhdrs{'content-type'}.                                                                                                    |
| \$uri                      | URI of the requested resource (alias for \$reqpb{'uri'}).                                                                                                    |

| TABLE A-1 Predefined Variables          | (Continued)                                                                                                    |
|-----------------------------------------|----------------------------------------------------------------------------------------------------|
| Variable                                | Description                                                                                                    |
| \$url                                   | URL of the requested resource.                                                                                         |
| \$urlhost                               | Host name to which the client connected.                                                                               |
| <pre>\$vars{'\$headers{'name'}</pre>    | Value of <i>name</i> from rq->vars.                                                                                    |
| \$security                              | Boolean that indicates whether a secure transport was used.                                                            |
| \$senthdrs                              | Boolean that indicates whether response headers have been sent.                                                        |
| <pre>\$srvhdrs{'\$headers{'name'}</pre> | Value of <i>name</i> from rq->srvhdrs, that is, value of response header name where <i>name</i> is a lowercase string. |

## **Custom Variables**

You can define custom variables in the server.xml file using the variables element. These variables can then be used in function parameters in obj.conf functions. You can also define variables at request time using the set-variables function in obj.conf.

For more information, see "variable" on page 97 and "set-variable" on page 252.

**Note** – Because predefined variables take precedence over custom variables, it is a best practice to use uppercase names for custom variables. Using uppercase avoids conflicts with the lowercase predefined variables, should the list of predefined variables be extended in the future.

## **Resolving Variables**

The server uses the following order when attempting to resolve a \$variable:

- 1. Predefined variables
- Variables defined at request time using set-variable in obj.conf
- 3. Variables defined by the virtual-server element's variable subelement in server.xml
- 4. Variables defined by the server element's variable subelement in server.xml

When you define a \$variable at request time, it is stored as a name-value pair in the rq->vars pblock. These variables are given a higher precedence than server.xml variables so that server.xml variables can be overridden at request time.

## **Expressions**

Expressions allow you to dynamically construct SAF parameters and to select which SAFs to execute on a request-by-request basis. Expressions are constructed from literals, variables, functions, and operators. Use expressions in If and ElseIf tags (see "If, ElseIf, and Else" on page 126), in log format strings (see Appendix C, "Using the Custom Log File Format"), and SAF parameters (see "String Interpolation" on page 296).

This section contains the following sections:

- "Expression Syntax" on page 281
- "Expression Results as Booleans" on page 282
- "Expression Literals" on page 282
- "Expression Variables" on page 283
- "Expression Operators" on page 284
- "Expression Functions" on page 286
- "Regular Expressions" on page 295

## **Expression Syntax**

The expression syntax is similar to the syntax used in Perl. Expressions are constructed from literals, variables, functions, and operators.

The following example shows an expression used in an If tag:

This example expression checks to see if a request meets certain criteria, for example if it is an internal request. If it does not meet the criteria, the server redirects the request to a request denied URL.

The expression contains the following components:

- Literals "^/private/(.\*)\$" and "^https?://example.com/"
- Variables \$internal, \$uri, and \$referer
- Operators not, and, =~, and !~

## **Expression Results as Booleans**

In some circumstances, for example, after evaluating an If or ElseIf expression, the server must treat the result of an expression as a Boolean. The server uses the following rules when converting a numeric value to a Boolean:

- Numeric 0 (zero) evaluates to false
- All other numeric values evaluate to true

The server uses the following rules when converting a string to a Boolean:

- Zero-length strings evaluate to false
- The string 0 (zero) evaluates to false
- All other strings evaluate to true

## **Expression Literals**

Expression literals are divided into string and numeric literals.

### **String Literals**

A string literal is bracketed by either single quotes (') or double quotes ("). When single quotes bracket a string literal, the value of the literal is the value within the quotes. When double quotes are used, any references to variables or expressions within the quotes are interpolated. For more information, see "String Interpolation" on page 296.

The following expression examples show the use of single and double quotes.

```
# This expression evaluates to true
('foo' eq "foo")

# This expression evaluates to false
('foo' eq "bar")

# This expression evaluates to true
('foo' eq "f$(lc('O'))o")

# This expression may evaluate to true or false,
# depending on the value of the variable $foo
('$foo' eq "$foo")
```

To include an uninterpolated \$ character in a double quote string, use the \$\$ or \\$ escape sequences.

When a double quote character appears within a literal bracketed by double quotes, it must be prefixed with a backslash. When a single backslash (\) character appears within a literal bracketed by double quotes, it must be prefixed with a backslash. When a single quote character appears within a literal bracketed by single quotes, it must be prefixed with a backslash.

The following examples show valid and invalid literals:

```
# The following are examples of valid literals
'this string literal is bracketed by single quotes'
"this string literal is bracketed by double quotes"
"the backslash, \\, escapes characters in double quote string literals"
'it\'s easy to use strings literals'

# The following are examples of invalid literals
'it's important to escape quote characters'
"any \ characters in double quote string literals must be escaped"
```

#### **Numeric Literals**

A numeric literal can consist of decimal digits and an optional decimal point, a leading zero followed by octal digits, or a leading 0x prefix followed by hexadecimal digits. Hexadecimal and octal numbers are automatically converted to decimal form.

The following examples show expressions that use numeric literals:

```
# The following expressions evaluate to true (1 < 2) (0 \times 10 == "16") (1 == 1.00)

# The following expressions evaluate to false (1 > 2) ("0 \times 10" == 16) (1 != 1.00)
```

## **Expression Variables**

Any \$variable can be used as a variable in an expression. To mirror the Client tag syntax, the \$ prefix is optional for predefined variable names in expressions. For example, the following three portions of obj. conf are all semantically equivalent:

```
<If $uri = "*.html">
...
</If>
<If uri = "*.html">
...
</If>
<Client uri = "*.html">
...
</Client>
```

Any variable names you define must use the \$ prefix. For example, the following expression is invalid even if somecustomvariable is defined in a server.xml variable element:

```
<If somecustomvariable = "foo">
...
</If>
```

To make this expression valid, add the dollar sign prefix:

```
<If $somecustomvariable = "foo">
...
</If>
```

# **Expression Operators**

The following table lists the operators that are used in expressions.

TABLE A-2 List of Expression Operators

| Operator Symbol | Operator Name                            |
|-----------------|------------------------------------------|
| !               | C-style logical not                      |
| =               | Wildcard pattern match                   |
| =~              | Regular expression match                 |
| !~              | Regular expression mismatch              |
| +               | Addition or unary plus                   |
| -               | Subtraction or unary minus               |
|                 | String concatenation                     |
| defined         | Value is defined                         |
| -d              | Directory exists                         |
| -e              | File or directory exists                 |
| -f              | File exists                              |
| -1              | Symbolic link exists                     |
| -r              | File is readable                         |
| - S             | File size                                |
| -U              | URI maps to accessible file or directory |

| TABLEA    | List of Expression | Operators | (Continued) |
|-----------|--------------------|-----------|-------------|
| IABLE A-2 | List of Expression | Operators | (Continuea) |

| Operator Symbol | Operator Name                    |
|-----------------|----------------------------------|
| <               | Numeric less than                |
| <=              | Numeric less than or equal to    |
| >               | Numeric greater than             |
| >=              | Numeric greater than or equal to |
| lt              | String less than                 |
| le              | String less than or equal to     |
| gt              | String greater than              |
| ge              | String greater than or equal to  |
| ==              | Numeric equal                    |
| !=              | Numeric not equal                |
| eq              | String equal                     |
| ne              | String not equal                 |
| ^               | C-style exclusive or             |
| &&              | C-style logical and              |
| П               | C-style logical or               |
| not             | Logical not                      |
| and             | Logical and                      |
| or              | Logical or                       |
| xor             | Logical exclusive or             |

The following table lists the precedence of operators within expressions from highest to lowest precedence.

TABLE A-3 Operator Precedence

| Symbol              | Operands | Associativity   | Description                |
|---------------------|----------|-----------------|----------------------------|
| (),[]               | 0        | Left to right   | Parentheses                |
| !, unary +, unary - | 1        | Right to left   | Sign operators             |
| =, =~, !~           | 2        | Non-associative | Pattern matching operators |
| +, -, .             | 2        | Non-associative | Additive operators         |

| TABLE A-3 Operator Precedence   | (Continued | )               |                               |
|---------------------------------|------------|-----------------|-------------------------------|
| Symbol                          | Operands   | Associativity   | Description                   |
| defined, -d, -f, -l, -r, -s, -U | 1          | Right to left   | Named operators               |
| <,lt,<=,le,>,gt,>=,ge           | 2          | Non-associative | Relational operators          |
| ==, eq, !=, ne                  | 2          | Non-associative | Equality operators            |
| ^                               | 2          | Left to right   | C-style exclusive or operator |
| &&                              | 2          | Left to right   | C-style logical and operator  |
| H                               | 2          | Left to right   | C-style logical or operator   |
| not                             | 1          | Right to left   | Logical not operator          |
| and                             | 2          | Left to right   | Logical and operator          |
| or, xor                         | 2          | Left to right   | Logical or operators          |

The numeric operators (<, <=, >, >=, ==, and !=) are intended to operate on numbers and not strings. To facilitate comparing numbers, dates, and timestamps, the numeric operators ignore any white space, colons, slashes, and commas in their arguments. Dashes after the first digit are also ignored.

Note – It is generally incorrect to use the numeric operators on non-numeric values.

For example, the following expression evaluates to true:

```
# The following expression evaluates to true because both
# "foo" and "bar" are numerically equivalent to 0
("foo" == "bar")
```

## **Expression Functions**

Expression functions manipulate data for use in expressions. Expression functions are different from SAFs. While SAFs perform the actual work associated with an HTTP request, expression functions are used to select which SAFs run and what parameters to pass to the SAFs.

Some expression functions require one or more arguments. An expression function's argument list is bracketed by parentheses (()) and the individual arguments are separated by commas (,).

The individual expression functions are listed in the following sections:

- "atime" on page 287
- "choose" on page 287

- "ctime" on page 288
- "escape" on page 288
- "external" on page 289
- "httpdate" on page 290
- "lc" on page 291
- "length" on page 291
- "lookup" on page 292
- "mtime" on page 293
- "owner" on page 293
- "uc" on page 294
- "unescape" on page 294
- "uuid" on page 295

#### atime

The atime function returns the time of the last access for the specified file or directory.

#### **Syntax**

atime(path)

#### **Arguments**

The following table describes the argument for the expression function.

TABLE A-4 atime Argument

| Argument | Description                                                                                  |
|----------|----------------------------------------------------------------------------------------------|
| path     | The absolute path to the directory or file name for which you are requesting the last access |

#### See Also

- "ctime" on page 288
- "mtime" on page 293

#### choose

The choose function parses pipe-separated values from *values* and returns one at random.

#### Syntax

choose (values)

### **Arguments**

The following table describes the argument for the expression function.

TABLE A-5 choose Argument

| Argument | Description                                                            |
|----------|------------------------------------------------------------------------|
| values   | The list of values to choose from, separated by the pipe character ( ) |

#### **Example**

The following obj. conf code demonstrates the use of choose to randomly select one of three images:

#### ctime

The ctime function returns the time of the last status change for the specified file or directory.

#### **Syntax**

ctime(path)

#### **Arguments**

The following table describes the argument for the expression function.

TABLE A-6 ctime Argument

| Argument | Description                                                                                         |
|----------|----------------------------------------------------------------------------------------------------|
| path     | The absolute path to the directory or file name for which you are requesting the last status change |

#### See Also

- "atime" on page 287
- "mtime" on page 293

#### escape

The escape function encodes the URI using util\_uri\_escape, converting special octets to their %-encoded equivalents, and returns the result.

### **Syntax**

escape(uri)

#### **Arguments**

The following table describes the argument for the expression function.

TABLE A-7 escape Argument

| Argument | Description                                   |
|----------|-----------------------------------------------|
| uri      | The URI that the expression function converts |

#### See Also

"unescape" on page 294

#### external

The external function passes a value to an external rewriting program and returns the result.

Each invocation of external results in a single newline-terminated line being written to the external rewriting program's stdin. For each line of input, the program must produce a single line of output. When developing an external rewriting program, it is important to avoid buffering stdout. In Perl, for example, \$| = 1; should be used to disable buffering. Because the server expects the external rewriting program to produce one line of output for each line of input, the server can hang if the external rewriting program buffers its output.

### **Syntax**

external (program, value)

### **Arguments**

The expression function has the following arguments.

TABLE A-8 external Arguments

| Argument | Description                                                                                                    |
|----------|----------------------------------------------------------------------------------------------------|
| program  | The <i>program</i> argument is the file name of an external rewriting program. Because <i>program</i> is executed using the operating system's default shell (/bin/sh on Unix/Linux) or the command interpreter (CMD. EXE on Windows), <i>program</i> should be an absolute path or the name of a program in the operating system's PATH. The server starts the external rewriting program on demand. A given server process never executes more than one instance of the program at a time. |
|          | <b>Note</b> – The server may start multiple instances of a given external rewriting program when the server is running in multiprocess mode.                                                                                                    |

| TABLE A-8 | external Arguments | (Continued)                              |
|-----------|--------------------|------------------------------------------|
| Argument  |                    | Description                              |
| value     |                    | The value passed to the rewrite program. |

#### **Example**

The following is an example of an external rewriting program rewrite.pl, used to change the prefix /home/ to /u/:

```
#!/usr/bin/perl
$| = 1;
while (<STDIN>) {
    s|^/home/|/u/|;
    print $_;
}
```

In this example, the external expression function used to invoke rewrite.pl is as follows:

```
NameTrans fn="rewrite" path="$(external('rewrite.pl', $path))"
```

#### **httpdate**

The httpdate function returns an RFC 1123 date/time stamp for use in HTTP header fields such as Expires.

### **Syntax**

httpdate(time)

### **Arguments**

The following table describes the argument for the expression function.

TABLE A-9 httpdate Argument

| Argument | Description    |
|----------|----------------|
| time     | The time value |

### Example

The following obj. conf code could be used to set an Expires header that indicates a response is not cached for more than one day:

```
ObjectType fn="set-variable"
insert-srvhdrs="$(httpdate($time + 86400))"
```

#### lc

The lc function converts all the US ASCII characters in the string to lowercase and returns the result.

#### syntax

lc(string)

#### **Arguments**

The following table describes the argument for the expression function.

TABLE A-10 lc Argument

| Argument | Description                                              |
|----------|----------------------------------------------------------|
| string   | The string the expression function converts to lowercase |

#### **Example**

The following obj.conf code can be used to redirect clients who erroneously used uppercase characters in the request URI to the equivalent lowercase URI:

```
<If code == 404 and not -e path and -e lc(path)>
Error fn="redirect" uri="$(lc($uri))"
</If>
```

#### See Also

"uc" on page 294

### length

The length function returns the length of its argument, that is, a number representing the length of the string.

### **Syntax**

length(string)

#### **Arguments**

The following table describes the argument for the expression function.

TABLE A-11 length Argument

| Argument | Description                                                       |
|----------|-------------------------------------------------------------------|
| string   | The string for which the expression function computes the length. |

#### **Example**

The following obj. conf code can be used to send a 404 Not found error to clients that request URIs longer than 255 bytes:

```
<If length($uri) > 255)>
PathCheck fn="deny-existence"
</If>
```

#### lookup

The lookup function inspects a text file for a name-value pair with name *name* and returns the corresponding value. The name-value pairs in the file are separated by white space.

If the file does not contain a name-value pair with the specified name, this function returns the value of *defaultvalue*, if specified, or returns an empty string.

#### **Syntax**

lookup(filename, name, defaultvalue)

### **Arguments**

The expression function has the following arguments:

TABLE A-12 lookup Arguments

| Argument     | Description                                                                                                    |
|--------------|----------------------------------------------------------------------------------------------------|
| filename     | filename is the name of a text file that contains one name-value pair per line. filename can be an absolute path or a path relative to the server's config directory. Names and values are separated by white space. Lines beginning with # are ignored. |
| name         | The name of the name-value pair for which the function looks in the text file.                                                                                                    |
| defaultvalue | The value returned by the function if <i>filename</i> exists but does not contain a name-value pair with a name matching the value of <i>name</i> . If <i>defaultvalue</i> is not specified, it defaults to an empty string.                             |

#### **Example**

The following example shows a text file called urimap.conf that could be used with the lookup function to map shortcut URIs to URIs:

```
# This file contains URI mappings for Web Server.
# Lines beginning with # are treated as comments.
# All other lines consist of a shortcut URI, whitespace, and canonical URI.
/webserver /software/products/web_srvr/home_web_srvr.html
/solaris /software/solaris/
/java /software/java/
```

Using the sample text file above, you could use the following lookup expression to implement shortcut URIs for commonly accessed resources:

```
<If lookup('urimap.conf', uri)>
NameTrans fn="redirect" url="$(lookup('urimap.conf', uri))"
</If>
```

#### mtime

The mtime function returns the time of the last data modification for the specified file or directory.

#### **Syntax**

mtime(path)

### **Arguments**

The following table describes the argument for the expression function.

TABLE A-13 mtime Argument

| Argument | Description                                                                                             |
|----------|----------------------------------------------------------------------------------------------------|
| path     | The absolute path to the directory or file name for which you are requesting the last data modification |

#### See Also

- "atime" on page 287
- "ctime" on page 288

#### owner

The owner function returns the owner of a file.

### **Syntax**

owner(path)

#### **Arguments**

The following table describes the argument for the expression function.

TABLE A-14 owner Argument

| Argument | Description                                                                                             |
|----------|----------------------------------------------------------------------------------------------------|
| path     | The absolute path to the directory or file name for which you are requesting the last data modification |

#### uc

The uc function converts all the US ASCII characters in string to uppercase and returns the result.

#### **Syntax**

uc (string)

#### **Arguments**

The following table describes the argument for the expression function.

TABLE A-15 uc Argument

| Argument | Description                                                   |
|----------|---------------------------------------------------------------|
| string   | The string that the expression function converts to uppercase |

#### See Also

"lc" on page 291

### unescape

The unescape function decodes the URI using util\_uri\_unescape, converting %-encoded octets to their unencoded form, and returns the result.

### **Syntax**

unescape(uri)

#### **Arguments**

The following table describes the argument for the expression function.

TABLE A-16 unescape Argument

| Argument | Description                        |
|----------|------------------------------------|
| uri      | The URI that the function converts |

#### See Also

"escape" on page 288

#### uuid

The uuid function returns a UUID as a string. No two calls to uuid return the same UUID. Because they are guaranteed to be unique, UUIDs are useful for constructing client-specific cookie values.

#### **Syntax**

uuid()

### **Regular Expressions**

The If and ElseIf expressions may evaluate regular expressions using the =~ and !~ regular expression matching operators. These regular expressions use the Perl-compatible syntax implemented by Perl-compatible Regular Expressions (PCRE).

By default, regular expressions are case sensitive. The (?i) option flag can be added to the beginning of a regular expression to request case insensitivity. For example:

```
$uri =~ '^/[Ff][Ii][Ll][Ee][Nn][Aa][Mm][Ee]$'
$uri =~ '(?i)^/filename$'
```

When an If or ElseIf expression contains a regular expression, regular expression backreferences can appear within arguments in the container body. Regular expression backreferences are of the form \$n\$ where n is an integer between 1 and 9 corresponding to the capturing subpattern of the regular expression.

For example:

```
<If $path =~ '^(.*)(\.html|\.htm)$'>
NameTrans fn="rewrite" path="$1.shtml"
</If>
```

In the above example, two subpatterns are used in the If expression, so \$1 and \$2 can be used as backreferences. In the example, the value of the first capturing subpattern is used within a NameTrans fn="rewrite" parameter. The value of the second capturing subpattern is ignored.

An If or ElseIf expression can contain backreferences to earlier regular expressions in that same If or ElseIf expression.

For example:

```
<If "foo" =~ "(.*)" and $1 eq "foo">
# Any contained directives will be executed
# since $1 will evaluate to "foo"
...
</If>
```

The contents of the above If expression are executed, because the given If expression always evaluates to true.

However, If and Elseif expressions, and contained directives, can't contain backreferences to regular expressions in parent containers. For example, the following obj. conf entry is invalid:

```
<If $path =~ '(.*)\.css'>
<If $browser = "*MSIE*">
# This example is invalid as $1 is not defined
AuthTrans fn="rewrite" path="$1-msie.css"
</If>
</If>
```

You can use \$& to obtain the value that last successfully matched a regular expression. Use the following obj.conf entry to redirect requests for HTML files to another server:

```
<If $path =~ '\.html$' or $path =~ '\.htm$' >
NameTrans fn="redirect" url="http://docs.example.com$&"
</If>
```

# String Interpolation

Strings that contain references to variables or expressions are called interpolated strings. When you use interpolated strings, the embedded expressions and variables are evaluated and the result is inserted into the string. The act of inserting data into a string is called string interpolation.

Use interpolated strings in expressions, log formats, and obj. conf parameters. In expressions, only string literals bracketed by double quotes are interpolated. For more information, see "Expression Literals" on page 282.

### **Using Variables in Interpolated Strings**

To include the value of a variable in a string, prefix the name of the variable with the dollar-sign (\$). For example, the following format element in server.xml logs the client IP address, requested URI, and corresponding file system path for each HTTP request:

```
<access-log>
  <file>access</file>
  <format>$ip "$uri" $path</format>
</access-log>
```

In this example, \$ip, \$uri, and \$path are predefined variables. For more information, see "Variables" on page 277.

For more information on access logs and log format, see Appendix C, "Using the Custom Log File Format." For more information on the access-log element in server.xml, see "access-log" on page 43.

If the name of the variable is ambiguous, add curly braces, {}, to the name. For example, the following string contains a reference to the predefined \$path variable:

```
"${path}html"
```

Without the curly braces, the string instead contains a reference to a hypothetical variable named pathhtml.

## **Using Expressions in Interpolated Strings**

To include the result of an expression in a string, prefix the expression with \$(and follow it with ). For example, the following two strings are identical after interpolation:

```
"$(2 + 2)"
"4"
```

When an interpolated string is used as an obj. conf parameter, the string is interpolated each time the corresponding instruction is executed. For example, the following lines could be used in obj. conf to redirect clients based on the requested URI and the contents of the file redirect.conf:

```
<Object ppath="/redirect/*">
NameTrans fn="redirect" url="$(lookup('redirect.conf', $uri, '/'))"
</Object>
```

In this example, the expression lookup ('redirect.conf', \$uri, '/') is evaluated each time the NameTrans directive is invoked, and the result is passed to the redirect SAF in its url

parameter. For more information on the redirect SAF, see "redirect" on page 246. For more information on the lookup expression function, see "lookup" on page 292.

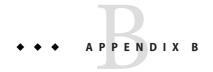

# **Using Wildcard Patterns**

This appendix describes the wildcard patterns used by the Sun Java System Web Server. Wildcards use special characters and are applicable in the obj.conf file, built-in SAFs, and NSAPI functions. To use a wildcard character without any special meaning, precede it with a backslash (\) character.

This appendix has the following sections

- "Wildcard Patterns" on page 299
- "Wildcard Examples" on page 300

### **Wildcard Patterns**

The following table describes wildcard patterns, listing the patterns and their uses.

TABLE B-1 Wildcard Patterns

| Pattern | Use                                                                                                    |
|---------|----------------------------------------------------------------------------------------------------|
| *       | Match zero or more characters.                                                                                                    |
| ?       | Match exactly one occurrence of any character.                                                                                                    |
| I       | An or expression. The substrings used with this operator can contain other special characters such as $*$ or $$$ . The substrings must be enclosed in parentheses, for example, $(a b c)$ , but the parentheses cannot be nested. |
| \$      | Match the end of the string. This is useful in or expressions.                                                                                                    |
| [abc]   | Match one occurrence of the characters a, b, or c. Within these expressions, the only character that needs to be treated as a special character is ]; all others are not special.                                                 |

| TABLE B-1 | Wildcard Patterns | (Continued)                                                                                          |  |
|-----------|-------------------|----------------------------------------------------------------------------------------------------|--|
| Pattern   |                   | Use                                                                                                  |  |
| [a-z]     |                   | Match one occurrence of a character between a and z.                                                 |  |
| [^az]     |                   | Match any character except a or z.                                                                   |  |
| *~        |                   | This expression, followed by another expression, removes any pattern matching the second expression. |  |

# **Wildcard Examples**

The following table provides wildcard examples, listing the pattern and the result.

TABLE B-2 Wildcard Examples

| Pattern                                       | Result                                                                                                    |  |
|-----------------------------------------------|----------------------------------------------------------------------------------------------------|--|
| *.sun.com                                     | Matches any string ending with the characters . sun . com.                                                              |  |
| (quark energy).sun.com                        | Matches either quark.sun.com or energy.sun.com.                                                                         |  |
| 198.93.9[23].???                              | Matches a numeric string starting with either 198.93.92 or 198.93.93 and ending with any 3 characters.                  |  |
| *.*                                           | Matches any string with a period in it.                                                                                 |  |
| *~sun-*                                       | Matches any string except those starting with sun                                                                       |  |
| *.sun.com~quark.sun.com                       | Matches any host from domain sun.com except for a single host quark.sun.com.                                            |  |
| *.sun.com~(quark energy <br>neutrino).sun.com | Matches any host from domain.sun.com except for hosts quark.sun.com, energy.sun.com, and neutrino.sun.com.              |  |
| *.com~*.sun.com                               | Matches any host from domain $\mbox{.}\mbox{com}\mbox{except}$ for hosts from sub-domain $\mbox{sun}\mbox{.}\mbox{com}$ |  |
| type=*~magnus-internal/*                      | Matches any type that does not start with magnus-internal/.                                                             |  |
|                                               | This wildcard pattern is used in the file obj. conf in the catch-all Service directive.                                 |  |
| *~*.gif*                                      | Matches any string except those including gif.                                                                          |  |

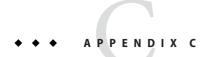

# Using the Custom Log File Format

This chapter contains information about the log format used by Web Server. Use these format options to customize the format of your log files. You can enter them through the Admin Console, or edit the format subelement of the access-log element in server.xml. For more information, see "access-log" on page 43.

You can use variables and expressions in log formats with the syntax \$variable and \$(expression). For more information, see "Variables" on page 277, and "Expressions" on page 281.

### **Custom Log File Format**

When creating a custom log format, anything contained between percent signs (%) is recognized as the name portion of a name-value pair stored in a parameter block in the server. Any additional text is treated as literal text, so you can add to the line to make it more readable. The one exception to the percent sign rule is the %SYSDATE% component, which delivers the current system date. %SYSDATE% is formatted using the time format %d/%b/%Y:%H:%M:%S plus the offset from GMT.

If no format parameter is specified for a log file, the common log format is used:

```
"%Ses->client.ip% - %Req->vars.auth-user% [%SYSDATE%]
\"%Req->reqpb.clf-request%\" %Req->srvhdrs.clf-status%
%Req->srvhdrs.content-length%"
```

Typical components of log file format are listed in the following table. Because certain components could resolve to values that contain spaces, they are enclosed in escaped quotes (\").

 TABLE C-1
 Typical Components of Custom Log Formatting

| Option                                                                                               | Component                                                                                                    |
|----------------------------------------------------------------------------------------------------|----------------------------------------------------------------------------------------------------|
| Client host name (unless iponly is specified in flex-log or DNS name is not available) or IP address | %Ses->client.ip%                                                                                                    |
| Client DNS name                                                                                      | %Ses->client.dns%                                                                                                    |
| System date                                                                                          | %SYSDATE%                                                                                                    |
| Full HTTP request line                                                                               | \"%Req->reqpb.clf-request%\"                                                                                                    |
| Status                                                                                               | %Req->srvhdrs.clf-status%                                                                                                    |
| Response content length                                                                              | %Req->srvhdrs.content-length%                                                                                                    |
| Response content type                                                                                | %Req->srvhdrs.content-type%                                                                                                    |
| Referer header                                                                                       | \"%Req->headers.referer%\"                                                                                                    |
| User-Agent header                                                                                    | \"%Req->headers.user-agent%\"                                                                                                    |
| HTTP method                                                                                          | %Req->reqpb.method%                                                                                                    |
| HTTP URI                                                                                             | %Req->reqpb.uri%                                                                                                    |
| HTTP query string                                                                                    | %Req->reqpb.query%                                                                                                    |
| HTTP protocol version                                                                                | %Req->reqpb.protocol%                                                                                                    |
| Accept header                                                                                        | %Req->headers.accept%                                                                                                    |
| Date header                                                                                          | %Req->headers.date%                                                                                                    |
| If-Modified-Since header                                                                             | %Req->headers.if-modified-since%                                                                                                  |
| Authorization header                                                                                 | %Req->headers.authorization%                                                                                                    |
| Any header value                                                                                     | %Req->headers.headername%                                                                                                    |
| Name of authorized user                                                                              | %Req->vars.auth-user%                                                                                                    |
| Value of a cookie                                                                                    | %Req->headers.cookie.name%                                                                                                    |
| Value of any variable in Req->vars                                                                   | %Req->vars.varname%                                                                                                    |
| Virtual server ID                                                                                    | %vsid%                                                                                                    |
| Duration                                                                                             | %duration%                                                                                                    |
|                                                                                                    | Records the time in microseconds the server spent handling the request. Statistics must be enabled before %duration% can be used. |

| Option                | Component                                                         |
|-----------------------|-------------------------------------------------------------------|
| System time           | %Time                                                             |
|                       | System time in seconds since 00:00:00 UTC, January 1, 1970.       |
| Relative time         | %RELATIVETIME%                                                    |
|                       | System time in seconds since logging started.                     |
| Method number         | %Req->method_num%                                                 |
|                       | A number representing the HTTP method as used in NSAPI.           |
| HTTP Protocol Version | %Req->protv_num%                                                  |
|                       | A number representing the HTTP protocol version as used in NSAPI. |
| HTTP request line     | %Req->reqpb.clf-request.method%                                   |
|                       | The method from the HTTP request line.                            |
| HTTP URI              | %Req->reqpb.clf-request.uri%                                      |
|                       | The URI from the HTTP request line.                               |
| URI Path              | %Req->reqpb.clf-request.uri.abs_path%                             |
|                       | The absolute path component of the URI                            |
| URI Query             | %Req->reqpb.clf-request.uri.query%                                |
|                       | The query component of the URI.                                   |
| user_dn               | %Ses->client.user_dn%                                             |
|                       | The SSL client certificate authentication for web security.       |
| HTTP Protocol         | %Req->reqpb.clf-request.protocol%                                 |
|                       | The protocol from the HTTP request line.                          |
| Protocol Name         | %Req->reqpb.clf-request.protocol.name%                            |
|                       | The name of the protocol.                                         |
| Protocol Version      | %Req->reqpb.clf-request.protocol.version%                         |
|                       | The version of the protocol.                                      |

Additional log file parameters that can be configured are listed in the following table.

 TABLE C-2
 Additional Components of Custom Log Formatting

| Option                      | Component                    |
|-----------------------------|------------------------------|
| Cipher name                 | %Ses->client.cipher%         |
| Size in bits of cipher key  | %Ses->client.keysize%        |
| Size in bits of private key | %Ses->client.secret-keysize% |
| DN for certificate issuer   | %Ses->client.issuer_dn%      |
| DN for certificate user     | %Ses->client.user_dn%        |
| SSL session identifier      | %Ses->client.ssl-id%         |

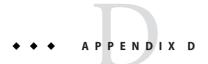

# **Using Time Formats**

This appendix describes the format strings used for dates and times in the server log. These formats are used by the NSAPI function util\_strftime, by some built-in SAFs such as append-trailer, and by server-parsed HTML (parse-html). For more information about server-parsed HTML, see *Sun Java System Web Server 7.0 Update 5 NSAPI Developer's Guide*.

The formats are similar to those used by the strftime C library routine, but not identical. For more information on the NSAPI function, util\_strftime, see "util\_strftime Function" in Sun Java System Web Server 7.0 Update 5 NSAPI Developer's Guide.

### **Format Strings**

The following table describes the format strings for dates and times.

TABLE D-1 Format Strings for Date and Time

| Attribute | Allowed Values                                   |
|-----------|--------------------------------------------------|
| %a        | Abbreviated day of the week (3 chars)            |
| %d        | Day of month as decimal number (01-31)           |
| %S        | Second as decimal number (00-59)                 |
| %M        | Minute as decimal number (00-59)                 |
| %Н        | Hour in 24-hour format (00-23)                   |
| %Y        | Year with century, as decimal number, up to 2099 |
| %b        | Abbreviated month name (3 chars)                 |
| %h        | Abbreviated month name (3 chars)                 |

| TABLE D-1 | Format Strings for Date and Time (Continued)                             |
|-----------|--------------------------------------------------------------------------|
| Attribute | Allowed Values                                                           |
| %T        | Time in "HH:MM:SS" format                                                |
|           |                                                                          |
| %X        | Time in "HH:MM:SS" format                                                |
| %A        | Day of the week, full name                                               |
| %B        | Month, full name                                                         |
| %С        | "%a %b %e %H:%M:%S %Y"                                                   |
| %c        | Date and time in "%m/%d/%y %H:%M:%S" format                              |
|           | ·                                                                        |
| %D        | Date in "%m/%d/%y" format                                                |
| %e        | Day of month as decimal number (1-31) without leading zeros              |
| %I        | Hour in 12-hour format (01-12)                                           |
| %j        | Day of year as decimal number (001-366)                                  |
| %k        | Hour in 24-hour format (0-23) without leading zeros                      |
| %l        | Hour in 12-hour format (1-12) without leading zeros                      |
| %m        | Month as decimal number (01-12)                                          |
| %n        | Line feed                                                                |
| %p        | a.m./p.m. indicator for 12-hour clock                                    |
| %R        | Time in "%H:%M" format                                                   |
| %r        | Time in "%I:%M:%S %p" format                                             |
| %t        | Tab                                                                      |
| %U        | Week of year as decimal number, with Sunday as first day of week (00-51) |
| %w        | Weekday as decimal number (0-6; Sunday is 0)                             |
| %W        | Week of year as decimal number, with Monday as first day of week (00-51) |
| %x        | Date in "%m/%d/%y" format                                                |
| %y        | Year without century, as decimal number (00-99)                          |
| %%        | Percent sign                                                             |

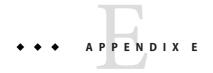

# Configuration Changes Between Sun ONE Web Server 6.1 and Sun Java System Web Server 7.0

This appendix summarizes the major configuration file changes between the 6.1 and the 7.0 version of Sun Java System Web Server.

- "Element Changes in server.xml" on page 307
- "Directive and Init Function Changes in magnus.conf" on page 309
- "Other Configuration File Changes" on page 314

# **Element Changes in server.xml**

This section summarizes the changes in server.xml.

TABLE E-1 server.xml Changes

| Web Server 6.1 | Web Server 7.0 | Description                                                                                                    |
|----------------|----------------|----------------------------------------------------------------------------------------------------|
| SERVER         | Replaced       | Replaced by server and qos. For more information, see "server" on page 81 and "qos" on page 77.                |
| LS             | Replaced       | Replaced by http-listener. For more information, see "http-listener" on page 63.                               |
| SSLPARAMS      | Replaced       | Replaced by ssl. For more information, see "ssl" on page 89.                                                   |
| MIME           | Replaced       | Replaced by mime-file. For more information, see "mime-file" on page 74.                                       |
| ACLFILE        | Replaced       | Replaced by acl-file. For more information, see "acl-file" on page 46.                                         |
| VSCLASS        | Replaced       | Replaced by localization and object-file. For more information, see "localization" on page 70 and object-file. |

| TABLE E-1 server.xml Changes | (Continued)    |                                                                                                    |
|------------------------------|----------------|----------------------------------------------------------------------------------------------------|
| Web Server 6.1               | Web Server 7.0 | Description                                                                                                    |
| vs                           | Replaced       | Replaced by virtual-server. The virtual-server element includes subelements such as host, http-listener-name, acl-file, mime-file, object-file, default-object-name, and log-file. For more information on virutal-server and its subelements, see "virtual-server" on page 98. |
| QOSPARAMS                    | Replaced       | Replaced by qos-limits. For more information, see "qos-limits" on page 78.                                                                                                    |
| USERDB                       | Replaced       | Replaced by auth-db. For more information, see "auth-db" on page 47.                                                                                                    |
| DAV                          | Replaced       | Replaced by dav. For more information, see "dav" on page 53.                                                                                                    |
| DAVCOLLECTION                | Replaced       | Replaced by dav-collection. For more information, see "dav-collection" on page 54.                                                                                                    |
| SEARCH                       | Replaced       | Replaced by search-app. For more information, see "search-app" on page 80.                                                                                                    |
| SEARCHCOLLECTION             | Replaced       | Replaced by search-collection. For more information, see "search-collection" on page 80.                                                                                                    |
| WEBAPP                       | Replaced       | Replaced by web-app. For more information, see "web-app" on page 99.                                                                                                    |
| JAVA                         | Replaced       | Replaced by jvm and servlet-container. For more information, see "jvm" on page 67 and "servlet-container" on page 84.                                                                                                    |
| JVMOPTIONS                   | Replaced       | Replaced by jvm-options. For more information, see "jvm" on page 67.                                                                                                    |
| PROFILER                     | Replaced       | Replaced by profiler. For more information, see "profiler" on page 75.                                                                                                    |
| SECURITY                     | Replaced       | Replaced by security.                                                                                                    |
| AUTHREALM                    | Replaced       | Replaced by auth-realm. For more information, see "auth-realm" on page 48.                                                                                                    |
| RESOURCES                    | Replaced       | Replaced by resources.                                                                                                    |
| CUSTOMRESOURCE               | Replaced       | Replaced by custom-resource. For more information, see "custom-resource" on page 52.                                                                                                    |

| TABLE E-1 server.xml Changes | (Continued)    |                                                                                                    |
|------------------------------|----------------|----------------------------------------------------------------------------------------------------|
| Web Server 6.1               | Web Server 7.0 | Description                                                                                                   |
| EXTERNALJNDIRESOURCE         | Replaced       | Replaced by external-jndi-resource. For more information, see "external-jndi-resource" on page 59.            |
| JDBCRESOURCE                 | Replaced       | Replaced by jdbc-resource. For more information, see "jdbc-resource" on page 66.                              |
| JDBCCONNECTIONPOOL           | Replaced       | Replaced by jdbc-resource. For more information, see "jdbc-resource" on page 66.                              |
| MAILRESOURCE                 | Replaced       | Replaced by mail-resource. For more information, see "mail-resource" on page 73.                              |
| LOG                          | Replaced       | Replaced by log. For more information, see "log" on page 71.                                                  |
| DESCRIPTION                  | Replaced       | Replaced by description.                                                                                      |
| DISPLAYNAME                  | Replaced       | Replaced by display-name. For more information, see "display-name" on page 56.                                |
| VARS                         | Replaced       | Replaced by variable. For more information, see "variable" on page 97.                                        |
| PROPERTY                     | Replaced       | Replaced by variable and property. For more information, see "variable" on page 97 and "property" on page 76. |

# **Directive and Init Function Changes in magnus.conf**

This section summarizes the changes in magnus.conf.

- "Directive Changes" on page 309
- "Init Function Changes" on page 313

# **Directive Changes**

The following table summarizes the changes made to magnus.conf directives.

TABLE E-2 Directive Changes in magnus.conf

| Web Server 6.1           | Web Server 7.0                                          | Description                                                                                         |
|--------------------------|---------------------------------------------------------|----------------------------------------------------------------------------------------------------|
| MaxProcs                 | Deprecated for<br>Java<br>technology-enabled<br>servers | Configures multiprocess mode. Multiprocess mode is deprecated for Java technology-enabled servers.  |
| PidLog                   | Removed                                                 | The pid file is now named pid and stored in the server's temporary directory.                       |
| TempDir                  | Replaced                                                | Replaced by the server.xml temp-path element.                                                       |
| TempDirSecurity          | Removed                                                 |                                                                                                    |
| DNS                      | Subsumed                                                | Subsumed by the server.xml dns element. For more information, see "dns" on page 56.                 |
| AsyncDNS                 | Subsumed                                                | Subsumed by the server.xml dns element. For more information, see "dns" on page 56.                 |
| HTTPVersion              | Subsumed                                                | Subsumed by the server.xml dns element. For more information, see "dns" on page 56.                 |
| ServerString             | Subsumed                                                | Subsumed by the server.xml http element. For more information, see "http" on page 61.               |
| AcceptTimeout            | Subsumed                                                | Subsumed by the server.xml http element. For more information, see "http" on page 61.               |
| Favicon                  | Subsumed                                                | Subsumed by the server.xml http element. For more information, see "http" on page 61.               |
| HeaderBufferSize         | Subsumed                                                | Subsumed by the server.xml http element. For more information, see "http" on page 61.               |
| MaxRqHeaders             | Subsumed                                                | Subsumed by the server.xml http element. For more information, see "http" on page 61.               |
| StrictHttpHeaders        | Subsumed                                                | Subsumed by the server.xml http element. For more information, see "http" on page 61.               |
| UseOutputStreamSize      | Subsumed                                                | Subsumed by the server.xml http element. For more information, see "http" on page 61.               |
| ChunkedRequestBufferSize | Subsumed                                                | Subsumed by the server.xml http element. For more information, see "http" on page 61.               |
| ChunkedRequestTimeout    | Subsumed                                                | Subsumed by the server.xml http element. For more information, see "http" on page 61.               |
| ConnQueueSize            | Subsumed                                                | Subsumed by the server.xml thread-pool element. For more information, see "thread-pool" on page 95. |

| Web Server 6.1             | Web Server 7.0 | Description                                                                                                    |
|----------------------------|----------------|----------------------------------------------------------------------------------------------------|
| RqThrottle                 | Subsumed       | Subsumed by the server.xml thread-pool element. For more information, see "thread-pool" on page 95.             |
| RqThrottleMin              | Subsumed       | Subsumed by the server.xml thread-pool element. For more information, see "thread-pool" on page 95.             |
| StackSize                  | Subsumed       | Subsumed by the server.xml thread-pool element. For more information, see "thread-pool" on page 95.             |
| KeepAliveQueryMeanTime     | Subsumed       | Subsumed by the server.xml keep-alive element. For more information, see "keep-alive" on page 69.               |
| KeepAliveQueryMaxSleepTime | Removed        | Keep-alive connection management changes render this directive obsolete.                                        |
| KeepAliveTimeout           | Subsumed       | Subsumed by the server.xml keep-alive element. For more information, see "keep-alive" on page 69.               |
| MaxKeepAliveConnections    | Subsumed       | Subsumed by the server.xml keep-alive element. For more information, see "keep-alive" on page 69.               |
| KeepAliveThreads           | Subsumed       | Subsumed by the server.xml keep-alive element. For more information, see "keep-alive" on page 69.               |
| Security                   | Subsumed       | Subsumed by the server.xml pkcs11 element. For more information, see "pkcs11" on page 74.                       |
| SSLClientAuthDataLimit     | Subsumed       | Subsumed by the server.xml ssl element. For more information, see "ssl" on page 89.                             |
| SSLClientAuthTimeout       | Subsumed       | Subsumed by the server.xml ssl element. For more information, see "ssl" on page 89.                             |
| SSLCacheEntries            | Subsumed       | Subsumed by the server.xml ssl-session-cache element. For more information, see "ssl-session-cache" on page 94. |
| SSLSessionTimeout          | Subsumed       | Subsumed by the server.xml ssl-session-cache element. For more information, see "ssl-session-cache" on page 94. |
| SSL3SessionTimeout         | Subsumed       | Subsumed by the server.xml ssl-session-cache element. For more information, see "ssl-session-cache" on page 94. |
| ACLCacheLifetime           | Subsumed       | Subsumed by the server.xml acl-cache element. For more information, see "acl-cache" on page 44.                 |
| ACLUserCacheSize           | Subsumed       | Subsumed by the server.xml acl-cache element. For more information, see "acl-cache" on page 44.                 |

| Web Server 6.1       | Web Server 7.0 | Description                                                                                                    |  |
|----------------------|----------------|----------------------------------------------------------------------------------------------------|--|
| ACLGroupCacheSize    | Subsumed       | Subsumed by the server.xml acl-cache element. For more information, see "acl-cache" on page 44.                                   |  |
| CGIExpirationTimeout | Subsumed       | Subsumed by the server.xml cgi element. For more information, see "cgi" on page 49.                                               |  |
| CGIStubIdleTimeout   | Subsumed       | Subsumed by the server.xml cgi element. For more information, see "cgi" on page 49.                                               |  |
| MinCGIStubs          | Subsumed       | Subsumed by the server.xml cgi element. For more information, see "cgi" on page 49.                                               |  |
| MaxCGIStubs          | Subsumed       | Subsumed by the server.xml cgi element. For more information, see "cgi" on page 49.                                               |  |
| WinCGITimeout        | Subsumed       | Subsumed by the server.xml cgi element. For more information, see "cgi" on page 49.                                               |  |
| CGIWaitPid           | Removed        | Controlled whether the CGI subsystem uses wait or waitpid to reap child processes. The CGI subsystem will now always use waitpid. |  |
| ErrorLogDateFormat   | Subsumed       | Subsumed by the server.xml log element. For more information, see "log" on page 71.                                               |  |
| ListenQ              | Subsumed       | Subsumed by the server.xml http-listener element. For more information, see "http-listener" on page 63.                           |  |
| RcvBufSize           | Subsumed       | Subsumed by the server.xml http-listener element. For more information, see "http-listener" on page 63.                           |  |
| SndBufSize           | Subsumed       | Subsumed by the server.xml http-listener element. For more information, see "http-listener" on page 63.                           |  |
| LogFlushInterval     | Subsumed       | Subsumed by the server.xml access-log-buffer element. For more information, see "access-log-buffer on page 43.                    |  |
| DefaultLanguage      | Subsumed       | Subsumed by the server.xml localization element. For more information, see "localization" on page 70.                             |  |
| ExtraPath            | Removed        | Server startup/configuration changes render this directive obsolete.                                                              |  |
| PostThreadsEarly     | Removed        | Thread management changes render this directive obsolete.                                                                         |  |
| ThreadIncrement      | Removed        | Thread management changes render this directive obsolete.                                                                         |  |

| TABLE E-2 Directive Changes in magnus.conf |        | magnus.conf    | (Continued)                                                                |
|--------------------------------------------|--------|----------------|----------------------------------------------------------------------------|
| Web Server 6                               | 5.1    | Web Server 7.0 | Description                                                                |
| UseNative                                  | Poll   | Removed        | Native poll implementation versus NSPR implementation will always be used. |
| AdminLang                                  | juage  | Removed        | AdminLanguage was deprecated in a previous release.                        |
| ClientLan                                  | iguage | Removed        | ClientLanguage was deprecated in a previous release.                       |
| NetsiteRo                                  | oot    | Removed        | NetsiteRoot was deprecated in a previous release.                          |
| ServerID                                   |        | Removed        | ServerID was deprecated in a previous release.                             |
| ServerNam                                  | ne     | Removed        | ServerName was deprecated in a previous release.                           |
| ServerRoo                                  | ot     | Removed        | ServerRoot was deprecated in a previous release.                           |

# **Init Function Changes**

The following table summarizes the changes made to magnus.conf Init functions.

TABLE E-3 Init function changes in magnus.conf

| Web Server 6.1   | Web Server 7.0 | Description                                                                                                    |
|------------------|----------------|----------------------------------------------------------------------------------------------------|
| dns-cache-init   | Deprecated     | Superseded by the server.xml dns-cache element. For more information, see "dns-cache" on page 57.                       |
| flex-init        | Deprecated     | Superseded by the server.xml access-log element. For more information, see "access-log" on page 43.                     |
| perf-init        | Deprecated     | Superseded by the server.xml stats element. For more information, see "stats" on page 95.                               |
| stats-init       | Deprecated     | Superseded by the server.xml stats element. For more information, see "stats" on page 95.                               |
| init-cgi         | Deprecated     | Superseded by the server.xml cgi element. For more information, see "cgi" on page 49.                                   |
| init-clf         | Deprecated     | Superseded by the server.xml access-log element. For more information, see "access-log" on page 43.                     |
| nt-console-init  | Deprecated     | Superseded by the server.xml log element. For more information, see "log" on page 71.                                   |
| flex-rotate-init | Deprecated     | Superseded by the server.xml event and log elements. For more information, see "event" on page 58 and "log" on page 71. |

### **Other Configuration File Changes**

This section lists additional configuration file changes in Sun Java System Web Server 7.0.

The following files have been removed and are no longer applicable:

- dbswitch.conf This file configured authentication databases. The functionality of this file is subsumed by the server.xml auth-db element. For more information, see "auth-db" on page 47.
- nsfc.conf-This optional file configured the Netscape file cache. The functionality of this file is subsumed by the server.xml file-cache element. For more information, see "file-cache" on page 60.
- password.conf This optional file containing one or more PKCS #11 PINs allowed unattended restarts of an SSL-enabled server. The functionality of this file is subsumed by the server.xml pkcs11 element. For more information, see "pkcs11" on page 74.
- \*.clfilter-The magnus.conf.clfilter, obj.conf.clfilter, and server.xml.clfilter files defined the program used to filter node-specific information from configuration files when propagating configuration changes across a cluster. This filtering is now performed automatically by the Administration Server.

The location of the following files has changed:

- certmap.conf This file has been moved from the install\_dir/userdb directory to the instance\_dir/config directory.
- https-server\_id-hostname-cert8.db This file has been moved from the install\_dir/alias directory to the instance\_dir/config directory and is renamed cert8.db.
- https-server\_id-hostname-key3.db This file has been moved from the install\_dir/alias directory to the instance\_dir/config directory and is renamed key3.db.
- secmod.db This file has been moved from the install\_dir/alias directory to the instance\_dir/config directory.
- generated.https-server\_id.acl This file has been moved from the install\_dir/httpacl directory to the instance\_dir/config directory and is renamed default.acl.

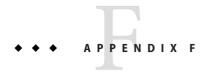

## Web Server Interfaces

This appendix describes the interfaces in Web Server and their stability level. Sun products classify public interfaces according to their expected stability level so that you can make informed decisions when creating dependencies on these interfaces. For example, you can confidently create programmatic dependencies (for example, shell scripts) which rely on stable interfaces, knowing these will not change often (if ever).

Note that the word interface is used in a very broad sense. Any implementation detail on which your code might rely on can be an interface. This includes APIs but also includes aspects such as CLI option names, file system paths, file names and so forth.

In the following table, the stability levels have the following definitions:

- Standard Interfaces defined by a standard, for example Java Servlet API (JSR 154).
   Changes track the standard specification and are as stable as the referenced standard.
- Stable Incompatibilities are exceptional. Incompatible changes can only occur in the next major release and with prior warning. While possible, incompatible changes to stable interfaces are not expected.
- Evolving Incompatibilities are rare. Incompatible change can only occur in the next minor release and with prior warning.
- Unstable Experimental or transitional: incompatibilities are common. While future release of the Web Server might attempt to provide either stability or a migration path for unstable interfaces, incompatible changes are possible at any time. If at all possible, avoid creating programmatic dependencies on unstable interfaces or your code might break in a future release. If you need to create programmatic dependencies on unstable interfaces, structure your code in a way which makes it easy to adapt to future changes.
- Obsolete Obsolete interfaces continue to be supported but might be removed in some (not yet determined) future release. Do not create any new dependencies on obsolete interfaces.
   If you have existing dependencies on obsolete interfaces, remove those dependencies as soon as possible.

 Private – Private interfaces cannot be relied on for any use. Private interfaces might change incompatibly (or disappear entirely) without prior notice at any time. Sun cannot provide any support or assurance of any use of private interfaces.

**Note** – Private interfaces are for the most part not listed in this appendix, because all interfaces not documented in the product documentation are by default private. However, some visible but private interfaces are explicitly documented as private in this appendix to highlight the fact that these interfaces cannot be used.

TABLE F-1 Interfaces

| Interface Name                                        | Stability Level | Comments                                                                                                    |
|-------------------------------------------------------|-----------------|----------------------------------------------------------------------------------------------------|
| server.xml                                            | Unstable        | Avoid creating scripts which read or write to server.xml directly. Instead, use the wadm CLI to reliably modify server.xml. |
| magnus.conf                                           | Evolving        | Where possible, use the wadm CLI to reliably modify configuration files.                                                    |
| default.acl                                           | Evolving        | Where possible, use the wadm CLI to reliably modify configuration files.                                                    |
| certmap.conf                                          | Evolving        | Where possible, use the wadm CLI to reliably modify configuration files.                                                    |
| obj.conf                                              | Evolving        | Where possible, use the wadm CLI to reliably modify configuration files.                                                    |
| mime.types                                            | Evolving        | Where possible, use the wadm CLI to reliably modify configuration files.                                                    |
| server.policy                                         | Evolving        | Where possible, use the wadm CLI to reliably modify configuration files.                                                    |
| login.conf                                            | Evolving        | Where possible, use the wadm CLI to reliably modify configuration files.                                                    |
| Any configuration files not specifically listed above | Private         | Naming and contents of any other configuration files are not intended for user manipulation.                                |

| Interface Name                            | Stability Level                            | Comments                                                                                                    |
|-------------------------------------------|--------------------------------------------|----------------------------------------------------------------------------------------------------|
| \$PKGROOT/bin/                            | Stable                                     | The location of supported public binaries.                                                                                                    |
| <pre>\$PKGROOT/include/</pre>             | Stable                                     | The location of public include files for developers.                                                                                                    |
| <pre>\$PKGROOT/plugins/</pre>             | Stable                                     | The location of documented plug-ins.                                                                                                    |
| <pre>\$PKGROOT/samples/</pre>             | Unstable                                   | Samples are a form of documentation. They are provided for reference, but might change from release to release. Do not build hard dependencies on samples.                                                        |
| \$PKGROOT/lib/                            | Private                                    | No external use supported.                                                                                                    |
| instance_dir/bin/*                        | Stable                                     | The location of supported, public, instance-specific binaries: startserv, stopserv, rotate, restart, and reconfig.                                                                                                |
| instance_dir//logs/access                 | Location: stable                           | The access log file can be parsed by                                                                                                    |
|                                           | Content: stable                            | scripts.                                                                                                    |
| instance_dir//logs/errors                 | Location: stable Content: not an Interface | The content of the log, for example, the wording of messages, is not an interface suitable for programmatic access and might change from patch to patch. It is intended for visual parsing by human readers only. |
| Installer CLI and options                 | Evolving                                   |                                                                                                    |
| Uninstall CLI and options                 | Evolving                                   |                                                                                                    |
| Silent installer statefile variables      | Evolving                                   |                                                                                                    |
| Installer graphical user interface (GUI)  | Unstable                                   | GUI screen layouts are generally unstable.                                                                                                    |
| Installer exit values                     | Evolving                                   |                                                                                                    |
| Configurator/unconfigurator back-end CLIs | Private                                    | No external use supported.                                                                                                    |
| Configurator back-end properties          | Private                                    | No external use supported.                                                                                                    |
| Jacl                                      | Private                                    | No external use supported.                                                                                                    |

| TABLE F-1 Interfaces (Continued)                                      |                  |                                                                                                    |
|-----------------------------------------------------------------------|------------------|----------------------------------------------------------------------------------------------------|
| Interface Name                                                        | Stability Level  | Comments                                                                                                    |
| JLine                                                                 | Private          | No external use supported.                                                                                                    |
| PCRE                                                                  | Private          | No external use supported.                                                                                                    |
| Xalan C++                                                             | Private          | No external use supported.                                                                                                    |
| Xerces C++                                                            | Private          | No external use supported.                                                                                                    |
| schema2beans                                                          | Private          | No external use supported.                                                                                                    |
| Admin Console                                                         | Unstable         | GUI screen layouts are generally unstable.                                                                                       |
| wadm CLI and command-line arguments                                   | Evolving         | Where possible, use the wadm CLI to reliably modify configuration files.                                                         |
| wadm CLI error codes                                                  | Evolving         | Where possible, use the wadm CLI to reliably modify configuration files.                                                         |
| wadm password file format                                             | Evolving         | Where possible, use the wadm CLI to reliably modify configuration files.                                                         |
| wadm output (stdout and stderr)                                       | Not an interface | Output generated by the CLI only provides messages for a human reader. It is not intended for programmatic parsing or scripting. |
| .wadmrc file                                                          | Evolving         | Optional Jacl file residing in the user's home directory or loaded up byrcfile. It serves as a startup file.                     |
| wdeploy CLI                                                           | Obsolete         | Previously obsoleted, still retained.<br>Replaced by wadm. Will be removed<br>in a future release.                               |
| SNMP MIB                                                              | Evolving         |                                                                                                    |
| JES-MF MBeans                                                         | Private          | No external use supported.                                                                                                    |
| com.sun.appserv.server.Lifecycle APIs                                 | Evolving         | API details in lifecycle spec.                                                                                                   |
| JSR 88 implementation                                                 | Evolving         |                                                                                                    |
| SUNWwbsvr7 (Solaris)<br>sun-webserver-7.0.0-1.i386.rpm (Linux<br>rpm) | Stable           | Main Web Server 7.0 package. The name will change in the next major release.                                                     |

| TABLE F-1 Interfaces (Continued)                                             |                 |                                                                                                    |
|------------------------------------------------------------------------------|-----------------|----------------------------------------------------------------------------------------------------|
| Interface Name                                                               | Stability Level | Comments                                                                                                    |
| SUNWwbsvr7-dev(Solaris)<br>sun-webserver-dev-7.0.0-1.i386.rpm<br>(Linux rpm) | Stable          | Package that contains additional files for developer support (for example, header files). The name will change in the next major release. |
| SUNWwbsvr7-cli(Solaris)<br>sun-webserver-cli-7.0.0-1.i386.rpm<br>(Linux rpm) | Stable          | The CLI package. The CLI can be installed separately on other hosts. The name will change in the next major release.                      |
| N1 plugin-descriptor.xml                                                     | Private         | No external use supported.                                                                                                    |
| N1 pluginUI.xml                                                              | Private         | No external use supported.                                                                                                    |
| TCP port 8989                                                                | Stable          | Default administration HTTP SSL port. IANA registration completed.                                                                        |
| TCP port 8800                                                                | Stable          | Default administration HTTP non-SSL port. IANA registration completed.                                                                    |
| WebDAV                                                                       | Standard        | RFC 2518, RFC 3744.                                                                                                    |
| JSTL 1.1                                                                     | Standard        |                                                                                                    |
| MaxProcs mode                                                                | Obsolete        | MaxProcs mode is obsolete but still supported. It might be removed in a future release.                                                   |

# ◆ ◆ ◆ APPENDIX G

# Alphabetical List of Server Configuration Elements and Predefined SAFs

This appendix provides an alphabetical list of server configuration elements, including server.xml elements, and predefined SAFs in magnus.conf and obj.conf files.

```
Α
  "access-log" on page 43
   "access-log-buffer" on page 43
   "acl-cache" on page 44
  "acl-file" on page 46
  "acl-db" on page 45
   "add-footer" on page 205
  "add-header" on page 206
  "append-trailer" on page 208
   "assign-name" on page 143
   "audit-accesses" on page 46
  "auth" on page 47
   "auth-db" on page 47
  "auth-realm" on page 48
В
   "basic-auth" on page 138
  "basic-ncsa" on page 140
   "block-auth-cert" on page 171
```

```
"block-cache-info" on page 172
"block-cipher" on page 172
"block-ip" on page 173
"block-issuer-dn" on page 173
"block-jroute" on page 174
"block-keysize" on page 174
"block-proxy-agent" on page 175
"block-proxy-auth" on page 176
"block-secret-keysize" on page 176
"block-ssl-id" on page 177
"block-user-dn" on page 177
"block-via" on page 178
"cgi" on page 49
"check-acl" on page 154
"check-request-limits" on page 155
"cindex-init" on page 108
"cluster" on page 50
"compress-file" on page 196
"connection-creation-property" on page 50
"connection-lease-property" on page 51
"convert" on page 52
"custom-resource" on page 52
"dav" on page 53
"dav-collection" on page 54
"default-auth-db-name" on page 55
```

```
"default-auth-realm-name" on page 56
   "default-soap-auth-provider-name" on page 56
   "define-perf-bucket" on page 109
   "delete-file" on page 209
   "deny-existence" on page 157
   "display-name" on page 56
   "dns" on page 56
   "dns-cache" on page 57
   "document-root" on page 144
Е
   "env-variable" on page 58
   "error-j2ee" on page 240
   "event" on page 58
   "external-jndi-resource" on page 59
F
  "file-cache" on page 60
   "find-compressed" on page 158
   "find-index" on page 159
   "find-index-j2ee" on page 160
  "find-links" on page 161
   "find-pathinfo" on page 162
   "flex-log" on page 239
   "force-type" on page 178
   "forward-auth-cert" on page 179
   "forward-cache-info" on page 180
   "forward-cipher" on page 180
   "forward-ip" on page 181
```

```
"forward-issuer-dn" on page 181
  "forward-jroute" on page 182
  "forward-keysize" on page 183
  "forward-proxy-agent" on page 183
  "forward-proxy-auth" on page 184
  "forward-secret-keysize" on page 184
  "forward-ssl-id" on page 185
  "forward-user-dn" on page 185
  "forward-via" on page 186
G
   "get-client-cert" on page 163
  "get-sslid" on page 141
  "http" on page 61
  "http-client-config" on page 186
  "http-listener" on page 63
  "home-page" on page 145
Ι
  "imagemap" on page 210
  "index" on page 65
  "index-common" on page 211
  "index-simple" on page 214
  "init-dav" on page 110
  "init-filter-order" on page 110
  "init-request-limits" on page 112
  "init-uhome" on page 112
  "insert-filter" on page 243
  "instance" on page 65
```

```
J
   "jdbc-resource" on page 66
   "jvm" on page 67
K
  "keep-alive" on page 69
   "key-toosmall" on page 215
L
  "lifecycle-module" on page 70
   "list-dir" on page 216
  "load-modules" on page 113
  "localization" on page 70
  "lock-db" on page 71
  "log" on page 71
Μ
   "make-dir" on page 218
  "mail-resource" on page 73
   "map" on page 146
  "match-browser" on page 244
  "mime-file" on page 74
Ν
   "ntcgicheck" on page 165
   "ntrans-dav" on page 147
  "ntrans-j2ee" on page 148
   "nt-uri-clean" on page 164
P
   "pcheck-dav" on page 166
   "pfx2dir" on page 148
   "pkcs11" on page 74
   "pkcs11 bypass" on page 75
```

```
"pool-init" on page 114
  "profiler" on page 75
  "property" on page 76
  "property-db" on page 77
  "proxy-retrieve" on page 219
Q
  "qos" on page 77
  "qos-error" on page 241
  "qos-handler" on page 141
  "qos-limits" on page 78
  "query-handler" on page 245
  "redirect" on page 246
  "register-http-method" on page 114
  "remove-dir" on page 220
  "remove-filter" on page 248
  "rename-file" on page 221
  "request-policy" on page 79
  "require-auth" on page 166
  "response-policy" on page 79
  "restart" on page 249
  "reverse-map" on page 150
  "rewrite" on page 151
  "search-app" on page 80
   "search-collection" on page 80
  "sed-request" on page 195
  "sed-response" on page 200
```

- "send-cgi" on page 222
- "send-error" on page 250
- "send-file" on page 225
- "send-range" on page 226
- "send-shellcgi" on page 227
- "send-wincgi" on page 228
- "server" on page 81
- "service-dav" on page 229
- "service-dump" on page 231
- "service-j2ee" on page 232
- "service-trace" on page 234
- "servlet-container" on page 84
- "session-replication" on page 86
- "set-basic-auth" on page 187
- "set-cache-control" on page 188
- "set-cookie" on page 189
- "set-default-type" on page 190
- "set-origin-server" on page 201  $\,$
- "set-proxy-server" on page 202
- "set-variable" on page 252
- "set-virtual-index" on page 167
- "shtml-hacktype" on page 190
- "shtml-send" on page 235
- "single-sign-on" on page 87
- "snmp" on page 87
- "soap-auth-provider" on page 88

```
"ssl" on page 89
  "ssl-check" on page 168
  "ssl-client-config" on page 191
  "ssl-logout" on page 169
  "ssl-session-cache" on page 94
  "stats" on page 95
  "stats-xml" on page 236
  "strip-params" on page 152
Τ
  "thread-pool" on page 95
  "thread-pool-init" on page 115
  "time" on page 96
  "token" on page 97
  "type-by-exp" on page 192
  "type-by-extension" on page 193
  "type-j2ee" on page 194
U
  "unix-home" on page 152
  "unix-uri-clean" on page 169
  "upload-file" on page 238
  "variable" on page 97
  "virtual-server" on page 98
  "web-app" on page 99
```

## Index

## **Numbers and Symbols** and, ACL expression operator, 270 != (not equal to), ACL expression operator, 270 append-trailer function, 208-209 assign-name function, 143-144 = (equals), ACL expression operator, 270 atime function, 287 = greater than or equal to, ACL expression attribute expressions, ACL, operators, 270 operator, 270 attribute expressions, ACL, attribute, 269-270 audit-accesses element, 46 auth-db element, 47 auth element, 47 access-log-buffer element, 43 auth-group parameter, 167 access-log element, 43 auth-realm element, 48 acl-cache element, 44 auth-type parameter, 139, 140, 167 acl-db element, 45 auth-user parameter, 167 acl-file element, 46 authentication statements, ACL syntax, 267-268 acl parameter, 154 authorization statements, ACL, 268-269 **ACL** AuthTrans, 120 attribute expressions, 269-270 flow of control, 127 authentication statements, 267-268 function descriptions, 138-142 authorization statements, 268-269 default file, 271 default file location, 314 file syntax, 266-270 backreferences, 295 in server.xml and obj.conf, 265-266 basic-auth function, 138-140 add-footer function, 205-206 add-header function, 206-208 Basic authentication method, 267 basic-nesa function, 140-141 addCgiInitVars parameter, 235 AddLog, 121 bin directory, 28 flow of control, 134 block-auth-cert function, 171 block-cache-info function, 172 function descriptions, 239-240 admin-server directory, 27 block-cipher function, 172-173 all-requests bucket, 138 block-ip function, 173 block-issuer-dn function, 173-174 always-use-keep-alive parameter, 187

| block-jroute function, 174              | client-cert-nickname parameter, 191         |
|-----------------------------------------|---------------------------------------------|
| block-keysize function, 174-175         | Client tag, 124-126                         |
| block-proxy-agent function, 175         | cluster element, 50                         |
| block-proxy-auth function, 176          | CmapLdapAttr property, 274                  |
| block-secret-keysize function, 176-177  | code parameter, 241                         |
| block-size parameter, 114               | comments                                    |
| block-ssl-id function, 177              | in magnus.conf, 103                         |
| block-user-dn function, 177-178         | in obj.conf, 136                            |
| block-via function, 178                 | compression-level parameter, 198            |
| bong-file parameter, 157, 169           | config directory, 28                        |
| boolean, expression results, 282        | connection-creation-property element, 50    |
| bucket, 109-110                         | connection-lease-property element, 51       |
| bucket parameter, 138                   | content-type icons, 212                     |
| bucket                                  | control parameter, 188                      |
| all request, 138                        | convert element, 52                         |
| default, 138                            | core SAFs in obj.conf, 137-256              |
| built-in SAFs in obj.conf, 137-256      | ctime function, 288                         |
|                                         | custom log file format, 301-304             |
|                                         | custom log file format components, 302      |
|                                         | custom-resource element, 52                 |
| C                                       | custom variables, 280                       |
| cache control directives, 188           |                                             |
| cache                                   |                                             |
| ACL, 44                                 |                                             |
| DNS, 57                                 | D                                           |
| enabling memory allocation pool, 114    | dav-collection element, 54                  |
| file, 60                                | dav element, 53                             |
| case sensitivity in magnus.conf, 102    | day of month, 305                           |
| case sensitivity in obj.conf, 136       | dayofweek, ACL expression operator, 270     |
| cert8.db file location, 314             | dbm parameter, 140                          |
| certmap.conf, 273-275                   | dbswitch.conf, 314                          |
| certmap.conf file location, 314         | deafault-auth-db-name element, 55           |
| cgi element, 49                         | default-auth-realm-name element, 56         |
| charset parameter, 179, 190, 192        | default-bucket, 138                         |
| check-acl function, 154                 | default object, 122-127                     |
| check-age parameter, 159                | default-soap-auth-provider-name element, 56 |
| check-request-limits function, 155-157  | default-web.xml, 276                        |
| checkFileExistence parameter, 162       | define-perf-bucket function, 109-110        |
| ChildRestartCallback, 103               | delete-file function, 209-210               |
| choose function, 287-288                | deny-existence function, 157-158            |
| chroot parameter, 223                   | deprecated SAFs, 117                        |
| ChunkedRequestBufferSize parameter, 203 | description parameter, 110                  |
| ChunkedRequestTimeout parameter, 203    | Digest authentication method, 267           |
| cindex-init function, 108-109           | digest directory, 29                        |
| clfilter, 314                           | dir parameter, 149, 162, 223                |

| expressions (Continued) functions, 286-295 in interpolated strings, 297-298 literals, 282-283 operators, 284-286 regular, 295-296 results as Booleans, 282 syntax, 281 variables, 283-284 extension parameter, 165 external function, 289-290 external-jndi-resource element, 59 |
|----------------------------------------------------------------------------------------------------|
|                                                                                                    |
| F                                                                                                    |
| fancy indexing, 108-109<br>fastcgi safs, 256<br>fastcig directory, 29<br>file-cache element, 60<br>file name extensions                                                                                                    |
| MIME types, 257<br>object type, 130                                                                                                    |
| file parameter, 205, 206                                                                                                    |
| files, mapping types of, 257                                                                                                    |
| filter parameter, 243, 248                                                                                                    |
| FilterComps property, 274                                                                                                    |
| filters parameter, 111                                                                                                    |
| filters, ordering, 110-111                                                                                                    |
| find-compressed function, 158-159                                                                                                    |
| find-index function, 159-160                                                                                                    |
| find-index-j2ee function, 160-161                                                                                                    |
| find-links function, 161-162                                                                                                    |
| find-pathinfo-forward parameter, 143, 149                                                                                                    |
| find-pathinfo function, 162-163                                                                                                    |
| flex-init function (deprecated), 117                                                                                                    |
| flex-log function, 239-240                                                                                                    |
| flex-rotate-init function (deprecated), 117                                                                                                    |
| flow of control in obj.conf, 127-134<br>FlushTimer parameter, 203                                                                                                    |
| fn parameter, in directives in obj.conf, 121                                                                                                    |
| force-type function, 130, 178-179                                                                                                    |
| forcing object type, 130-131                                                                                                    |
| format parameter, 109                                                                                                    |
| forward-auth-cert function, 179-180                                                                                                    |
|                                                                                                    |

| forward-cache-info function, 180                 | I                                       |
|--------------------------------------------------|-----------------------------------------|
| forward-cipher function, 180-181                 | icon-uri parameter, 109                 |
| forward-ip function,181                          | If tag, 126-127                         |
| forward-issue-dn function, 181-182               | with regular expressions, 295           |
| forward-jroute function, 182                     | ignore parameter, 109                   |
| forward-keysize function, 183                    | imagemap function, 210-211              |
| forward-proxy-agent function, 183                | include directory, 29                   |
| forward-proxy-auth function, 184                 | include element, 64                     |
| forward-secret-keysize function, 184             | index-common function, 211-214          |
| forward slashes, 102, 136                        | index element, 65                       |
| forward-ssl-id function, 185                     | index-names parameter, 160              |
| forward-user-dn function, 185                    | index-simple function, 214-215          |
| forward-via function, 186                        | indexing, fancy, 108-109                |
| fragment-size parameter, 198                     | init-cgi function (deprecated), 117     |
| from parameter, 143, 149, 151, 168, 247, 250     | init-clf function (deprecated), 117     |
| funcs parameter, 113                             | init-day function, 110                  |
| functions                                        | init-filiter-order function, 110-111    |
| common, 242-256                                  | Init function changes, 313-314          |
| expression, 286-295                              | Init SAFs in magnus.conf, 107           |
| -                                                | init-uhome function, 112-113            |
|                                                  | InitFn property, 274                    |
| _                                                | Init, function descriptions, 103        |
| G                                                | initializing, the WebDAV subsystem, 110 |
| get-client-cert function, 163-164                | Input, 121                              |
| get-sslid function, 141                          | flow of control, 131                    |
| greater than, ACL expression operator, 270       | function descriptions, 194-196          |
| group parameter, 223                             | optional parameters, 194                |
| groupdb parameter, 139                           | insert-filter function, 243-244         |
| groupfn parameter, 139                           | with Input directive, 131               |
| grpfile parameter, 140                           | with Output directive, 131              |
|                                                  | instance directory, 28                  |
|                                                  | instance directory, 28                  |
| ш                                                | interfaces                              |
| <b>H</b>                                         |                                         |
| header parameter, 212                            | evolving, 315                           |
| hierarchy, ACL authorization statements, 269-270 | obsolete, 315                           |
| home-page function, 145-146                      | private, 316                            |
| httaccess directory, 29                          | stable, 315                             |
| http-client-config function, 186-187             | standard, 315                           |
| http-compression filter, 158, 198-199            | unstable, 315                           |
| http element, 61                                 | internal requests, 135                  |
| http-listener element, 63                        | interpolated strings, 296-298           |
| httpdate function, 290                           | interval parameter, 155                 |
| HTTP, registering methods, 114-115               | iponly parameter, 239                   |

| J                                  | lookup function, 292-293                   |
|------------------------------------|--------------------------------------------|
| Java SE SecurityManager, 275       | •                                          |
| jdbc-resource element, 66          |                                            |
| jdk directory, 29                  |                                            |
| jvm element, 67                    | M                                          |
| JVM profiler, 75                   | magnus.conf                                |
| ,                                  | case sensitivity, 102                      |
|                                    | comments, 103                              |
|                                    | common SAFs, 116-117                       |
| K                                  | deprecated SAFs, 117                       |
| keep-alive element, 69             | directive changes, 309-313                 |
| keep-alive parameter, 186          | forward slashes, 102                       |
| keep-alive-timeout parameter, 186  | Init function changes, 313-314             |
| KernelThreads, 104                 | line continuation, 102                     |
| key-toosmall function, 215-216     | miscellaneous directives, 103              |
| key3.db file location, 314         | parameters for directives, 102             |
| ,,                                 | path names, 102                            |
|                                    | quotation marks, 102                       |
|                                    | SAFs in, 107-117                           |
| L                                  | separators, 102                            |
| lang parameter, 179, 190, 192, 257 | spaces, 102                                |
| LateInit parameter, 107            | mail-resource element, 73                  |
| lc function, 291                   | make-dir function, 218-219                 |
| length function, 291-292           | map function, 146-147                      |
| lib directory, 29                  | match-browser function, 244-245            |
| library property, 274              | matching, special characters, 299-300      |
| lifecycle-module element, 70       | max-age parameter, 189                     |
| line continuation                  | max-connections parameter, 155             |
| in magnus.conf, 102                | max-rps parameter, 155                     |
| in obj.conf, 136                   | maxthreads parameter, 116                  |
| links, finding hard links, 161-162 | memory allocation, pool-init function, 114 |
| list-dir function, 216-218         | memory-level parameter, 199                |
| literals                           | method parameter, 164, 195, 196, 203       |
| expression, 282-283                | methods parameter, 115                     |
| numeric, 283                       | mime-file element, 74                      |
| string, 282-283                    | MIME types, 257                            |
| load-modules function, 113-114     | mime.types file, 257                       |
| loadbal directory, 29              | sample of, 259-263                         |
| localization element, 70           | MIME types                                 |
| lock-db element, 71                | determining, 257-258                       |
| log analyzer, 239                  | file syntax, 259                           |
| log element, 71                    | generating server response, 258            |
| log file format, 301-304           | processing response in the client, 259     |
| log file, analyzer for, 239        | sample file, 259-263                       |
| login.conf, 275                    | type-by-extension, 257-258                 |

| minthreads parameter, 116                          | obj.conf (Continued)                                            |
|----------------------------------------------------|-----------------------------------------------------------------|
| monitor parameter, 156                             | Else tag, 126-127                                               |
| month name, 305                                    | ElseIf tag, 126-127                                             |
| mtime function, 293                                | flow of control, 127-134                                        |
|                                                    | function flow changes, 134-135                                  |
|                                                    | If tag, 126-127                                                 |
|                                                    | Object tag, 122-127                                             |
| N                                                  | order of directives, 135                                        |
| name attribute                                     | overview, 119-136                                               |
| in obj.conf objects, 122                           | parameters for directives, 135                                  |
| in objects, 123                                    | processing other objects, 128-129                               |
| name parameter, 110, 116, 143, 149, 153, 239       | syntax rules, 135-136                                           |
| NameTrans, 120                                     | Object tag, 122-127                                             |
| flow of control, 127-129                           | name attribute, 122                                             |
| function descriptions, 142-153                     | ppath attribute, 122                                            |
| native thread pools, defining in obj.conf, 115-116 | objects, processing nondefault objects, 128-129                 |
| NativePoolMaxThreads, 104                          | ObjectType, 121                                                 |
| NativePoolMinThreads, 104                          | flow of control, 129-131                                        |
| NativePoolQueueSize, 105                           | forcing, 130-131                                                |
| NativePoolStackSize, 105                           | function descriptions, 170-194                                  |
| NativeThread parameter, 114, 115                   | setting by file extension, 130                                  |
| nice parameter, 223                                | obsolete interfaces, 315                                        |
| nocache parameter, 225                             | operators                                                       |
| nondefault objects, processing, 128-129            | ACL expressions, 270                                            |
| nostat parameter,144                               | expression, 284-286                                             |
| not, ACL expression operator, 270                  | precedence, 285-286                                             |
| nsfc.conf, 314                                     | opts parameter, 108                                             |
| NSIntAbsFilePath parameter, 205, 207               | or, ACL expression operator, 270                                |
| nt-console-init function (deprecated), 117         | order, of directives in obj.conf, 135                           |
| nt-uri-clean function, 164-165                     | Output, 121                                                     |
| ntcgicheck function, 165                           | flow of control, 131-132                                        |
| ntrans-base, 143, 144, 149                         | function descriptions, 196-200                                  |
| ntrans-j2ee function, 148                          | optional parameters, 196                                        |
| ntras-dav function,147-148                         | owner function, 293-294                                         |
| numeric literals, 283                              |                                                                 |
|                                                    |                                                                 |
|                                                    | P                                                               |
| 0                                                  |                                                                 |
| •                                                  | parameters                                                      |
| obj.conf, 266<br>case sensitivity, 136             | for magnus.conf directives, 102<br>for obj.conf directives, 135 |
| Client tag, 124-126                                |                                                                 |
| 6                                                  | password.conf, 314                                              |
| comments, 136                                      | path names                                                      |
| directives 121 122 127 256                         | in magnus.conf, 102                                             |
| directives, 121-122, 137-256                       | in obj.conf, 136                                                |

| path parameter, 146, 154, 156, 157, 167, 246, 250 | R                                            |
|---------------------------------------------------|----------------------------------------------|
| PathCheck, 121                                    | readme parameter, 213                        |
| flow of control, 129                              | realm parameter, 167                         |
| function descriptions, 153-170                    | reconfig, 30                                 |
| pcheck-day function, 166                          | redirect function, 246-248                   |
| perf-init function (deprecated), 117              | register-http-method function, 114-115       |
| performance bucket, 138                           | regular expressions, 295-296                 |
| pfx2dir function, 128, 148-150                    | remove-dir function, 220-221                 |
| pkcs11 element, 74                                | remove-filter function, 248-249              |
| plugins directory, 29                             | rename-file function, 221-222                |
| pool-init function, 114                           | request-handling process, 120                |
| pool parameter, 114                               | flow of control, 127-134                     |
| ppath attribute                                   | request-policy element, 79                   |
| in obj.conf objects, 122                          | requests internal, 135                       |
| in objects, 123-124                               | restarted, 134                               |
| predefined SAFs in obj.conf, 137-256              | require-auth function, 166-167               |
| predefined variables, 277-280                     | require parameter, 164                       |
| private interfaces, 316                           | response-policy element, 79                  |
| processing nondefault objects, 128-129            | restart function, 249-250                    |
| profiler element, 75                              | restarted requests, 134                      |
| property-db element, 77                           | reverse-map function, 150-151                |
| property element, 76                              | rewrite-content-location parameter, 150, 201 |
| protocol parameter, 187                           | rewrite function, 151                        |
| proxy-agent parameter, 187                        | rewrite-headername parameter, 150, 202       |
| proxy-retrieve function, 219-220                  | rewrite-host parameter, 147, 201             |
| pwfile parameter, 113, 153                        | rewrite-location parameter, 150, 201         |
| pwine parameter, 113,133                          | rlimit_as parameter, 223                     |
|                                                   | rlimit_core parameter, 223                   |
|                                                   | rlimit_nofile parameter, 223                 |
| Q                                                 | root element, 81                             |
| qos element, 77                                   | root parameter, 145                          |
| qos-error function, 241-242                       | Route, 121                                   |
| qos-handler function, 141-142                     | route-cookie parameter, 201                  |
| qos-limits element, 78                            | route-hdr parameter, 201<br>Route            |
| quality of service, See qos                       | flow of control, 132                         |
| query-handler function, 245-246                   | function descriptions, 200-203               |
| query parameter, 195, 196, 203                    | rules, for editing obj.conf, 135-136         |
| queueSize parameter, 116                          | raics, for earting obj.com, 133-130          |
| quotes                                            |                                              |
| in magnus.conf, 102                               |                                              |
| in obj.conf, 136                                  | S                                            |
| 11 00,00111, 100                                  | SAFs                                         |
|                                                   | deprecated, 117                              |

| SAFs (Continued)                       | Service                                                |
|----------------------------------------|--------------------------------------------------------|
| in magnus.conf, 107-117                | default directive, 133-134                             |
| Init, 103                              | examples, 132-133                                      |
| predefined in obj.conf, 137-256        | flow of control, 132-134                               |
| samples directory, 29                  | function descriptions, 203-238                         |
| search-app element, 80                 | optional parameters, 203                               |
| search-collection element, 80          | servlet-container element, 84                          |
| secmod.db file location, 314           | session-replication element, 86                        |
| secret-keysize parameter, 168          | set-basic-auth function, 187-188                       |
| sed parameter, 195, 200                | set-cache-control function, 188-189                    |
| sed-request filter, 195-196            | set-cookie function, 189                               |
| sed-response filter, 200               | set-default-type function, 190                         |
| send-cgi function, 222-224             | set-origin-server function, 201-202                    |
| send-error function, 250-252           | set-proxy-server function, 202-203                     |
| send-file function, 225-226            | set-variable function, 252-256                         |
| send-range function, 226-227           | set-virtual-index function, 167-168                    |
| send-shellcgi function, 227-228        | setup directory, 29                                    |
| send-wincgi function, 228-229          | shared library, loading, 113-114                       |
| separators                             | shlib parameter, 113                                   |
| in magnus.conf, 102                    | shtml-hacktype function, 190-191                       |
| in obj.conf, 136                       | shtml_send function, 235-236                           |
| server element, 81                     | ShtmlMaxDepth parameter, 235                           |
| server instance directory, 28          | single-sign-on element, 87                             |
| server parameter, 201                  | snmp element, 87                                       |
| server.policy, 275-276                 | soap-auth-provider element, 88                         |
| server.xml, 33                         | spaces                                                 |
| editing, 33                            | in magnus.conf, 102                                    |
| element changes, 307-309               | in obj.conf, 136                                       |
| elements, 41                           | SSL authentication method, 267                         |
| overview, 33                           | ssl-check function, 168-169                            |
| sample, 38                             | ssl-client-config function, 191-192<br>ssl element, 89 |
| schema, 33                             | ssl-logout function, 169                               |
| validating, 34                         | ssl-session-cache element, 94                          |
| variables defined in, 224              | ssl2–ciphers element, 90                               |
| server                                 | ssl3–tls-ciphers element, 91                           |
| flow of control, 127-134               | stable interfaces, 315                                 |
| instructions in obj.conf, 121-122      | stackSize parameter, 116                               |
| processing nondefault objects, 128-129 | standard interfaces, 315                               |
| Service, 121                           | stats element, 95                                      |
| service-day function, 229-231          | stats-init function (deprecated), 117                  |
| service-dump function, 231-232         | stats-xml function, 236-237                            |
| service-j2ee function, 232-234         | sticky-cookie parameter, 201                           |
| service-trace function, 234-235        | sticky-param parameter, 201                            |
| •                                      | , ,                                                    |

| string interpolation, 296-298                | unix-home function, 152-153            |
|----------------------------------------------|----------------------------------------|
| string literals, 282-283                     | unix-uri-clean function, 169-170       |
| strip-params function, 152                   | unstable interfaces, 315               |
| subdir parameter, 153                        | upload-file function, 238              |
| sun-web.xml, 275                             | uri parameter, 205, 207, 250, 251      |
| syntax                                       | URI translation, 135                   |
| ACL files, 266-270                           | url parameter, 247                     |
| directives in obj.conf, 121                  | url-prefix parameter, 247              |
| expressions, 281                             | URL, mapping to other servers, 148-150 |
| for editing obj.conf, 135-136                | UseOutputStreamSize parameter, 203     |
| mime.types file, 259                         | user parameter, 223                    |
| •                                            | userdb parameter, 139                  |
|                                              | userfile parameter, 140                |
|                                              | userfn parameter, 139                  |
| T                                            | util_strftime, 305                     |
| tags                                         | uuid function, 295                     |
| Client, 124-126                              |                                        |
| Else, 126-127                                |                                        |
| ElseIf, 126-127                              |                                        |
| If, 126-127                                  | V                                      |
| Object, 122-127                              | validate-server-cert parameter, 191    |
| TerminateTimeout, 105                        | variable element, 97                   |
| thread-pool element, 95                      | variables, 277-280                     |
| thread-pool-init function, 115-116           | custom, 280                            |
| thread pools, defining in obj.conf, 115-116  | expression, 283-284                    |
| tildeok parameter, 164                       | in interpolated strings, 297           |
| time element, 96                             | predefined, 277-280                    |
| time format strings, 305-306                 | resolving, 280                         |
| timefmt parameter, 208                       | supported by set-variable, 253         |
| timeofday, ACL expression operator, 270      | vary parameter, 159, 198               |
| timeout parameter, 112                       | verifycert property, 274               |
| timezones parameter, 109                     | virtual-index parameter, 168           |
| token element, 97                            | virtual-server element, 98             |
| trailer parameter, 208                       |                                        |
| type-by-exp function, 192-193                |                                        |
| type-by-extension function, 193, 258         |                                        |
| type-j2ee function, 194                      | W                                      |
| type parameter, 179, 192, 195, 196, 203, 257 | web-app element, 99                    |
|                                              | Web Server interfaces, 315             |
|                                              | WebDAV, 53                             |
|                                              | ACL database, 45                       |
| U                                            | authentication, 47                     |
| uc function, 294                             | collection, 54                         |
| Umask, 106                                   | initializing, 110                      |
| unescape function, 294-295                   | lock database, 71                      |

WebDAV (Continued)
property-db, 77
weekday, 305
widths parameter, 109
wildcards
examples, 300
patterns, 299-300
window-size parameter, 199